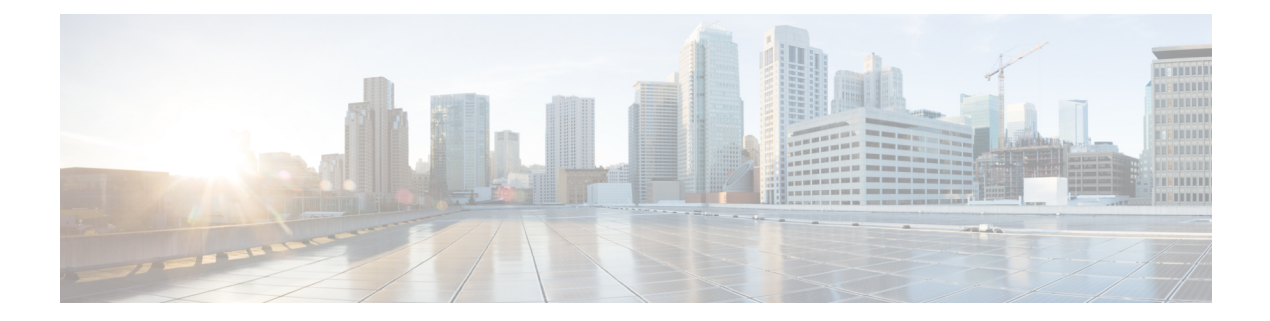

# **F Commands**

- show fabric [database](#page-4-0) dci, on page 5
- show fabric [database](#page-5-0) dci, on page 6
- show fabric [database](#page-7-0) host, on page 8
- show fabric [database](#page-11-0) host, on page 12
- show fabric database host [statistics,](#page-15-0) on page 16
- show fabric database host [statistics,](#page-18-0) on page 19
- show fabric database host [summary,](#page-21-0) on page 22
- show fabric database host [summary,](#page-22-0) on page 23
- show fabric database [profile-map,](#page-23-0) on page 24
- show fabric database [profile-map,](#page-24-0) on page 25
- show fabric database [statistics,](#page-25-0) on page 26
- show fabric [forwarding](#page-27-0) host-db, on page 28
- show fabric [forwarding](#page-29-0) ip, on page 30
- show fabric [forwarding](#page-31-0) ipv6, on page 32
- show fabric forwarding statistics [conversational-learning,](#page-33-0) on page 34
- show [fabricpath](#page-35-0) conflict, on page 36
- show [fabricpath](#page-37-0) counters dropped, on page 38
- show [fabricpath](#page-38-0) isis, on page 39
- show fabricpath isis [adjacency,](#page-40-0) on page 41
- show [fabricpath](#page-42-0) is is database, on page 43
- show [fabricpath](#page-46-0) isis ftag, on page 47
- show fabricpath is is [hostname,](#page-47-0) on page 48
- show [fabricpath](#page-48-0) isis interface, on page 49
- show [fabricpath](#page-52-0) isis ip mroute, on page 53
- show fabricpath isis ip [redistribute](#page-54-0) mroute, on page 55
- show fabricpath isis ip [redistribute](#page-56-0) route show fabricpath isis ipv6 redistribute route, on page 57
- show [fabricpath](#page-57-0) isis ip route show fabricpath isis ipv6 route, on page 58
- show [fabricpath](#page-58-0) isis ipv6 mroute, on page 59
- show fabricpath isis ipv6 [redistribute](#page-59-0) mroute, on page 60
- show [fabricpath](#page-60-0) isis mac mroute, on page 61
- show fabricpath is is mac [redistribute](#page-61-0) mroute, on page 62
- show fabricpath isis [mesh-group,](#page-62-0) on page 63
- show [fabricpath](#page-63-0) isis route, on page 64
- show [fabricpath](#page-66-0) isis rrm, on page 67
- show [fabricpath](#page-68-0) isis spf-log, on page 69
- show [fabricpath](#page-70-0) is ssrm, on page 71
- show [fabricpath](#page-72-0) isis ssn, on page 73
- show [fabricpath](#page-74-0) is is statistics, on page 75
- show [fabricpath](#page-75-0) is switch-id, on page 76
- show [fabricpath](#page-77-0) is topology, on page 78
- show [fabricpath](#page-79-0) is is traffic, on page 80
- show [fabricpath](#page-81-0) isis trees, on page 82
- show fabricpath isis [vlan-range,](#page-84-0) on page 85
- show fabricpath [load-balance,](#page-85-0) on page 86
- show fabricpath [load-balance](#page-86-0) multicast ftag-selected flow-type vlan module, on page 87
- show fabricpath load-balance unicast [forwarding-path](#page-88-0) ftag switchid flow-type module, on page 89
- show [fabricpath](#page-90-0) switch-id local, on page 91
- show [fabricpath](#page-91-0) switch, on page 92
- show fabricpath [system-id,](#page-93-0) on page 94
- show [fabricpath](#page-94-0) timers, on page 95
- show fabricpath [topology-id,](#page-95-0) on page 96
- show [fabricpath](#page-96-0) topology, on page 97
- show [fabricpath](#page-97-0) topology ftag, on page 98
- show [fabricpath](#page-99-0) topology interface, on page 100
- show [fabricpath](#page-100-0) topology interface vlan, on page 101
- show [fabricpath](#page-101-0) topology vlan, on page 102
- show [feature-set,](#page-102-0) on page 103
- show [feature-set](#page-103-0) services, on page 104
- show [feature,](#page-104-0) on page 105
- [show](#page-105-0) fex, on page 106
- [show](#page-106-0) fex, on page 107
- show fex [detail,](#page-108-0) on page 109
- show fex [transceiver,](#page-110-0) on page 111
- show fex [version,](#page-111-0) on page 112
- [show](#page-112-0) fhrp, on page 113
- show fhrp [verbose,](#page-113-0) on page 114
- [show](#page-115-0) file, on page 116
- show fips [status,](#page-116-0) on page 117
- show flow [cache,](#page-117-0) on page 118
- show flow [exporter,](#page-118-0) on page 119
- show flow [glbl-pkt-cnt,](#page-120-0) on page 121
- show flow [interface,](#page-121-0) on page 122
- show flow [monitor,](#page-122-0) on page 123
- show flow [record,](#page-123-0) on page 124
- show flow [sw-monitor,](#page-124-0) on page 125
- show flow [timeout,](#page-125-0) on page 126
- show [forwarding](#page-126-0) adjacency, on page 127
- show forwarding [bypass-hardware,](#page-128-0) on page 129
- show [forwarding](#page-129-0) capture, on page 130
- show forwarding [distribution](#page-130-0) capture, on page 131
- show forwarding [distribution](#page-131-0) clients, on page 132
- show forwarding [distribution](#page-132-0) fib-state, on page 133
- show forwarding [distribution](#page-133-0) ip igmp snooping, on page 134
- show forwarding [distribution](#page-134-0) ipv6 multicast route, on page 135
- show forwarding [distribution](#page-136-0) l2 multicast, on page 137
- show forwarding [distribution](#page-138-0) lisp counters, on page 139
- show forwarding [distribution](#page-139-0) lisp vrf enabled, on page 140
- show forwarding [distribution](#page-140-0) logging, on page 141
- show forwarding [distribution](#page-141-0) multicast, on page 142
- show forwarding distribution multicast [client-ack-db,](#page-142-0) on page 143
- show forwarding [distribution](#page-143-0) multicast client, on page 144
- show forwarding [distribution](#page-144-0) multicast download, on page 145
- show forwarding [distribution](#page-145-0) multicast mfib, on page 146
- show forwarding distribution multicast [outgoing-interface-list,](#page-146-0) on page 147
- show forwarding distribution multicast [resp-ack-timer-msgs,](#page-147-0) on page 148
- show forwarding [distribution](#page-148-0) multicast route, on page 149
- show forwarding distribution nve [overlay-vlan,](#page-150-0) on page 151
- show forwarding [distribution](#page-151-0) otv multicast route, on page 152
- show forwarding [distribution](#page-152-0) pauz, on page 153
- show forwarding [distribution](#page-153-0) peer-id, on page 154
- show forwarding [distribution](#page-154-0) test on, on page 155
- show forwarding [distribution](#page-155-0) trace, on page 156
- show [forwarding](#page-156-0) dvif primary, on page 157
- show [forwarding](#page-157-0) dvif secondary, on page 158
- show [forwarding](#page-158-0) ecmp, on page 159
- show [forwarding](#page-160-0) ecmp recursive, on page 161
- show [forwarding](#page-161-0) file-log disable, on page 162
- show [forwarding](#page-162-0) file-log enable, on page 163
- show [forwarding](#page-163-0) interfaces, on page 164
- show [forwarding](#page-164-0) ipv6 adjacency, on page 165
- show [forwarding](#page-166-0) ipv6 multicast route, on page 167
- show [forwarding](#page-168-0) ipv6 pss route, on page 169
- show [forwarding](#page-169-0) ipv6 route, on page 170
- show [forwarding](#page-171-0) kvfib cache on, on page 172
- show [forwarding](#page-172-0) 12 multicast, on page 173
- show [forwarding](#page-174-0) l2vpn ipv6 multicast route, on page 175
- show [forwarding](#page-175-0) l2vpn label vpls, on page 176
- show [forwarding](#page-176-0) l2vpn label xconnect, on page 177
- show forwarding l2vpn multicast [outgoing-interface-list,](#page-177-0) on page 178
- show [forwarding](#page-178-0) 12vpn multicast route, on page 179
- show [forwarding](#page-179-0) l2vpn service vpls, on page 180
- show [forwarding](#page-180-0) 12vpn service xconnect, on page 181
- show [forwarding](#page-181-0) l2vpn vlan, on page 182
- show [forwarding](#page-182-0) mpls, on page 183
- show [forwarding](#page-184-0) mpls aggregate, on page 185
- show [forwarding](#page-185-0) mpls cbts, on page 186
- show [forwarding](#page-186-0) mpls drop-stats, on page 187
- show [forwarding](#page-187-0) mpls ecmp, on page 188
- show [forwarding](#page-188-0) mpls option\_b, on page 189
- show [forwarding](#page-189-0) mpls summary, on page 190
- show [forwarding](#page-190-0) mpls te, on page 191
- show forwarding multicast [outgoing-interface-list](#page-192-0) L2, on page 193
- show [forwarding](#page-193-0) multicast route, on page 194
- show forwarding nve l2 [ingress-replication-peers,](#page-196-0) on page 197
- show [forwarding](#page-197-0) nve l3 adjacency tunnel, on page 198
- show [forwarding](#page-199-0) nve l3 ecmp, on page 200
- show [forwarding](#page-200-0) nve l3 peers, on page 201
- show [forwarding](#page-201-0) otv, on page 202
- show [forwarding](#page-202-0) otv ipv6 multicast route, on page 203
- show forwarding otv multicast [outgoing-interface-list,](#page-205-0) on page 206
- show [forwarding](#page-206-0) otv multicast route, on page 207
- show [forwarding](#page-207-0) otv vlan, on page 208
- show [forwarding](#page-208-0) pss route, on page 209
- show [forwarding](#page-209-0) restart, on page 210
- show [forwarding](#page-210-0) route, on page 211
- show [forwarding](#page-211-0) security group-tag, on page 212
- show [forwarding](#page-213-0) security mac, on page 214
- show [forwarding](#page-215-0) test on, on page 216
- show [forwarding](#page-216-0) trace, on page 217
- show [forwarding](#page-217-0) trace profile, on page 218
- show [forwarding](#page-218-0) trace profile funcstats, on page 219

# <span id="page-4-0"></span>**show fabric database dci**

show fabric database dci [  $\{ \text{vrf}\$  <vrf-name> [ peer-id <peer-ip-address> ] [ detail ] } ]

## **Syntax Description**

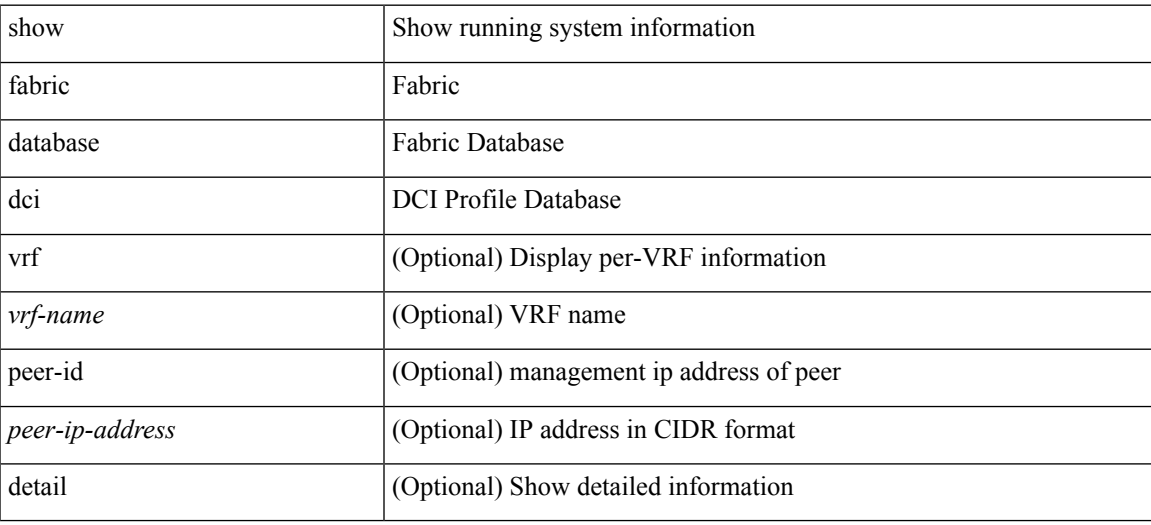

**Command Mode**

# <span id="page-5-0"></span>**show fabric database dci**

show fabric database dci [ { vrf { <vrf-name> | <vrf-known-name> } [ peer-id <peer-ip-address> ] [ detail ] } ] [ \_\_readonly\_\_ [ TABLE\_database\_dci <vrf\_name> <state> <flags> <profile> <instance> ] [ TABLE\_database\_dci\_detail <request\_time> <request\_profile> <got\_profile> <sent\_to\_ppm> <profile\_apply> <del\_to\_ppm> ] ]

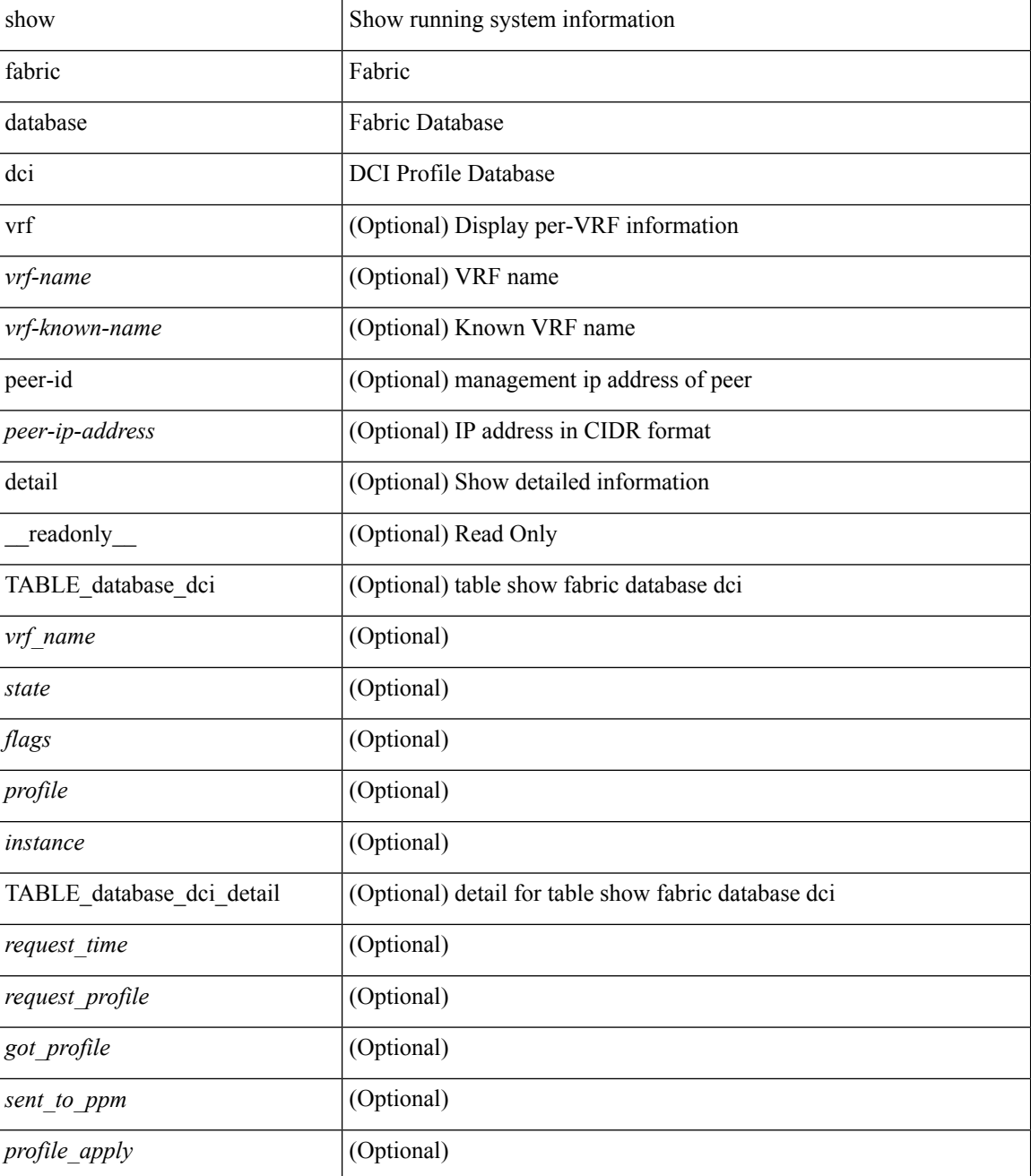

 $\mathbf{l}$ 

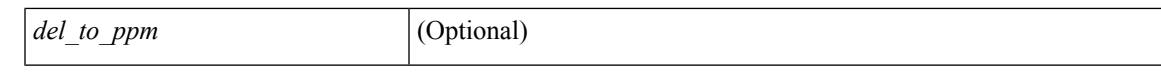

## **Command Mode**

 $\bullet$  /exec

# <span id="page-7-0"></span>**show fabric database host**

show fabric database host  $\lceil \frac{\text{detail}}{\text{trial}} \rceil \frac{\text{valid}}{\text{initial}} \rceil$  { dot1q <vlan-id>  $\lceil \frac{\text{real}}{\text{total}} \rceil$  readonly  $\lceil \frac{\text{real}}{\text{initial}} \rceil$ TABLE\_database\_host  $\lceil$  <trigger\_source>  $\rceil$  | <client\_type>  $\rceil$  | <got\_trigger\_at>  $\rceil$  | <number\_of\_vdp\_hosts>  $\vert$  [ <number of associated interfaces>  $\vert$  [ <profile be un applied in seconds>  $\vert$  [  $\leq$ new vdp requests be accepted in seconds>  $]$   $\leq$  recovered profile be checked for validity in seconds>  $\lceil$  [ <mac\_aging\_checked\_in\_seconds>  $\lceil$  [ <sent\_to\_database\_manager\_at> ] [ <received\_parameters\_from\_database\_manager\_at> ] [ <displaying\_parameters\_for\_profile> ] [  $\le$ displaying parameters for instance>  $]$   $\le$ no parameters for the profile>  $]$  [  $\leq$ displaying re written parameters for vpc role>  $\vert$  [ TABLE parameter [  $\leq$  parameter index> ] [  $\leq$  parameter> ] ] [ TABLE\_static\_profile <profile> <instance> <no\_parameters\_for\_the\_profile> ] [ TABLE\_migrated\_profile <profile> <instance\_index> <previous\_profile> <previous\_instance\_index> ] [ TABLE\_rollback\_profile <profile> <instance\_index> ] [ <got\_vlan\_allocated\_from\_vlan\_manager\_at> ] [  $\leq$  sent apply to configuration manager at  $\geq$   $\leq$   $\leq$   $\leq$   $\leq$   $\leq$   $\leq$   $\leq$   $\leq$   $\leq$   $\leq$   $\leq$   $\leq$   $\leq$   $\leq$   $\leq$   $\leq$   $\leq$   $\leq$   $\leq$   $\leq$   $\leq$   $\leq$   $\leq$   $\leq$   $\leq$   $\leq$   $\leq$   $\leq$   $\$  $\le$ sent to vpc peer at  $\ge$   $\mid$   $\le$  completed executing all commands on vpc peer at  $\ge$   $\mid$   $\mid$  $\le$ sent un apply to configuration manager at is if  $\le$  completed unapplying all commands at is if if TABLE database host vni  $\{$   $\le$  vni\_id>  $\|$   $\le$ vlan\_id>  $\|$   $\le$  state>  $\le$  flag>  $\le$  profile\_name>  $\le$  instance\_name> ] [ <packet\_arrival\_time> <request\_profile\_time> <got\_profile\_time> <sent\_to\_PPM\_time> <profile\_apply\_time> <del\_to\_PPM\_time> ] [ { TABLE\_database\_host\_detail <interface> <encap> <flags>  $\text{state}$  [  $\text{time}$  ] ] ] [ TABLE database host vlan {  $\text{[ }$   $\text{1}$   $\text{[ }$   $\text{1}$   $\text{[ }$   $\text{1}$   $\text{1}$   $\text{1}$   $\text{1}$   $\text{1}$   $\text{1}$   $\text{1}$   $\text{1}$   $\text{1}$   $\text{1}$   $\text{1}$   $\text{1}$   $\text{1}$   $\text{1}$   $\text{1}$   $\$  $\epsilon$  =  $\epsilon$  sprofile name>  $\epsilon$  instance name> ] [  $\epsilon$  packet arrival time>  $\epsilon$  arrival time>  $\epsilon$  sprofile time> <sent\_to\_PPM\_time> <profile\_apply\_time> <del\_to\_PPM\_time> ] [ { TABLE\_database\_host\_detail  $\langle$ interface>  $\langle$ encap>  $\langle$ flags>  $\langle$ state>  $[ \langle$ vsi  $id$ >  $]$ } ]  $]$  [ TABLE extranet vrf entries  $\langle$   $\langle$ vrf> $\langle$ 13 vni  $\textless$ state $\textless$   $\textless$ profile $\textless$  $\textless$ instance $\textless$   $\textless$   $\textless$   $\textless$   $\textless$ 

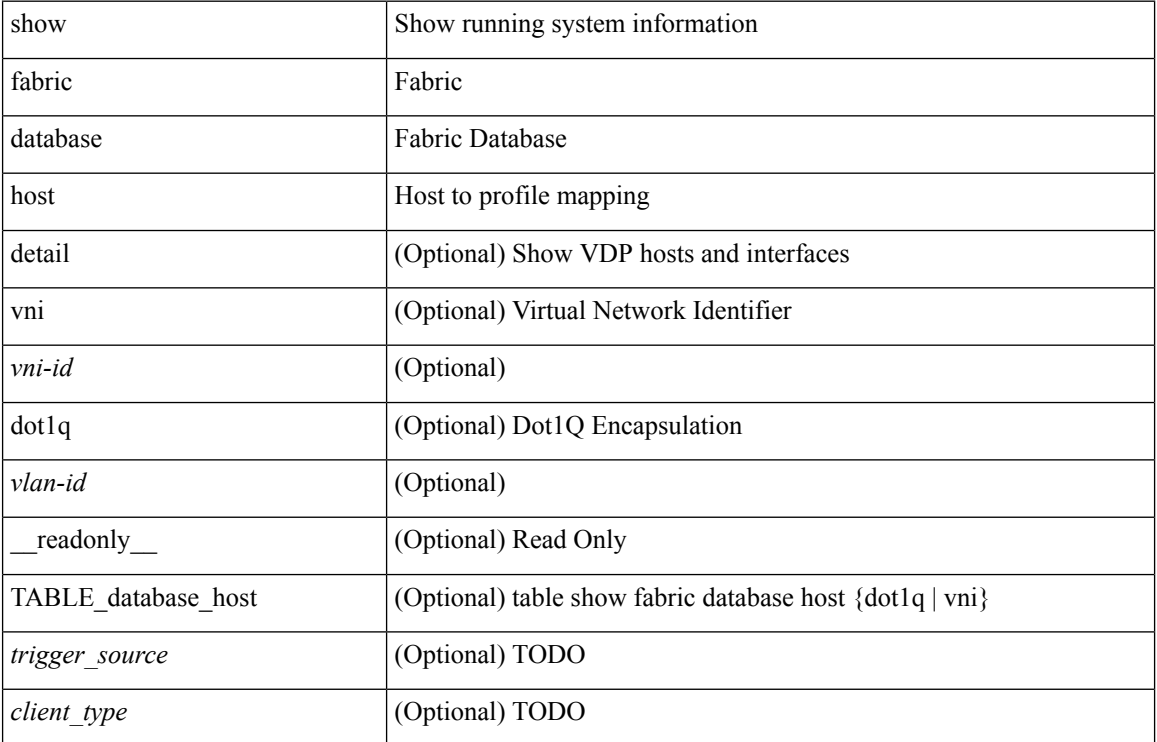

 $\mathbf l$ 

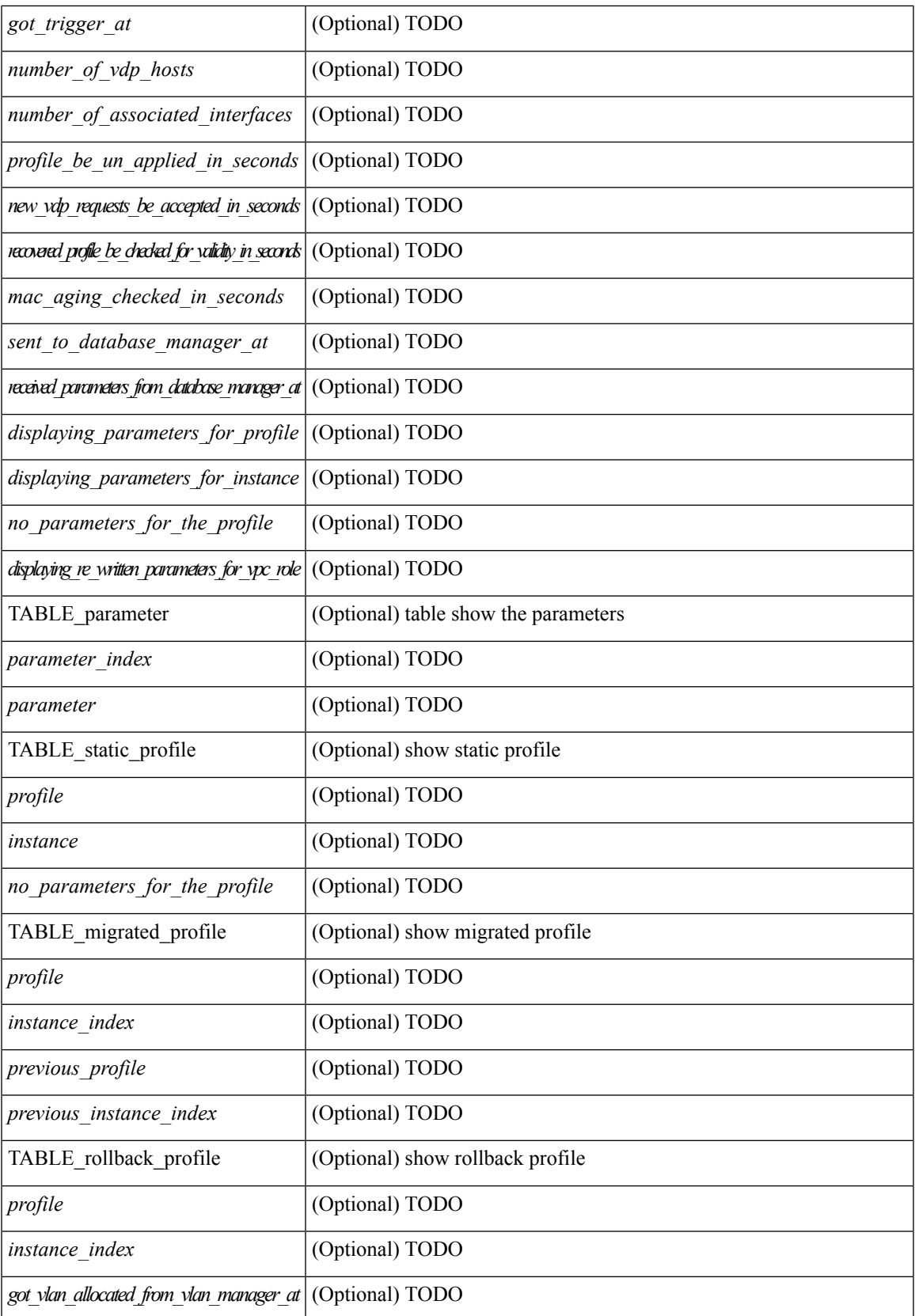

 $\mathbf I$ 

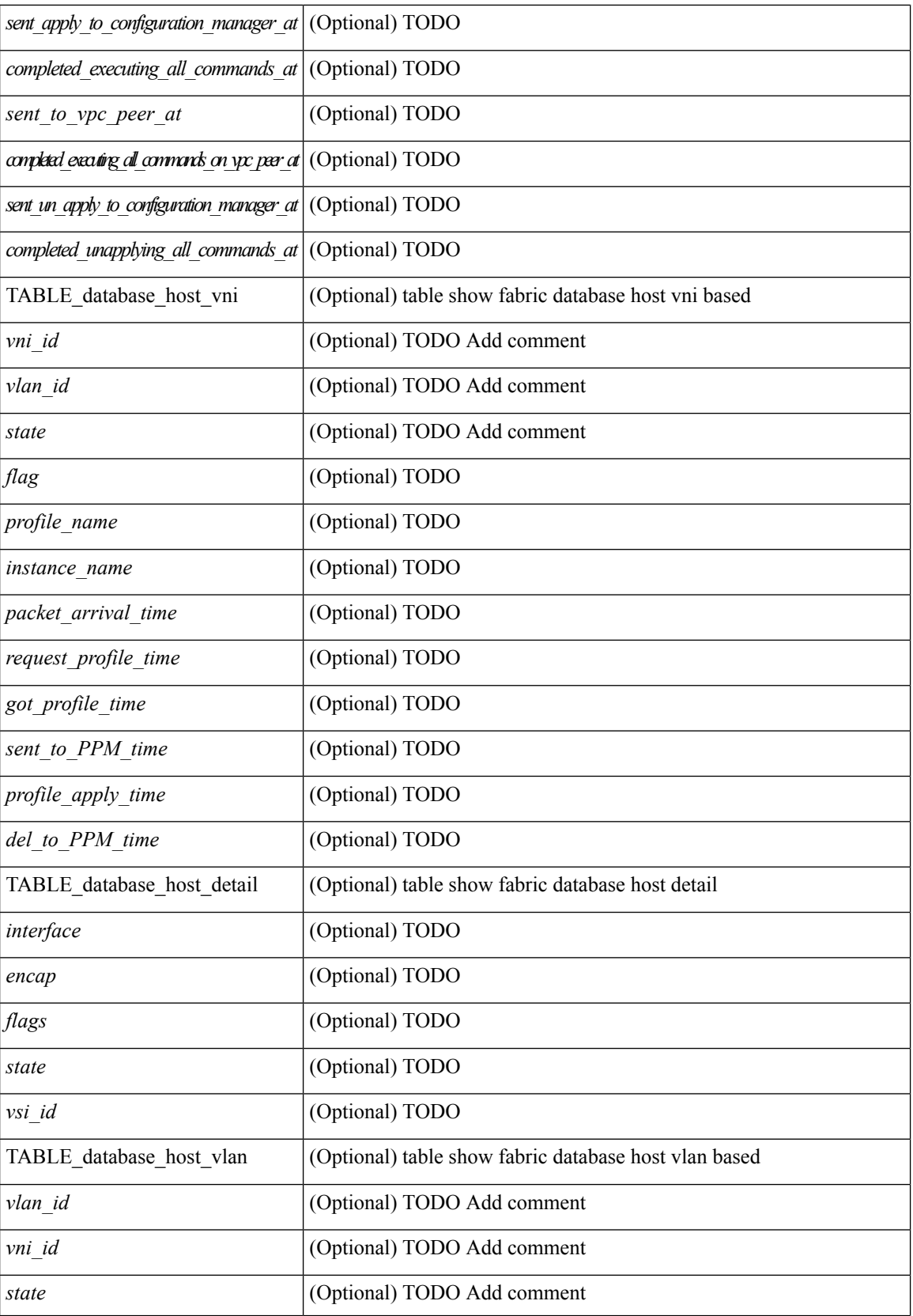

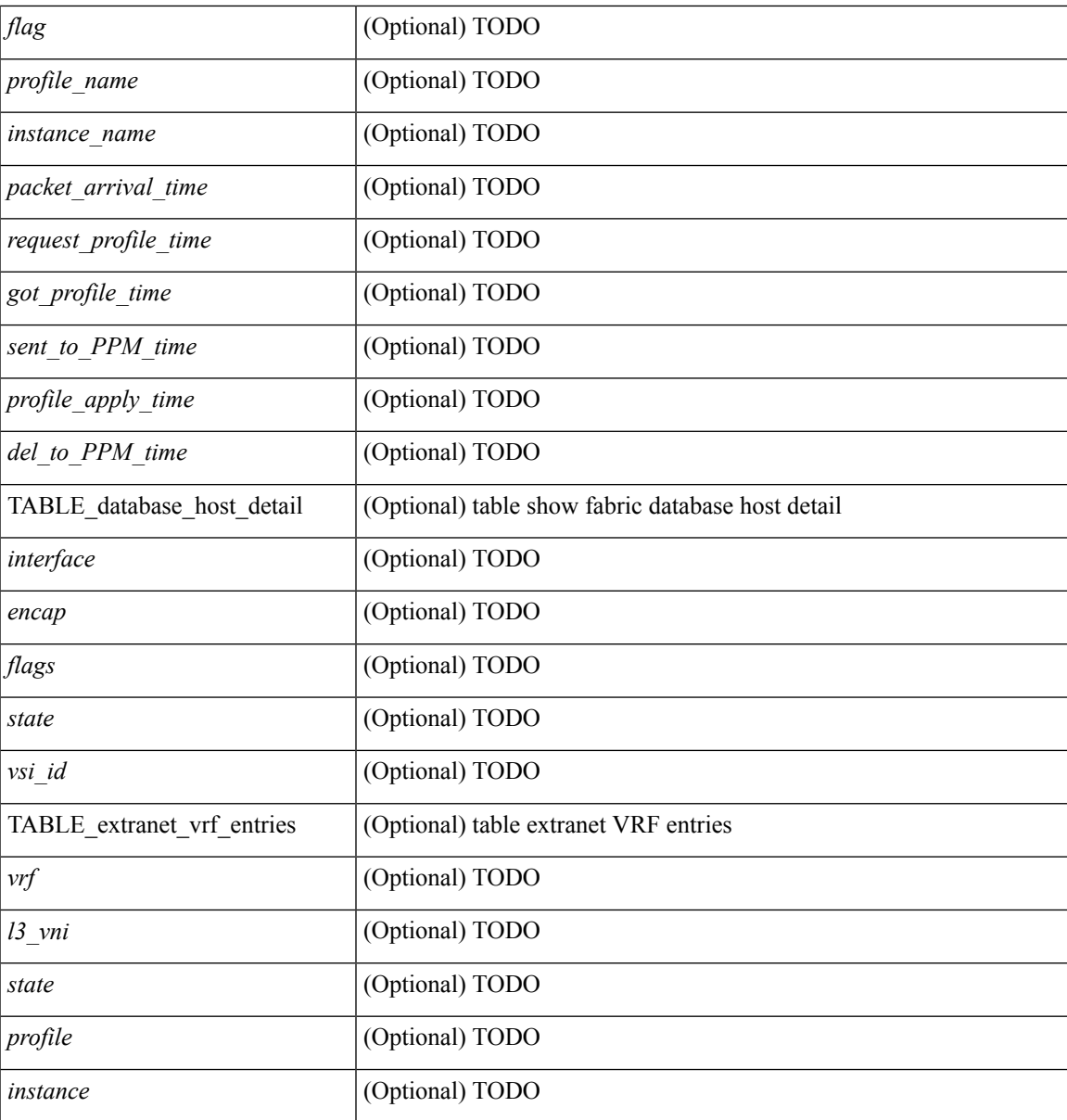

**Command Mode**

• /exec

I

# <span id="page-11-0"></span>**show fabric database host**

show fabric database host  $\lceil$  detail  $\rceil$   $\lceil$   $\{$  vni-id>  $\rceil$   $\}$   $\{$  dot1q  $\{\text{val} \}$   $\{$   $\lceil$  internal  $\rceil$   $\lceil$  readonly  $\lceil$ TABLE\_database\_host  $\lceil$  <trigger\_source>  $\rceil$  | <client\_type>  $\rceil$  | <got\_trigger\_at>  $\rceil$  | <number\_of\_vdp\_hosts> ] [<number\_of\_associated\_interfaces> ] [<profile\_be\_un\_applied\_in\_seconds> ] [ <new\_vdp\_requests\_be\_accepted\_in\_seconds> ] [ <recovered\_profile\_be\_checked\_for\_validity\_in\_seconds>  $\lvert$  [ <sent to database manager at > ] [ <received parameters from database manager at > ] [  $\le$  displaying parameters for profile $>$   $\mid$   $\le$  displaying parameters for instance $\ge$   $\mid$   $\mid$ <no\_parameters\_for\_the\_profile> ] [ <got\_vlan\_allocated\_from\_vlan\_manager\_at> ] [  $\leq$  sent apply to configuration manager at  $\geq$   $\leq$   $\leq$  completed executing all commands at  $\geq$   $\leq$   $\leq$ <sent\_to\_vpc\_peer\_at> ] [ <completed\_executing\_all\_commands\_on\_vpc\_peer\_at> ] [ <sent\_un\_apply\_to\_configuration\_manager\_at> ] [ <completed\_unapplying\_all\_commands\_at> ] [  $\leq$ displaying re written parameters for vpc role>  $\vert$  [ TABLE parameter [  $\leq$  parameter index> ] [  $\leq$  parameter> ] ] [ TABLE\_static\_profile <profile> <instance> <no\_parameters\_for\_the\_profile> ] [ TABLE\_migrated\_profile <profile> <instance\_index> <previous\_profile> <previous\_instance\_index> ] [ TABLE\_rollback\_profile <profile> <instance\_index> ] ] [ TABLE\_database\_host\_vni { [ <vni\_id> ] [ <vlan\_id> ] [ <state> <flag>  $\epsilon$  <profile\_name>  $\epsilon$  \instance\_name> ] [  $\epsilon$  \packet\_arrival\_time>  $\epsilon$  \equest\_profile\_time>  $\epsilon$  \got\_profile\_time>  $\le$ sent to PPM time>  $\le$ profile apply time>  $\le$  del to PPM time>  $]$  { TABLE database host detail  $\langle$ interface>  $\langle$ encap>  $\langle$ flags>  $\langle$ state> [  $\langle$ vsi \_id> ] } ] [ TABLE\_database\_host\_vlan { [  $\langle$ vlan\_id> ] [  $\langle \text{vni} \rangle$  [ $\langle \text{state}\rangle$   $\langle \text{flag}\rangle$   $\langle \text{profile} \rangle$  name $\langle \text{instance} \rangle$  names arrival time $\langle \text{request} \rangle$  profile times  $\leq$ got profile time>  $\leq$ sent to PPM time>  $\leq$ profile apply time>  $\leq$ del to PPM time> ] [ { TABLE\_database\_host\_detail <interface> <encap> <flags> <state> [ <vsi\_id> ] } ] } ] [ TABLE extranet vrf entries  $\{\langle v \rangle \leq 13$  vni>  $\langle v \rangle \leq 13$  vni>  $\langle v \rangle \leq 1$ 

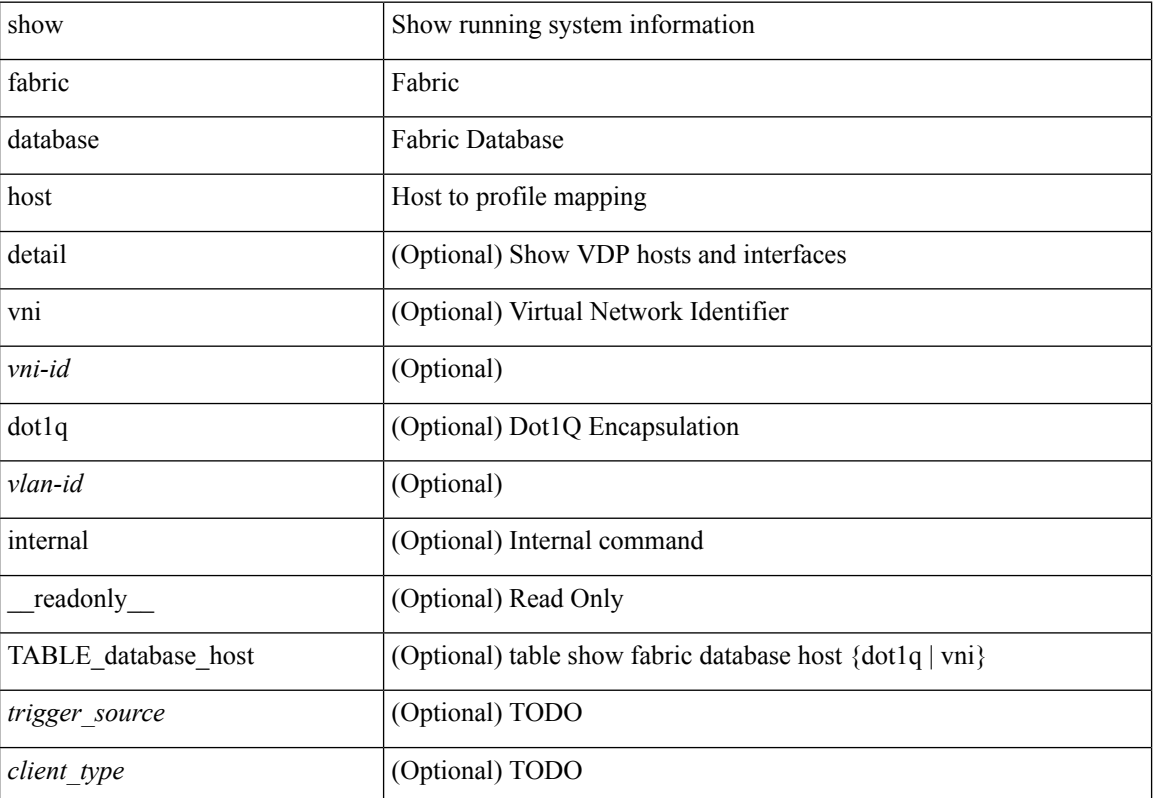

 $\mathbf{l}$ 

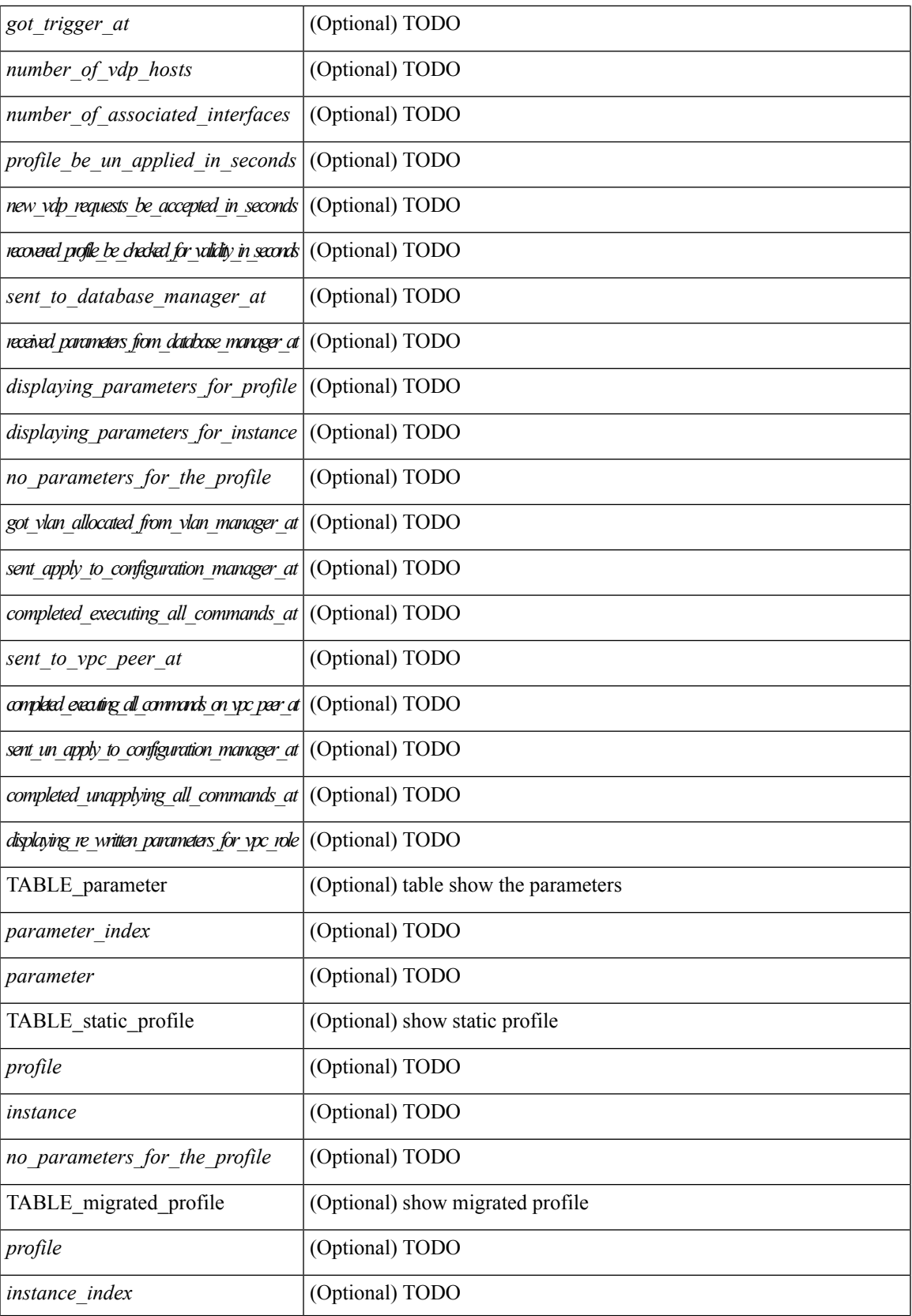

 $\mathbf I$ 

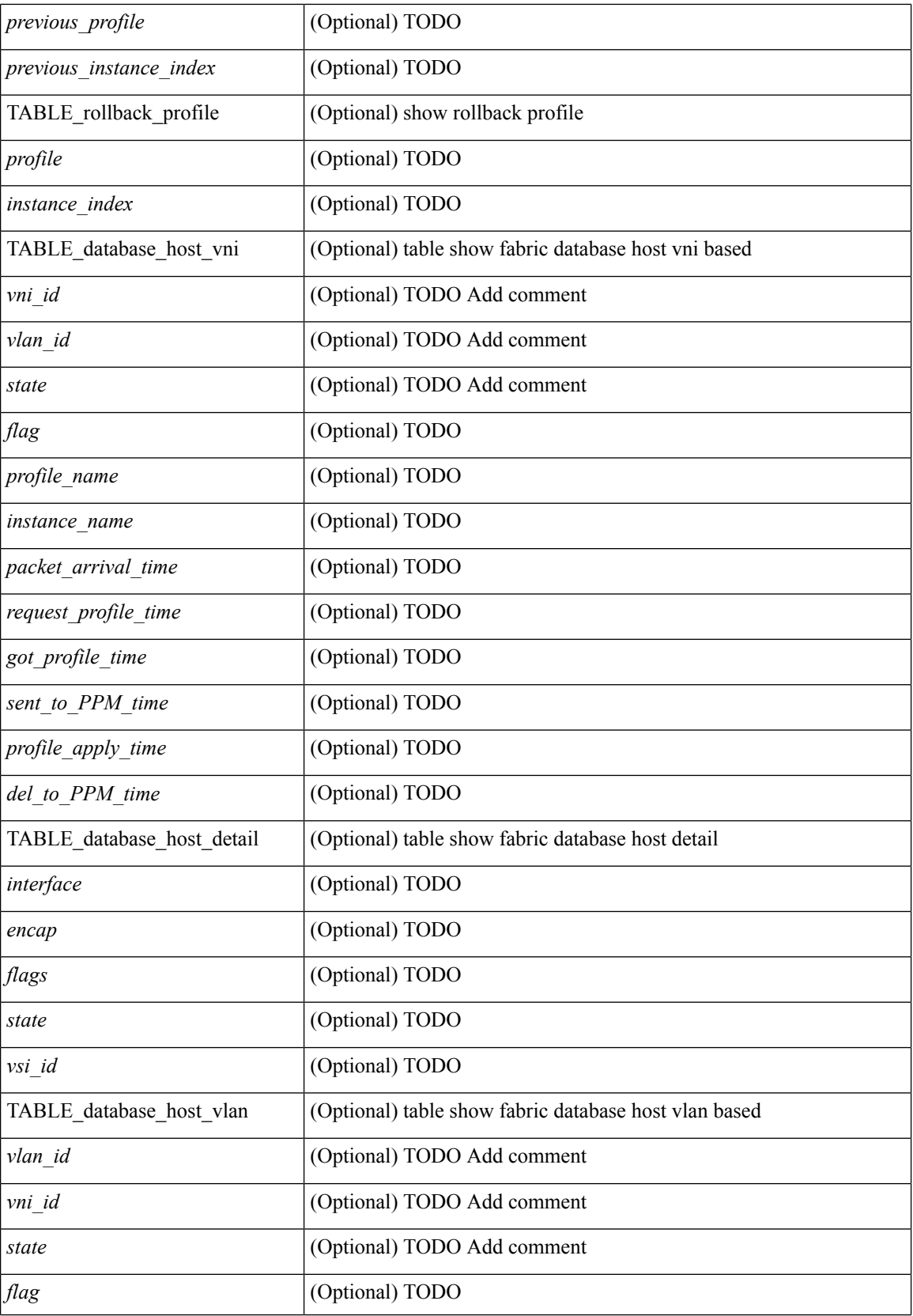

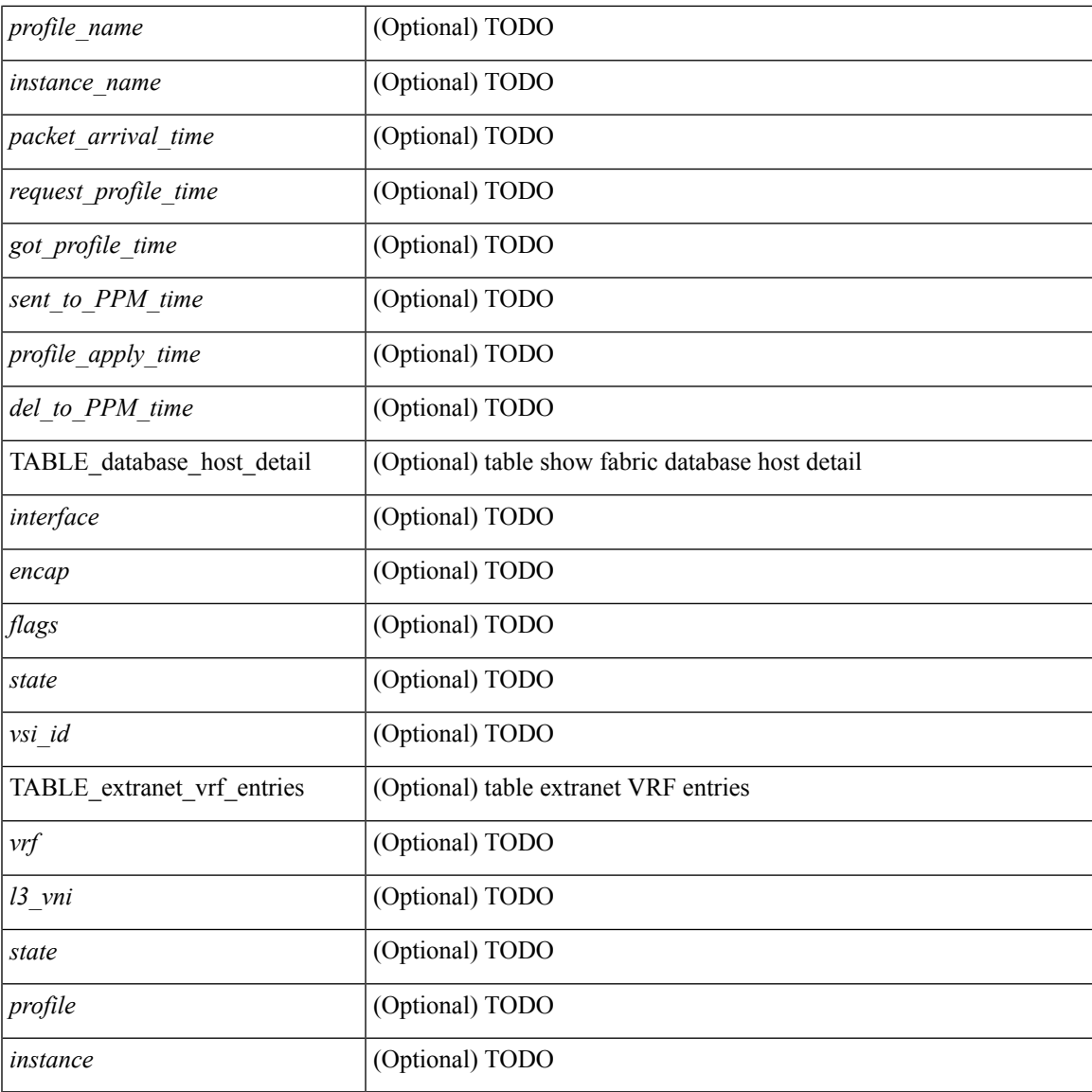

## **Command Mode**

• /exec

I

# <span id="page-15-0"></span>**show fabric database host statistics**

show fabric database host statistics [ \_\_readonly \_\_ [ TABLE\_database host statistics { [ <data snoop triggers> ] [ <data\_snoop\_deletes> ] [ <vdp\_association\_requests> ] [ <vdp\_deassociation\_requests> ] [  $\langle \text{vdp} \rangle$  association responses  $] [\langle \text{vdp} \rangle]$  [  $\langle \text{vdp} \rangle$  responses  $] [\langle \text{vdp} \rangle]$  [  $\langle \text{vdp} \rangle$  association responses  $] [\langle \text{vdp} \rangle]$  $\leq$  no profile map errors  $\leq$  [  $\leq$  coutstanding delete retry add  $\geq$  ]  $\leq$   $\leq$  duplicate add existing host  $\geq$  [  $\leq$  $\leq$ hmm api\_error\_cannot\_add\_host>  $\lfloor$   $\leq$  existing\_profile\_new\_host>  $\lfloor$   $\leq$  errofile\_apply\_from\_vpc\_peer>  $\lfloor$ [  $\leq$   $\leq$   $\le$  $\lceil$  <early delete cancel add>  $\lceil$  <dhcp requests>  $\lceil$  <dhcp responses>  $\lceil$  <dhcp error responses>  $\lceil$   $\lceil$  $\leq$ adbm\_requests> ] [  $\leq$ adbm\_responses> ] [  $\leq$ adbm\_error\_responses> ] [  $\leq$ adbm\_error\_requests> ] [ <vnseg\_no\_bridge\_domain> ] [ <vnseg\_encap\_responses> ] [ <vnseg\_vni\_responses> ] [ <vnseg\_unknown\_responses> ] [ <vnseg\_bd\_down\_notif> ] [ <no\_mac\_on\_bd\_notif> ] [ <refresh\_failures>  $\lceil$  [ <profile apply received>  $\lceil$  [ <profile vpc queued>  $\lceil$  [ <profile local apply queued>  $\lceil$  [  $\epsilon$  =  $\epsilon$  | [  $\epsilon$  |  $\epsilon$  |  $\epsilon$  |  $\epsilon$  |  $\epsilon$  |  $\epsilon$  |  $\epsilon$  |  $\epsilon$  |  $\epsilon$  |  $\epsilon$  |  $\epsilon$  |  $\epsilon$  |  $\epsilon$  |  $\epsilon$  |  $\epsilon$  |  $\epsilon$  |  $\epsilon$  |  $\epsilon$  |  $\epsilon$  |  $\epsilon$  |  $\epsilon$  |  $\epsilon$  |  $\epsilon$  |  $\epsilon$  |  $\epsilon$  |  $\epsilon$  |  $\epsilon$  |  $\epsilon$  |  $\epsilon$  |  $\$  $\epsilon$  <profile apply success>  $\left| \right|$  { $\epsilon$  |  $\epsilon$  |  $\epsilon$  |  $\epsilon$  |  $\epsilon$  |  $\epsilon$  |  $\epsilon$  |  $\epsilon$  |  $\epsilon$  |  $\epsilon$  |  $\epsilon$  |  $\epsilon$  |  $\epsilon$  |  $\epsilon$  |  $\epsilon$  |  $\epsilon$  |  $\epsilon$  |  $\epsilon$  |  $\epsilon$  |  $\epsilon$  |  $\epsilon$  |  $\epsilon$  |  $\epsilon$  |  $\epsilon$  |  $\epsilon$  |  $\epsilon$  |  $\lceil$  <profile error incomplete configs>  $\lceil$  <profile api error>  $\lceil$  <profile unapply sent>  $\lceil$   $\lceil$ <profile\_top\_queue\_adds> ] [ <profile\_high\_queue\_adds> ] [ <profile\_low\_queue\_adds> ] [  $\leq$ profile\_unapply\_failure>  $\leq$  [  $\leq$   $\leq$   $\leq$   $\leq$   $\leq$   $\leq$   $\leq$   $\leq$   $\leq$   $\leq$   $\leq$   $\leq$   $\leq$   $\leq$   $\leq$   $\leq$   $\leq$   $\leq$   $\leq$   $\leq$   $\leq$   $\leq$   $\leq$   $\leq$   $\leq$   $\leq$   $\leq$   $\leq$   $\leq$   $\leq$   $\le$  $\leq$  outstanding profile applies  $] [\leq$  outstanding vpc profile applies  $] ] ]$ 

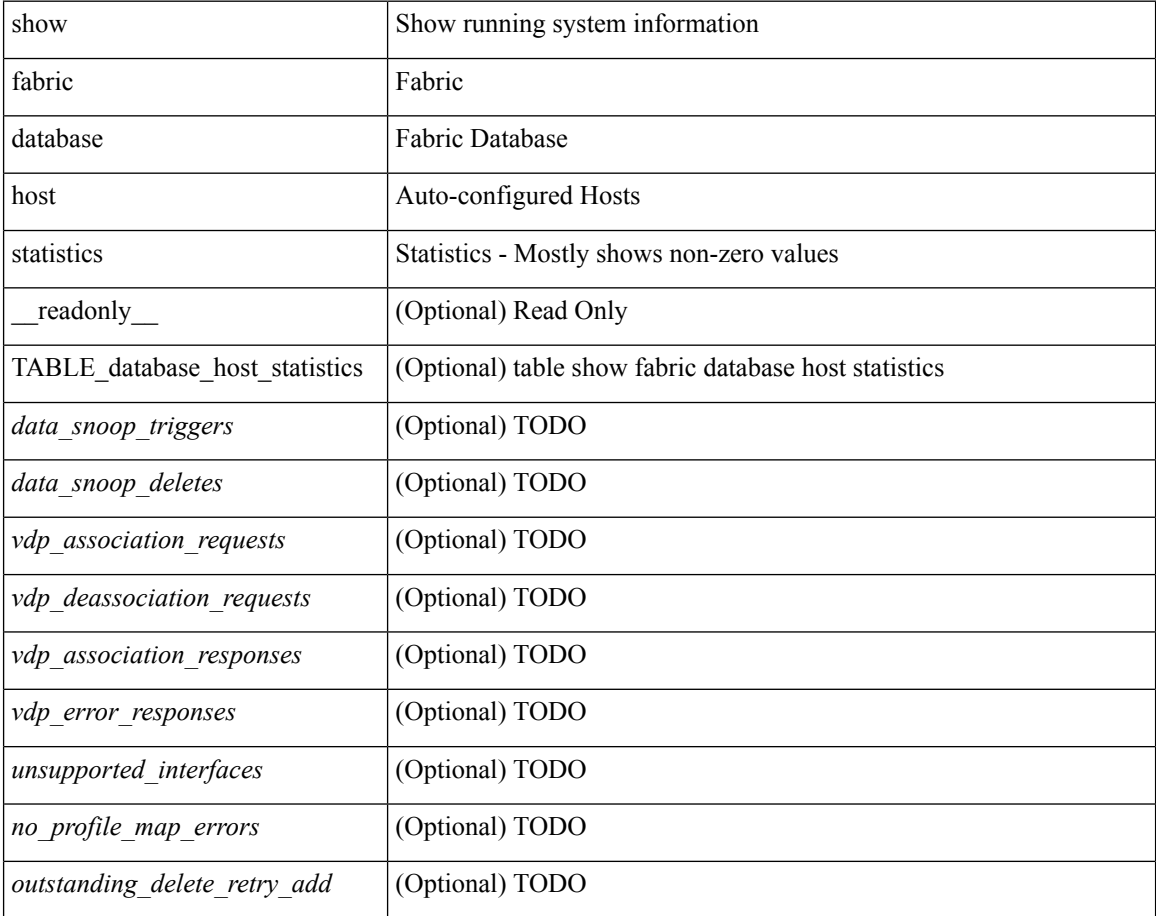

 $\mathbf{l}$ 

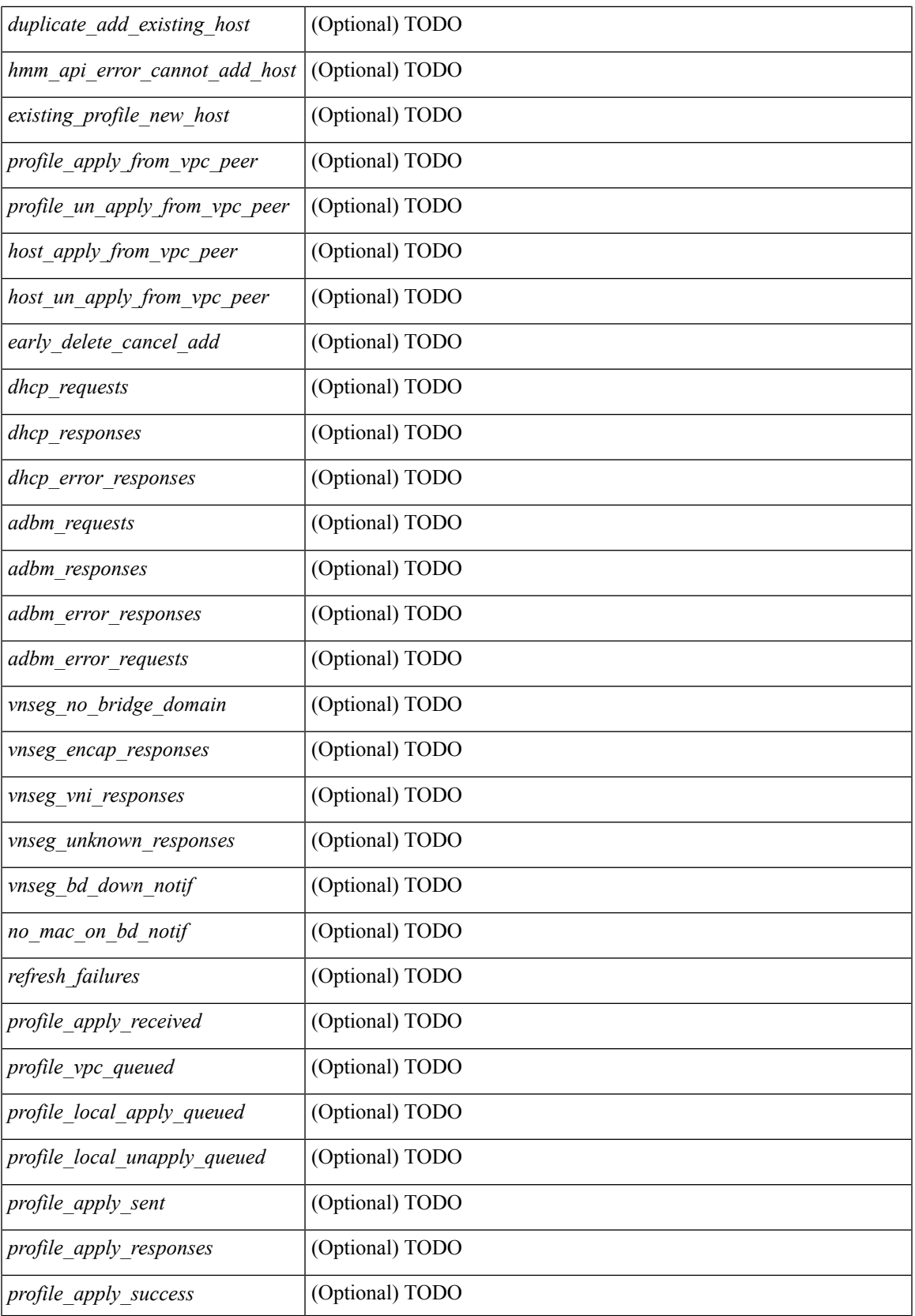

I

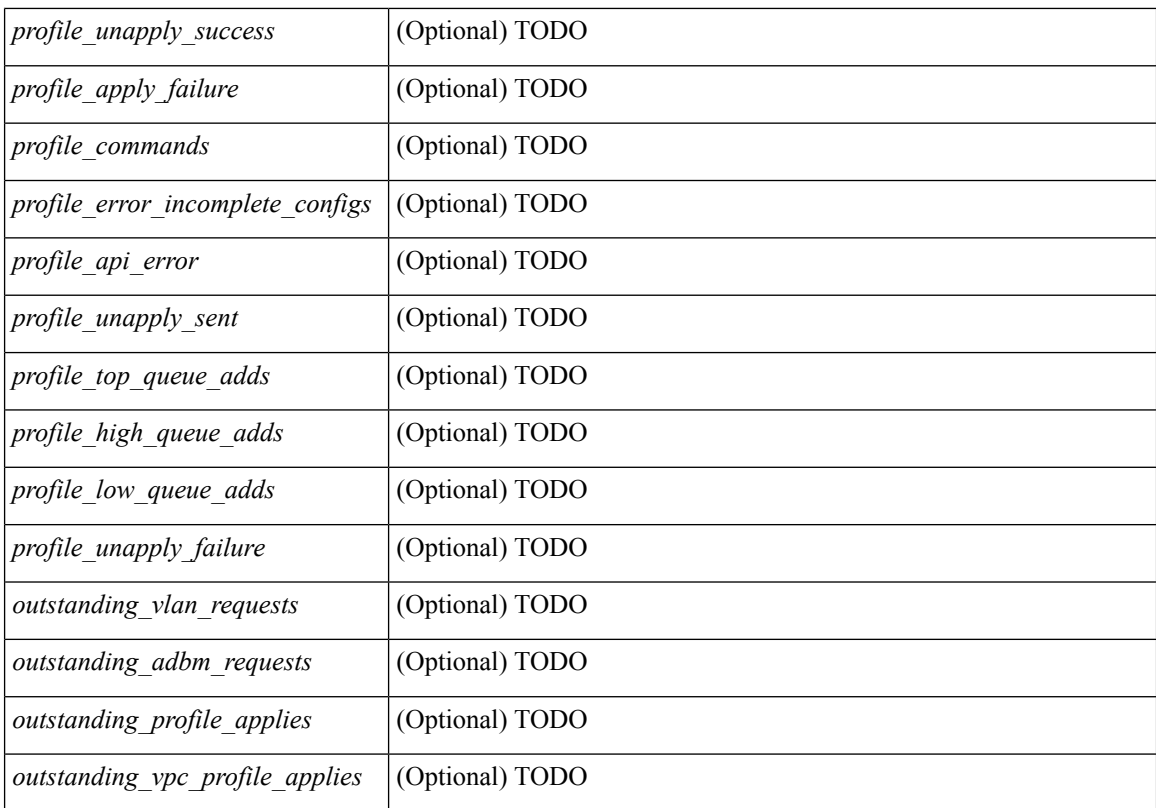

## **Command Mode**

 $\bullet$  /exec

# <span id="page-18-0"></span>**show fabric database host statistics**

show fabric database host statistics [ \_\_readonly \_\_ [ TABLE\_database\_host\_statistics { [ <data\_snoop\_triggers> ] [ <data\_snoop\_deletes> ] [ <vdp\_association\_requests> ] [ <vdp\_deassociation\_requests> ] [ <vdp\_association\_responses> ] [ <vdp\_error\_responses> ] [ <unsupported\_interfaces> ] [  $\leq$  no profile map errors ] [  $\leq$  [  $\leq$  [  $\leq$  and  $\leq$   $\leq$   $\leq$   $\leq$   $\leq$   $\leq$   $\leq$   $\leq$   $\leq$   $\leq$   $\leq$   $\leq$   $\leq$   $\leq$   $\leq$   $\leq$   $\leq$   $\leq$   $\leq$   $\leq$   $\leq$   $\leq$   $\leq$   $\leq$   $\leq$   $\leq$   $\leq$   $\leq$ hmm api\_error\_cannot\_add\_host> ] [  $\leq$ existing\_profile\_new\_host> ] [  $\leq$ profile\_apply\_from\_vpc\_peer> ] [  $\leq$  |  $\leq$  |  $\leq$  |  $\leq$  |  $\leq$  |  $\leq$  |  $\leq$  |  $\leq$  |  $\leq$  |  $\leq$  |  $\leq$  |  $\leq$  |  $\leq$  |  $\leq$  |  $\leq$  |  $\leq$  |  $\leq$  |  $\leq$  |  $\leq$  |  $\leq$  |  $\leq$  |  $\leq$  |  $\leq$  |  $\leq$  |  $\leq$  |  $\leq$  |  $\leq$  |  $\le$ ] [ <early\_delete\_cancel\_add> ] [ <dhcp\_requests> ] [ <dhcp\_responses> ] [ <dhcp\_error\_responses> ] [  $\leq$ adbm\_requests $>$   $\mid$   $\leq$ adbm\_responses $>$   $\mid$   $\leq$ adbm\_error\_responses $>$   $\mid$   $\leq$ adbm\_error\_requests $>$   $\mid$   $\mid$ <vnseg\_no\_bridge\_domain> ] [ <vnseg\_encap\_responses> ] [ <vnseg\_vni\_responses> ] [  $\langle$  vnseg\_unknown\_responses> ] [  $\langle$  refresh\_failures> ] [  $\langle$  profile\_apply\_received> ] [  $\langle$  profile\_vpc\_queued>  $\lceil$  <profile local apply queued>  $\lceil$  <profile local unapply queued>  $\lceil$  <profile apply sent>  $\lceil$   $\lceil$  $\epsilon$  <profile apply responses>  $\vert \vert$  <profile apply success>  $\vert \vert$  <profile unapply success>  $\vert \vert$  $\epsilon$  sprofile apply failure>  $]$  [  $\epsilon$  sprofile commands> ] [  $\epsilon$  sprofile error incomplete configs> ] [  $\epsilon$  sprofile api error>  $\lceil$  <profile unapply sent>  $\lceil$  <profile top queue adds>  $\lceil$  { <profile high queue adds>  $\lceil$  { <profile\_low\_queue\_adds> ] [ <profile\_unapply\_failure> ] [ <outstanding\_vlan\_requests> ] [  $\{\text{3} \times \text{3} \times \text{4} \}$   $\{\text{4} \times \text{5} \times \text{5} \}$  [  $\{\text{3} \times \text{5} \times \text{5} \}$  ]  $\{\text{5} \times \text{6} \times \text{6} \}$   $\{\text{6} \times \text{6} \times \text{6} \}$  } ] ]

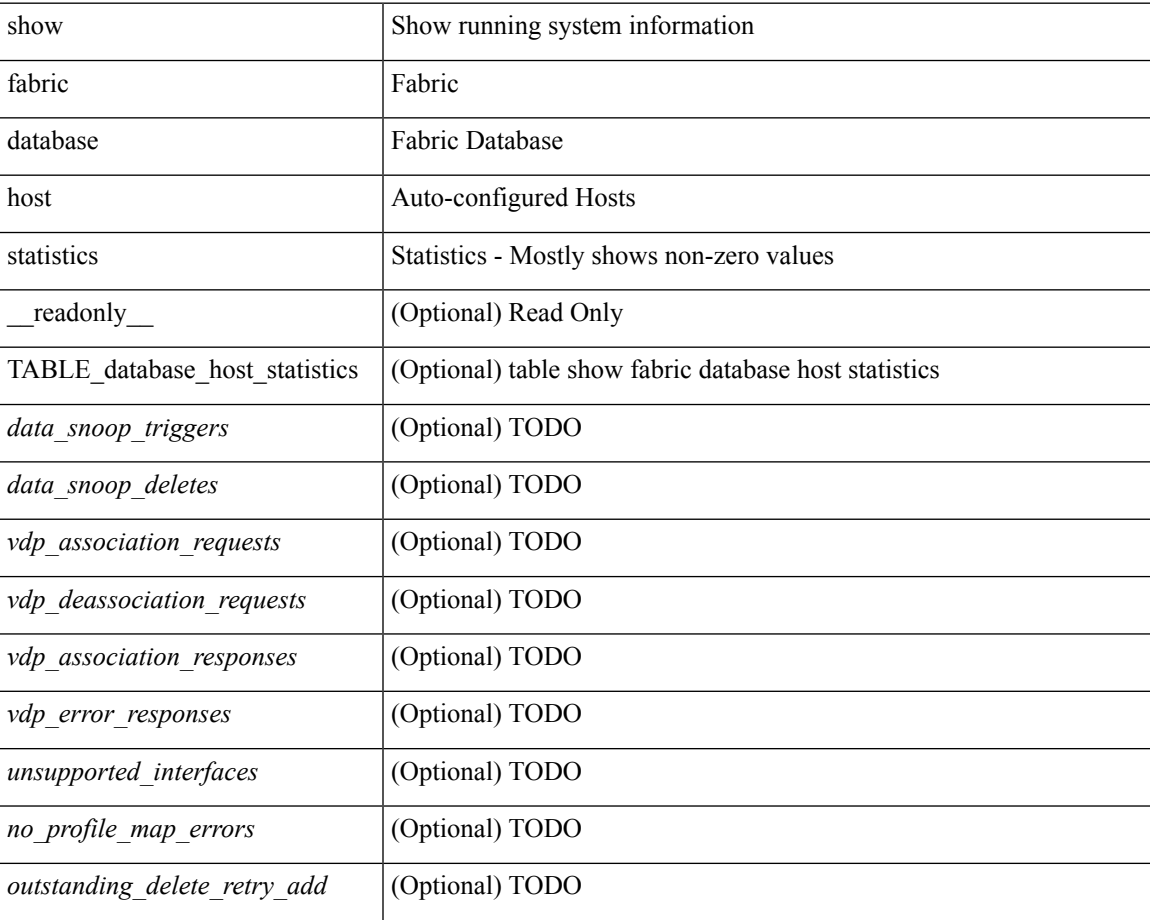

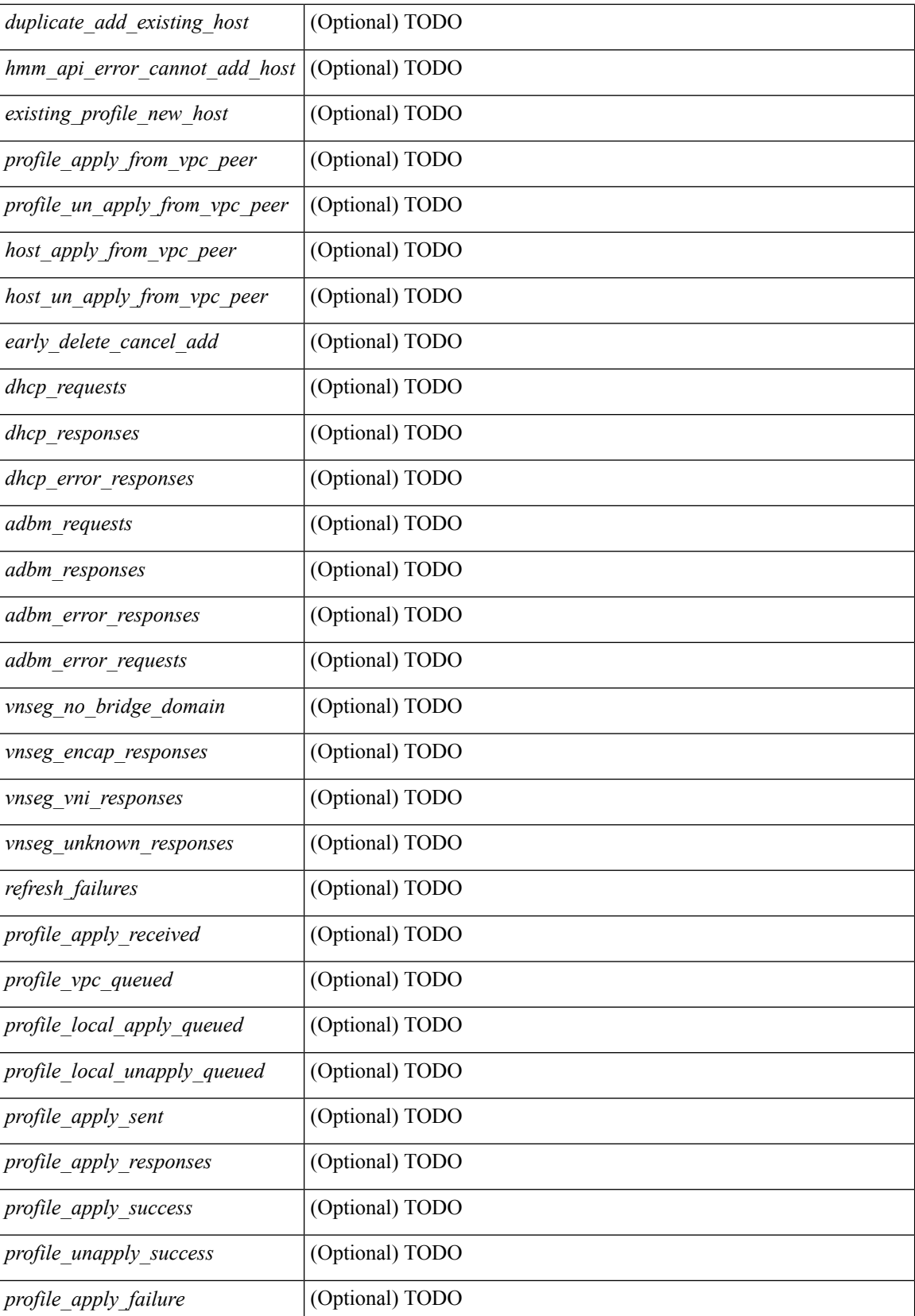

 $\mathbf{l}$ 

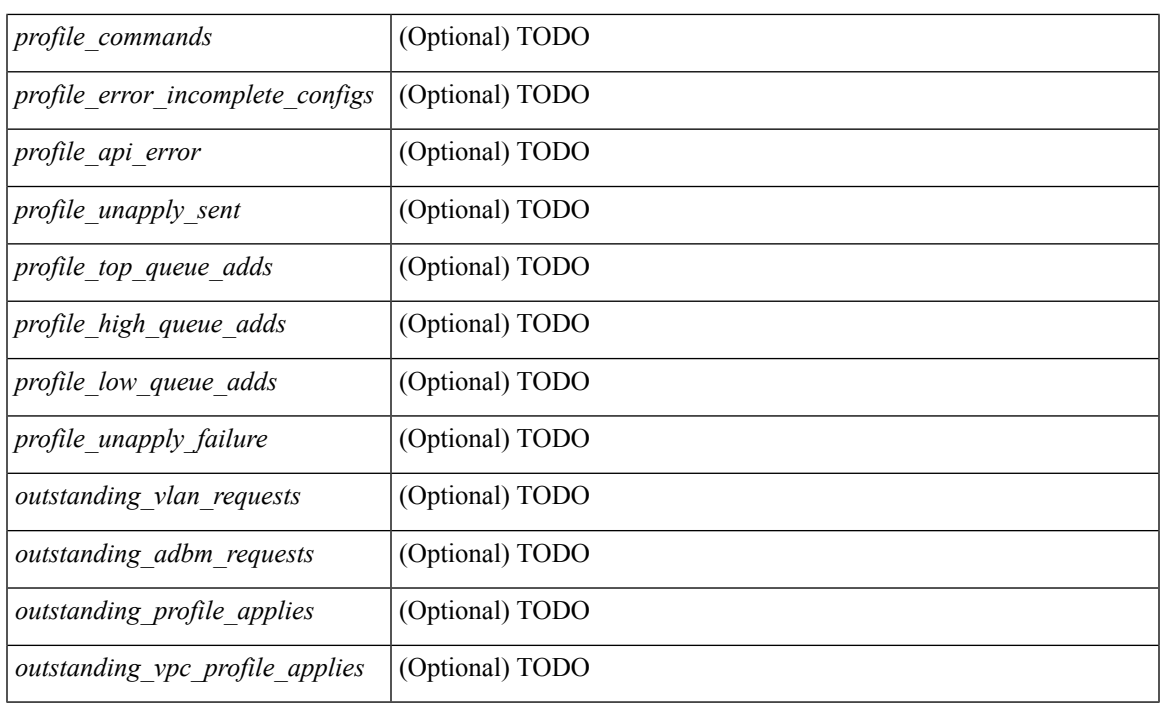

## **Command Mode**

# <span id="page-21-0"></span>**show fabric database host summary**

show fabric database host summary [ \_\_readonly \_\_ [ TABLE\_database\_host\_summary { <number\_of\_instances\_applied> <number\_of\_vdp\_hosts> <recovery\_timeout\_minute> <cleanup\_timeout\_minute> <vdp\_add\_suppression\_timeout\_minute> <mac\_aging\_timeout\_minute> } ] ]

### **Syntax Description**

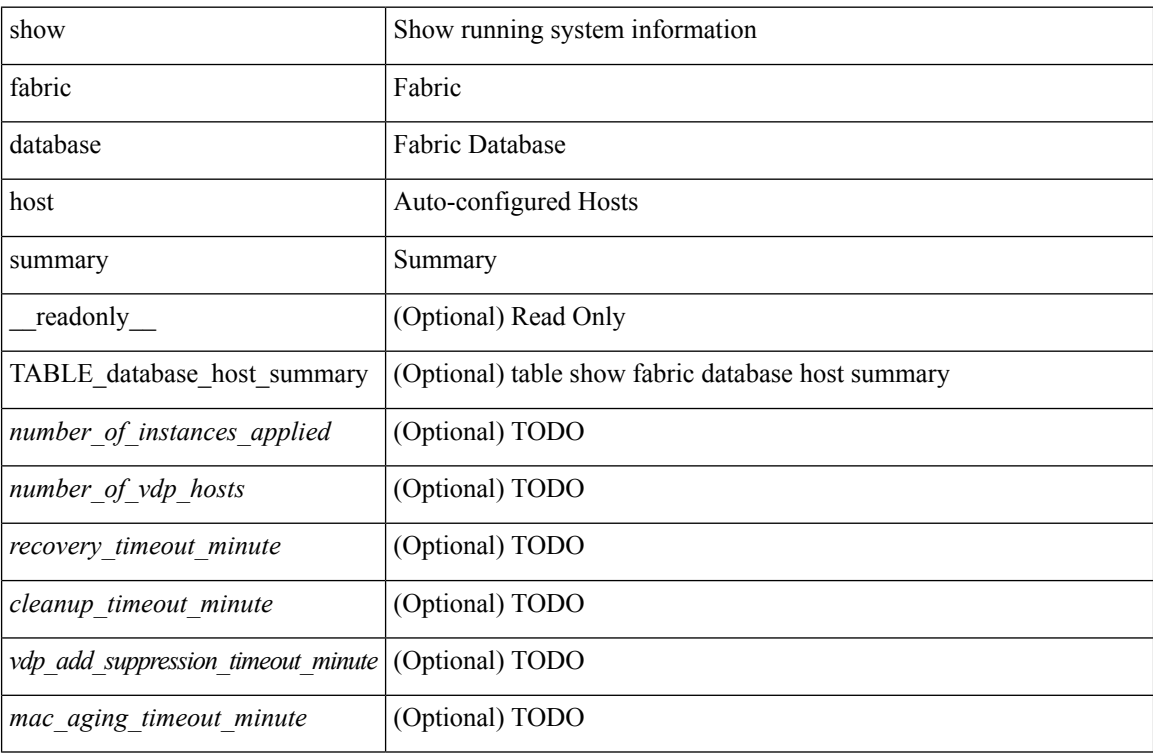

#### **Command Mode**

# <span id="page-22-0"></span>**show fabric database host summary**

show fabric database host summary [ \_\_readonly \_\_ [ TABLE\_database\_host\_summary { <number\_of\_instances\_applied> <number\_of\_vdp\_hosts> <recovery\_timeout\_minute> <cleanup\_timeout\_minute> <vdp\_add\_suppression\_timeout\_minute> } ] ]

### **Syntax Description**

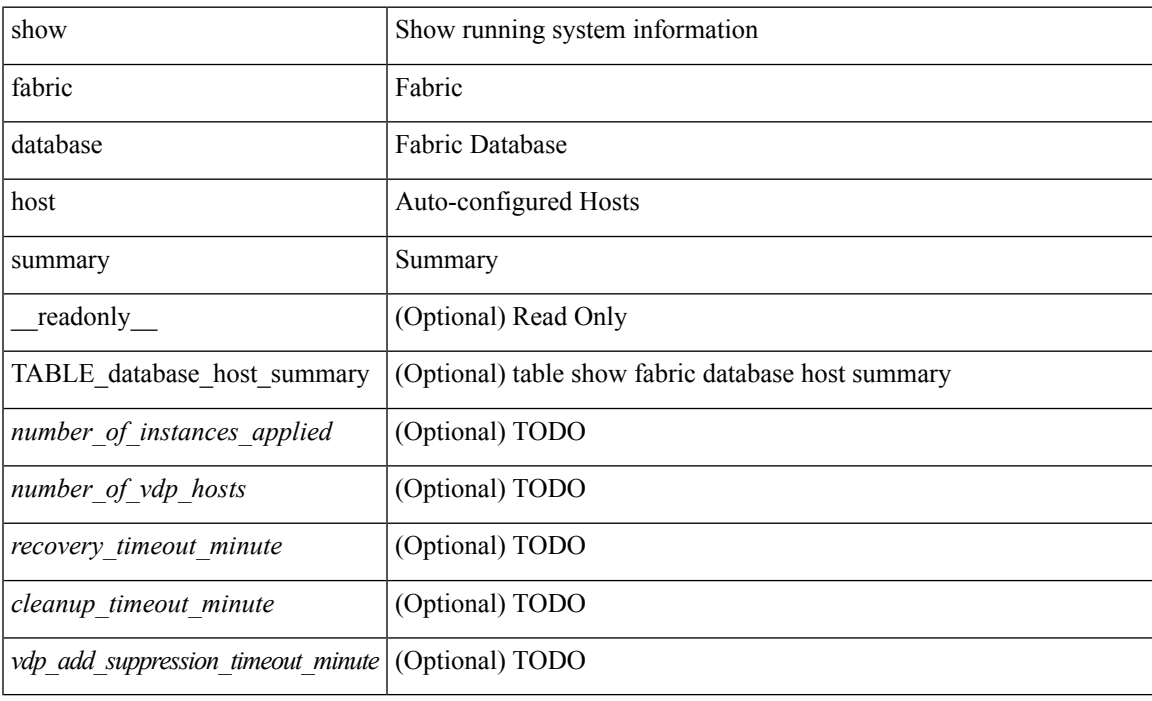

## **Command Mode**

# <span id="page-23-0"></span>**show fabric database profile-map**

show fabric database profile-map { global  $|$  [ <id>  $|$  interface <interface-id> ] } [ \_readonly\_ [ TABLE\_database\_profile\_map { <map> <proto> <vni> <dot1q> <flags> <profile\_name> } ] ]

## **Syntax Description**

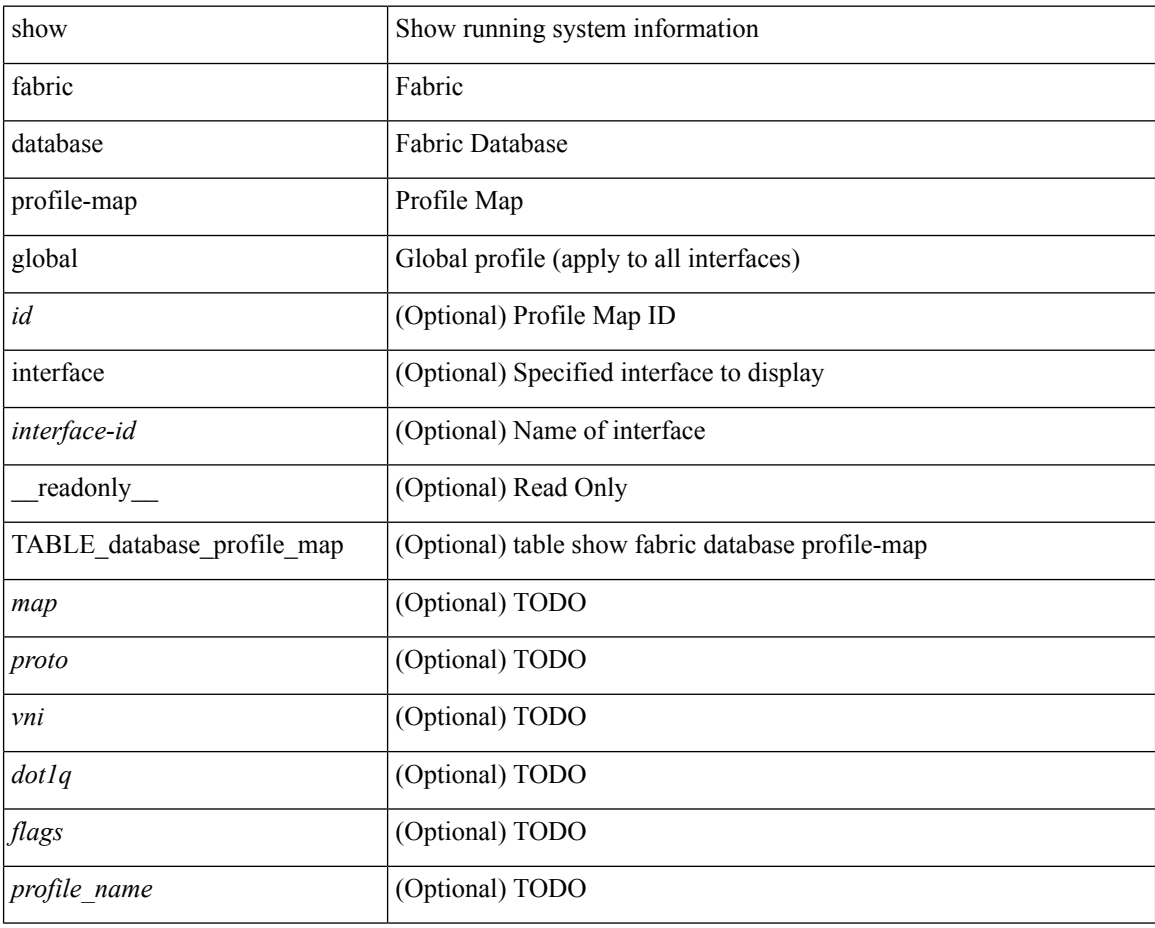

#### **Command Mode**

# <span id="page-24-0"></span>**show fabric database profile-map**

show fabric database profile-map { global  $|$  [ <id> | interface <interface-id> ] } [ \_readonly \_ [ TABLE\_database\_profile\_map { <map> <proto> <vni> <dot1q> <flags> <profile\_name> } ] ]

## **Syntax Description**

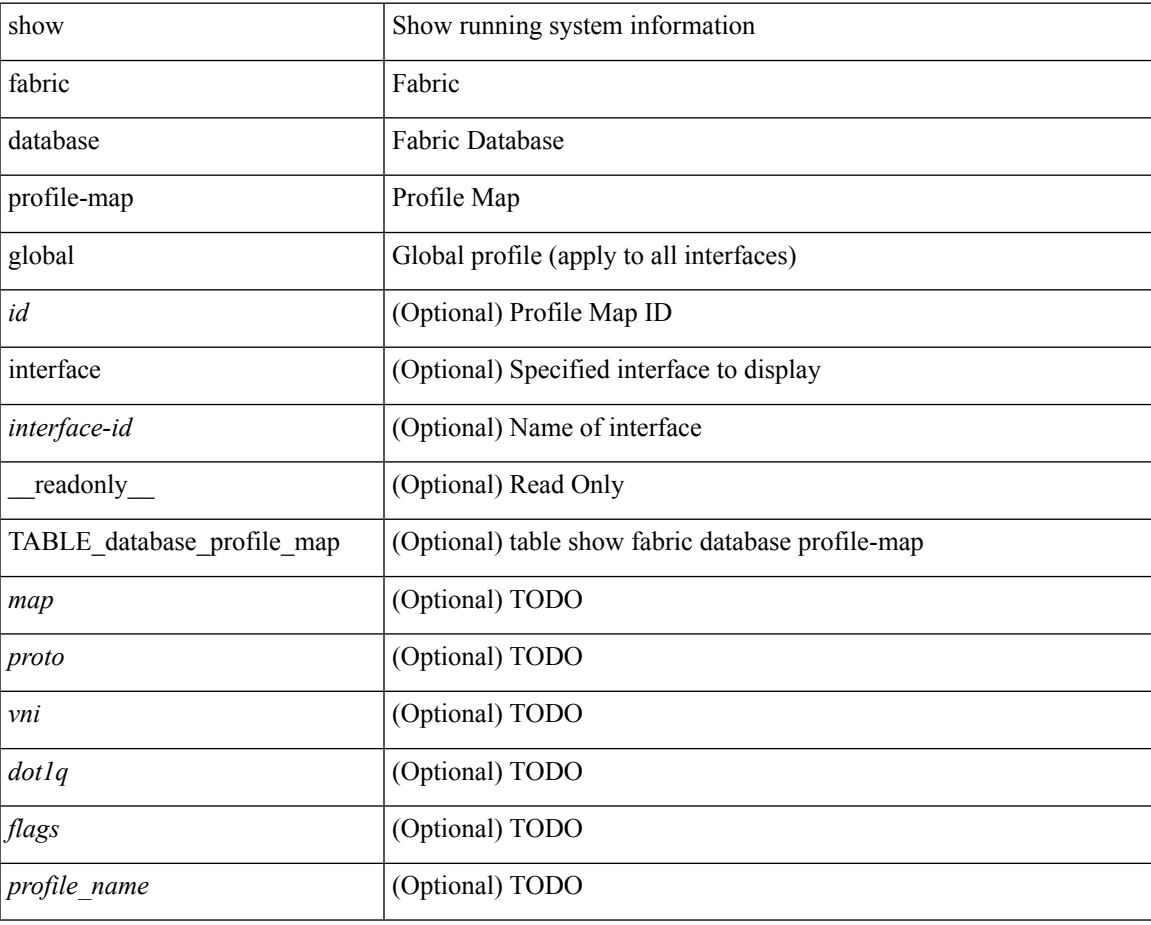

**Command Mode**

# <span id="page-25-0"></span>**show fabric database statistics**

show fabric database statistics [ type { network | profile | cabling | partition | bl-dci } ] [ \_\_readonly\_\_ { TABLE\_types <dbtype> <requests> <dispatched> <not\_dispatched> <re\_dispatched> } [ { TABLE\_dbs <is\_active> <type> <prot> <serverdb> [ <reqs> <ok> <nores> <err> <tmout> <pend> ] } ] ]

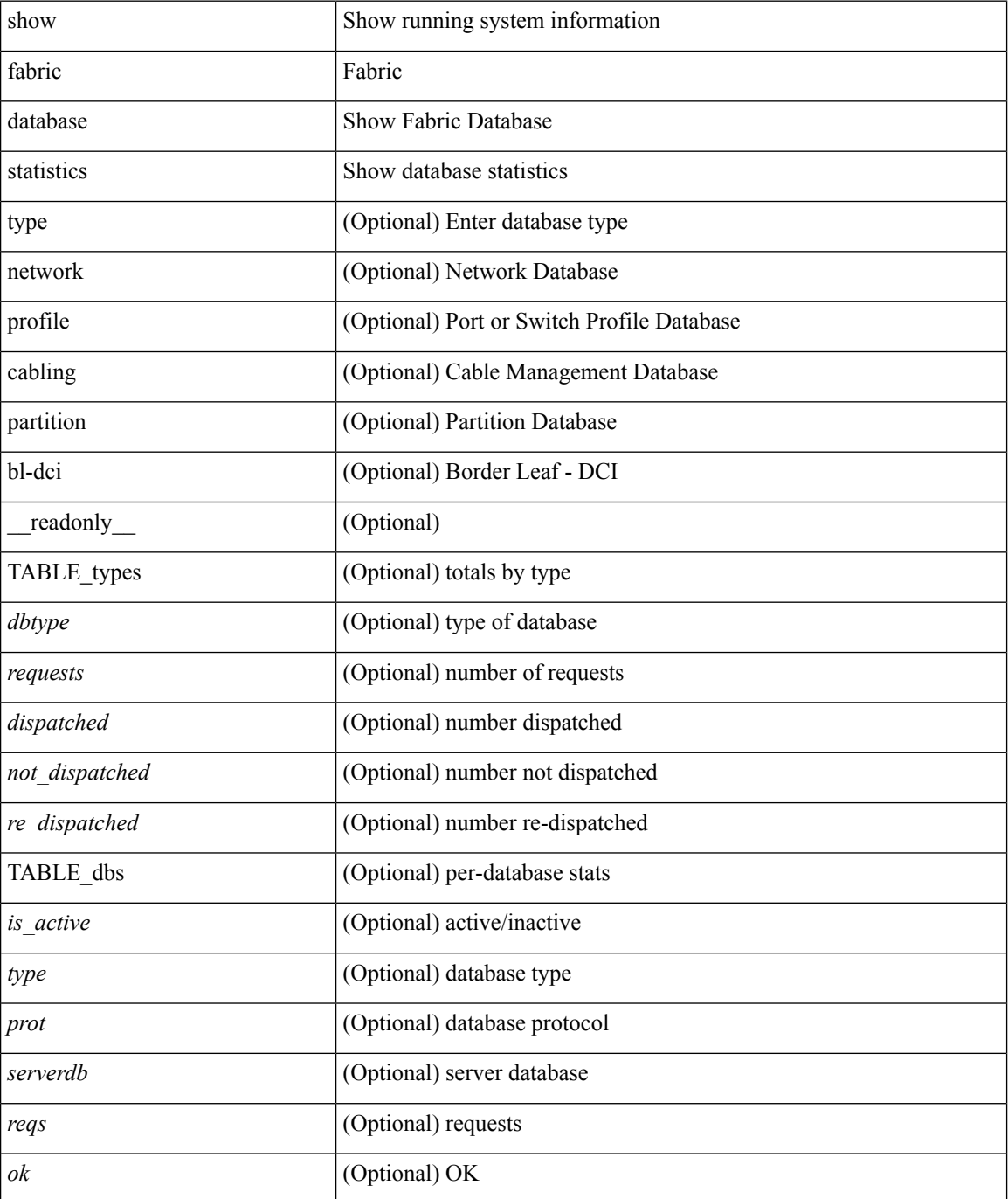

I

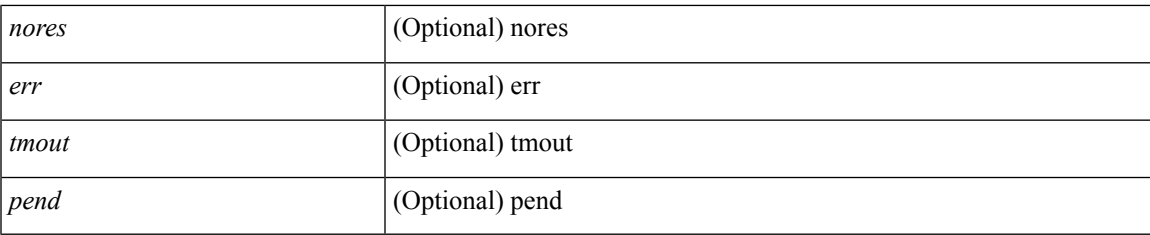

## **Command Mode**

• /exec

**F Commands**

# <span id="page-27-0"></span>**show fabric forwarding host-db**

show fabric forwarding host-db [ { vrf { <vrf-name> | <vrf-known-name> | all } } ] [ \_\_readonly\_\_ [ TABLE\_forwarding\_host\_db\_vrf { <vrf> <vrf\_id> <vrf\_state> <vrf\_reason> <vni\_id> <refcount> <conversational\_learning> [ TABLE\_limit\_type <limit\_type> <enable> <threshold> <action> ] [ TABLE\_ipv4 <address\_family> <vrf> <table\_id> <table\_state> <refcount> <local\_hosts> <remote\_hosts> <aggregates> [ TABLE\_aggregate\_list <aggregate\_subnet\_prefix\_list> ] ] [ TABLE\_ipv6 <address\_family> <vrf> <table\_id> <table\_state> <refcount> <local\_hosts> <remote\_hosts> <aggregates> [ TABLE\_aggregate\_list <aggregate\_subnet\_prefix\_list> ] ] } ] ]

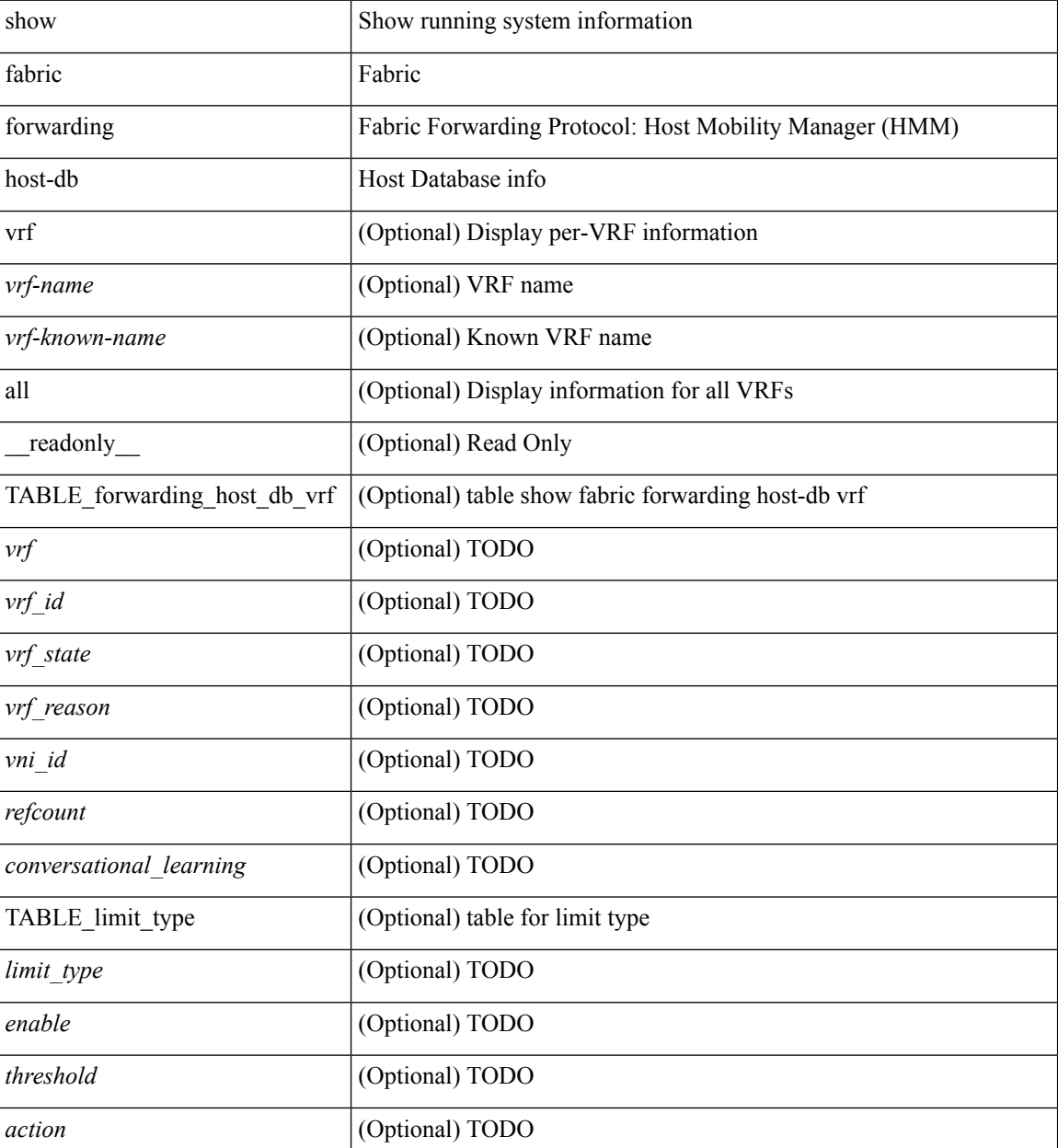

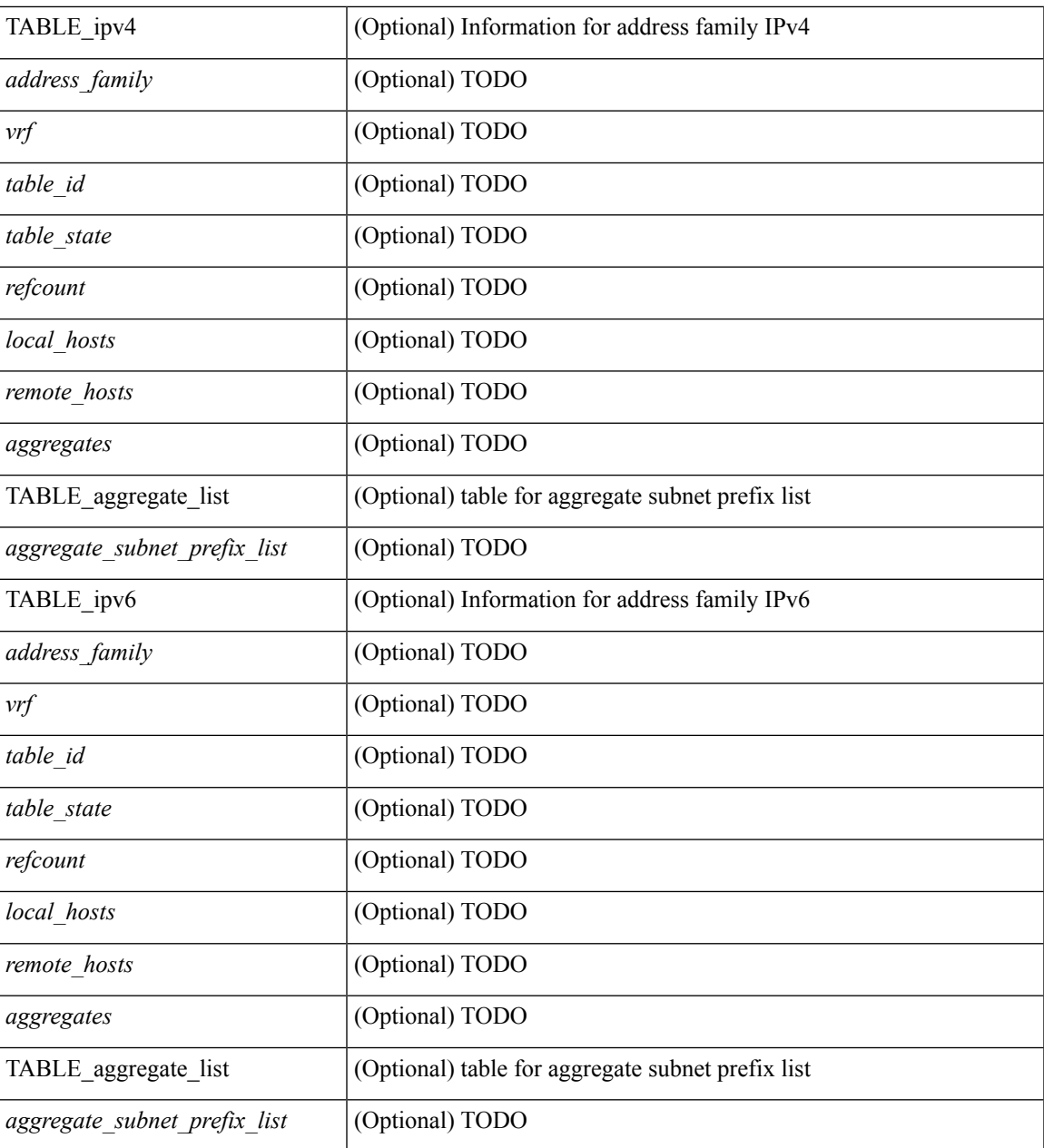

## **Command Mode**

 $\bullet$  /exec

I

# <span id="page-29-0"></span>**show fabric forwarding ip**

show fabric forwarding ip { { local-host-db | remote-host-db | aggregate-subnet-prefix } [ { vrf { <vrf-name> | <vrf-known-name> | all } } ] [ <ip-prefix> ] } [ \_\_readonly\_\_ [ TABLE\_forwarding\_ip\_local\_host\_db\_vrf { <hmm\_host> <vrf> <status\_in> { TABLE\_hosts <host> <mac\_address> <svi> <flags\_0x> <physical\_interface> <status> } } ] [ TABLE\_forwarding\_ip\_remote\_host\_db\_vrf { <hmm\_host> <vrf> <status\_in> { TABLE\_hosts <host> <source> <active> <flags\_0x> <status> } } ] [ TABLE forwarding ip aggregate subnet prefix vrf  $\{\n\$  <hmm host>  $\langle v \rangle$   $\leq$  status in>  $\{\text{TABLE hosts}\}$  $\langle \text{host} \rangle \langle \text{type} \rangle \langle \text{flags}_0 \rangle \langle \text{status} \rangle$  } ]

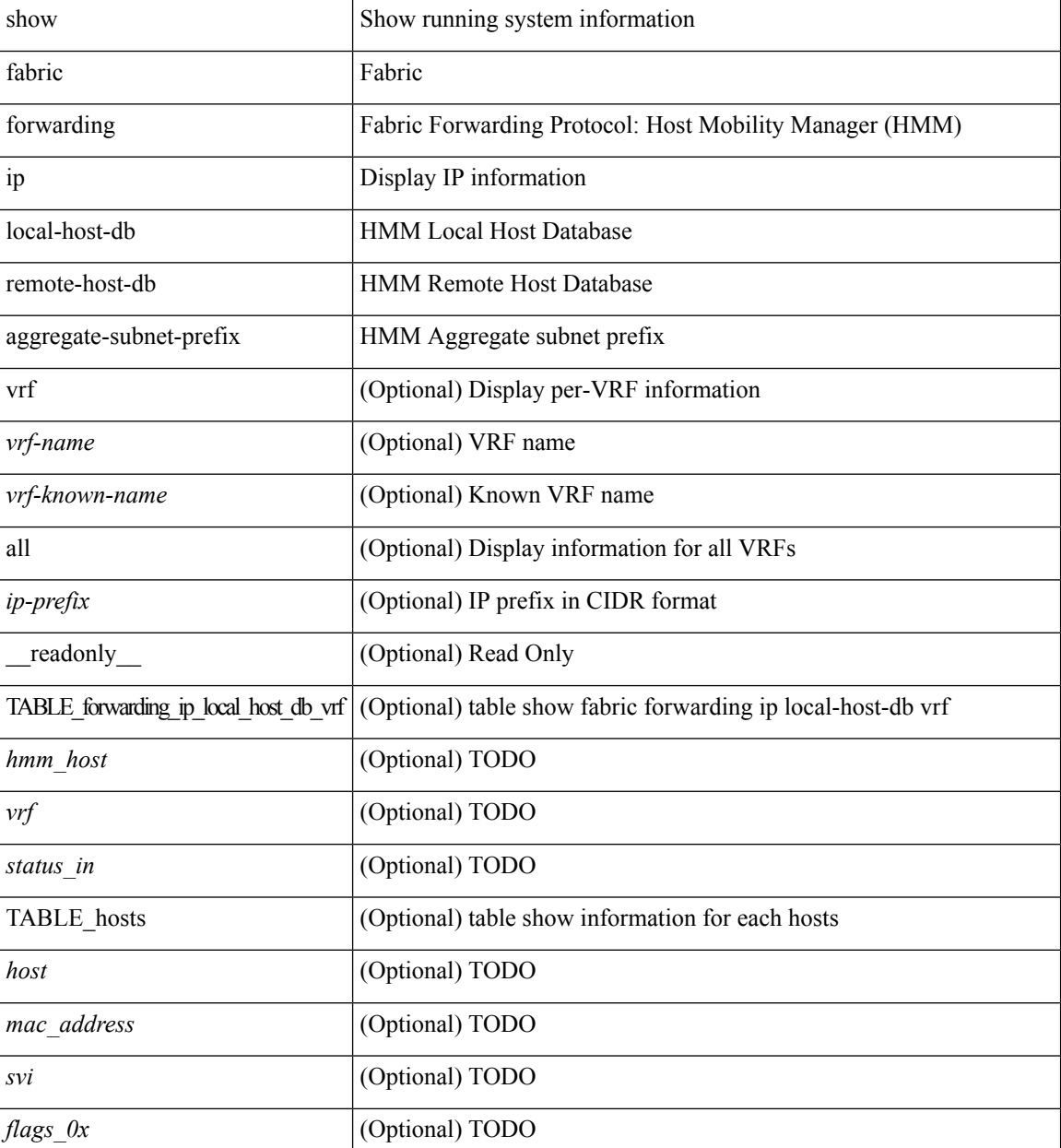

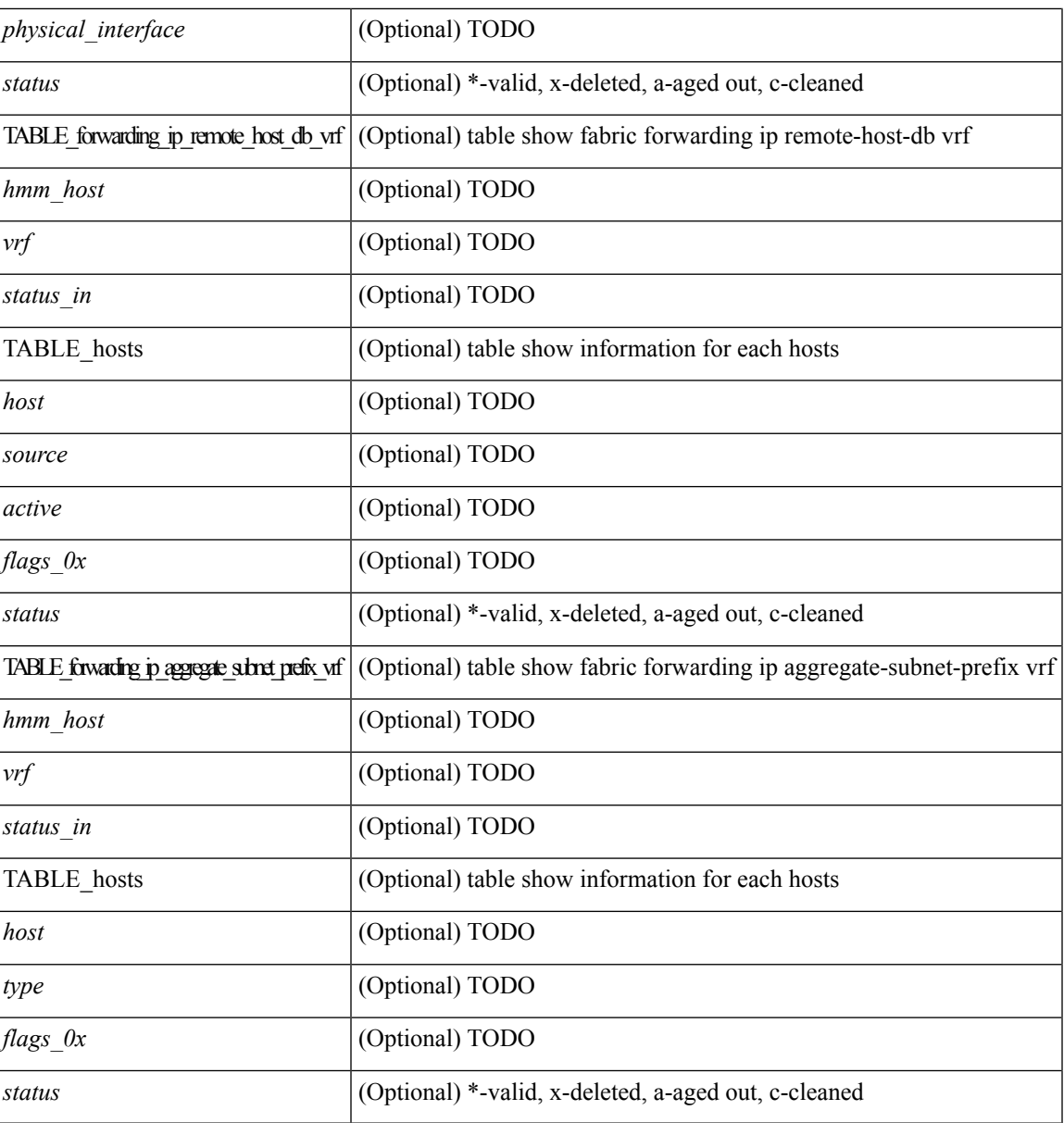

**Command Mode**

• /exec

I

# <span id="page-31-0"></span>**show fabric forwarding ipv6**

show fabric forwarding ipv6  $\{$  { local-host-db | remote-host-db | aggregate-subnet-prefix  $\}$  [  $\{$  vrf  $\{$  <vrf-name> | <vrf-known-name> | all } } ] [ <ipv6-prefix> ] } [ \_\_readonly\_\_ [ TABLE\_forwarding\_ipv6\_local\_host\_db\_vrf { <hmm\_host> <vrf> <status\_in> { TABLE\_hosts <host> <mac\_address> <svi> <flags\_0x> <physical\_interface> <status> } } ] [ TABLE\_forwarding\_ipv6\_remote\_host\_db\_vrf { <hmm\_host> <vrf> <status\_in> { TABLE\_hosts <host> <source> <active> <flags\_0x> <status> } } ] [ TABLE\_forwarding\_ipv6\_aggregate\_subnet\_prefix\_vrf {  $\text{$ dimm}\_host>  $\text{~}$  <vrf>  $\text{~}$  <status\_in> { TABLE\_hosts  $\langle \text{host} \rangle \langle \text{type} \rangle \langle \text{flags}_0 \rangle \langle \text{status} \rangle$  } ]

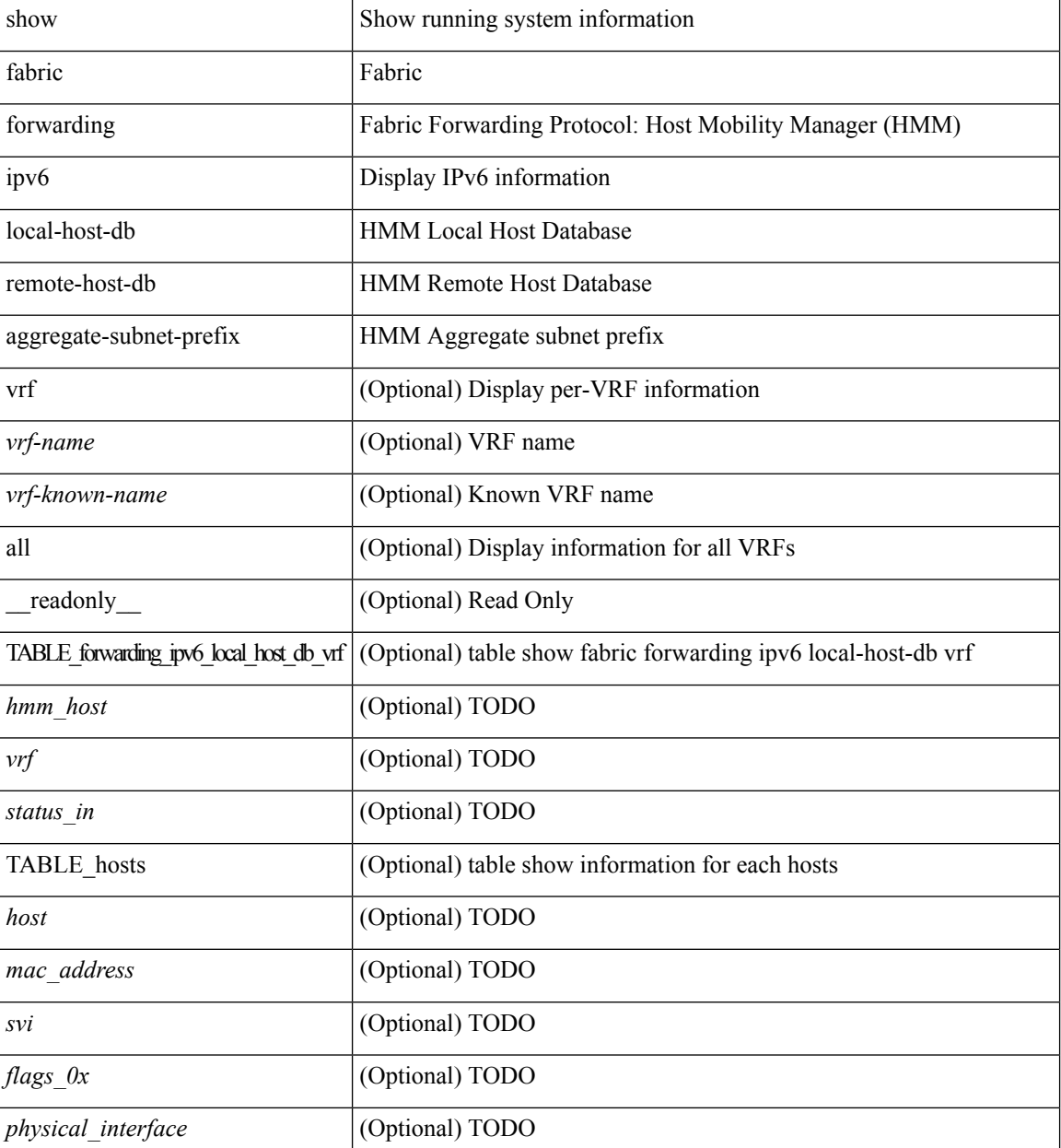

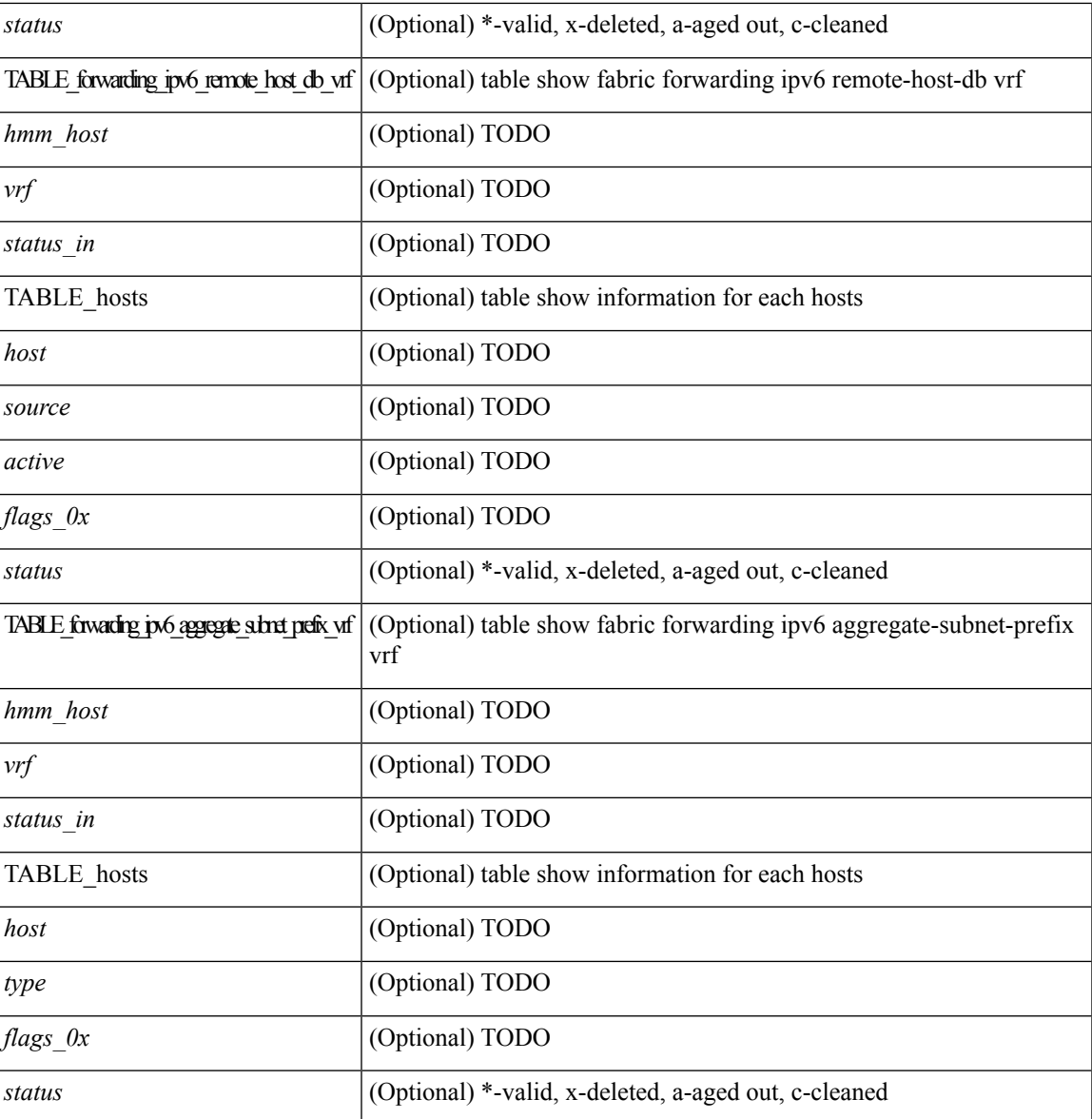

## **Command Mode**

• /exec

# <span id="page-33-0"></span>**show fabric forwarding statistics conversational-learning**

show fabric forwarding statistics conversational-learning  $[$  ip  $|$  ipv6  $]$  { source-limit  $[$  <ip-prefix>  $|$  <ipv6-prefix> ] | max-conversation-limit | port-limit  $[$  <port>  $]$  }  $[$  { vrf  $\{$  <vrf-name>  $|$  <vrf-known-name>  $|$  all  $\}$  }  $]$   $[$ \_\_readonly\_\_ [ TABLE\_forwarding\_stat\_conv\_learning\_limit\_stats\_for\_vrf { <vrf> <limit\_type> <enable> [ <threshold> ] [ <action> ] [ { TABLE\_limit\_type\_src <hmm\_conv\_learning\_stats\_for\_address\_family>  $\leq$ source $\geq$   $\leq$  in add q $\geq$   $\leq$  in rib $\geq$   $\leq$  thit threshold $\geq$  { TABLE limite type total  $\leq$ type $\geq$   $\leq$ ipv4 r/p $\geq$  r/p $\geq$  r/p $\geq$  $\lt$ total>  $\lt$ hit threshold>  $\}$  ] [ { TABLE limit type port  $\lt$ port>  $\lt$ ipv4 r/p> $\lt$ ipv6 r/p> $\lt$ total> $\lt$ hit threshold>  ${}_{\{1\}\{1\}}$ 

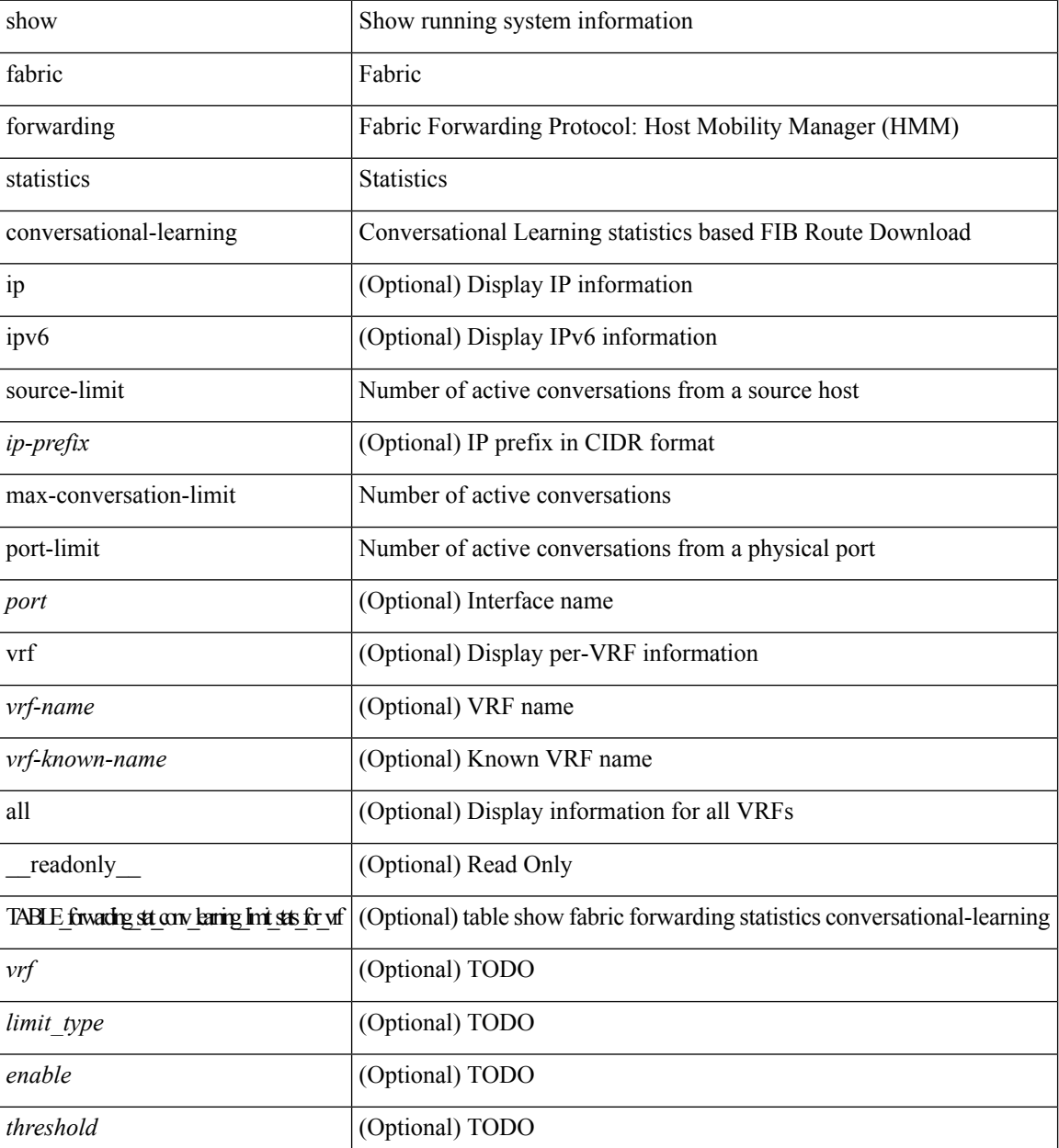

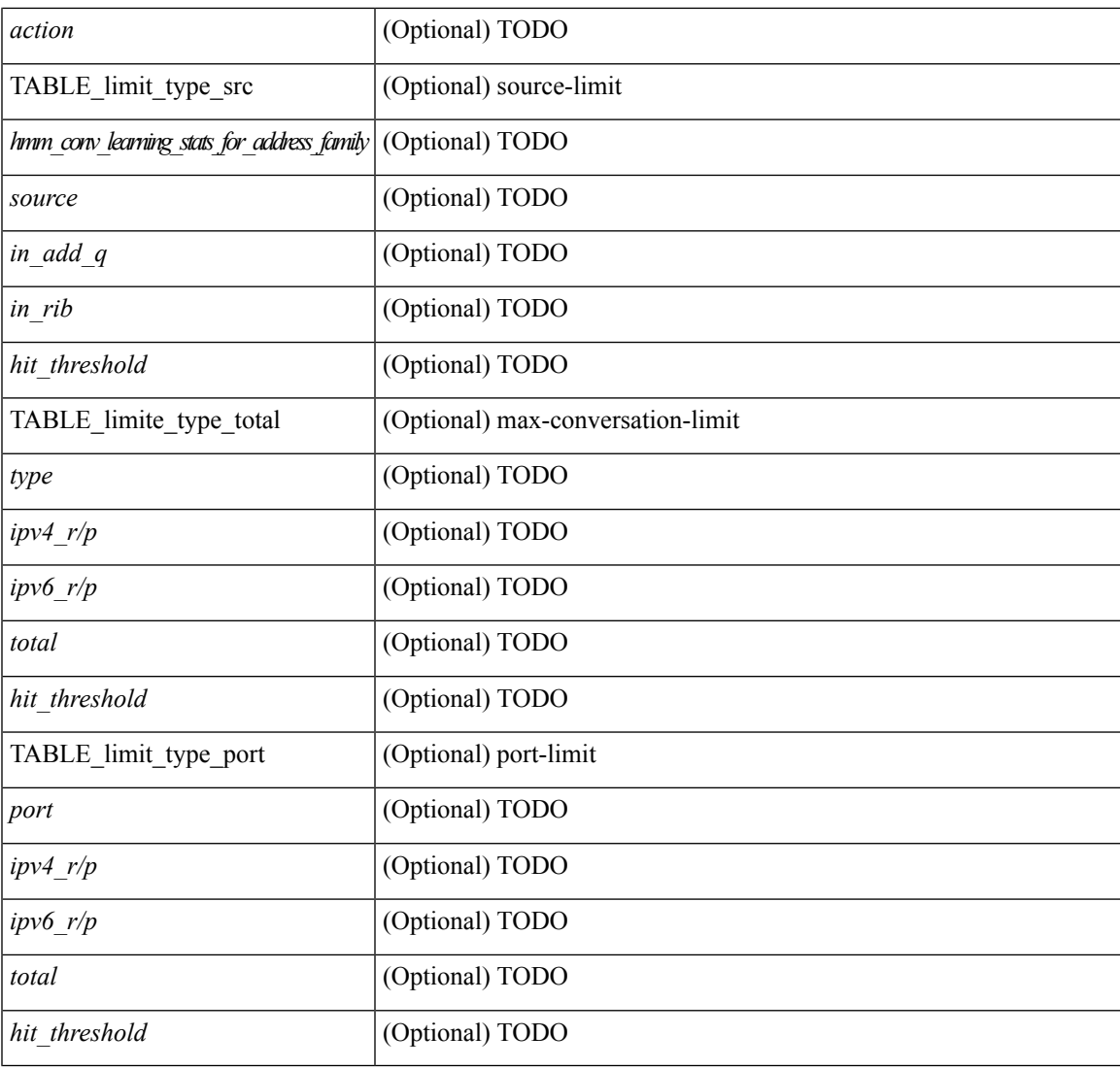

## **Command Mode**

• /exec

I

# <span id="page-35-0"></span>**show fabricpath conflict**

show fabricpath conflict { link | ftag | switch-id | transitions | all } [ detail ] [ \_\_readonly\_\_ <no\_ports\_up\_str> <no\_swid\_conflict\_str> <no\_ftag\_conflict\_str> <no\_trans\_str> <conflict\_info\_flag> <ports-hdr> { TABLE\_ports <if\_index> <reason> } <swid-hdr> { TABLE\_swid <switch-id> <system-id> <static> } <ftag-hdr> { TABLE\_ftag <ftag-id> <topology> <tree-id> } <trans-hdr> { TABLE\_trans <old\_swid>  $\langle new\_swid \rangle \langle system-id \rangle$  ]

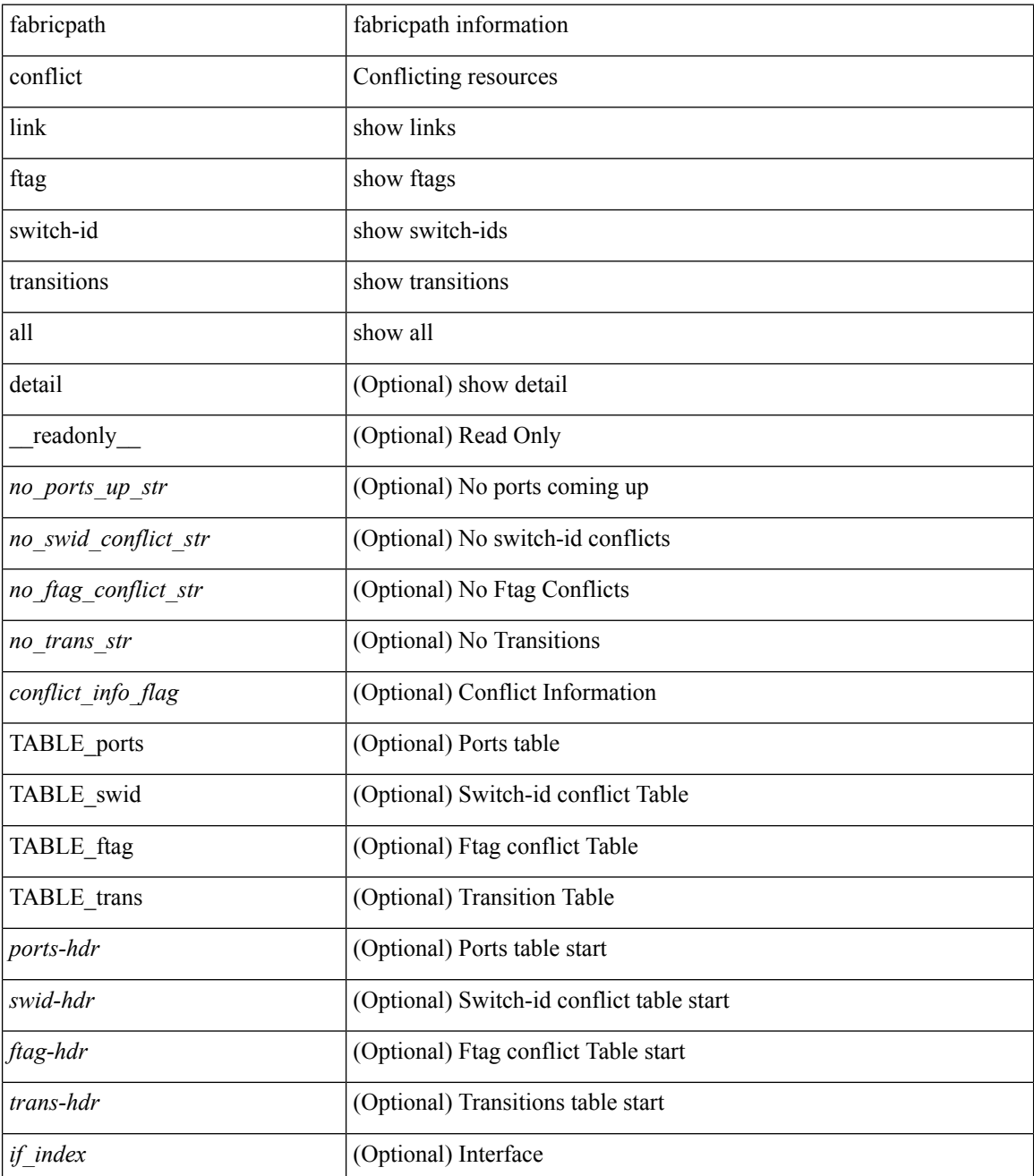
$\mathbf l$ 

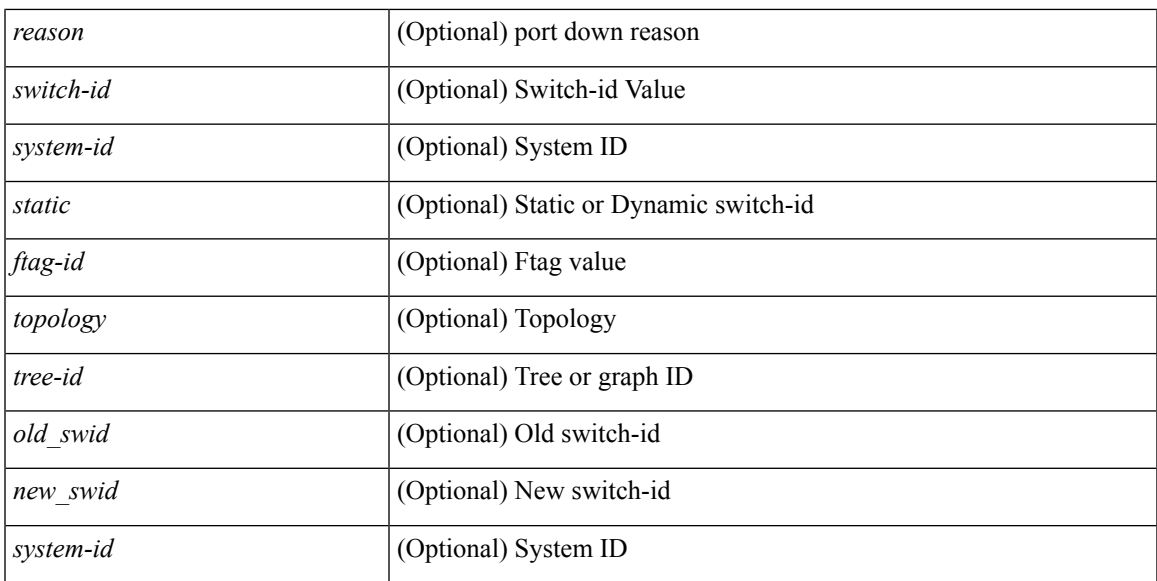

### **Command Mode**

# **show fabricpath counters dropped**

show fabricpath counters dropped [ module <module> ] [ \_readonly \_ <mod\_bmp> <vdc\_id> <msg> <is\_brief> ]

### **Syntax Description**

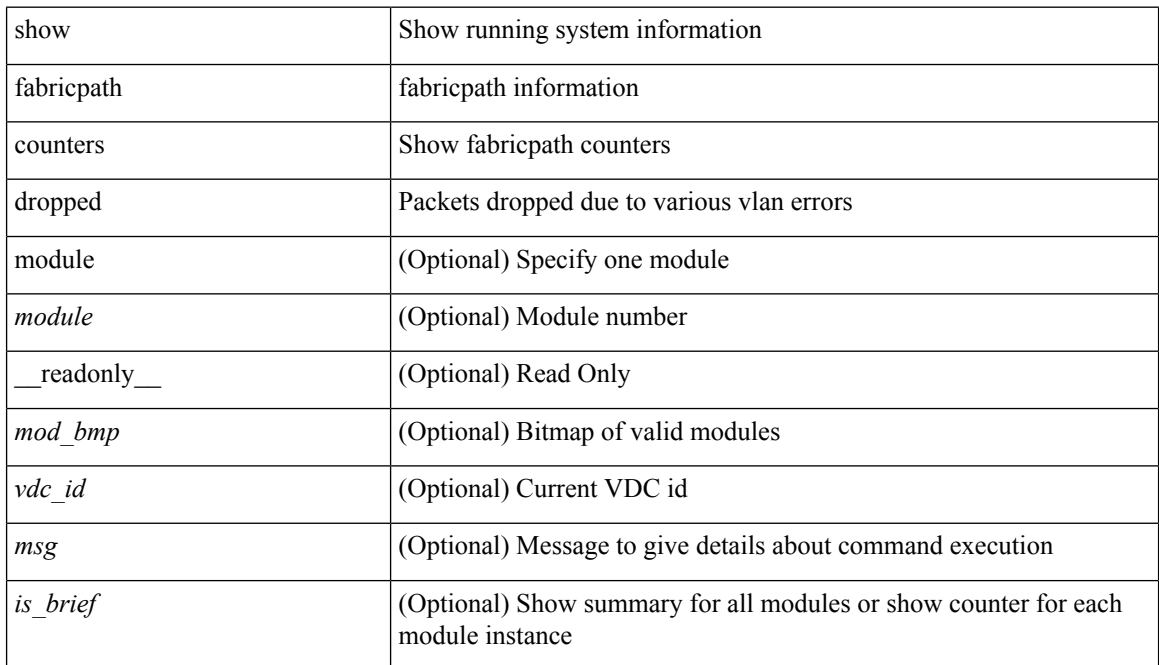

### **Command Mode**

# **show fabricpath isis**

show fabricpath isis [ <l2mp-isis-tag> ] [ protocol ] [ \_\_readonly\_\_ TABLE\_process\_tag <process-tag-out> <system-id-out> <is-type-out> <fab-ctl-out> <sap-out> <qh-out> <mtu-out> <gr-status-out> <gr-state-out> <last-gr-status-out> <gr-t3-timer-out> <metric-send-out> <metric-accept-out> <area-addr-out> <proc-state-out> <vrf-id-out> [ <te-lvl-out> <te-ted-out> ] [ <mpls-te-out> ] [ TABLE\_intf [ <intf-name-out> ] ] <auth-out> [ <auth-chk-out> ] [ <auth-kchain-out> ] TABLE\_afi\_safi <afi-safi-out> <intf-num-out> <adj-check-out> [ <redist-pib-out> <redist-rpm-out> ] [ <dist-src-lvl-out> <dist-dest-lvl-out> <dist-leak-all-out> ] [ <dist-rpm-out> ] <admin-dist-out> ]

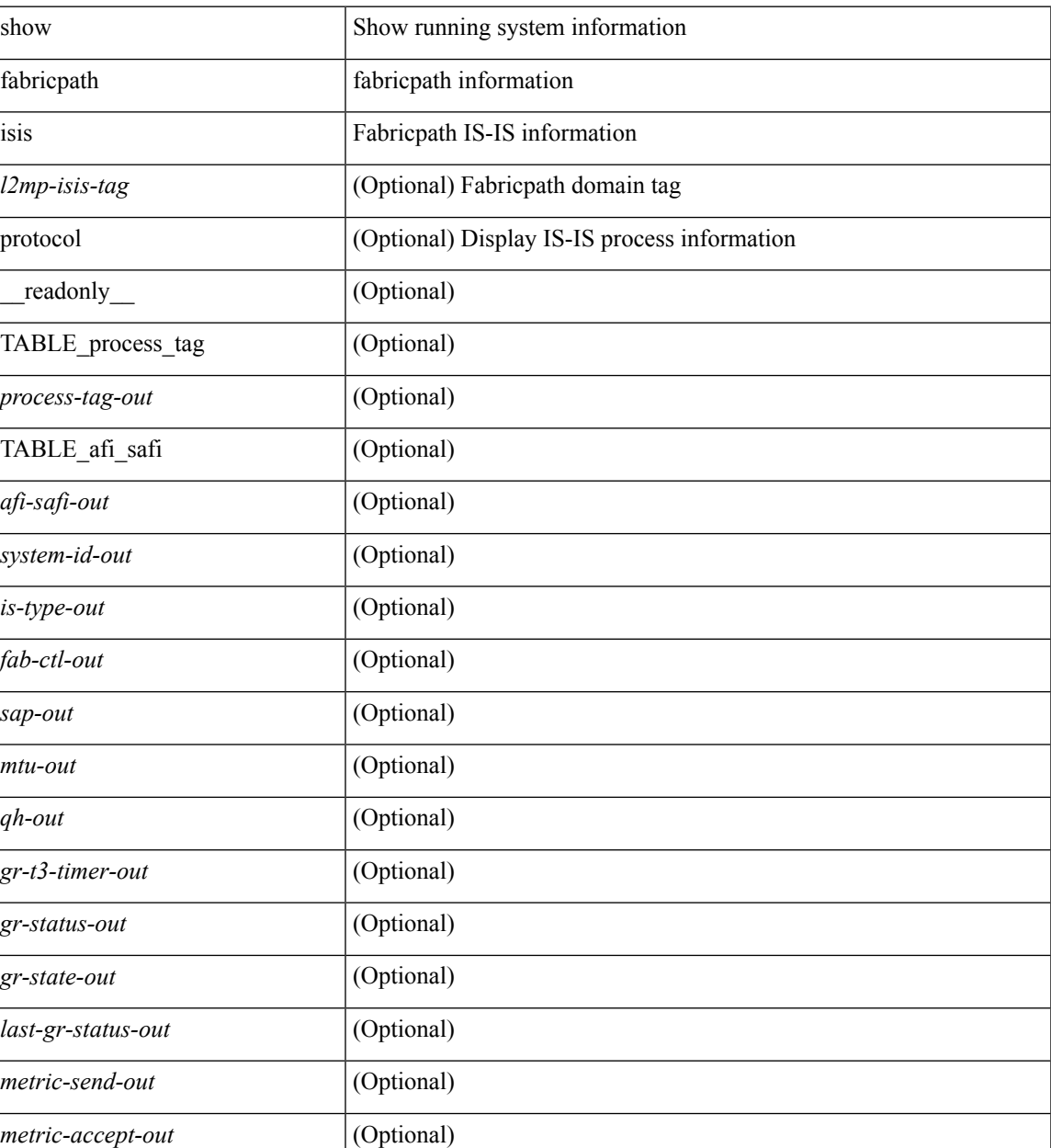

#### **Syntax Description**

**F Commands**

L

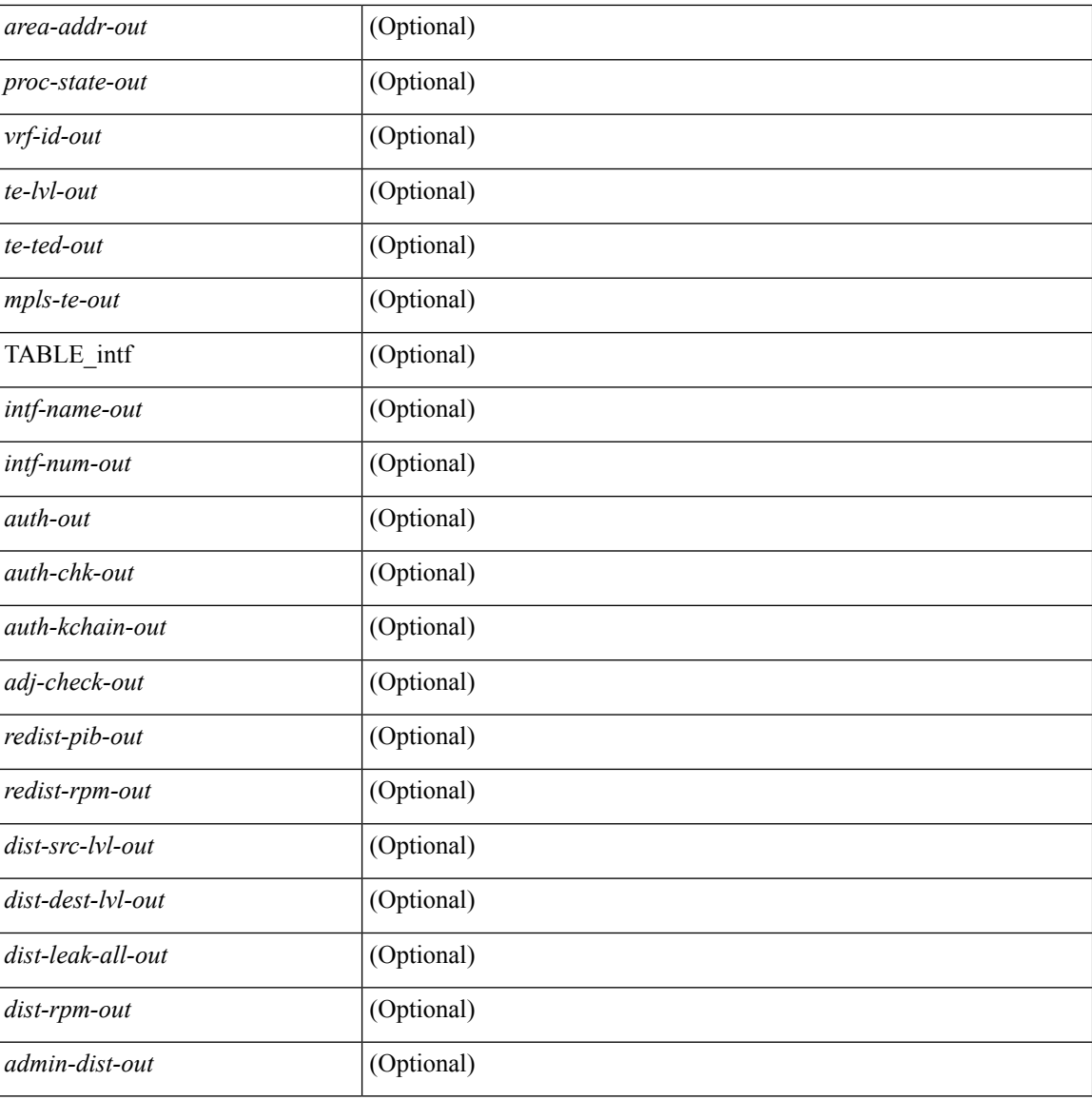

### **Command Mode**

## **show fabricpath isis adjacency**

show fabricpath isis  $\lceil$  <l2mp-isis-tag>  $\rceil$  [ topology <topo-id>  $\rceil$  adjacency  $\lceil$  <interface>  $\lceil$  p2p-level-1-2  $\rceil$  { [ system-id <sid> ] | [ detail ] | [ summary ] } [ \_\_readonly\_\_ TABLE\_process\_tag <process-tag-out> <adj-summary-out> <adj-interface-out> [ <adj-interface-name-out> ] [ TABLE\_sys\_name <adj-sys-name-out> <adj-sys-id-out> [<adj-usage-out> ] [<adj-level-out> ] <adj-state-out> <adj-hold-time-out>  $\leq$ adj-intf-name-out $\geq$   $\leq$ adj-detail-set-out $\geq$  [  $\leq$   $\leq$  adj-transitions-out $\geq$  adj-flap-out $\geq$  [ $\leq$  adj-flap-time-out $\geq$  ]  $\langle \text{adj-ekt-type-out}\rangle \langle \text{adj-least-out}\rangle$  [  $\langle \text{adj-akt-id-out}\rangle \langle \text{adj-lan-pro-out}\rangle$  ]  $\langle \text{adj-resurrect-out}\rangle$  [  $\langle \text{adj-essur-ent}\rangle$ <adj-resurrect-count-out> <adj-resurrect-hwm-out> } ] [ TABLE\_mt\_id <adj-topoid-out> [ <adj-mtver-out> ] <adj-dataup-out> ] } ] ] [ TABLE\_adj\_summ <adj-summ-p2p-level-out> <adj-summ-p2p-state-out> <adj-summ-p2p-count-out> ] ]

#### **Syntax Description**

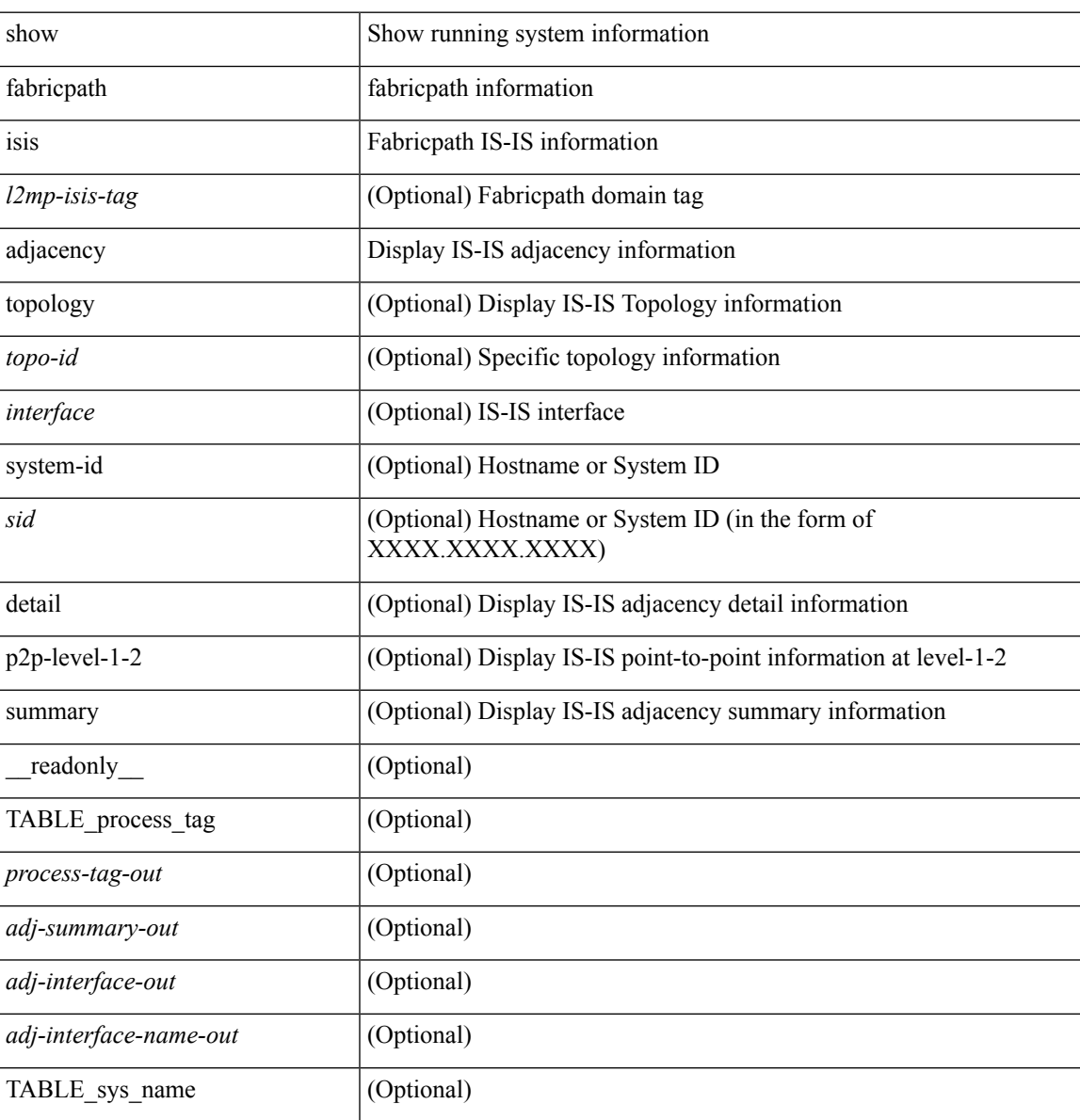

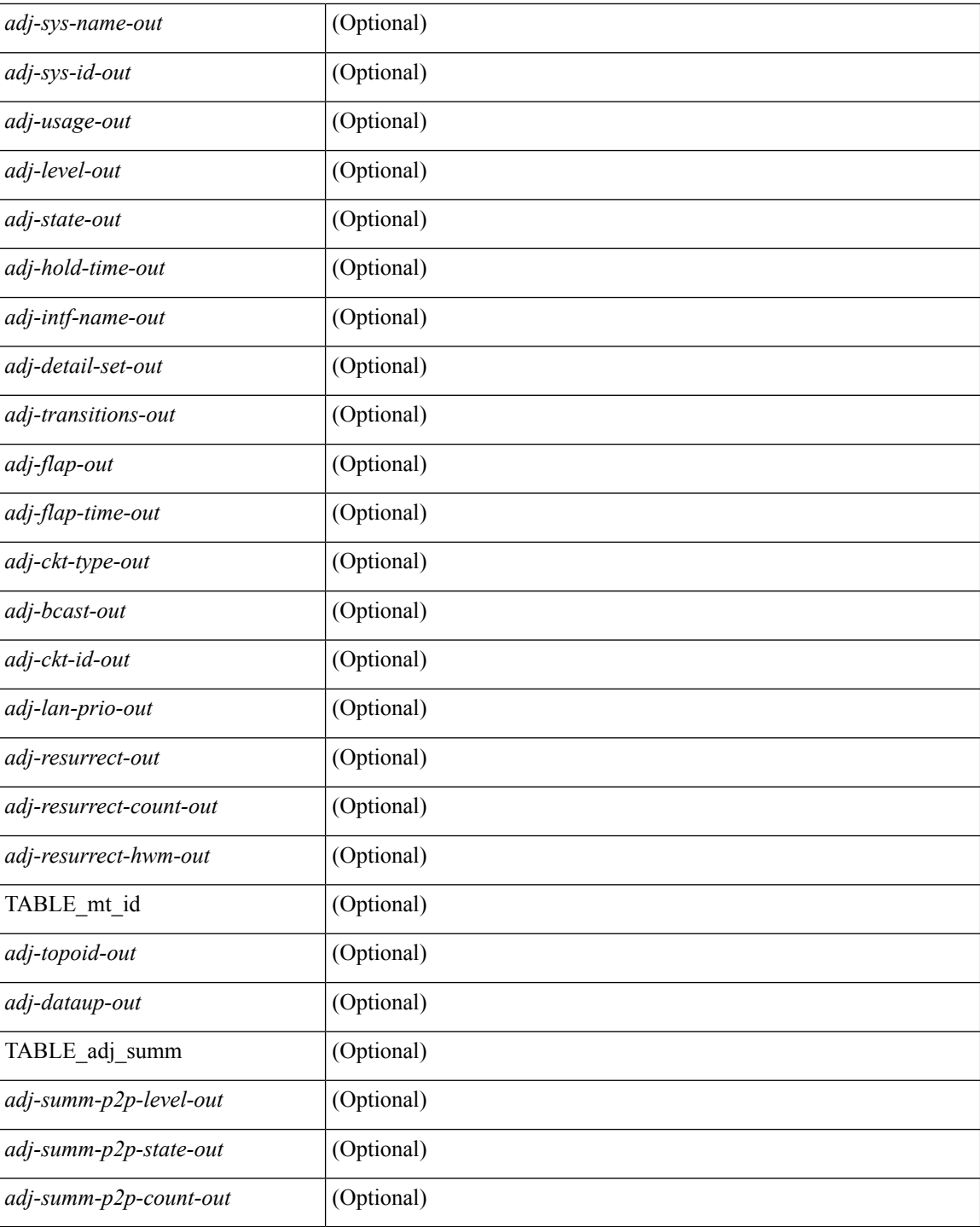

### **Command Mode**

## **show fabricpath isis database**

show fabricpath isis  $\lceil$  <l2mp-isis-tag>  $\rceil$  database  $\lceil$  <level> $\rceil$   $\lceil$  mgroup  $\rceil$   $\lceil$  detail  $\rceil$  advertise  $\rceil$  summary  $\rceil$   $\lceil$  <lid>  $\left[\frac{1}{2}$  [ zero-sequence  $\left[\frac{1}{2} \text{ outer-id} < \text{rid} \right] \right]$  [ adjacency <adj-id>  $\left[\frac{1}{2}\right]$  [ TABLE process tag <process-tag-out> [ <dbase-hname-absent-out> ] [ TABLE\_lsp\_name <dbase-lsp-name-out> <dbase-lsp-status-out> <dbase-lsp-absent-out> [ <dbase-lsp-seqnum-out> <dbase-lsp-cksum-out> <dbase-lsp-lifetime-out> <dbase-att-out> <dbase-partition-out> <dbase-overload-out> <dbase-istype-out> ] [ <dbase-lsp-instance-out> [ TABLE\_lsp\_tlv <dbase-lsp-tlv-name-out> [ <dbase-lsp-area-addr-out> ] [ <dbase-lsp-is-nbr-name-out> <dbase-lsp-is-nbr-metric-out> <dbase-lsp-is-nbr-ext-metric-out> ] [ <dbase-lsp-es-nbr-name-out> <dbase-lsp-es-nbr-metric-out> <dbase-lsp-es-nbr-ext-metric-out> ] [ <dbase-lsp-auth-type-out> <dbase-lsp-auth-len-out> ] [ <dbase-lsp-ext-is-name-out> <dbase-lsp-ext-is-metric-out> ] [ <dbase-lsp-ip-ri-addr-out> <dbase-lsp-ip-ri-mask-out> <dbase-lsp-ip-ri-metric-out> <dbase-lsp-ip-ri-ext-metric-out> <dbase-lsp-ip-ri-up-down-out> ] [ TABLE\_lsp\_nlpid <dbase-lsp-prot-support-out> ] [ <dbase-lsp-ip-addr-out> ] [ <dbase-lsp-ipv6-addr-out> ] [ <dbase-lsp-hname-out> <dbase-lsp-hname-len-out> ] [ <dbase-lsp-tlv-unknown-out> <dbase-lsp-tlv-len-out> ] [ <dbase-lsp-extip-addr-out> <dbase-lsp-extip-prefix-len-out> <dbase-lsp-extip-metric-out> <dbase-lsp-extip-up-down-out> ] [ <dbase-lsp-extipv6-addr-out> <dbase-lsp-extipv6-prefix-len-out> <dbase-lsp-extipv6-metric-out> <dbase-lsp-extipv6-up-down-out> <dbase-lsp-extipv6-ext-origin-out> ] [ TABLE\_lsp\_subtlv <dbase-lsp-subtlv-name-out> [ <dbase-lsp-extis-admin-group-out> ] [ <dbase-lsp-subtlv-ip-addr-out> ] [ <dbase-lsp-extis-bw-out> ] [ <dbase-lsp-extis-te-metric-out> ] [ <dbase-lsp-extis-pri1-out> ] [ <dbase-lsp-extis-pri1-val-out> ] [ <dbase-lsp-extis-pri2-out> ] [ <dbase-lsp-extis-pri2-val-out> ] [ <dbase-lsp-subtlv-len-out> ] [ <dbase-lsp-subtlv-unknown-out> ] ] ] <dbase-lsp-digest-out> ] ] [ <dbase-lsp-total-out> <dbase-lsp-empty-out> <dbase-lsp-zeroseq-out> ] ] ]

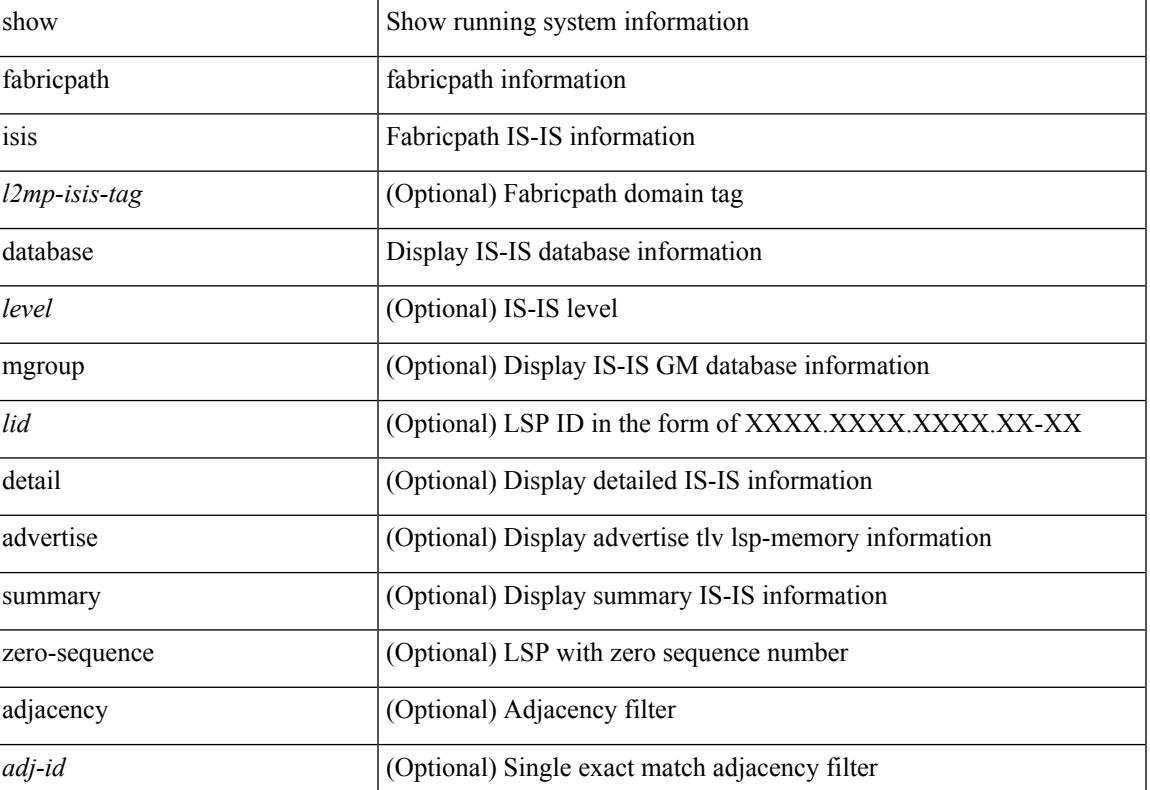

#### **Syntax Description**

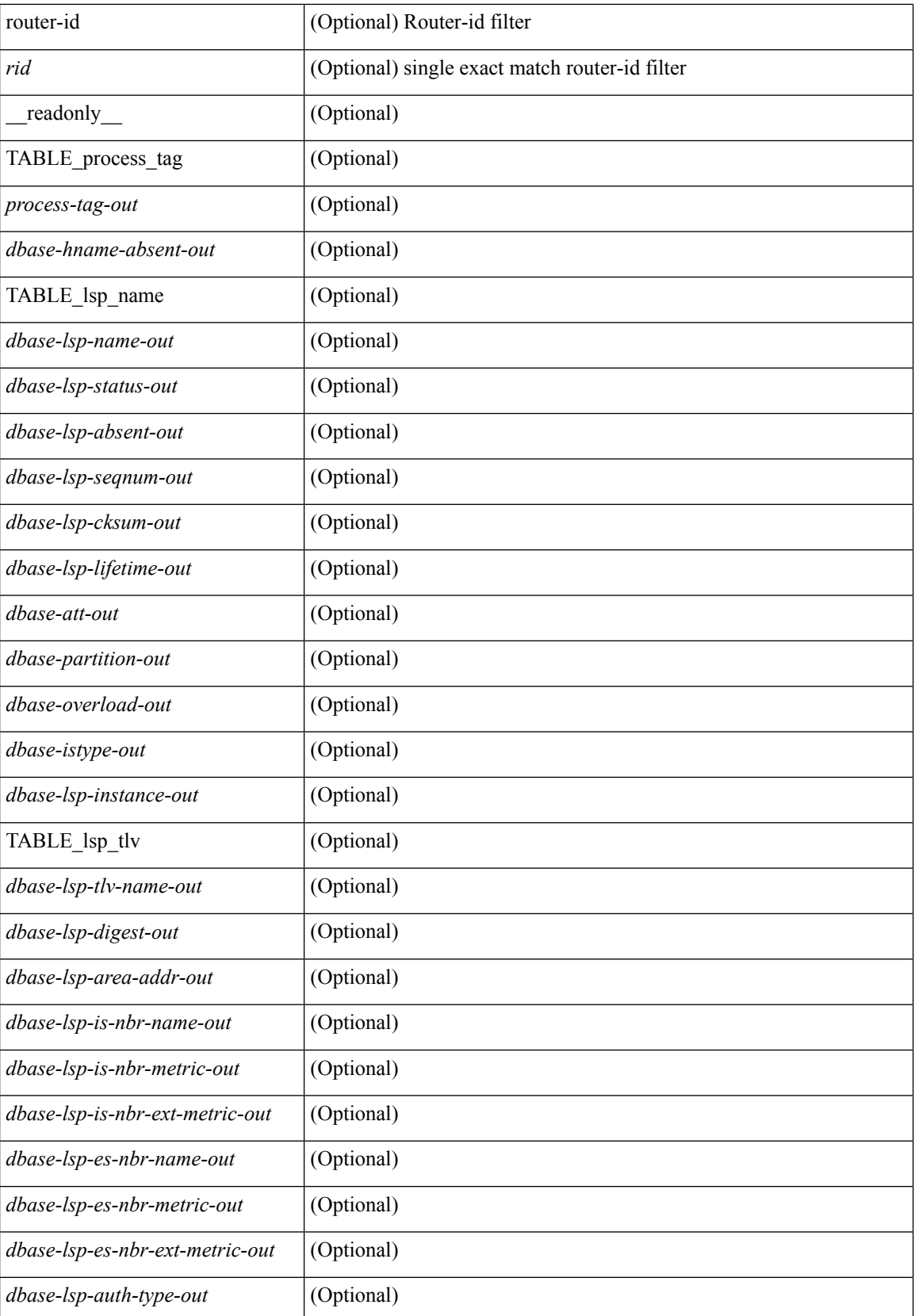

 $\mathbf I$ 

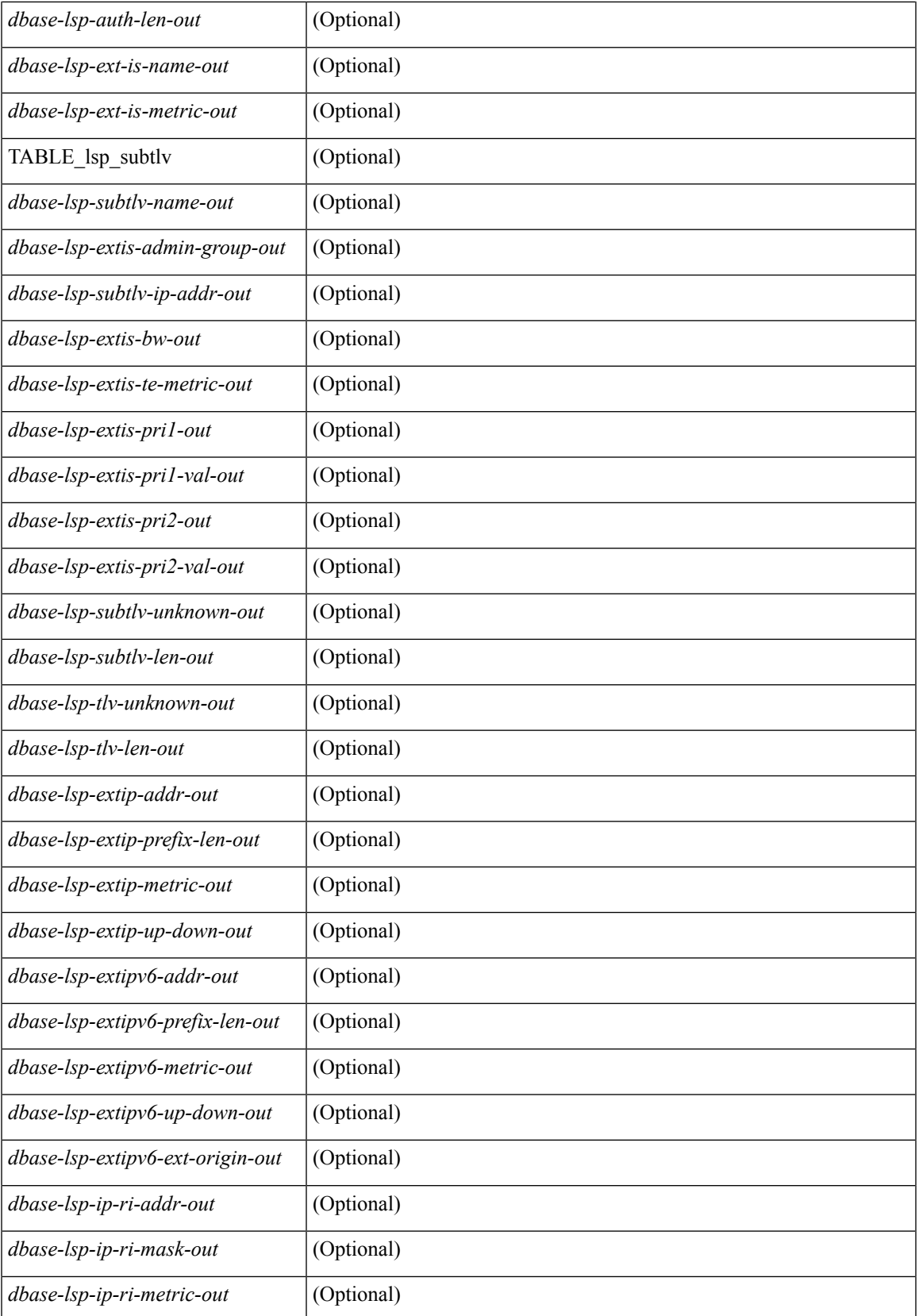

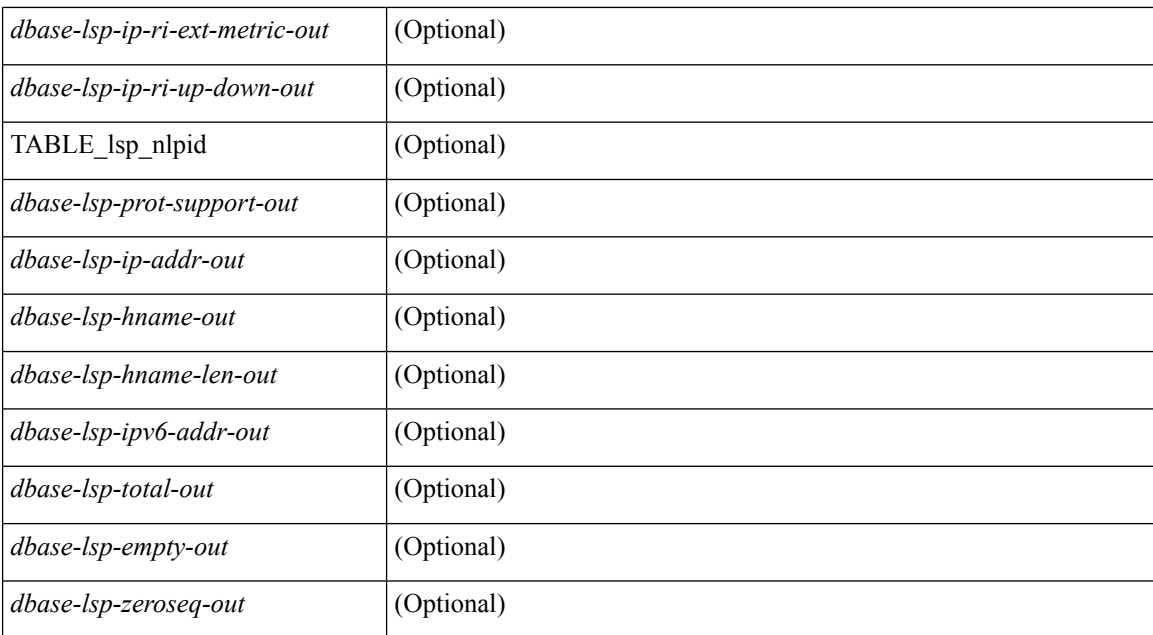

### **Command Mode**

# **show fabricpath isis ftag**

show fabricpath isis [<l2mp-isis-tag> ] [ topology <topo-id> ] ftag [ multidestination <tree-id> ] [ \_\_readonly\_ TABLE\_process\_tag <process-tag-out> TABLE\_topo\_id <ftag-topo-id-out> TABLE\_graph\_type <ftag-graph-type-out> <ftag-graph-id-out> <ftag-primary-out> <ftag-primary-tentative-out> <ftag-secondary-out> <ftag-secondary-tentative-out> ]

### **Syntax Description**

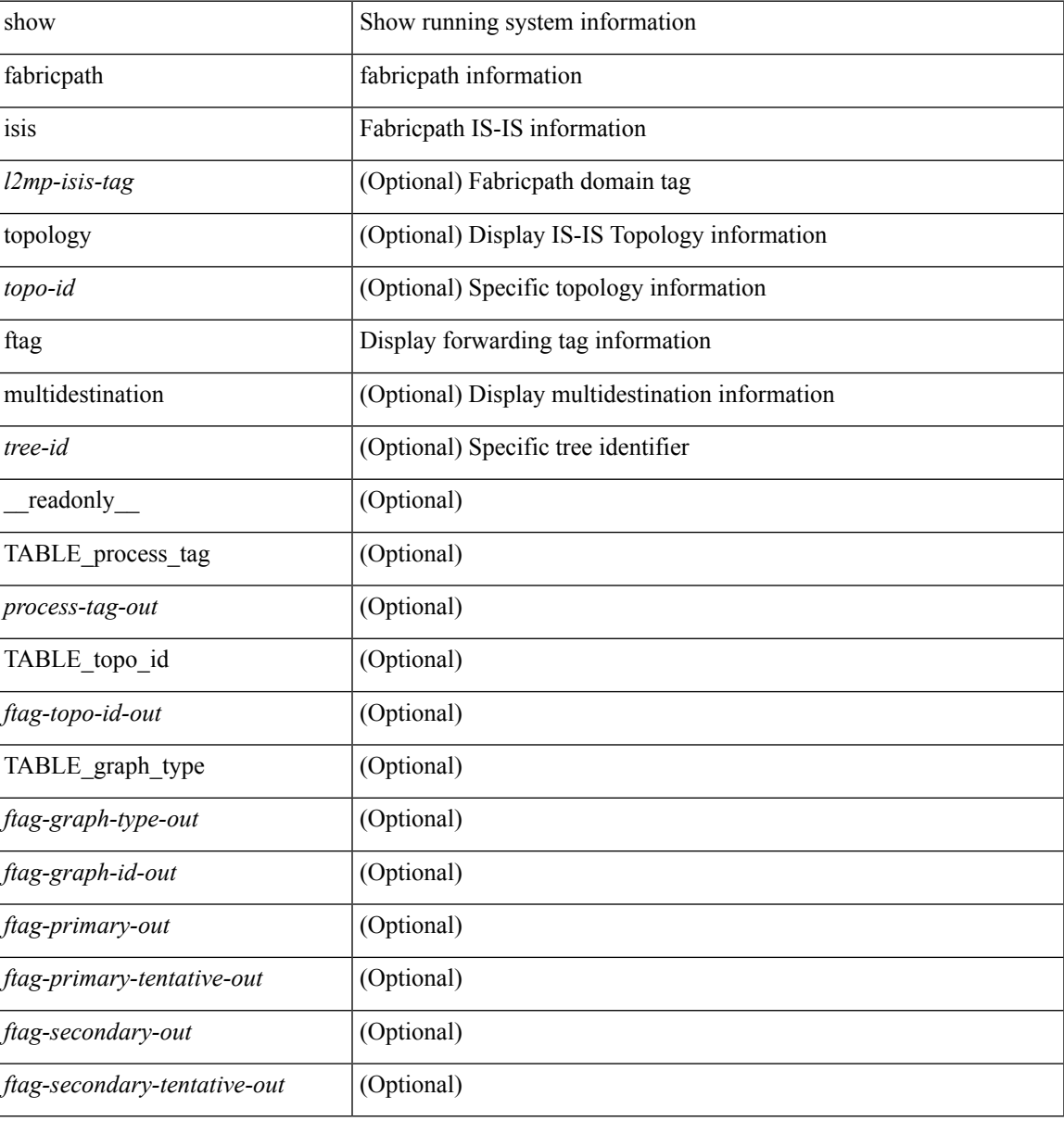

### **Command Mode**

# **show fabricpath isis hostname**

show fabricpath isis [<l2mp-isis-tag>] hostname [detail | switch-id ] [ \_\_readonly\_\_ TABLE\_process\_tag <process-tag-out> <hname-enabled-out> <hname-detail-out> TABLE\_hname\_id <hname-id-out> <hname-level-out> <hname-id-mine-out> <hname-name-out> [ <hname-swid-id-out> ] ]

#### **Syntax Description**

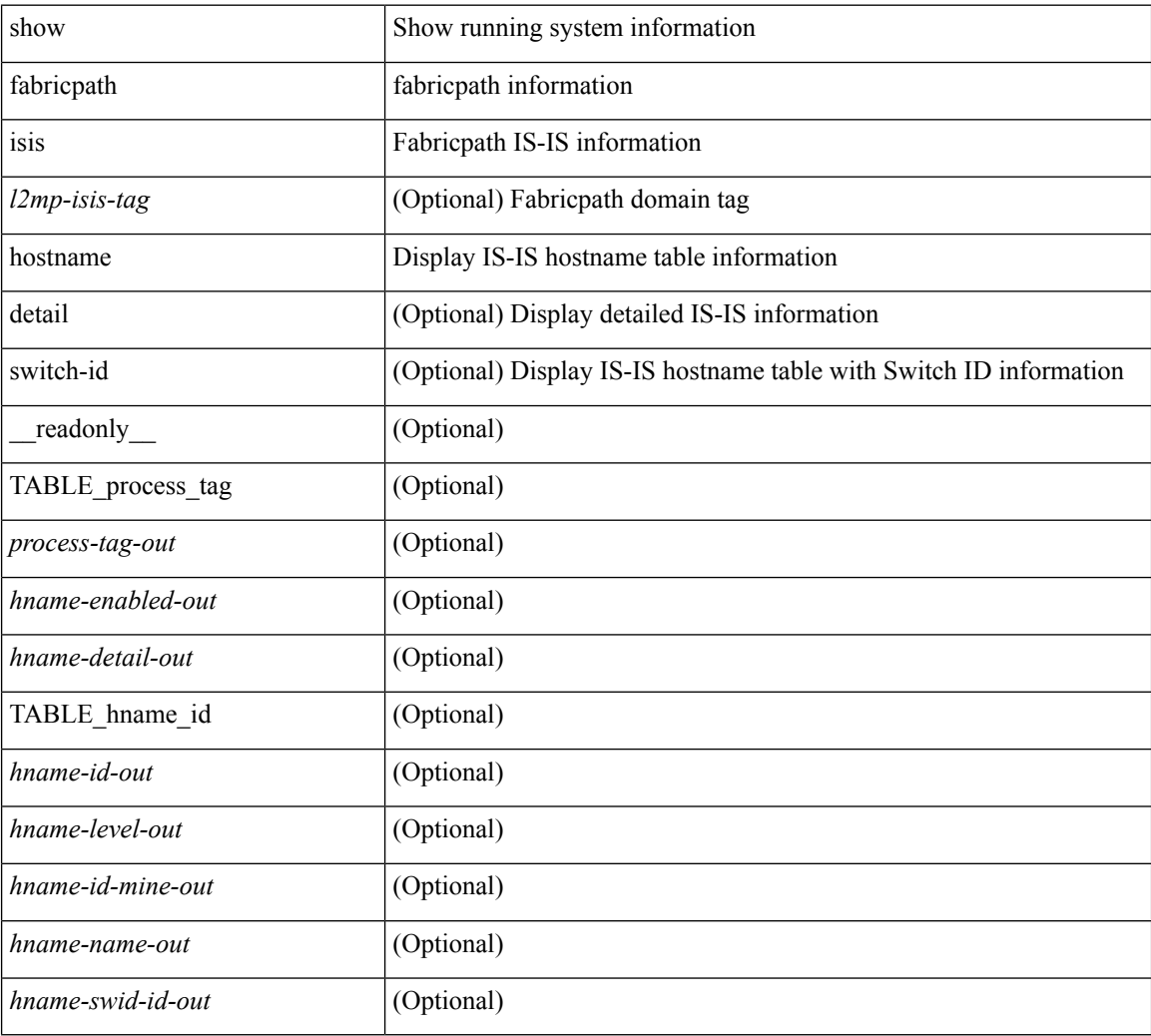

#### **Command Mode**

Ш

## **show fabricpath isis interface**

show fabricpath isis  $\lceil \langle 2mp\text{-} \cdot 2mp\text{-} \cdot 2mp\text$ <process-tag-out> <intf-name-out> <intf-status-out> <intf-mtu-out> <intf-state-out> <intf-internal-state-out>  $\leq$ intf-cib-disabled-out>  $\leq$ intf-cid-invalid-out>  $\leq$ intf-ix-out>  $\leq$ intf-cid-out>  $\leq$ intf-ckt-type-out> <intf-auth-info-out> <intf-auth-chk-info-out> <intf-auth-kchain-out> <intf-passive-mask-out> <intf-passive-mask-lvl-out> <intf-mgrp-set-out> <intf-mgrp-state-out> <intf-mgrp-id-out> <intf-p2p-type-out> <intf-p2p-ext-local-cid-out> <intf-p2p-cid-out> <intf-retx-intv-out> <intf-retx-throttle-out> <intf-loopback-type-out> <intf-lsp-intv-out> <intf-hpad-state-out> <intf-p2p-pad-ts-out>  $\leq$ intf-p2p-adj-count-out>  $\leq$ intf-p2p-adj-up-count-out>  $\leq$ intf-p2p-prio-out>  $\leq$ intf-p2p-hello-intv-out>  $\leq$ intf-p2p-hello-multi-out $\geq$   $\leq$ intf-p2p-hello-next-out $\geq$   $\leq$ intf-p2p- $\leq$ intf-p2p-adj-lvl-out $\geq$  $\langle \text{intf-p2p-adj-up-lvl-out}\rangle$   $\langle \text{intf-p2p-metric-lvl-out}\rangle$   $\langle \text{intf-p2p-csup-lvl-out}\rangle$   $\langle \text{intf-p2p-csup-nxt-lvl-out}\rangle$ <intf-p2p-lspid-last-lvl-out> <intf-bcast-type-out> <intf-bcast-lvl-out> <intf-bcast-pad-ts-out> <intf-bcast-lvl-dis-out> <intf-bcast-dis-ts-out> <intf-bcast-lvl-info-out> <intf-bcast-lvl-metric-out>  $\leq$ intf-bcast-lvl-csnp-intv-out $\geq$   $\leq$ intf-bcast-lvl-csnp-next-out $\geq$   $\leq$ intf-bcast-lvl-iih-intv-out $\geq$ <intf-bcast-lvl-iih-multi-out> <intf-bcast-lvl-iih-next-out> <intf-bcast-lvl-value-out> <intf-bcast-lvl-adj-out> <intf-bcast-lvl-adj-up-out> <intf-bcast-lvl-prio-out> <intf-bcast-lvl-cktid-out> <intf-bcast-lvl-cktid-ts-out> <intf-loopback-lvl-out> <intf-loopback-lvl-metric-out> <intf-loopback-lvl-prio-out> <intf-loopback-lvl-adj-out>  $\leq$ intf-loopback-lvl-adj-up-out $\leq$ intf-unknown-out $\leq$ intf-type-out $\geq$   $\leq$ intf-ready-state-out $\geq$  ]

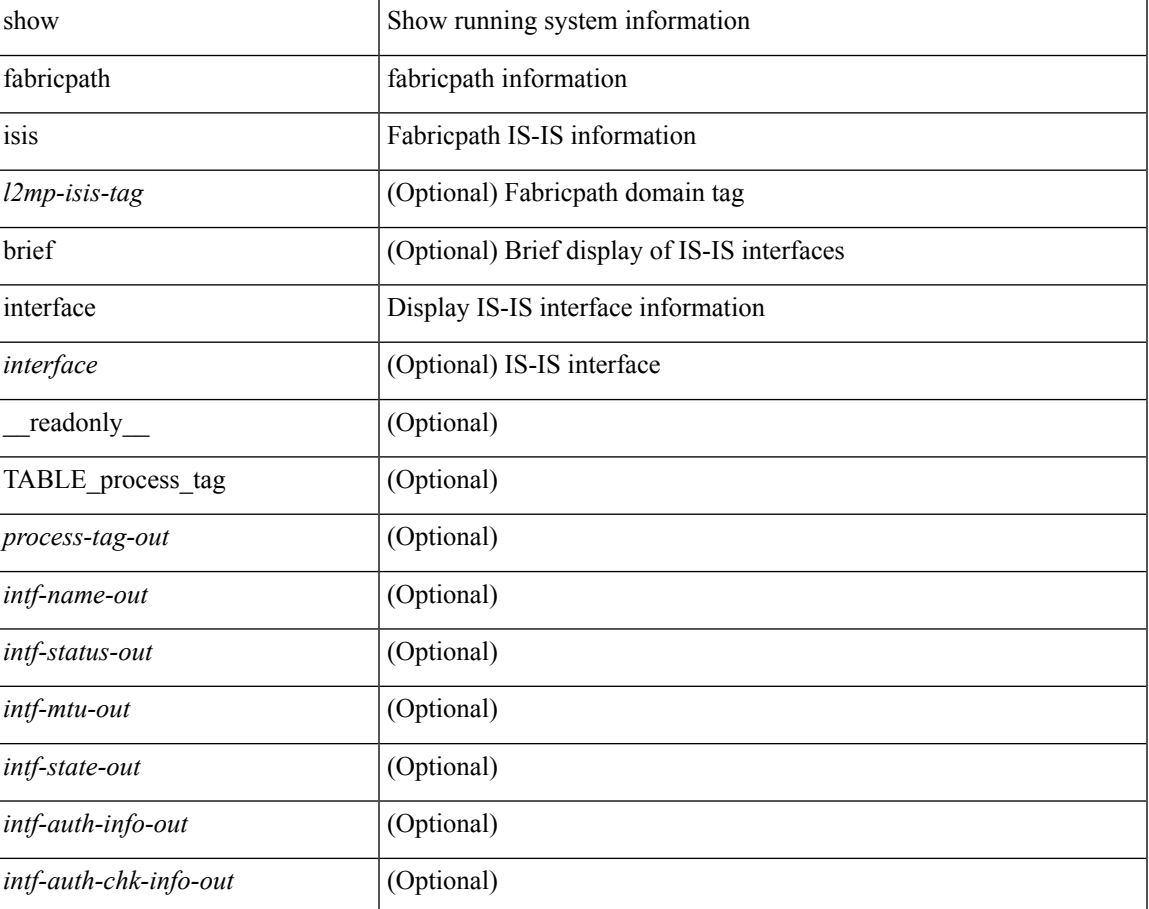

#### **Syntax Description**

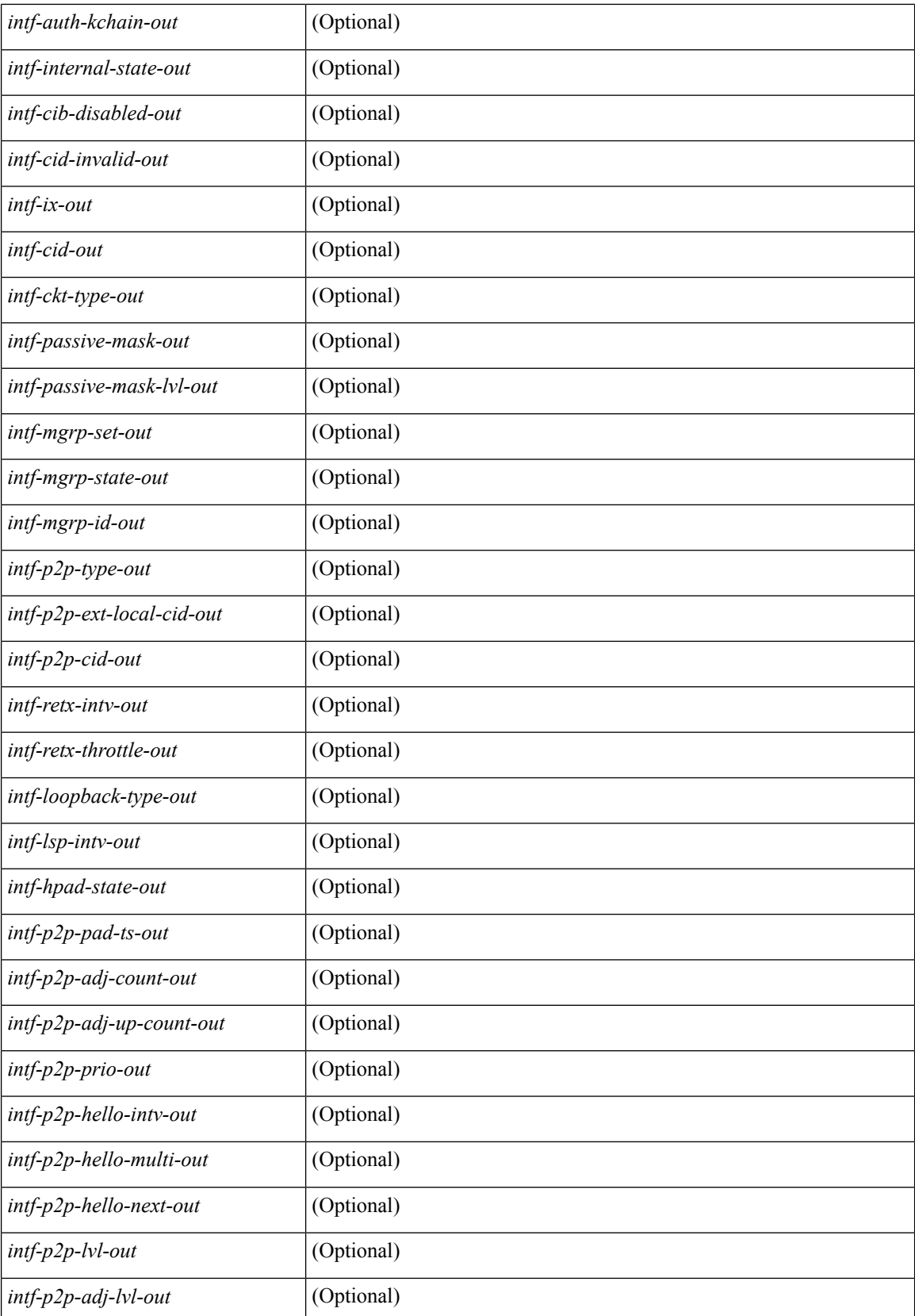

 $\mathbf{l}$ 

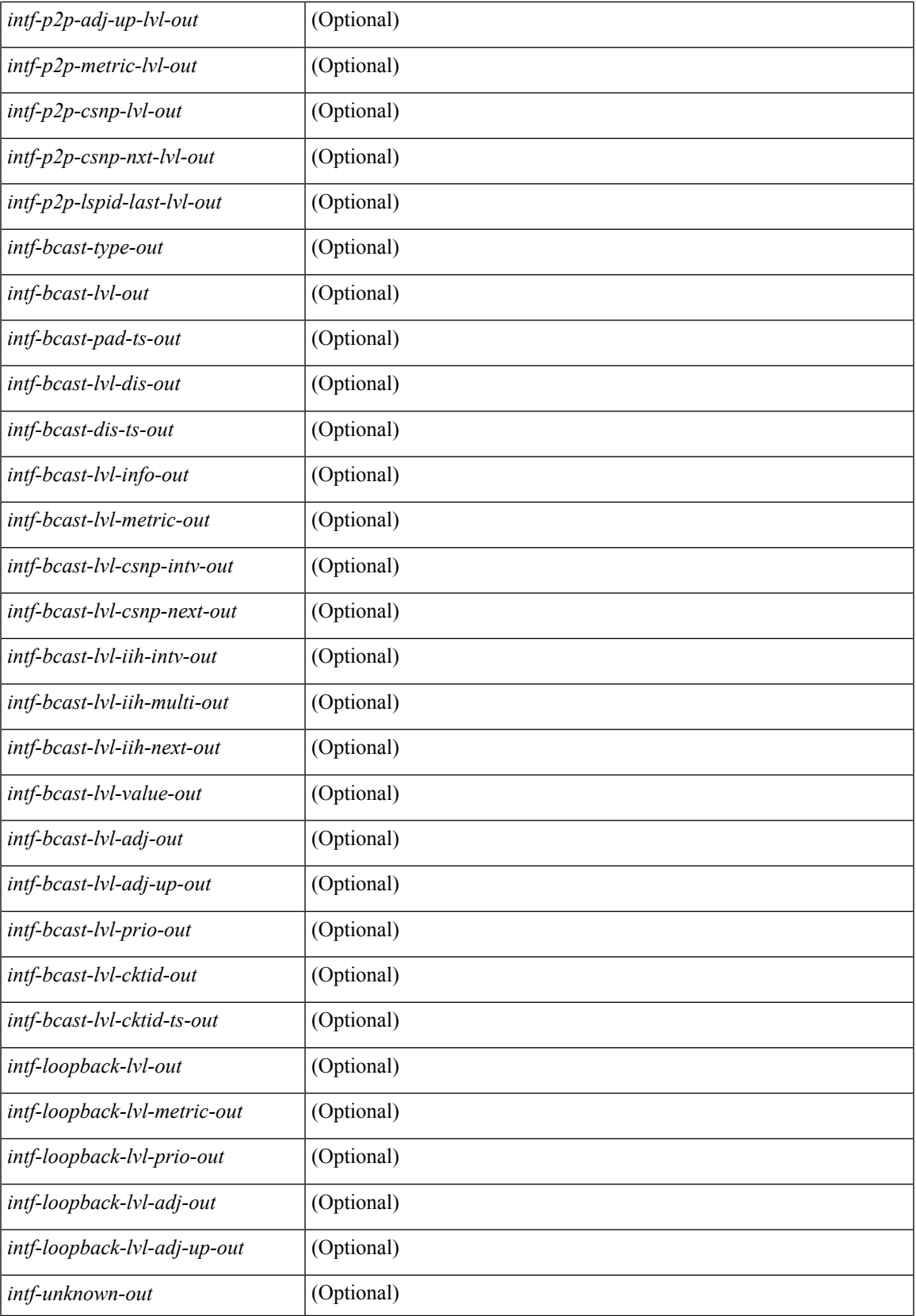

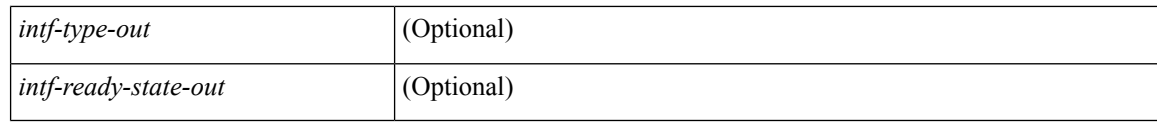

### **Command Mode**

# **show fabricpath isis ip mroute**

show fabricpath isis [ <l2mp-isis-tag> ] ip mroute [ vlan <vlan-id> ] [ group <gip-addr> ] [ source <sip-addr> ] [ omf ] [ flood ] [ \_\_readonly\_\_ TABLE\_process\_tag <process-tag-out> <mroute-ipv4-vlanid-out> <mroute-ipv4-source-addr-out> <mroute-ipv4-group-addr-out> <mroute-ipv4-type-out> <mroute-ipv4-oif-count-out> <mroute-ipv4-swid-hex-out> <mroute-ipv4-swid-out> ]

#### **Syntax Description**

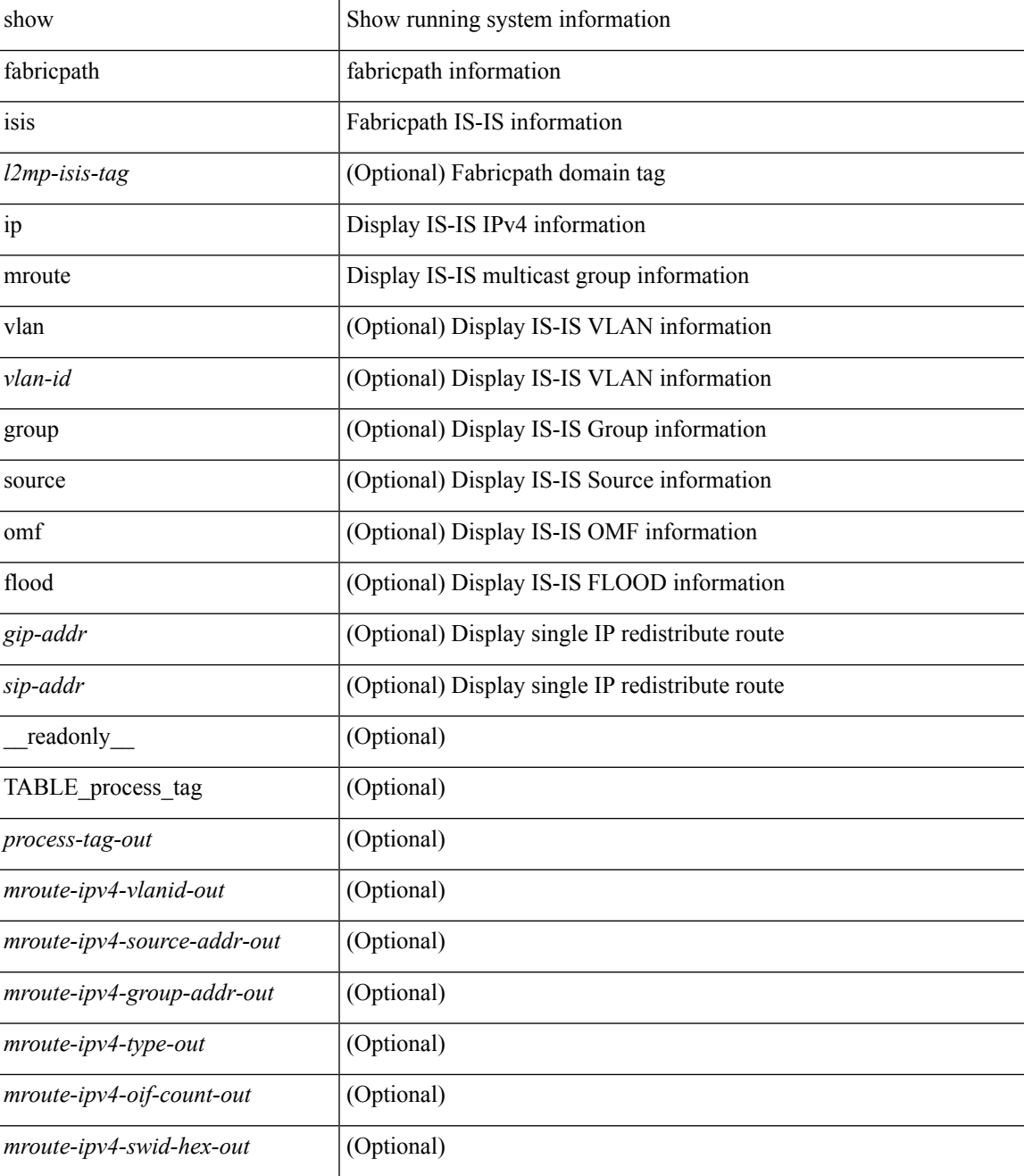

**F Commands**

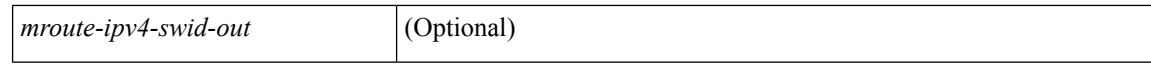

#### **Command Mode**

# **show fabricpath isis ip redistribute mroute**

show fabricpath isis [  $\leq$  2mp-isis-tag> ] ip redistribute mroute [ vlan  $\leq$  vlan-id> ] [ group  $\leq$  gip-addr> ] [ source <sip-addr> ] [ omf ] [ flood ] [ \_\_readonly\_\_ TABLE\_process\_tag <process-tag-out> <redist-ipv4-mrouter-vlanid-out> <redist-ipv4-vlanid-out> <redist-ipv4-source-addr-out> <redist-ipv4-group-addr-out>]

### **Syntax Description**

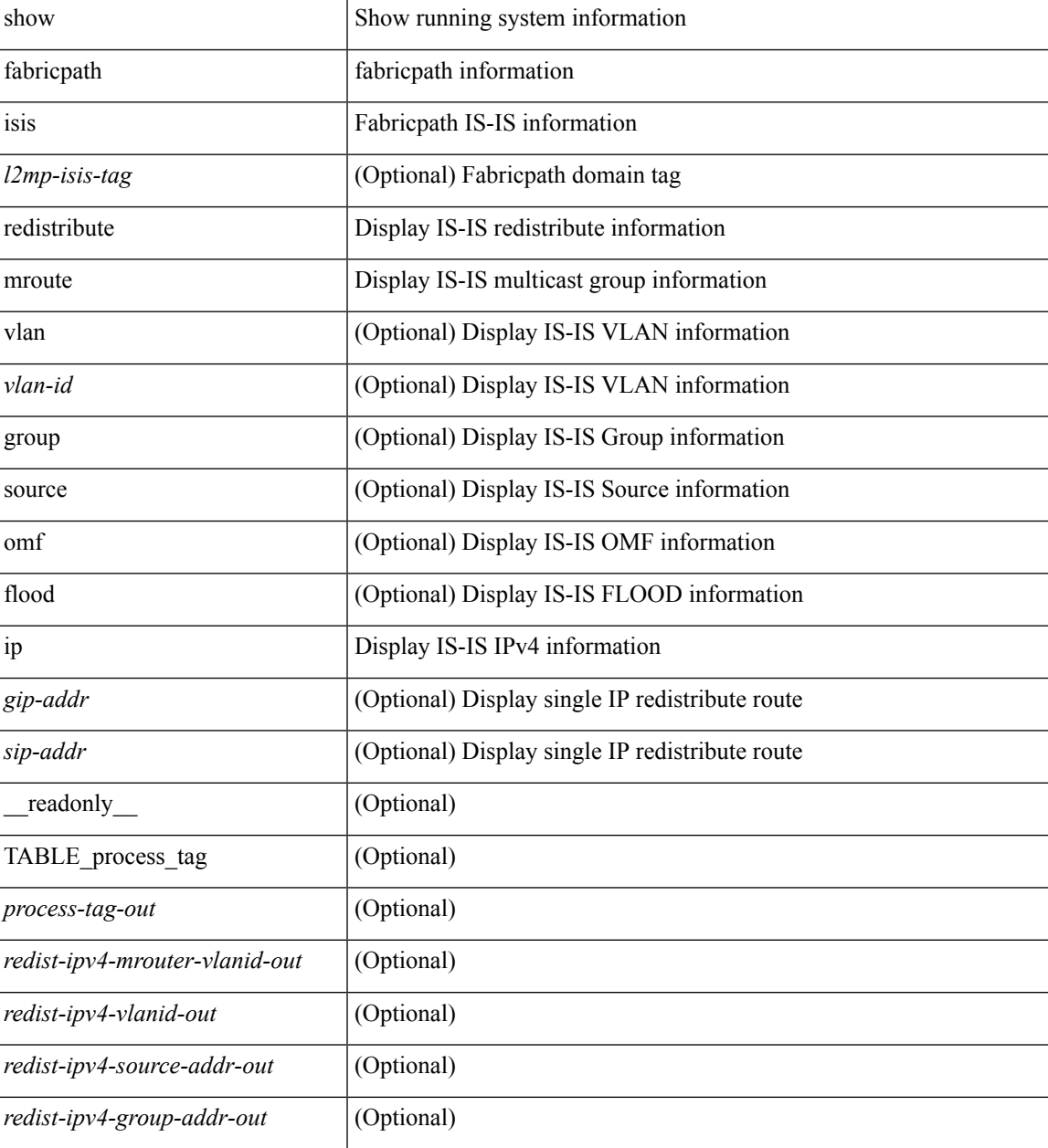

**Command Mode**

**F Commands**

 $\mathbf I$ 

# **show fabricpath isis ip redistribute route show fabricpath isis ipv6 redistribute route**

show fabricpath isis [<l2mp-isis-tag> ] ip redistribute route [ [ summary  $|$  <ip-addr>  $|$  <ip-prefix> [ longer-prefixes [ summary ] ] ] ] [ direct-mask ] | show fabricpath isis [ <l2mp-isis-tag> ] ipv6 redistribute route [ summary  $|\langle \text{ipv6-addr}\rangle| \langle \text{ipv6-prefix}\rangle$  [ longer-prefixes [ summary ] ] ] [ direct-mask ]

#### **Syntax Description**

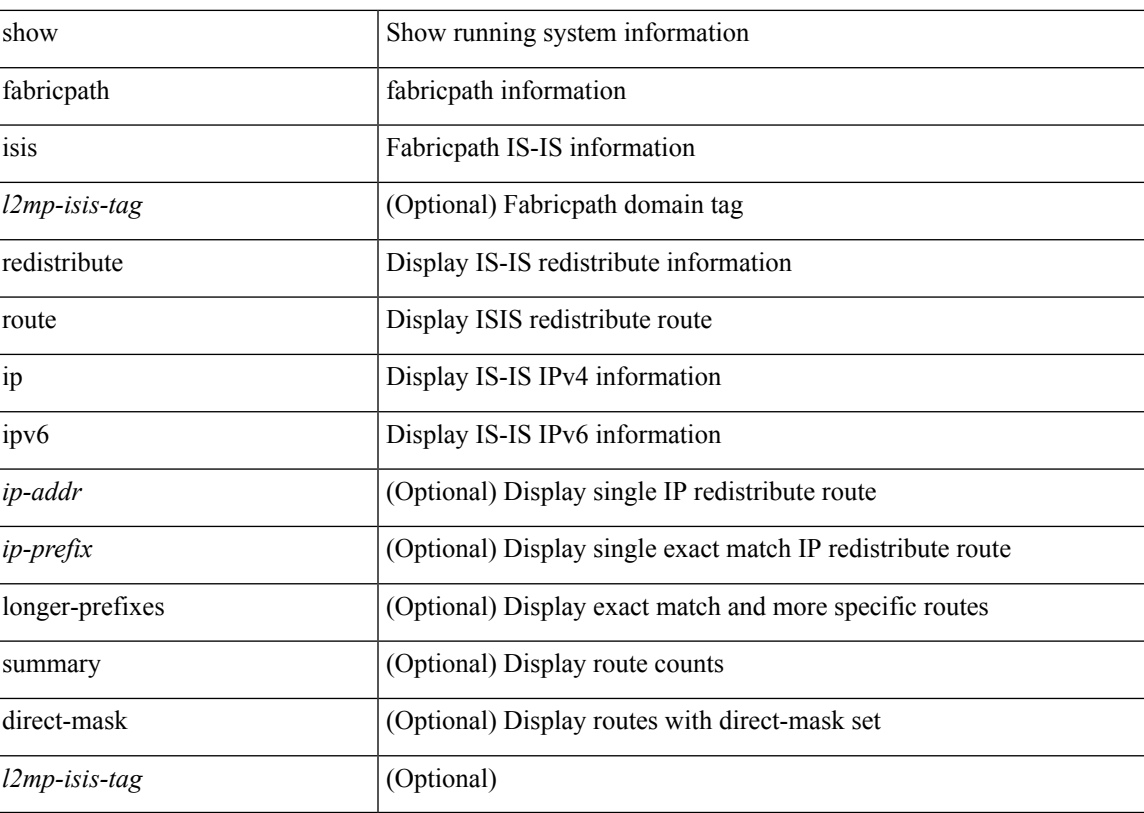

#### **Command Mode**

# **show fabricpath isis ip route show fabricpath isis ipv6 route**

show fabricpath isis [ <l2mp-isis-tag> ] ip route [ [ summary | <ip-addr> | <ip-prefix> [ longer-prefixes [ summary ] ] ] ] | show fabricpath isis [ <l2mp-isis-tag> ] ipv6 route [ summary  $|$  <ipv6-addr>  $|$  <ipv6-prefix> [ longer-prefixes [ summary ] ] ]

#### **Syntax Description**

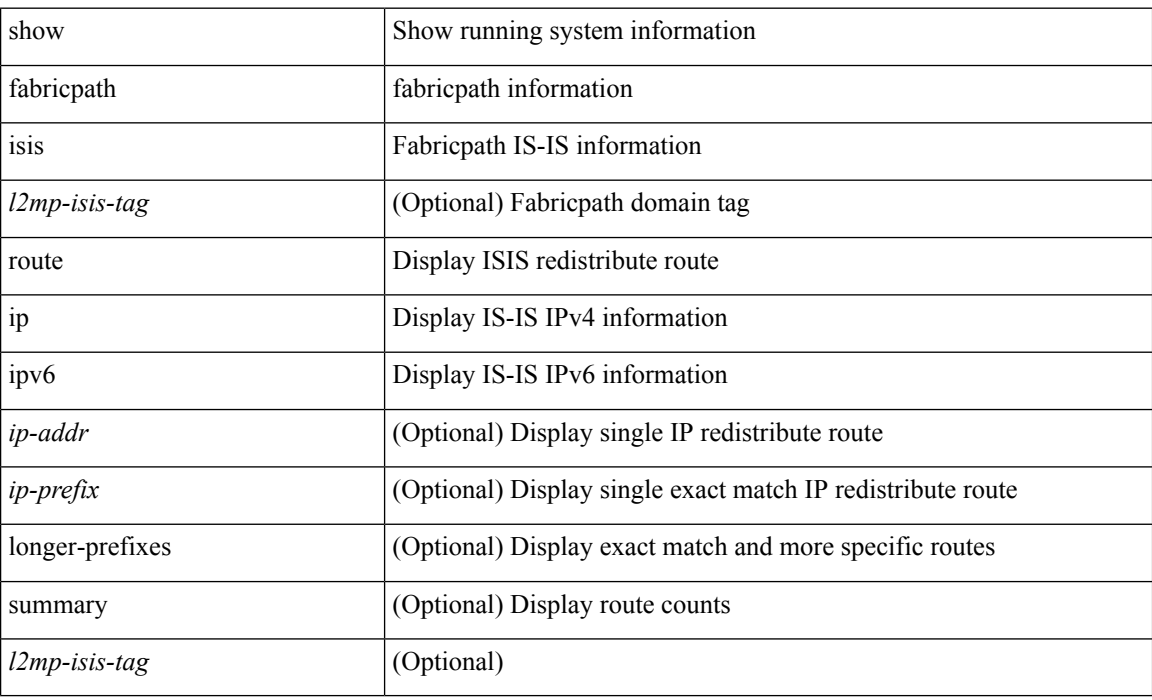

#### **Command Mode**

# **show fabricpath isis ipv6 mroute**

show fabricpath isis [<l2mp-isis-tag> ] ipv6 mroute [ vlan <vlan-id> ] [ group <gip-addr> ] [ source <sip-addr> ] [ \_\_readonly\_\_ TABLE\_process\_tag <process-tag-out> <mroute-ipv6-vlanid-out> <mroute-ipv6-source-addr-out> <mroute-ipv6-group-addr-out> <mroute-ipv6-oif-count-out> <mroute-ipv6-swid-hex-out> <mroute-ipv6-swid-out> ]

### **Syntax Description**

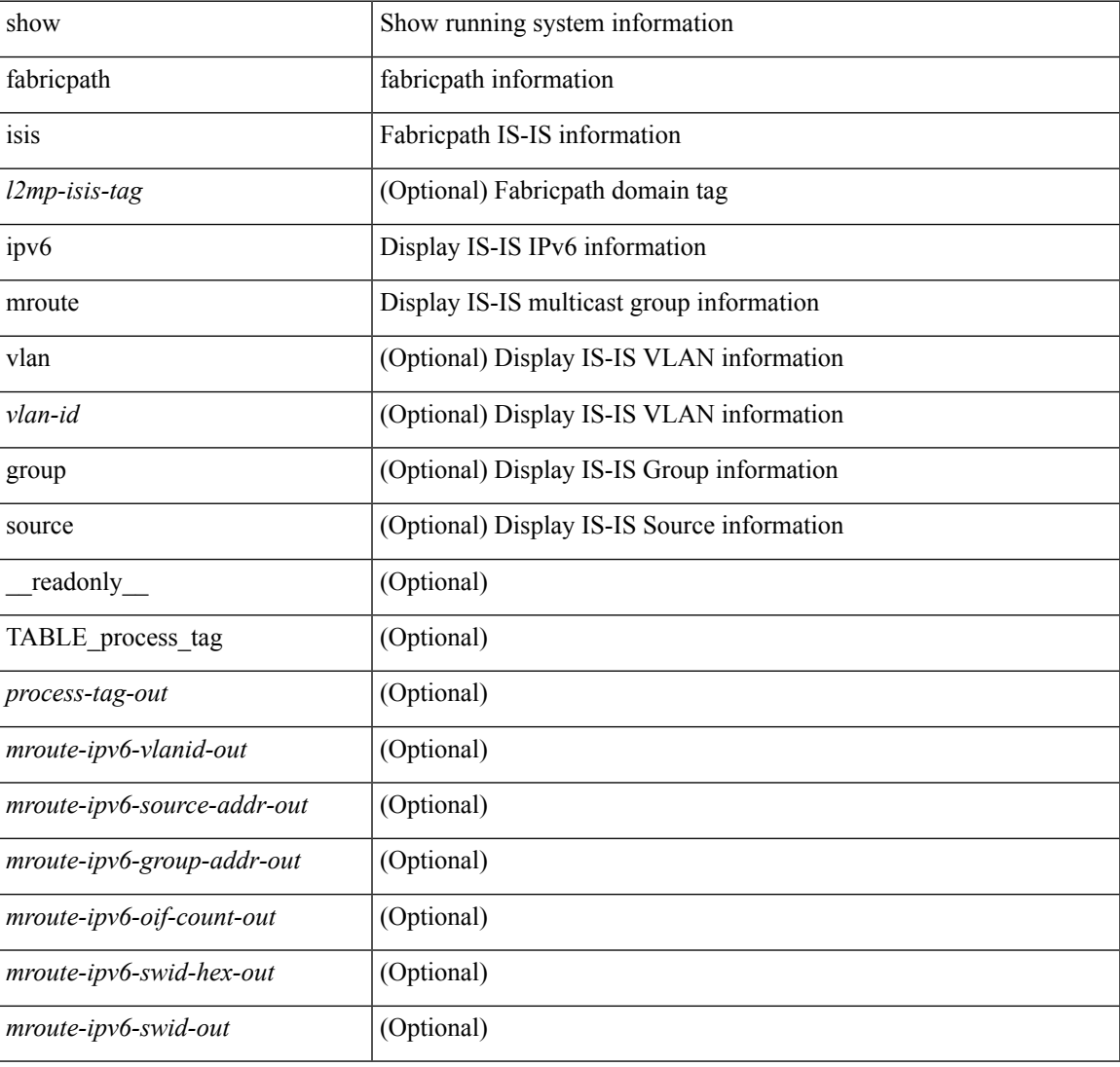

### **Command Mode**

# **show fabricpath isis ipv6 redistribute mroute**

show fabricpath isis [ <l2mp-isis-tag> ] ipv6 redistribute mroute [ vlan <vlan-id> ] [ group <gip-addr> ] [ source <sip-addr>][\_readonly\_TABLE\_process\_tag <process-tag-out> <redist-ipv6-mrouter-vlanid-out> <redist-ipv6-vlanid-out> <redist-ipv6-source-addr-out> <redist-ipv6-group-addr-out> ]

#### **Syntax Description**

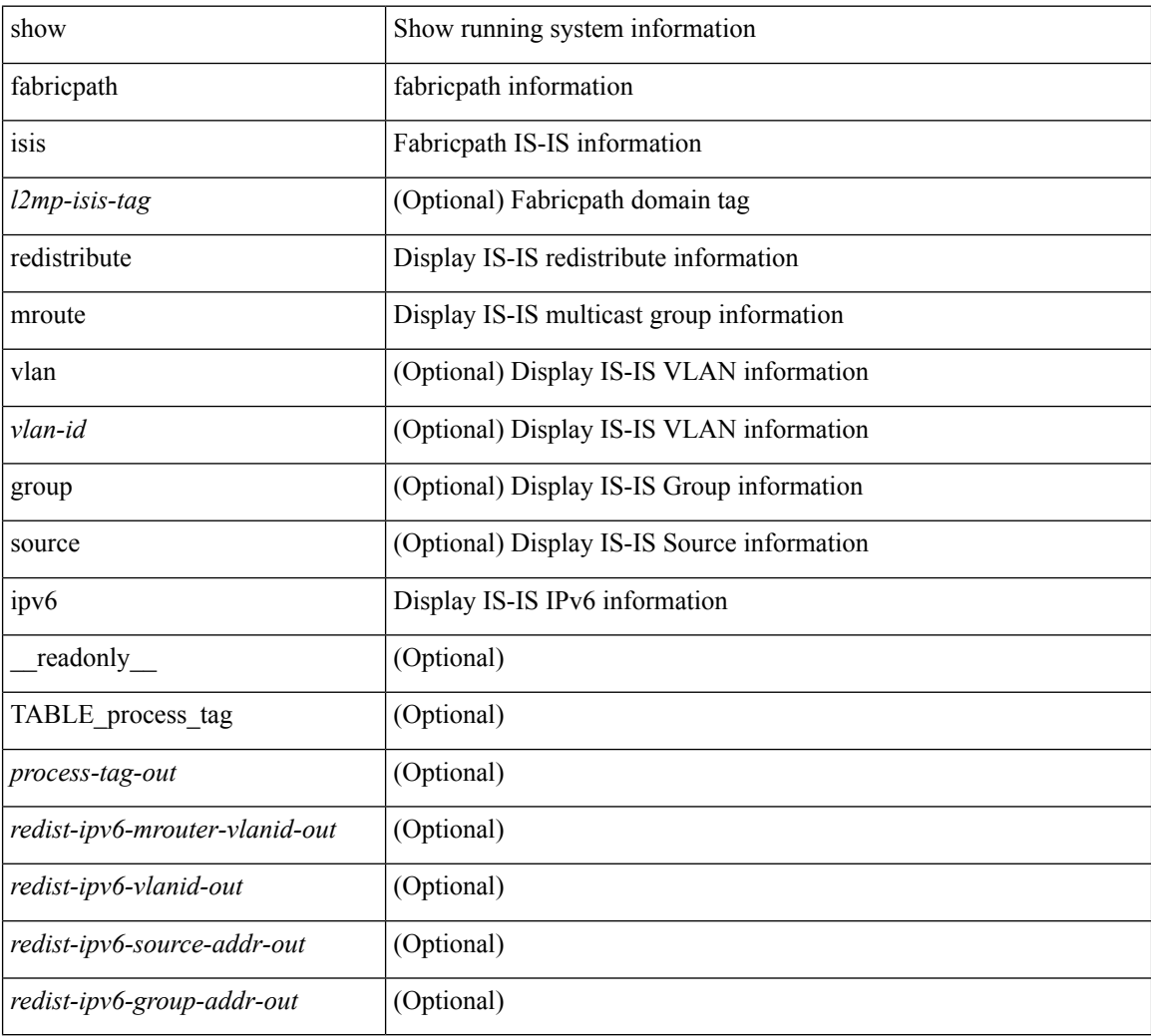

#### **Command Mode**

# **show fabricpath isis mac mroute**

show fabricpath isis [ <l2mp-isis-tag> ] mac mroute [ vlan <vlan-id> ] [ group <gmac-addr> ] [ source <smac-addr> ] [ \_\_readonly\_\_ TABLE\_process\_tag <process-tag-out> <mroute-mac-vlanid-out> <mroute-mac-source-addr-out> <mroute-mac-group-addr-out> <mroute-mac-oif-count-out> <mroute-mac-swid-hex-out> <mroute-mac-swid-out> ]

### **Syntax Description**

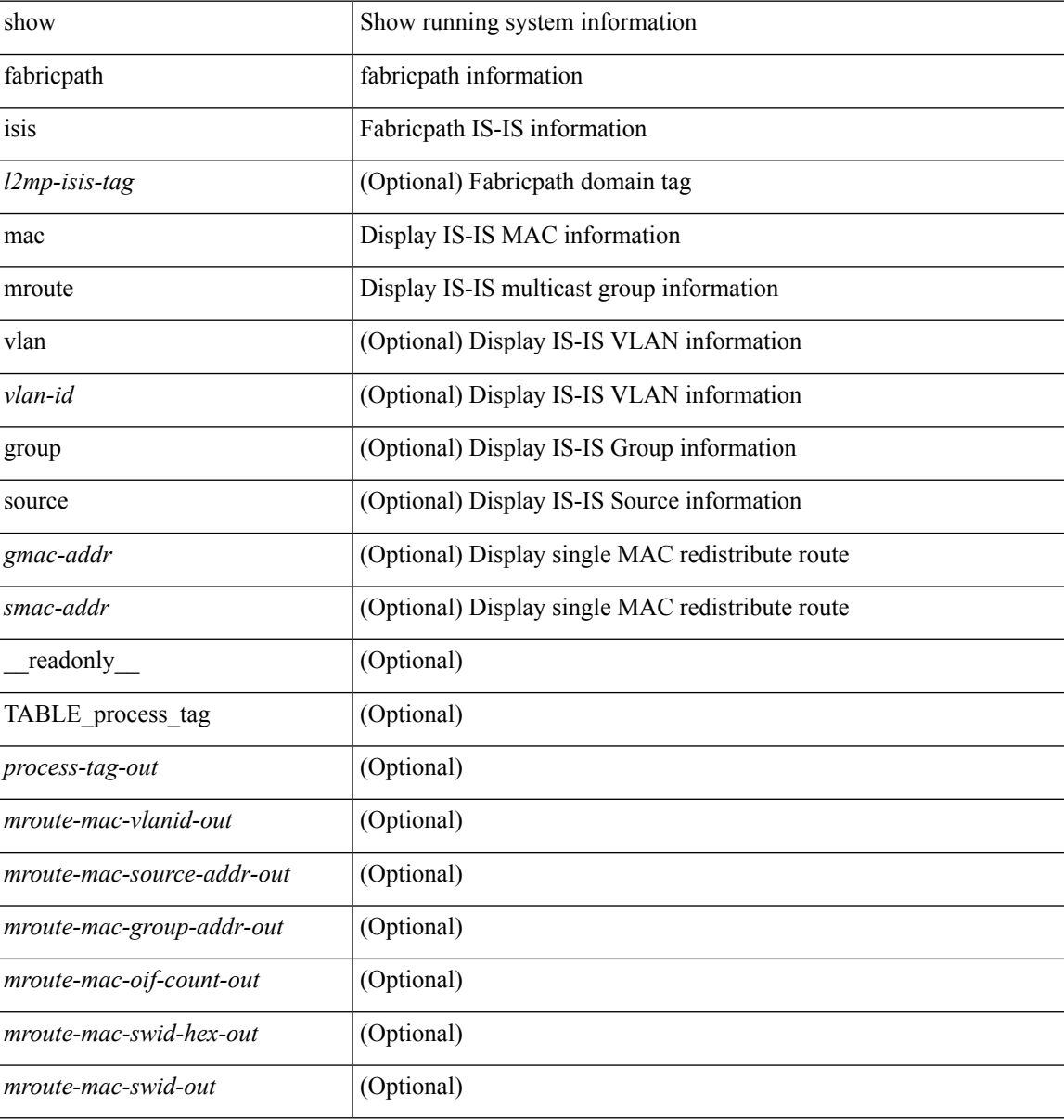

### **Command Mode**

# **show fabricpath isis mac redistribute mroute**

show fabricpath isis [ <l2mp-isis-tag> ] mac redistribute mroute [ vlan <vlan-id> ] [ group <gmac-addr> ] [ source <smac-addr> ] [\_readonly\_TABLE\_process\_tag <process-tag-out> <redist-mac-mrouter-vlanid-out> <redist-mac-vlanid-out> <redist-mac-source-addr-out> <redist-mac-group-addr-out> ]

#### **Syntax Description**

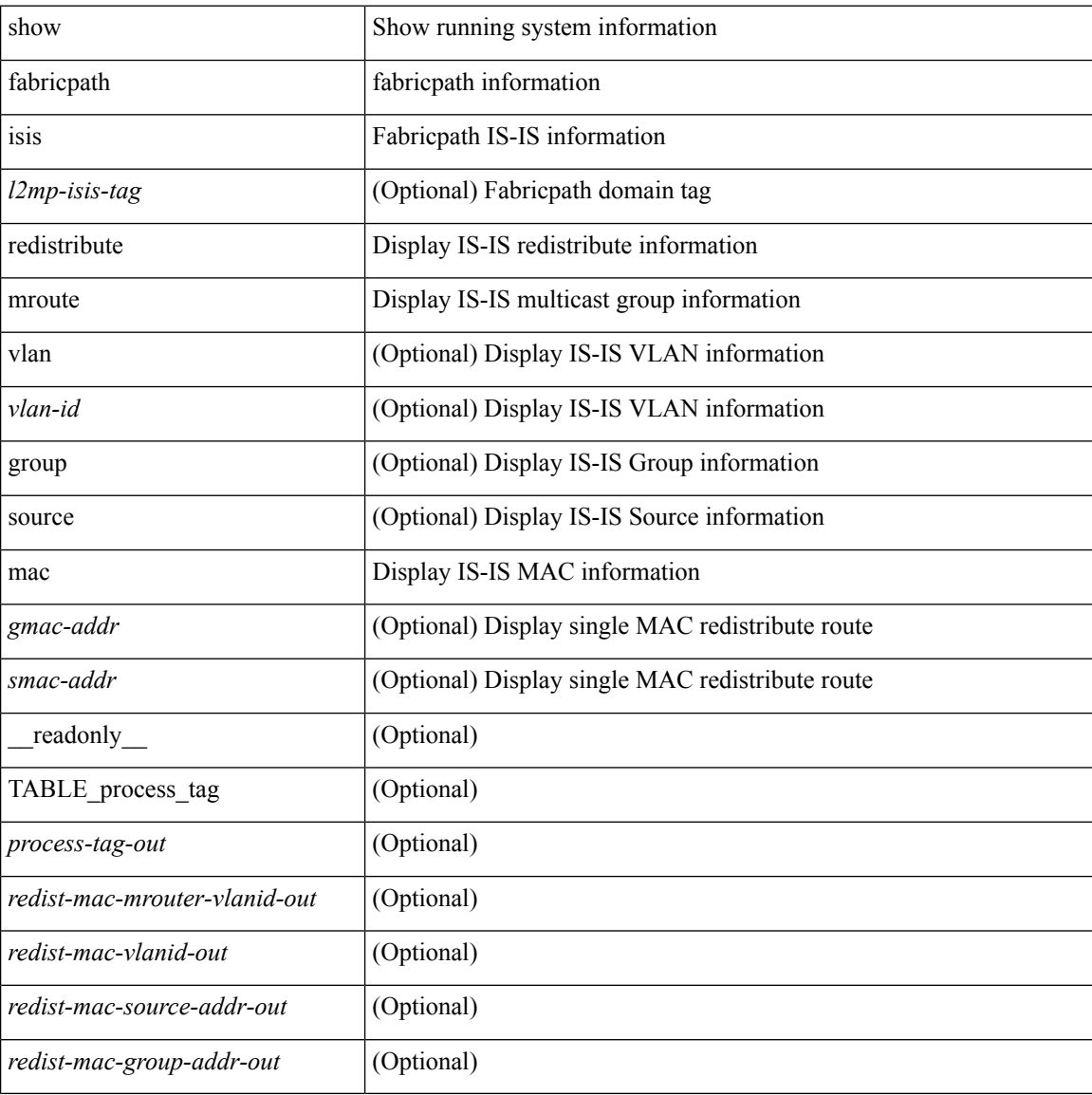

#### **Command Mode**

# **show fabricpath isis mesh-group**

show fabricpath isis [<l2mp-isis-tag>] mesh-group [<mesh-id>] [ \_readonly\_ TABLE\_process\_tag <process-tag-out> <mesh-id-set-out> <mesh-id-out> <mesh-set-id-out> <mesh-id-intf-name-out> <mesh-id-none-out> ]

### **Syntax Description**

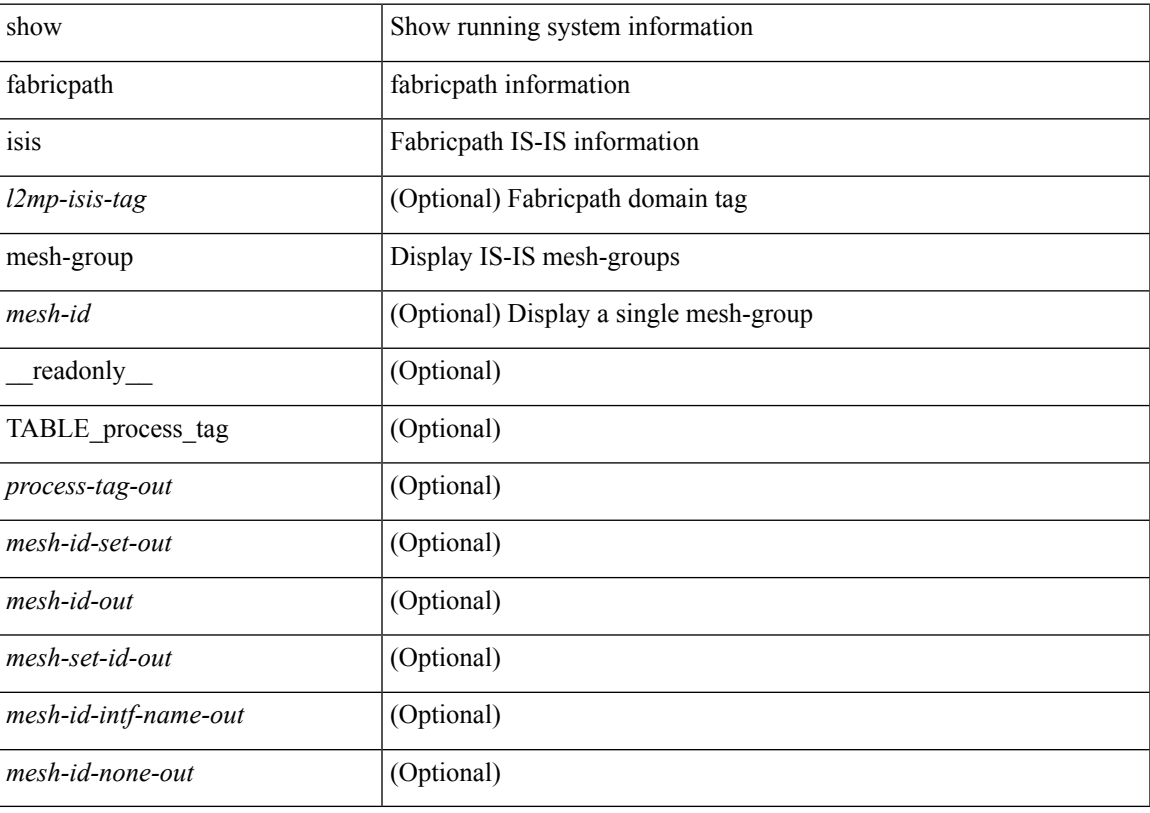

**Command Mode**

## **show fabricpath isis route**

show fabricpath isis  $\lceil \frac{2mp\cdot \text{is}}{2mp\cdot \text{is}} \rceil$  [ topology  $\leq$  topo-id> ] route [ summary | detail | is | ip2mac ] [ readonly TABLE process tag <process-tag-out> TABLE mt\_id <route-topoid-out> TABLE\_graph\_id <route-graphid-out> <route-afi-safi-out> TABLE\_route\_entry <route-route-id-out> <route-absent-out> <route-lvl-absent-out> <route-prefix-out> <route-level-out> <route-summ-discard-addr-out> <route-discard-addr-out> <route-addr-print-out> <route-header-level-out> <route-direct-print-out> <route-direct-out> <route-direct-via-out> <route-direct-if-name-out> <route-direct-metric-out> <route-direct-level-out> <route-direct-instance-out> <route-marker-out> <route-addr-valid-out> TABLE if entry <route-ifname-out> <route-metric-out> <route-pref-out> <route-no-def-prefix-out> <route-instance-out> <route-discard-mask-out> <route-sum-prefix-out> <route-sum-prefix-len-out> <route-total-out> <route-paths-total-out> <route-paths-best-out> <route-paths-backup-out> <route-sum-lvl-out> <route-sum-total-out> <route-sum-direct-out> <route-sum-normal-out> <route-sum-missing-out> <route-best-pend-num-out> <route-bestpaths-out> <route-backuppaths-out> <route-path-sum-lvl-out> <route-path-sum-total-out> <route-path-sum-direct-out> <route-path-sum-normal-out> <route-bestroutes-per-mask-out> <route-best-mask-val-out> <route-best-mask-count-out> <route-pend-q-count-out> ]

#### **Syntax Description**

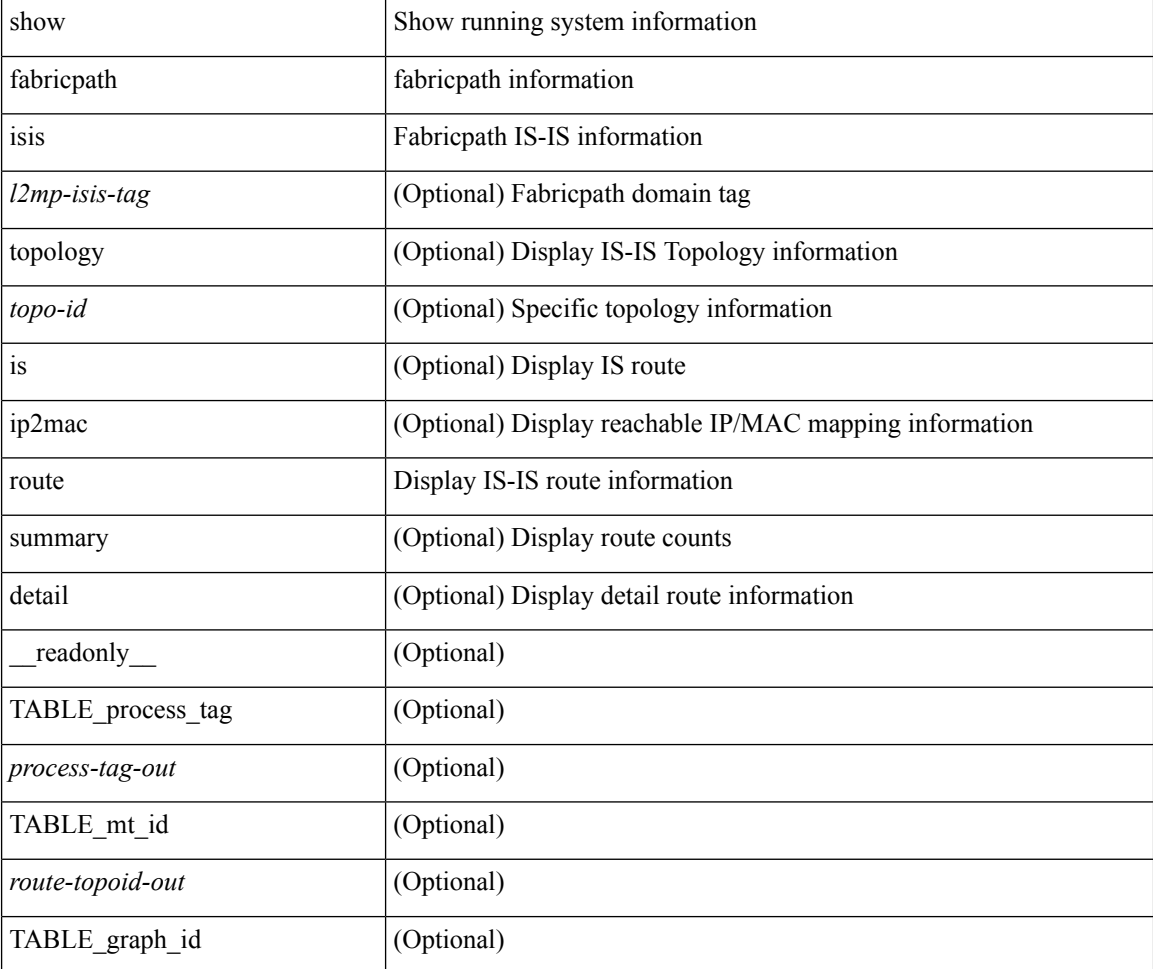

 $\mathbf{l}$ 

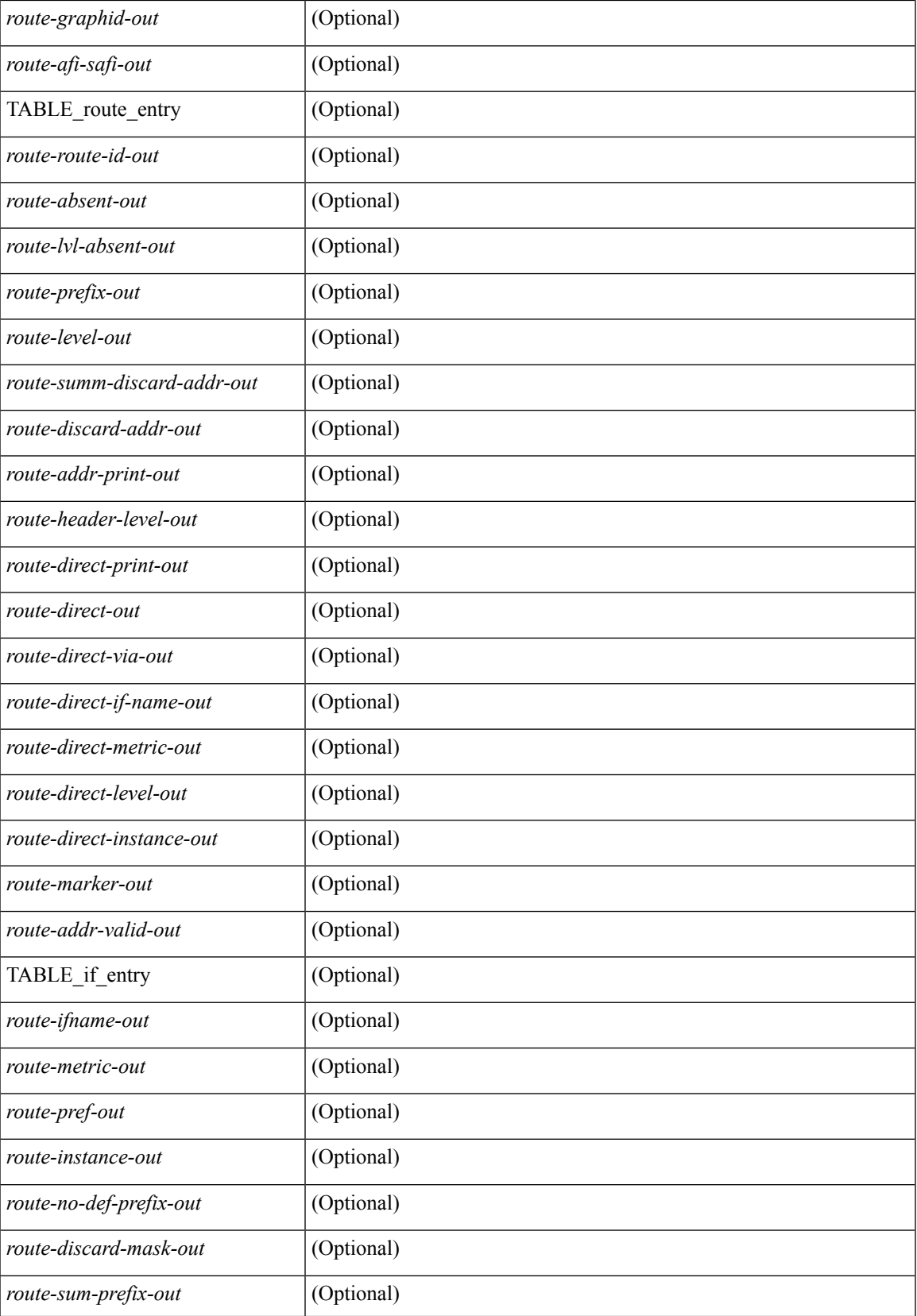

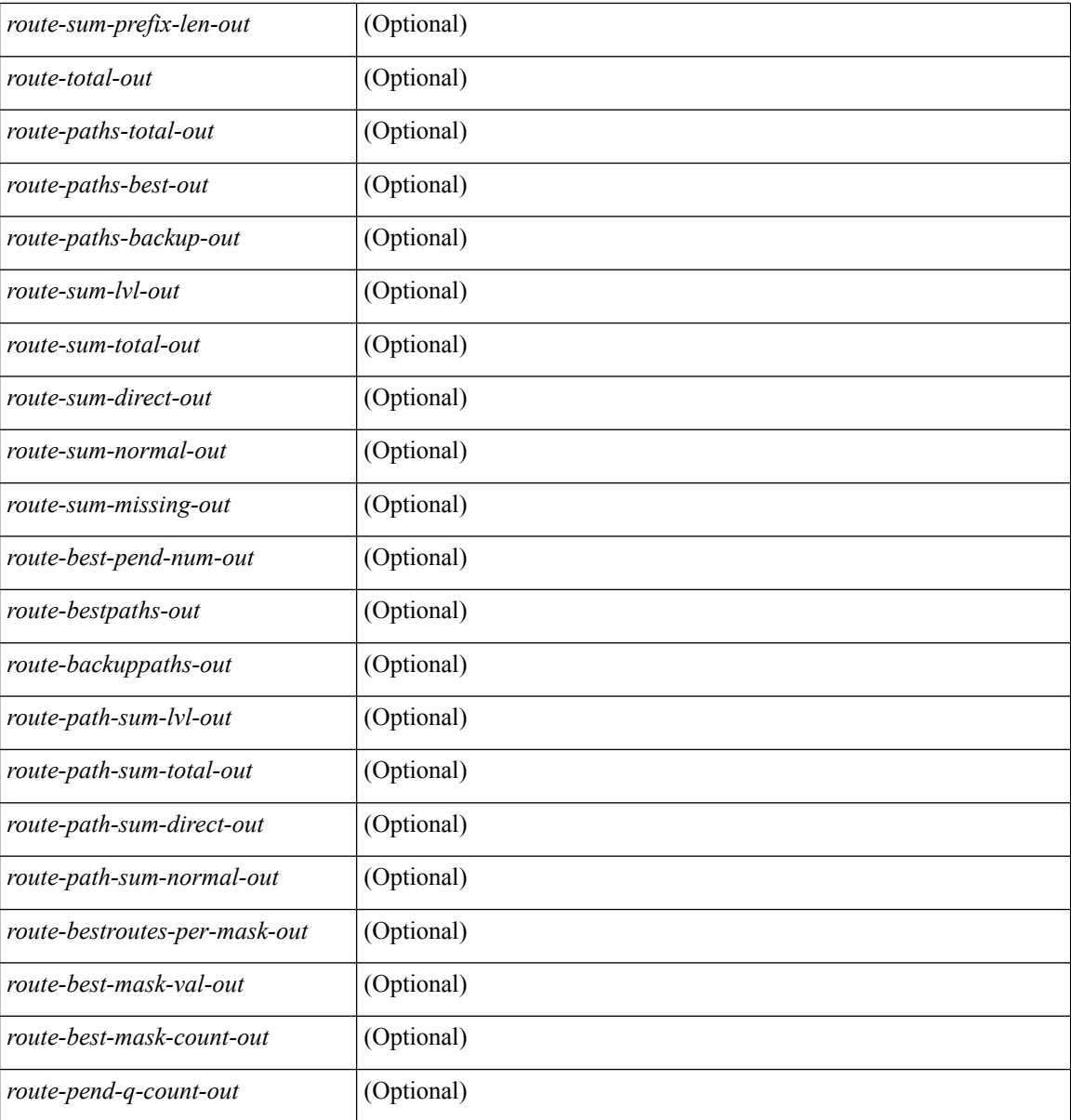

### **Command Mode**

# **show fabricpath isis rrm**

show fabricpath isis  $\lceil \frac{2mp\cdot \text{is-tag}}{2\cdot \text{cm}} \rceil$  gm  $\lceil \frac{2mp\cdot \text{is-tag}}{2\cdot \text{cm}} \rceil$  readonly TABLE process tag <process-tag-out> <rrm-if-out> <rrm-if-p2p-out> <rrm-level-out> <rrm-retx-interval-out> <rrm-retx-throttle-out> <rrm-retx-queue-len-out> <rrm-next-retx-out> <rrm-retx-queue-hwm-out> <rrm-queue-exceed-out> <rrm-if-lsp-out> <rrm-lsp-name-out> <rrm-lsp-status-out> <rrm-lsp-absent-out> <rrm-lsp-seqnum-out> <rrm-lsp-cksum-out> <rrm-lsp-lifetime-out> <rrm-lsp-attached-out> <rrm-lsp-partition-out> <rrm-lsp-overload-out> <rrm-lsp-istype-out> <rrm-last-sent-time-out> <rrm-invalid-retx-out> <rrm-invalid-db-out> <rrm-set-out> <rrm-srm-set-out> ]

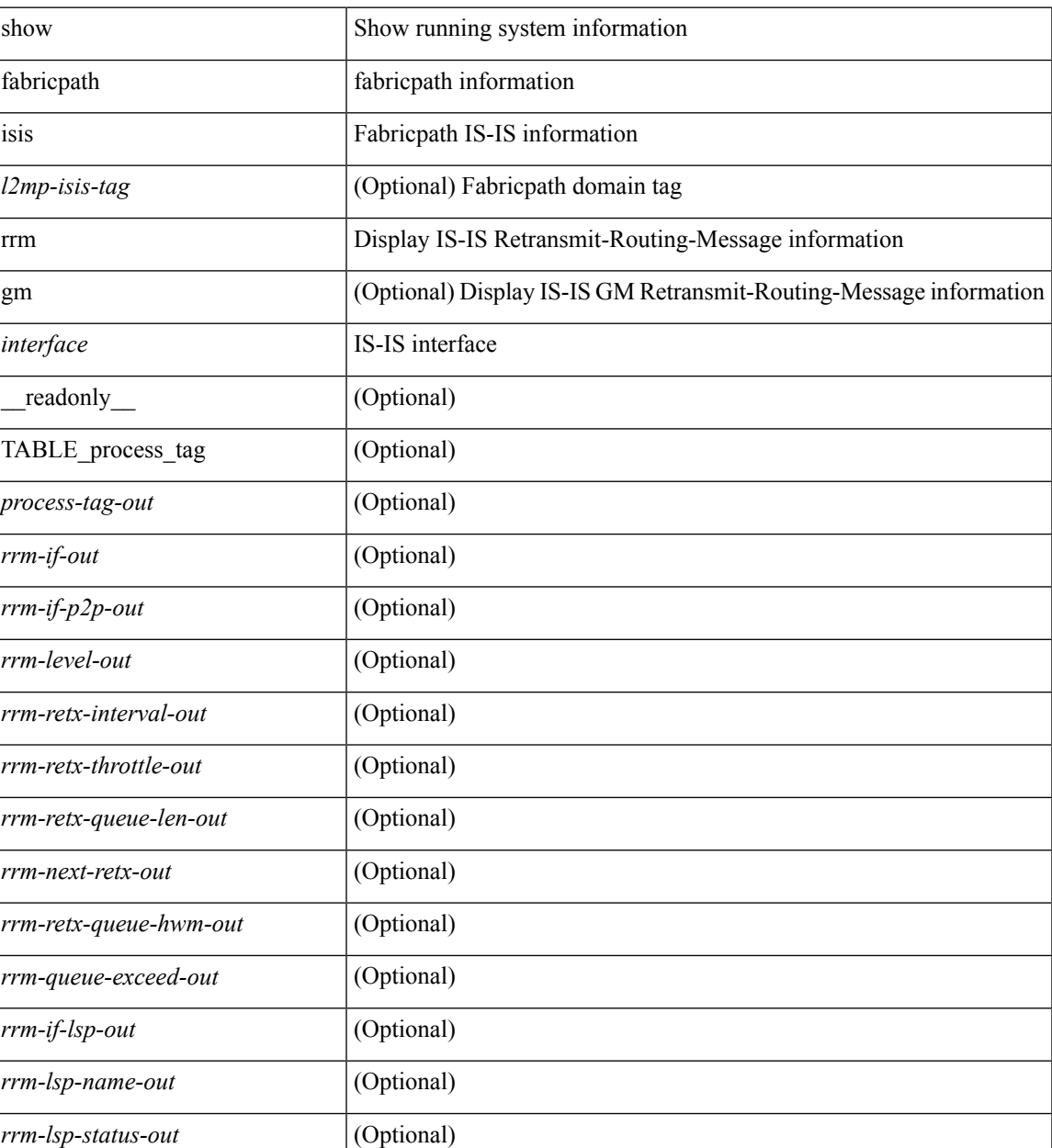

#### **Syntax Description**

**F Commands**

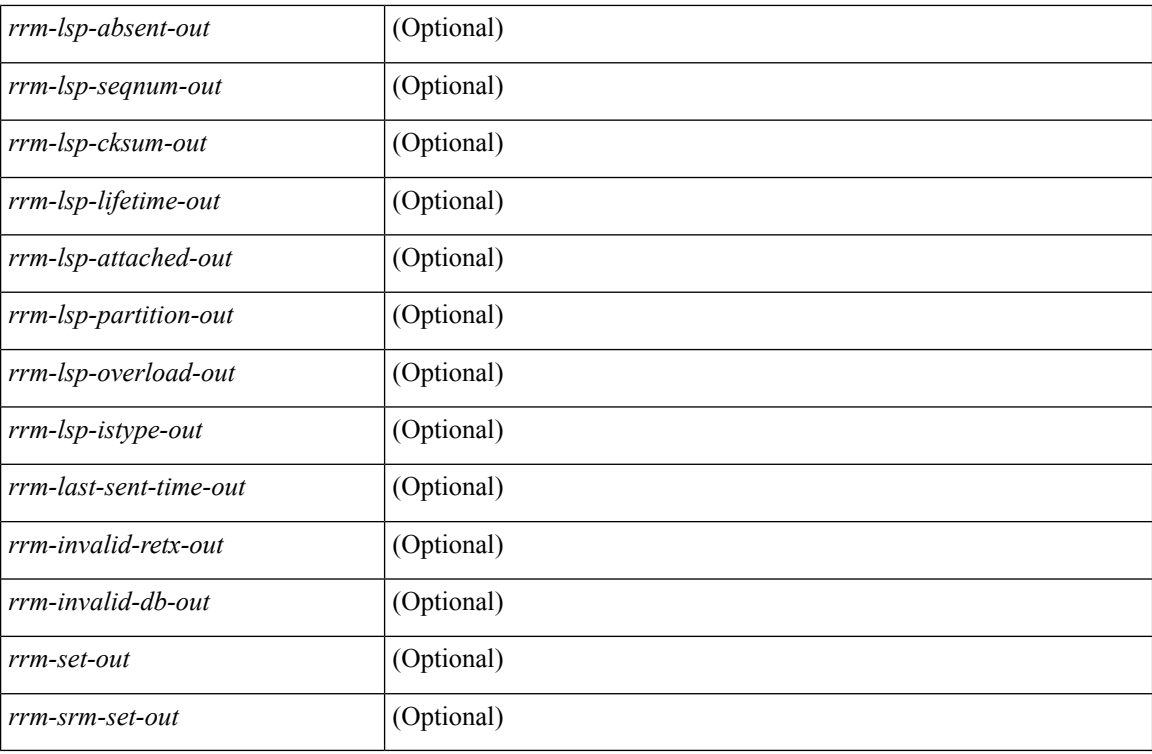

### **Command Mode**

# **show fabricpath isis spf-log**

show fabricpath isis  $\lceil \frac{\text{<|2mp\text{-}isis-tag}\rangle}{\text{spf-log } \lceil \frac{\text{detail }}{\lceil \frac{\text{|4rad only}}{\text{|5rad}}\rceil}}$  TABLE process tag [ <process-tag-out> ] [ <spflog-calc-out> <spflog-size-out> <spflog-maxsize-out> ] [ TABLE\_spflog\_entry <spflog-entry-num-out> <spflog-ago-time-out> <spflog-lvl-out> <spflog-reason-out> <spflog-count-out> <spflog-elapsed-ts-out> ] [ TABLE\_spflog\_detail <spflog-log-num-out> <spflog-ts-detail-out> <spflog-date-detail-out> <spflog-lvl-detail-out> <spflog-instance-detail-out> <spflog-init-ts-detail-out> <spflog-spf-ts-detail-out> <spflog-detail-ts-is-out> <spflog-detail-ts-urib-out> <spflog-detail-ts-elapsed-out> <spflog-detail-lvl-out> <spflog-detail-node-out> <spflog-detail-spf-cnt-out> <spflog-detail-sync-cnt-out> <spflog-detail-spf-reason-out> ] ]

### **Syntax Description**

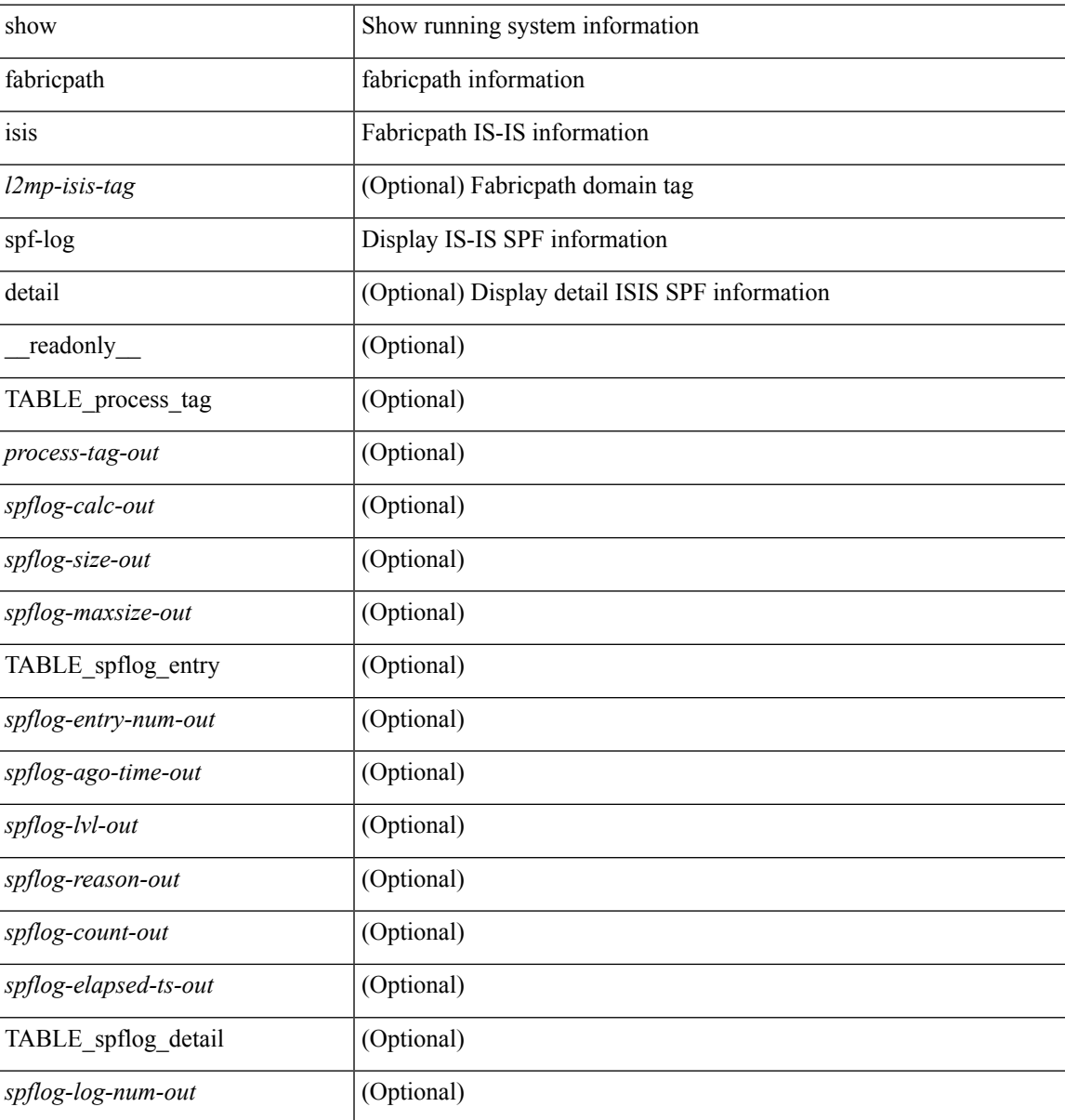

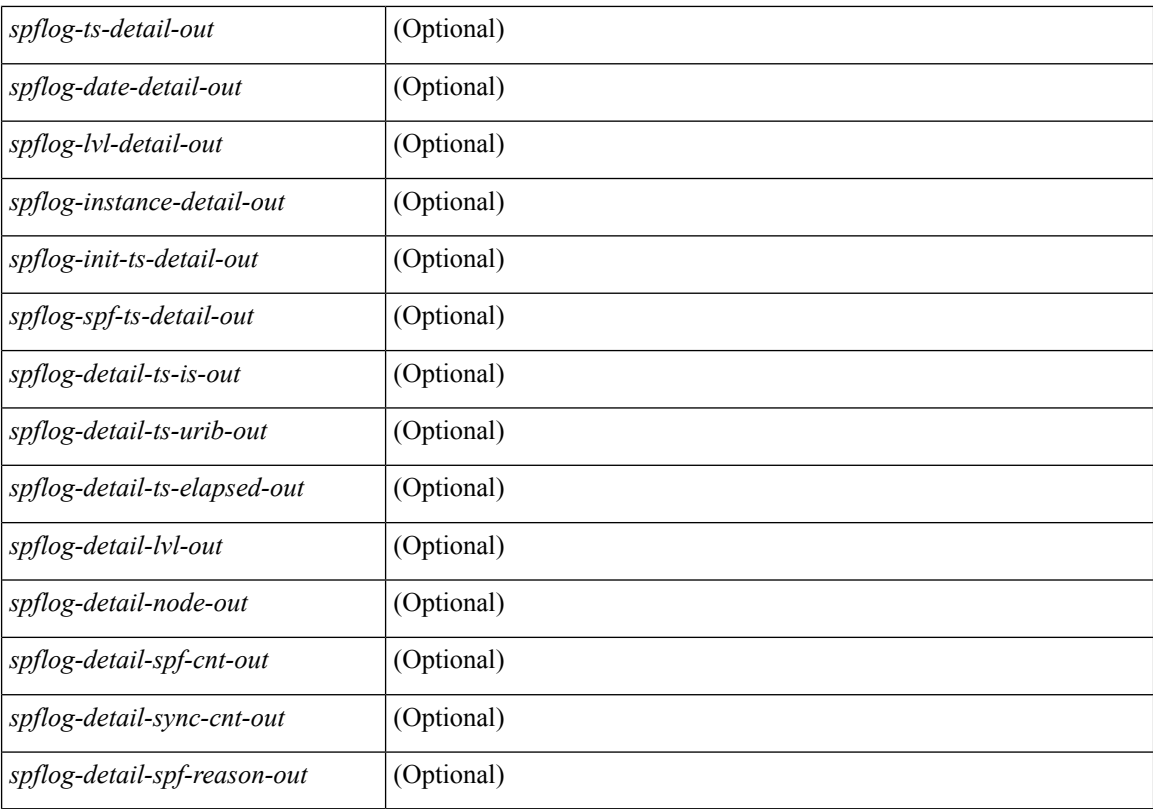

### **Command Mode**

 $\bullet$  /exec

# **show fabricpath isis srm**

show fabricpath isis  $\lceil \frac{2mp\cdot \text{is-tag}}{\text{arg}} \rceil$  srm  $\lceil \frac{gm}{\text{c}} \rceil$  and  $\lceil \frac{2mp\cdot \text{is-tag}}{\text{cos}} \rceil$  and  $\lceil \frac{4mp\cdot \text{is}}{\text{cos}} \rceil$  and  $\lceil \frac{4mp\cdot \text{is-tag}}{\text{cos}} \rceil$  and  $\lceil \frac{4mp\cdot \text{is-tag}}{\text{cos}} \rceil$  and  $\lceil \frac{4mp\cdot \text{is-tag}}{\$ <process-tag-out> <srm-if-out> <srm-level-out> <srm-if-flood-out> <srm-if-stopped-out> <srm-lsp-interval-out> <srm-next-lsp-out> [ TABLE\_srm\_lsp <srm-lsp-name-out> <srm-lsp-status-out> [ <srm-lsp-absent-out> ] [ <srm-lsp-seqnum-out> <srm-lsp-cksum-out> ] [ <srm-lsp-lifetime-out> ] [ <srm-lsp-attached-out> <srm-lsp-partition-out> <srm-lsp-overload-out> <srm-lsp-istype-out> ] [ <srm-txlist-status> ] ] ]

#### **Syntax Description**

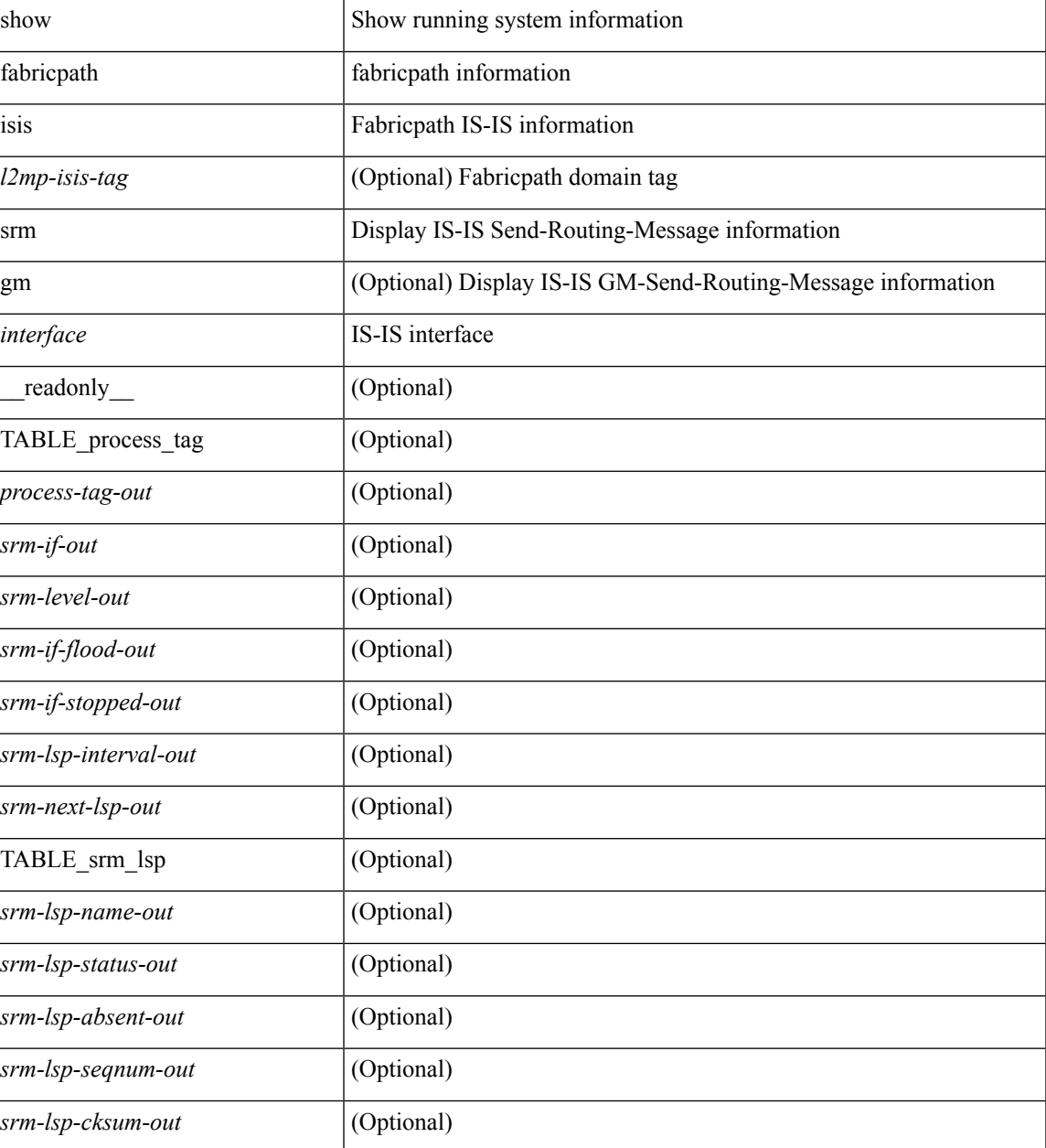

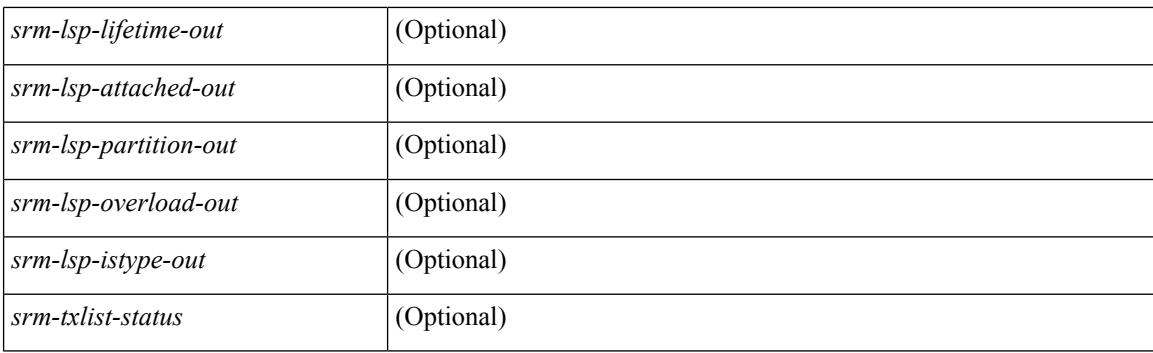

### **Command Mode**
## **show fabricpath isis ssn**

show fabricpath isis  $\lceil \frac{\text{d}}{\text{d}} \cdot \frac{\text{d}}{\text{d}} \cdot \frac{\text{d}}{\text{d}} \cdot \frac{\text{d}}{\text{d}} \cdot \frac{\text{d}}{\text{d}} \cdot \frac{\text{d}}{\text{d}} \cdot \frac{\text{d}}{\text{d}} \cdot \frac{\text{d}}{\text{d}} \cdot \frac{\text{d}}{\text{d}} \cdot \frac{\text{d}}{\text{d}} \cdot \frac{\text{d}}{\text{d}} \cdot \frac{\text{d}}{\text{d}} \cdot \frac{\text{d}}{\text{d}} \cdot \frac{\text{d}}{\text{d}} \cdot$ <process-tag-out> <ssn-if-out> <ssn-level-out> <ssn-psnp-capable-out> <ssn-next-psnp-out> <ssn-lsp-name-out> <ssn-lsp-status-out> <ssn-lsp-absent-out> <ssn-lsp-seqnum-out> <ssn-lsp-cksum-out> <ssn-lsp-lifetime-out> <ssn-lsp-attached-out> <ssn-lsp-partition-out> <ssn-lsp-overload-out> <ssn-lsp-istype-out> <ssn-txlist-status-out> ]

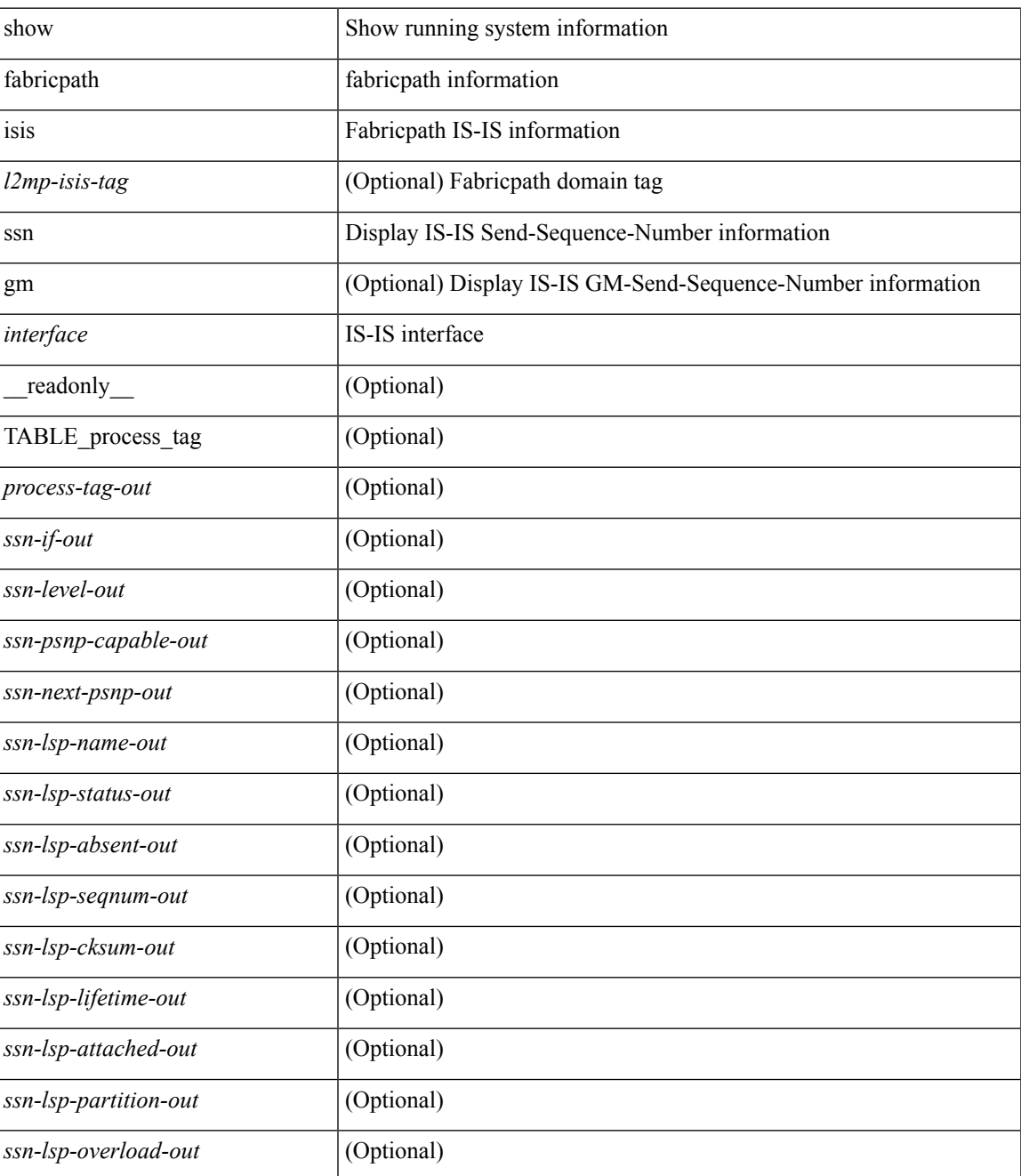

I

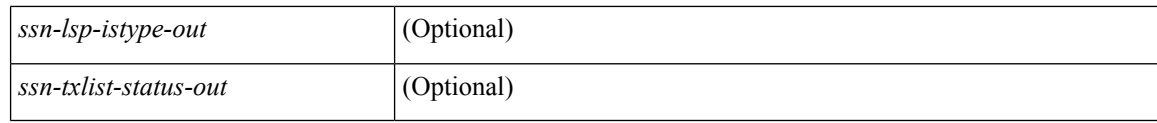

## **Command Mode**

## **show fabricpath isis statistics**

show fabricpath isis [<l2mp-isis-tag> ] statistics [free ] [\_readonly\_TABLE\_process\_tag <process-tag-out> <stat-spf-calc-out> <stat-lsp-sourced-out> <stat-lsp-refresh-out> <stat-lsp-purge-out> <stat-dis-elections-out> ]

## **Syntax Description**

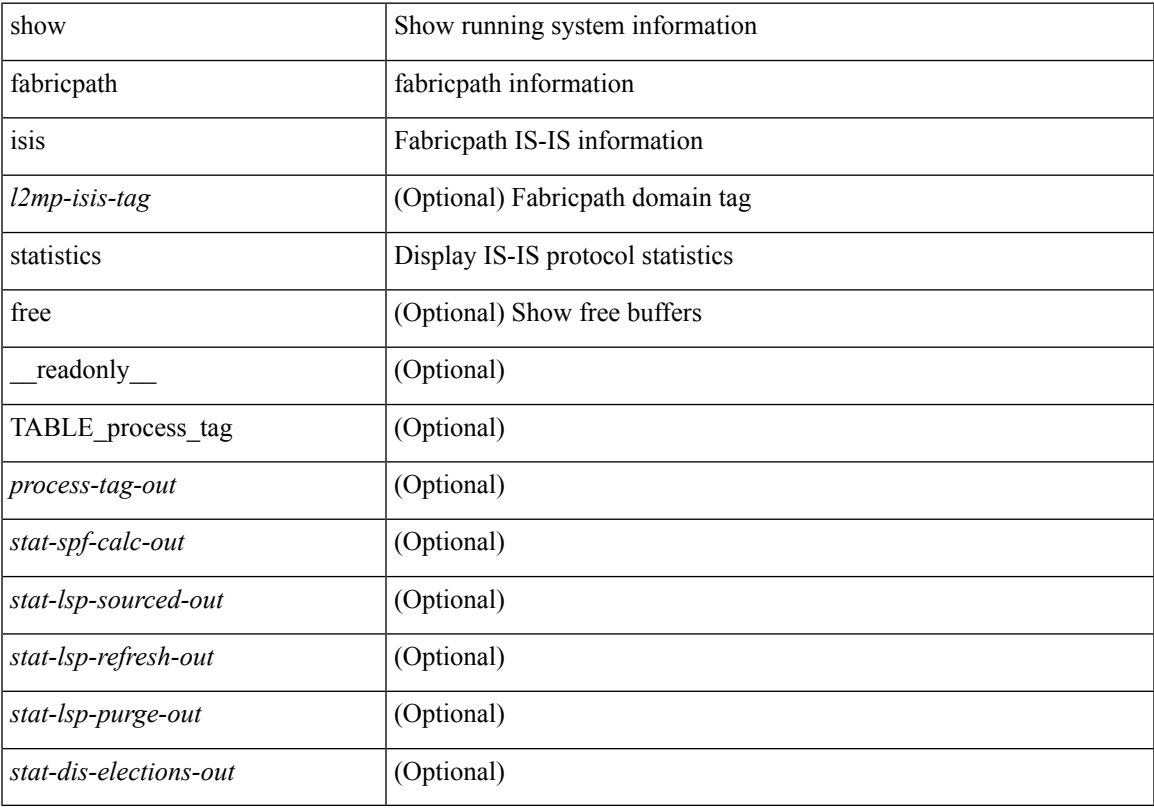

**Command Mode**

# **show fabricpath isis switch-id**

show fabricpath isis  $\left[ \text{~&} \text{2mp-}\text{isis-tag} \right]$  [ topology <topo-id> ] switch-id [ ip2mac ] [ detail ] [ \_\_readonly\_ TABLE\_process\_tag <process-tag-out> TABLE\_mt\_id <swid-topoid-out> [ TABLE\_sys\_id <swid-sysid-out> <swid-sysid-own-out> <swid-primary-out> <swid-primary-tentative-out> <swid-secondary-out> <swid-secondary-tentative-out> <swid-topo-reachable-out> <swid-priority-out> <swid-es-out> <swid-sticky-out> [ <swid-hostname-out> ] ] ]

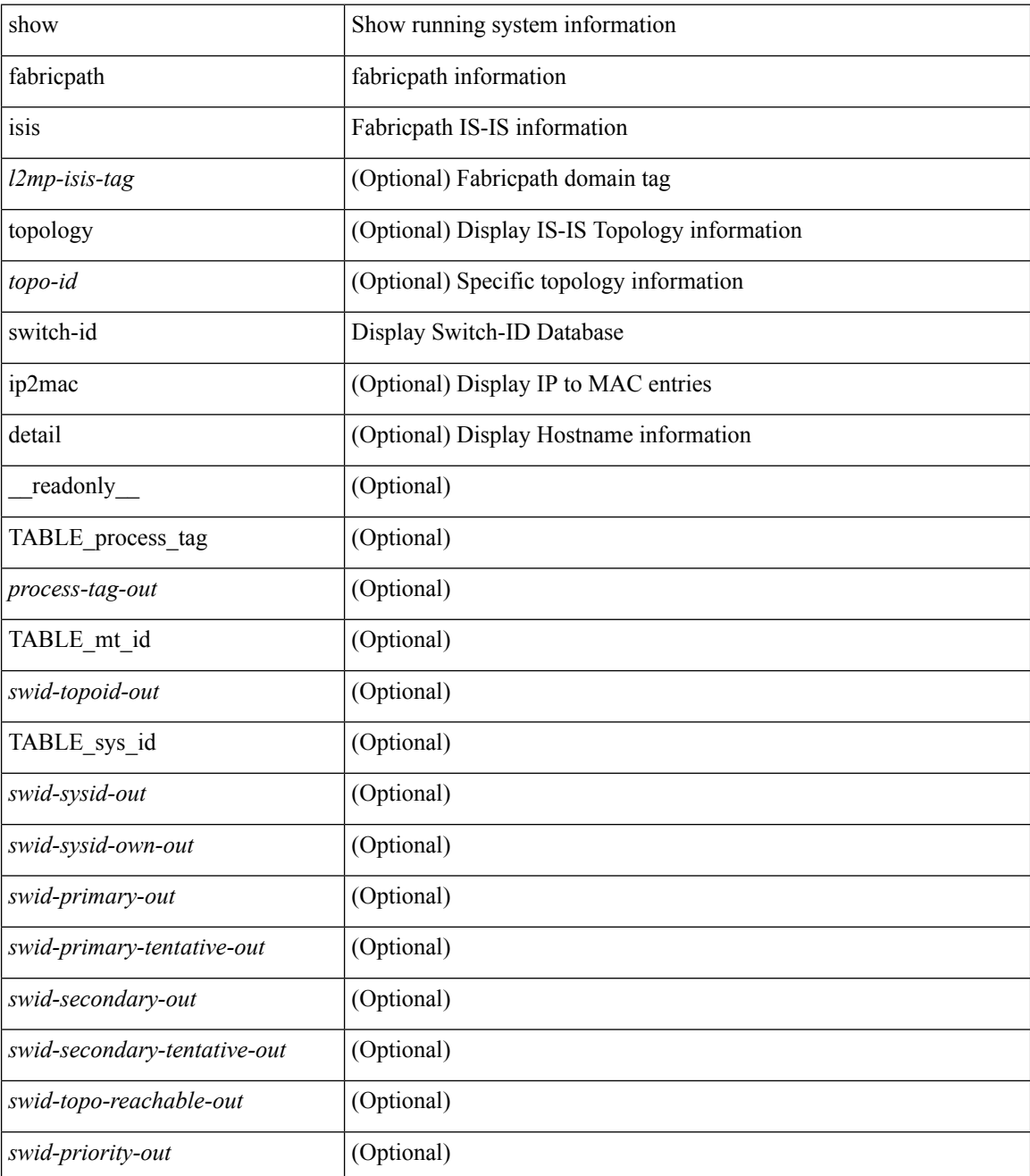

 $\mathbf I$ 

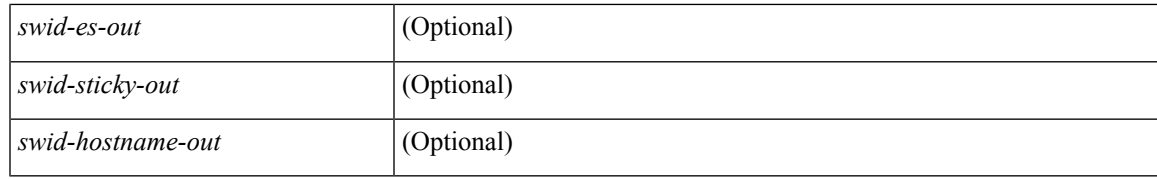

### **Command Mode**

## **show fabricpath isis topology**

show fabricpath isis [<l2mp-isis-tag>] topology [<topo-id>] [ summary | view ] [ \_readonly\_ TABLE\_process\_tag <process-tag-out> [ TABLE\_topology [ <topo-id-out> ] [ <topo-block-absent-out> ] [ TABLE\_if\_name <topo-if-name-out> ] [ <topo-ce-gateway-out> ] [ <topo-fcoe-capable-out> ] [ <topo-graphs-count-out> ] [ <topo-supp-graphs-count-out> ] [ TABLE\_graph\_id <topo-graph-id-out> <topo-ftag-out> <topo-ftag-out-inactive> <topo-root-sys-out> ] [ <topo-source-system-name-out> ] [ <topo-dest-system-name-out> ] [ <topo-neighbor-count-out> ] ] ]

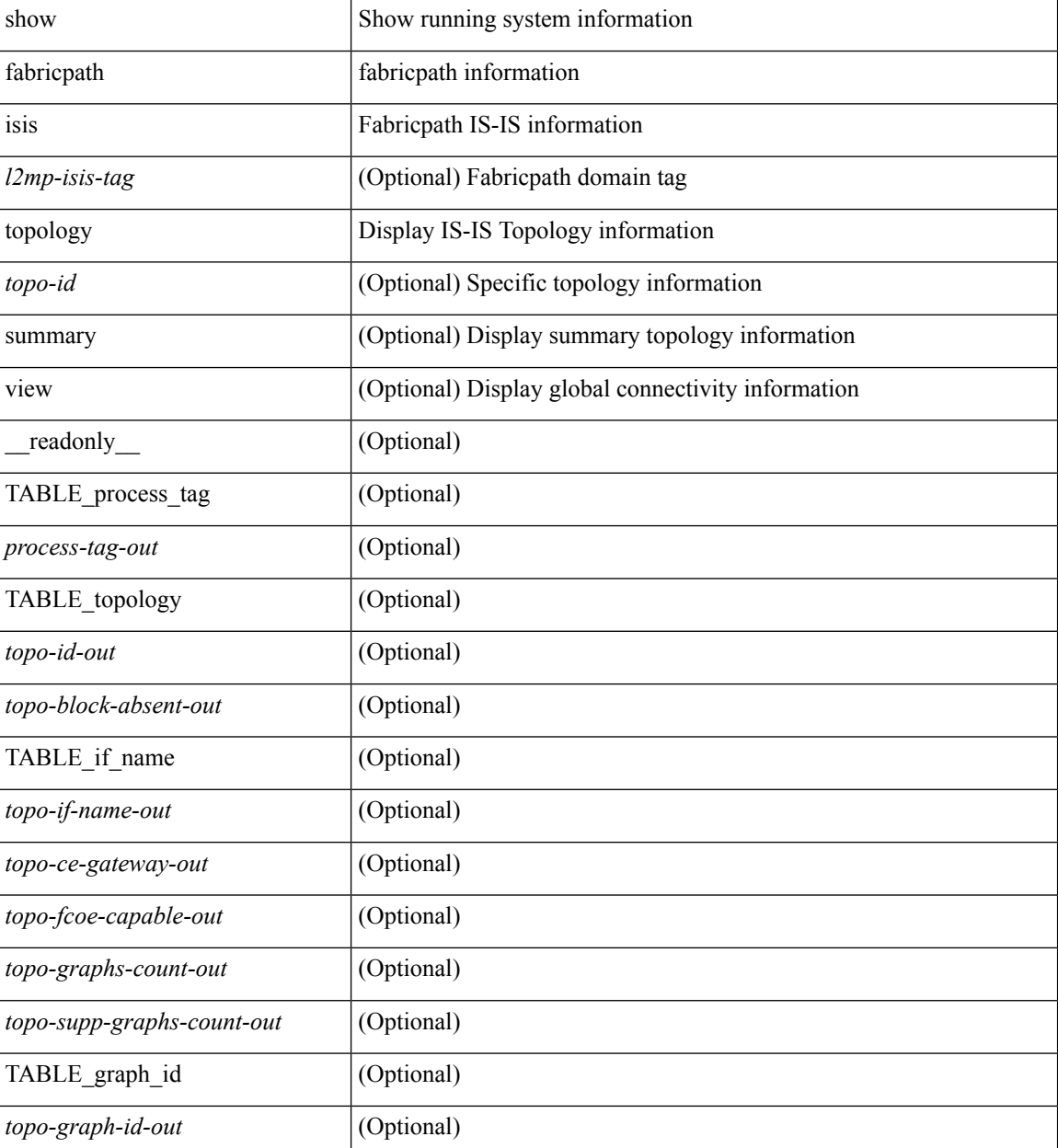

 $\mathbf l$ 

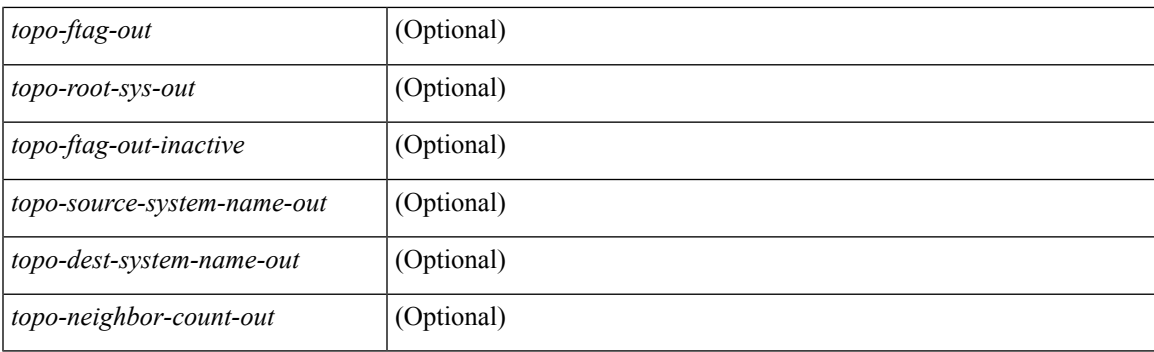

## **Command Mode**

• /exec

**F Commands**

## **show fabricpath isis traffic**

show fabricpath isis  $\lceil \langle 2mp\text{-}\text{isis-tag} \rangle \rceil$  traffic  $\lceil \langle \text{interface} \rangle \rceil \lceil \text{mbuf-priority} \rceil \lceil \text{readonly} \rceil$ TABLE\_process\_tag\_<process-tag-out> <traffic-if-out>  $[$  <traffic-if-name-out>  $]$  <traffic-p2p-iih-out> <traffic-p2p-iih-rcv-out> <traffic-p2p-iih-xmit-out> <traffic-p2p-iih-rcv-auth-err-out> <traffic-p2p-iih-rcv-err-out> <traffic-p2p-iih-rexmit-out> <traffic-csnp-out> <traffic-csnp-rcv-out> <traffic-csnp-xmit-out> <traffic-csnp-rcv-auth-err-out> <traffic-csnp-rcv-err-out> <traffic-csnp-rexmit-out> <traffic-psnp-out> <traffic-psnp-rcv-out> <traffic-psnp-xmit-out> <traffic-psnp-rcv-auth-err-out> <traffic-psnp-rcv-err-out> <traffic-psnp-rexmit-out> <traffic-lsp-out> <traffic-lsp-rcv-out> <traffic-lsp-flood-out> <traffic-lsp-rcv-auth-err-out> <traffic-lsp-rcv-err-out> <traffic-lsp-rexmit-out> <traffic-gmlsp-out> <traffic-gmlsp-rcv-out> <traffic-gmlsp-flood-out> <traffic-gmlsp-rcv-auth-err-out> <traffic-gmlsp-rcv-err-out> <traffic-gmlsp-rexmit-out> [ <traffic-xmit-err-out> ] [ <traffic-unknown-pdu-rcv-out> ] ]

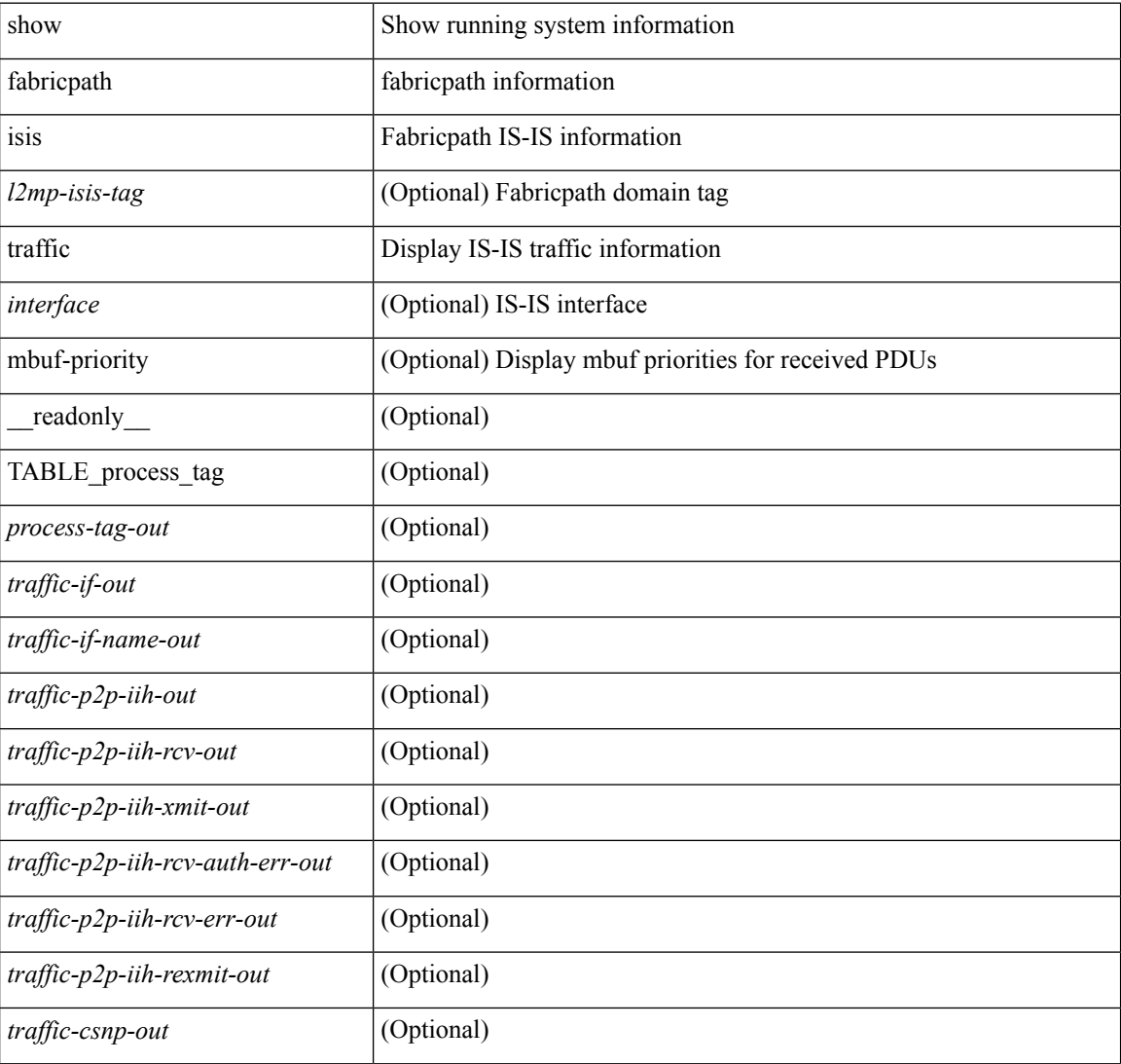

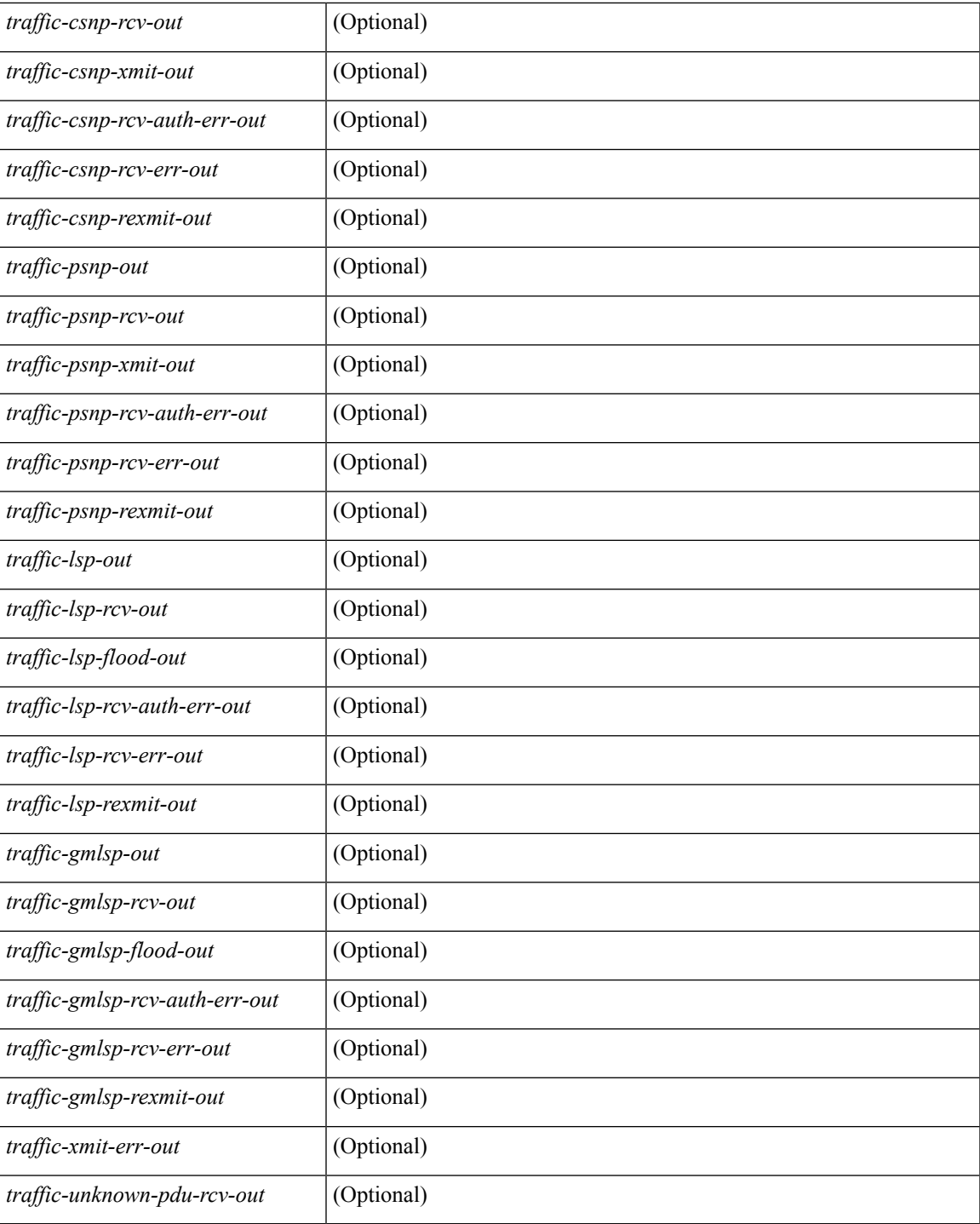

**Command Mode**

• /exec

 $\overline{\phantom{a}}$ 

## **show fabricpath isis trees**

show fabricpath isis  $\lceil$  <l2mp-isis-tag>  $\rceil$  [ topology <topo-id> ] trees  $\lceil$  [ multidestination <tree-id>  $\rceil$  [ is | detail ] ] [ \_\_readonly\_\_ TABLE\_process\_tag <process-tag-out> TABLE\_mt\_id <graph-topoid-out> TABLE\_graph\_id <graph-id-out> <graph-afi-safi-out> TABLE\_route\_entry <graph-route-id-out> <graph-lvl-absent-out> <graph-prefix-out> <graph-level-out> <graph-summ-discard-addr-out> <graph-discard-addr-out> <graph-addr-print-out> <graph-header-level-out> <graph-direct-print-out> <graph-direct-out> <graph-direct-via-out> <graph-direct-if-name-out> <graph-direct-metric-out> <graph-direct-level-out> <graph-direct-instance-out> <graph-marker-out> <graph-addr-valid-out> TABLE\_if\_entry <graph-ifname-out> <graph-metric-out> <graph-pref-out> <graph-no-def-prefix-out> <graph-instance-out> <graph-discard-mask-out> <graph-sum-prefix-out> <graph-sum-prefix-len-out> <graph-total-out> <graph-paths-total-out> <graph-paths-best-out> <graph-paths-backup-out> <graph-sum-lvl-out> <graph-sum-total-out> <graph-sum-direct-out> <graph-sum-normal-out> <graph-sum-missing-out> <graph-best-pend-num-out> <graph-bestpaths-out> <graph-backuppaths-out> <graph-bestroutes-per-mask-out> <graph-best-mask-val-out> <graph-best-mask-count-out> <graph-pend-q-count-out> ]

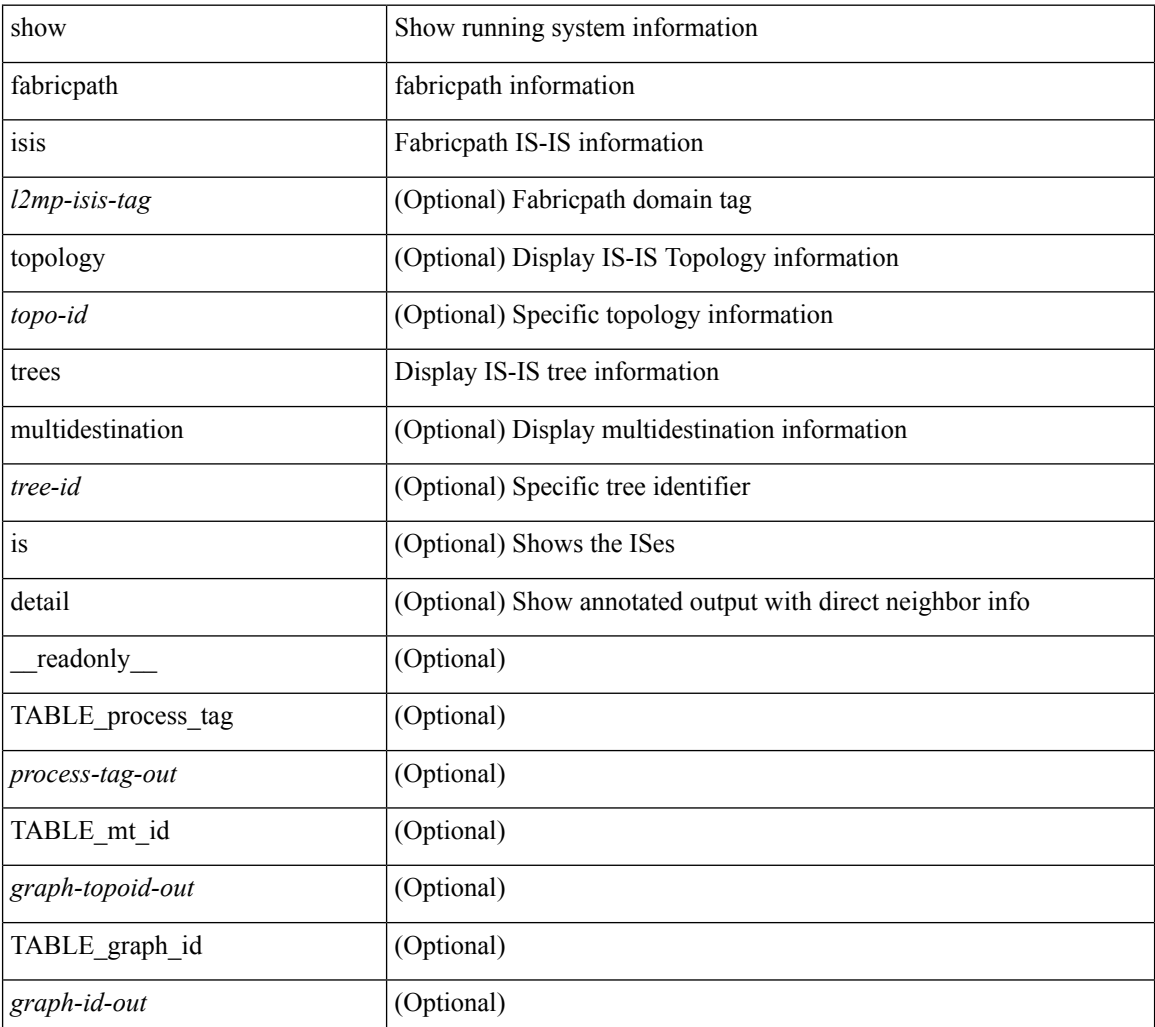

I

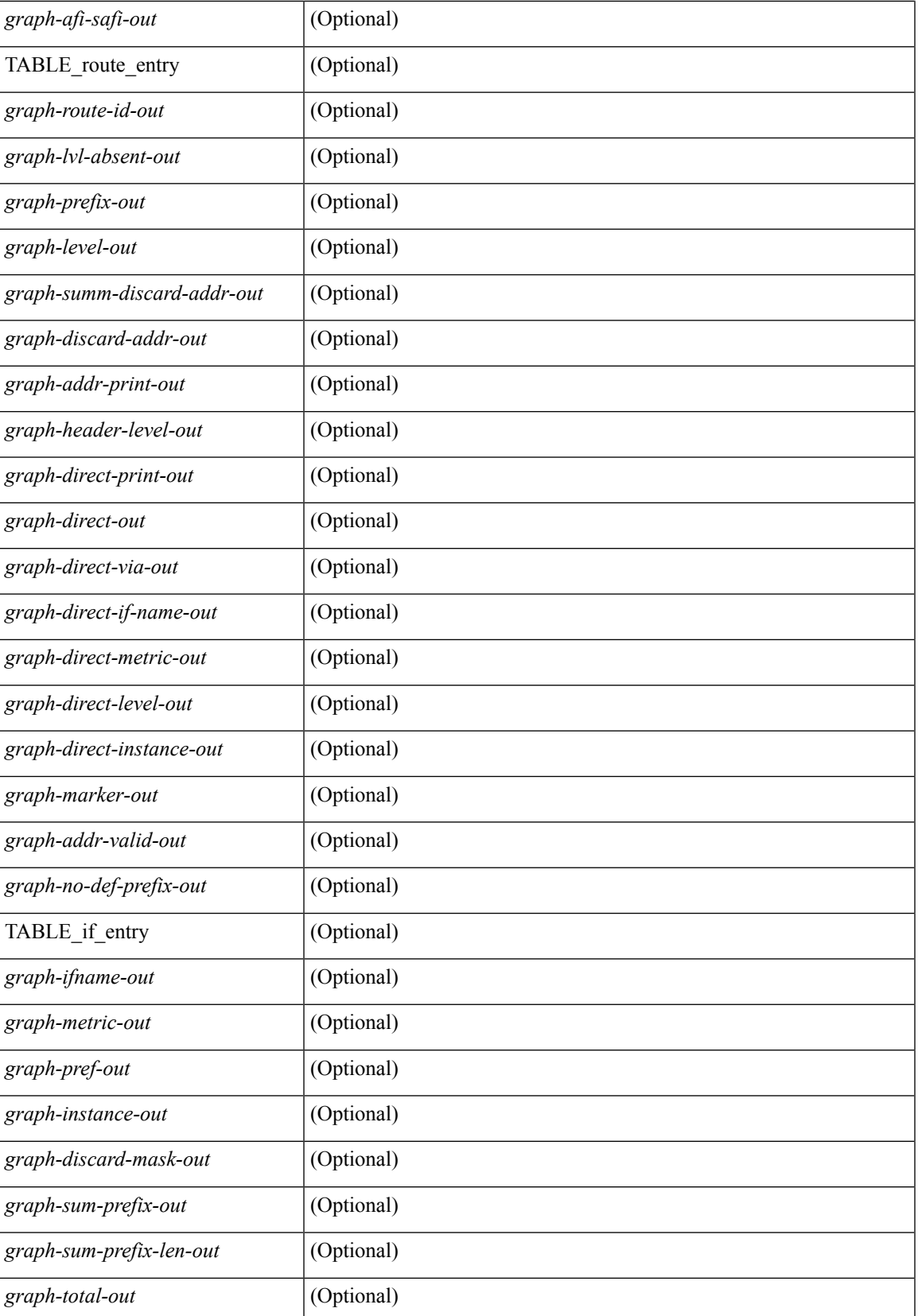

 $\mathbf I$ 

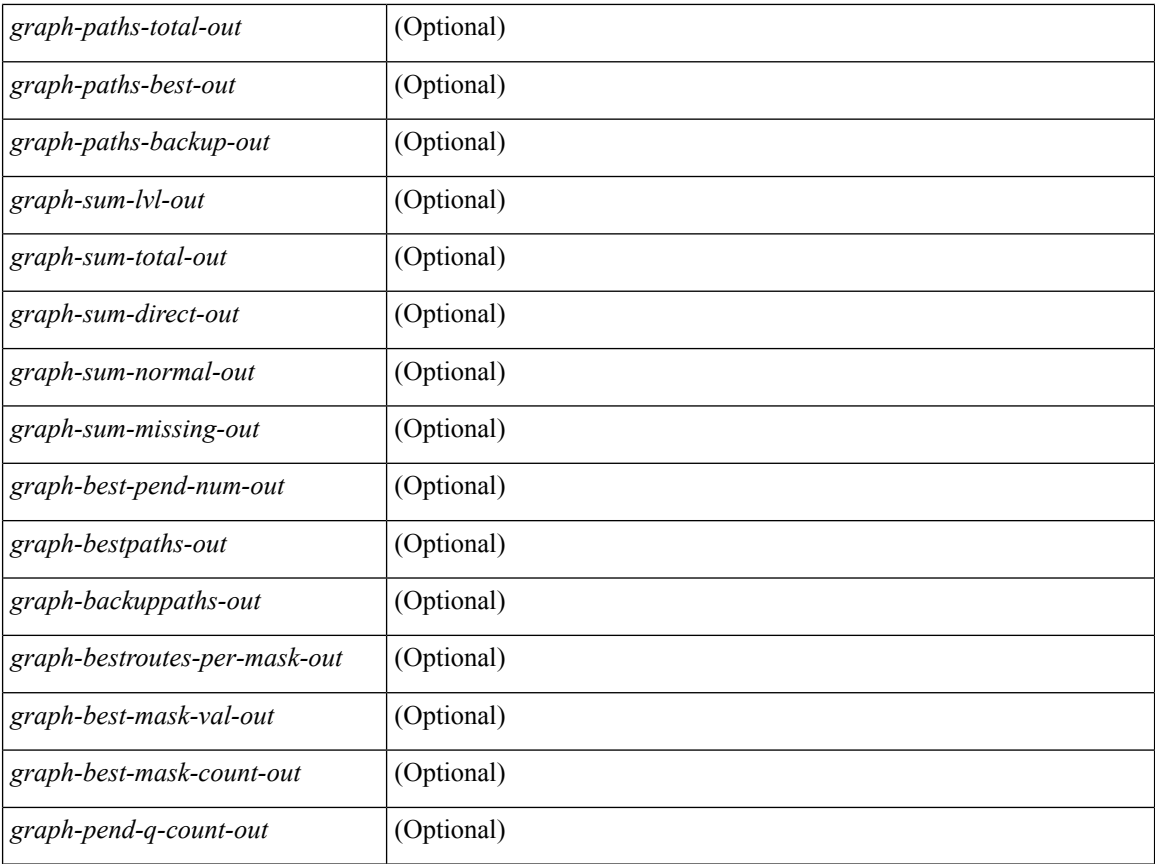

### **Command Mode**

• /exec

i.

# **show fabricpath isis vlan-range**

show fabricpath isis[ <l2mp-isis-tag> ] [ topology <topo-id> ] vlan-range [ \_\_readonly\_\_ TABLE\_process\_tag <process-tag> [ TABLE\_topology <topo-id> [ <vlan-id> ] ] ]

## **Syntax Description**

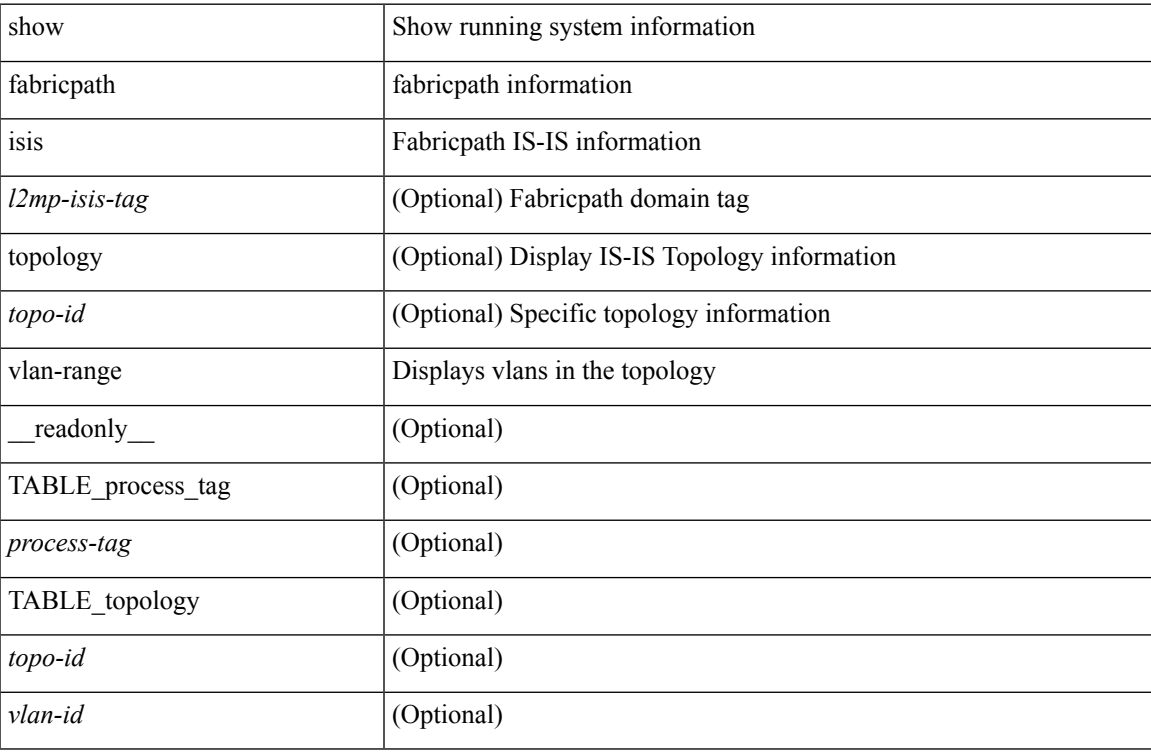

#### **Command Mode**

# **show fabricpath load-balance**

show fabricpath load-balance [ \_readonly \_<is\_mcast><algo> [ <pref> ] <rotate\_amount> <use\_vlan> <xor\_warn> ]

## **Syntax Description**

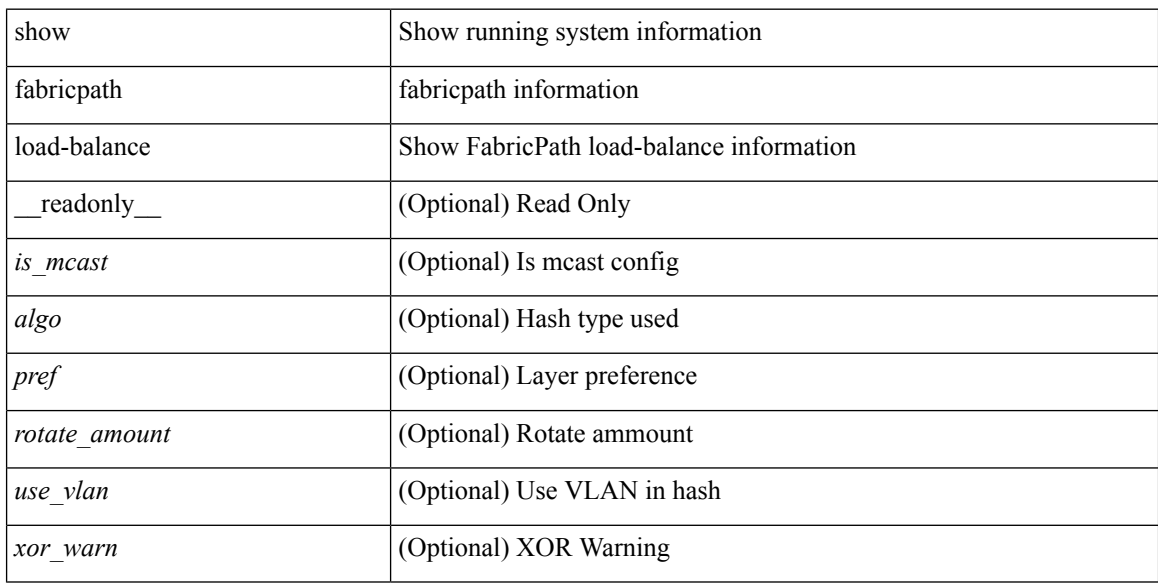

### **Command Mode**

# **showfabricpathload-balancemulticastftag-selectedflow-type vlan module**

show fabricpath load-balance multicast ftag-selected flow-type {  $12$  { { dst-mac <dst-mac > | src-mac <src-mac>  $\} + \{$  ether-type <ether-type>  $\}$  | | 13  $\{$  dst-ip <dst-ip> | src-ip <src-ip> | dst-ipv6 <dst-ipv6 | src-ipv6  $\langle$ src-ipv6> } + | 14 { { 14-src-port <14-src-port> | 14-dst-port <14-dst-port> } + [ dst-ip  $\langle$  dst-ip> | src-ip  $\langle$ src-ip>  $|\text{dst-ipy6} \leq \text{dst-ipy6} > |\text{src-ipy6} \leq \text{src-ipy6} > |14\text{-src-port} \leq |4\text{-src-port} \geq |14\text{-dst-port} \leq |4\text{-dst-port} \geq | + \} \$ <vlan> } { module <mod-no> } [ \_\_readonly\_\_ <cmd\_string> <is\_dce\_module> ]

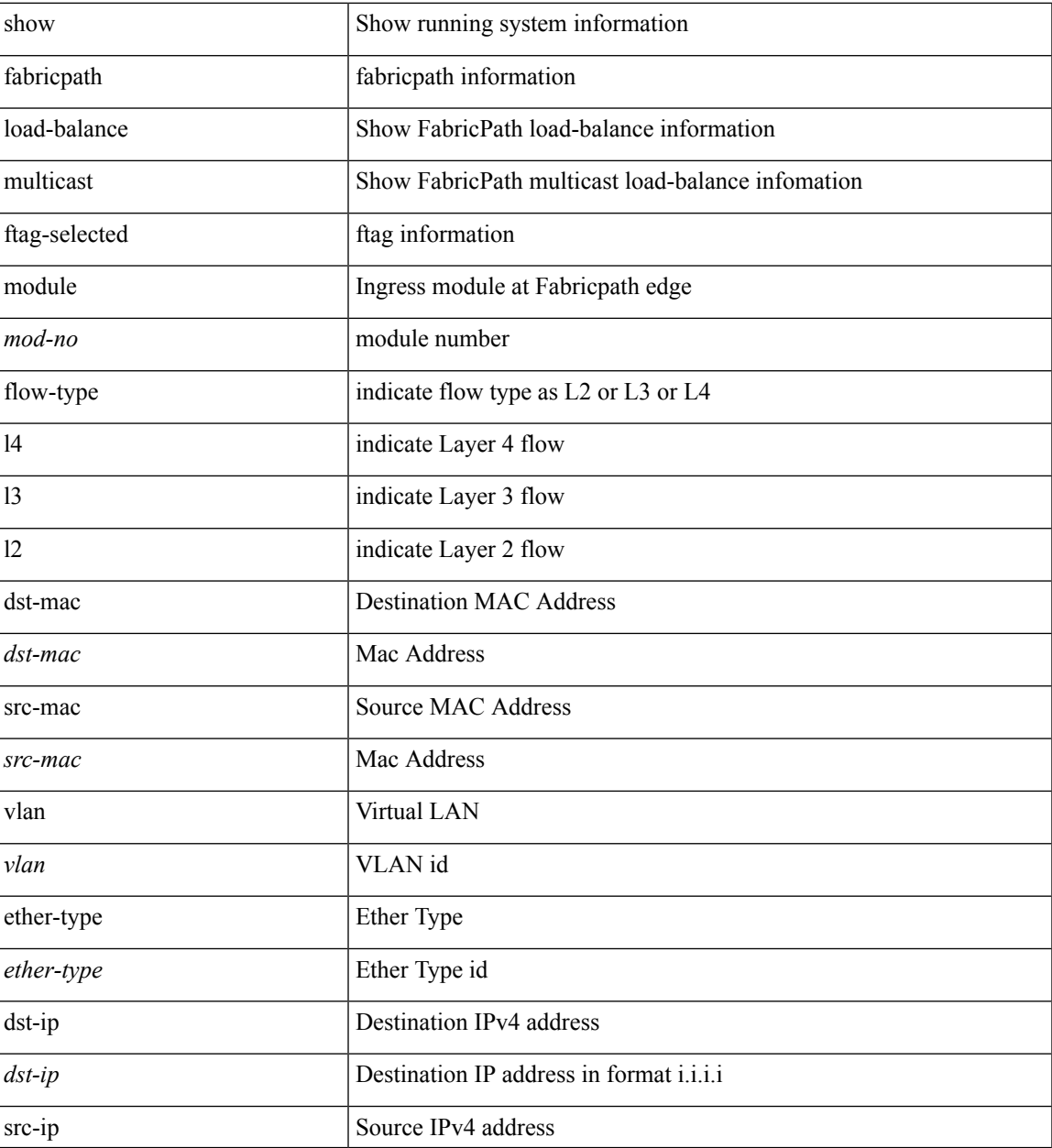

 $\mathbf I$ 

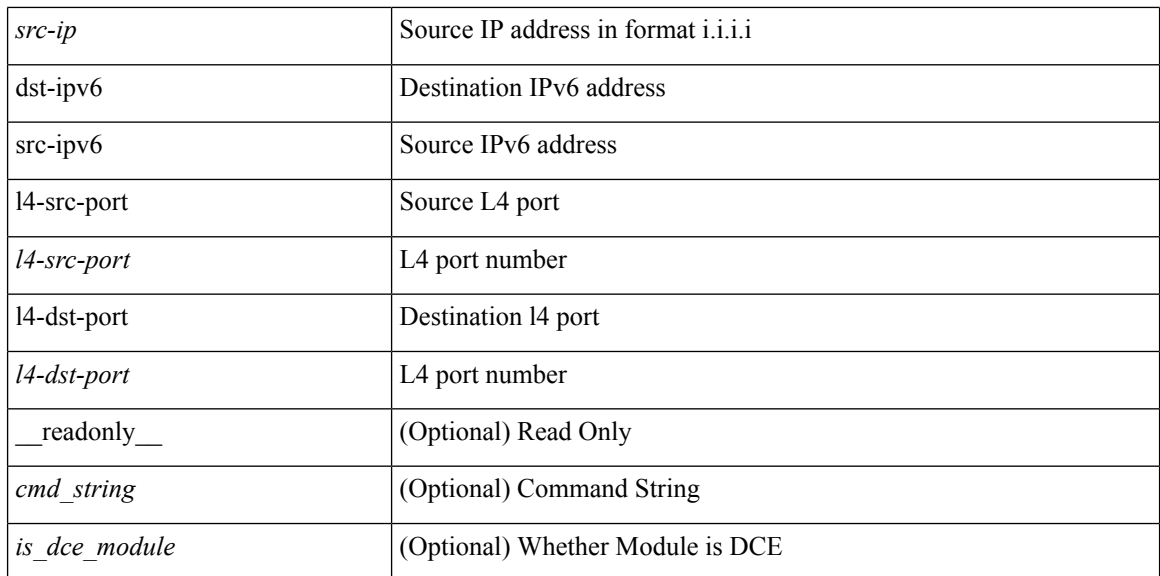

#### **Command Mode**

• /exec

**F Commands**

## **show fabricpath load-balance unicast forwarding-path ftag switchid flow-type module**

show fabricpath load-balance unicast forwarding-path ftag <ftag> switchid <swid> flow-type { l2 { { dst-mac  $\langle$ dst-mac > | src-mac  $\langle$ src-mac > } + { ether-type  $\langle$  ether-type  $\rangle$  } | 13 { dst-ip  $\langle$ dst-ip  $\rangle$  | src-ip  $\langle$ src-ip  $\rangle$ dst-ipv6 <dst-ipv6 > | src-ipv6 <src-ipv6 > } + | l4 { { l4-src-port <l4-src-port > | l4-dst-port <l4-dst-port > } +  $\lceil \text{dst-ip} \rangle \rceil$  src-ip  $\langle \text{src-ip} \rangle \rceil$  dst-ipv6  $\langle \text{dst-ipv6} \rangle \rceil$  src-ipv6  $\langle \text{src-ipv6} \rangle \rceil$  14-src-port  $\langle \text{14-src-port} \rangle \rceil$ l4-dst-port  $\leq$ l4-dst-port  $>$ ] + } } [ vlan  $\leq$ vlan $>$ ] { module  $\leq$ mod-no $\geq$  } [ \_\_readonly  $\leq$   $\leq$  cmd\_string $\geq$  $\leq$ is dce module $>$ ]

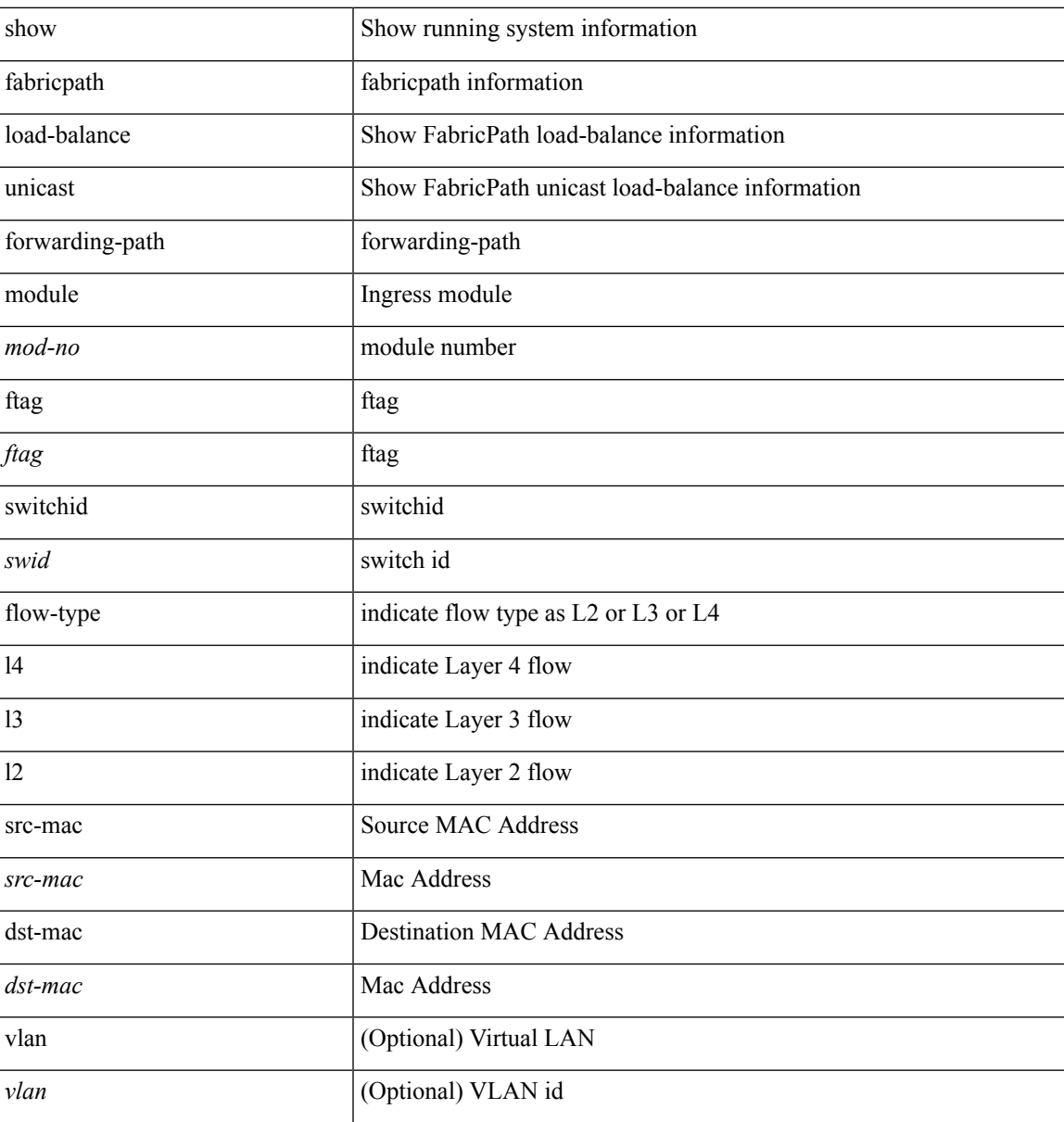

I

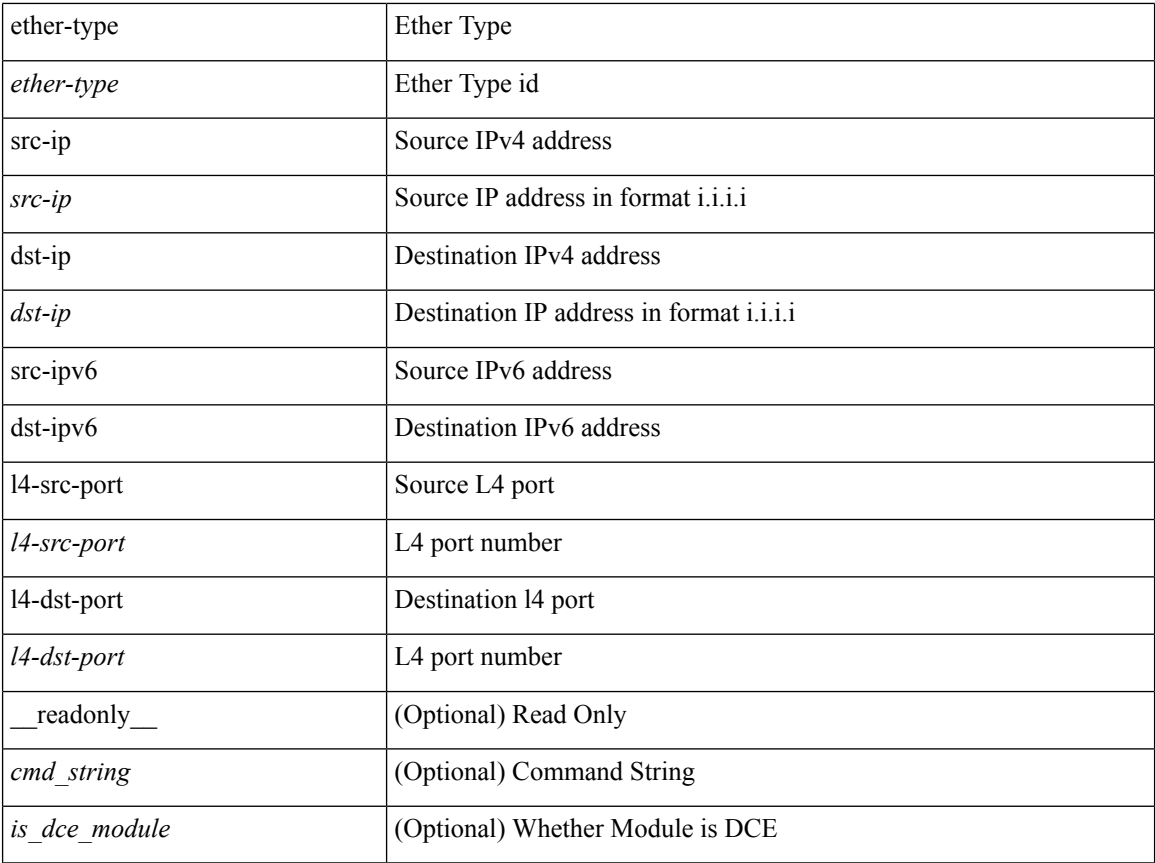

## **Command Mode**

# **show fabricpath switch-id local**

show fabricpath switch-id local [ \_readonly \_\_ <swid\_value> <system\_id\_value> <error\_message> ]

#### **Syntax Description**

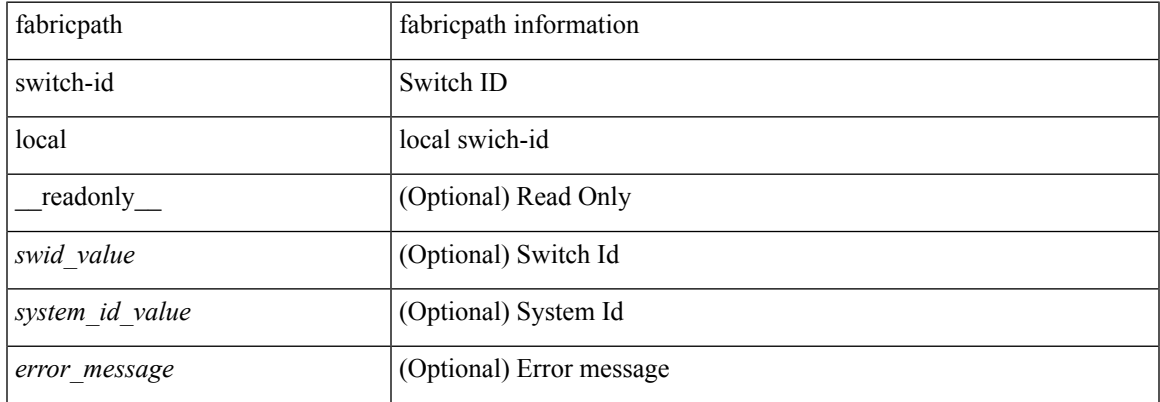

#### **Command Mode**

## **show fabricpath switch**

show fabricpath { switch-id | ftag } [ \_\_readonly \_\_ <no\_value\_str> <no\_switch-ids> <local\_swid\_present> <swid-hdr> { TABLE\_swid <swid-value> <system-id> <swid-flags> <swid-state> <static> <emulated> <localswid> } <ftag-hdr> { TABLE\_ftag <ftag-value> <system-id-ftag> <tree-id> <topology-id> <ftag-flags> <ftag-state> } ]

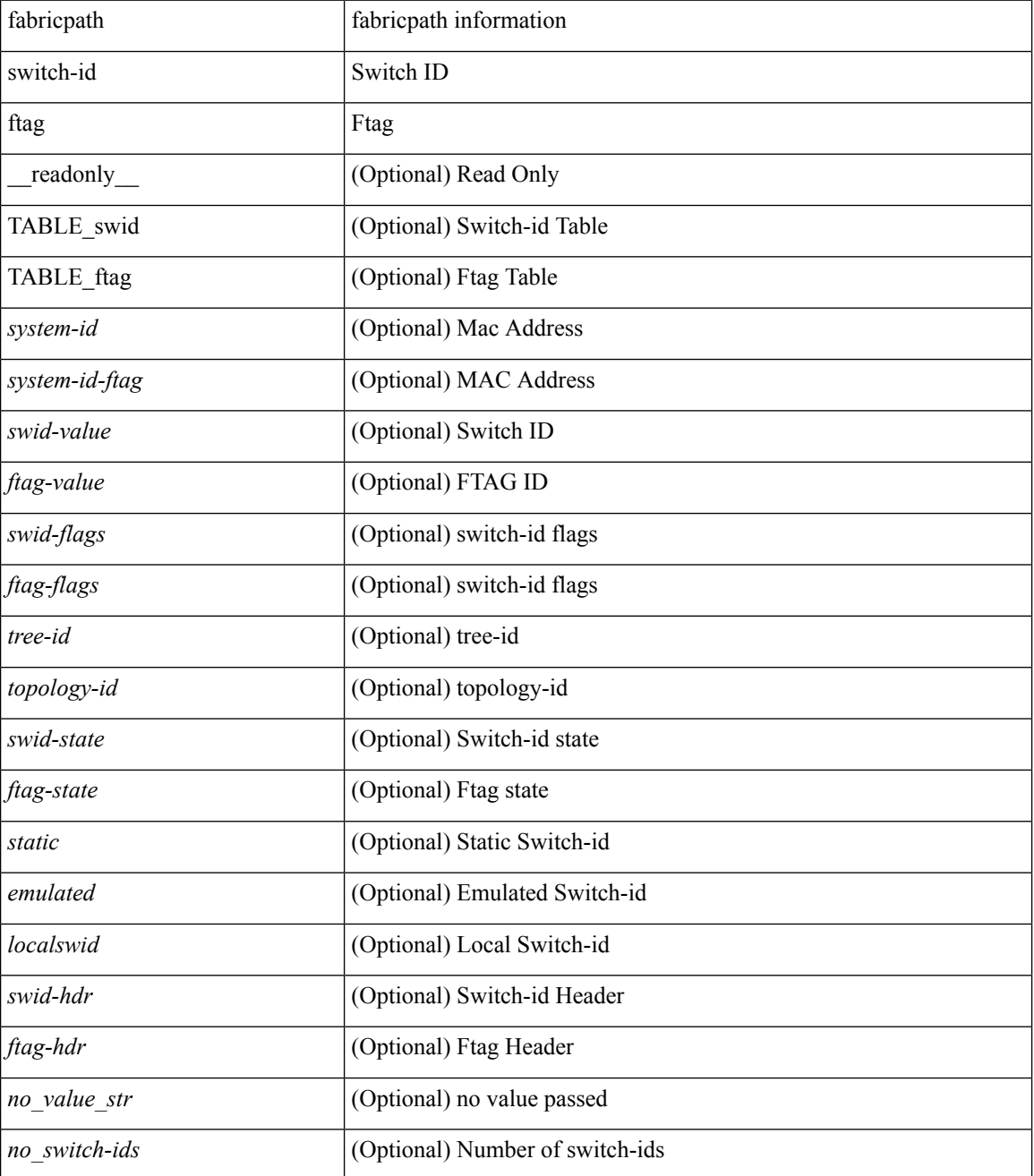

 $\mathbf{l}$ 

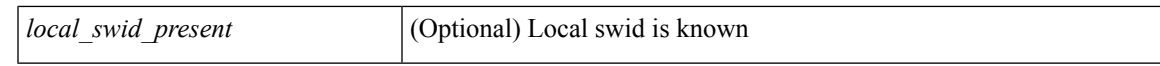

### **Command Mode**

# **show fabricpath system-id**

show fabricpath system-id <system-id> [ \_readonly \_ <switch\_id> <no\_value\_str> <state> ]

### **Syntax Description**

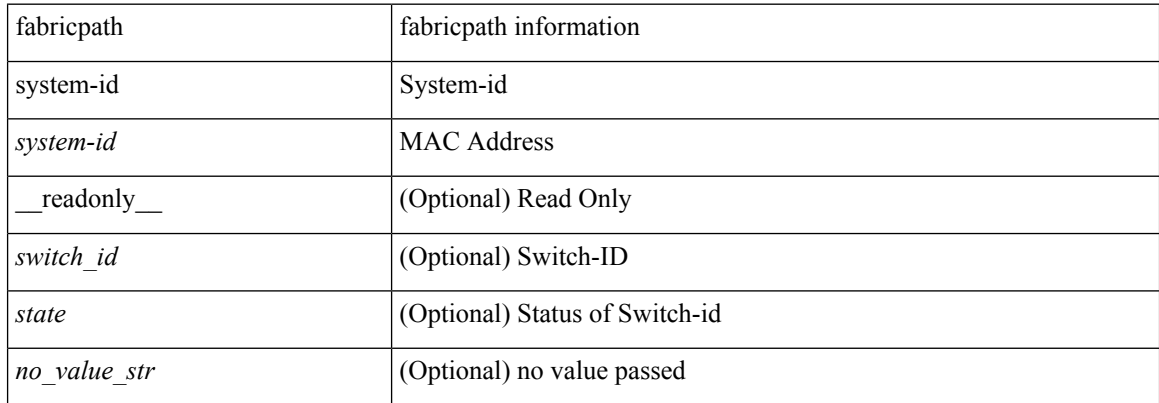

#### **Command Mode**

# **show fabricpath timers**

show fabricpath timers [ \_\_readonly \_\_ <allocate\_delay> <transition\_delay> <linkup\_delay> ]

#### **Syntax Description**

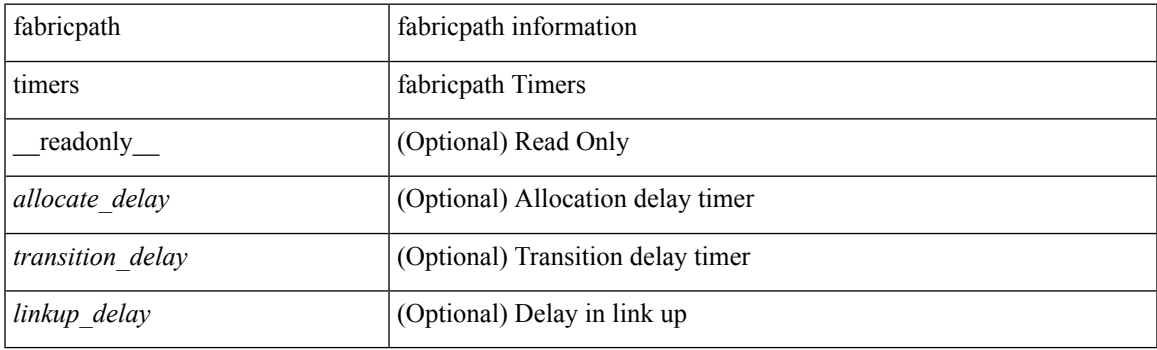

**Command Mode**

# **show fabricpath topology-id**

show fabricpath topology-id <topology-id> [ \_readonly \_<ftag> <tree\_id> <no\_value\_str> ]

### **Syntax Description**

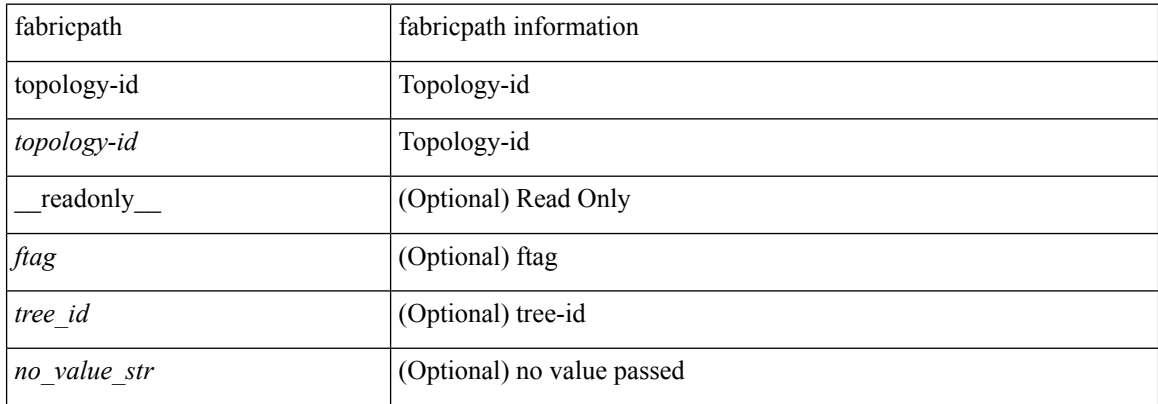

## **Command Mode**

# **show fabricpath topology**

show fabricpath topology [ detail ] [ passive ] [ \_\_readonly\_\_ TABLE\_tpg <name> <id> <state> [ <reason> <pend> ] ]

## **Syntax Description**

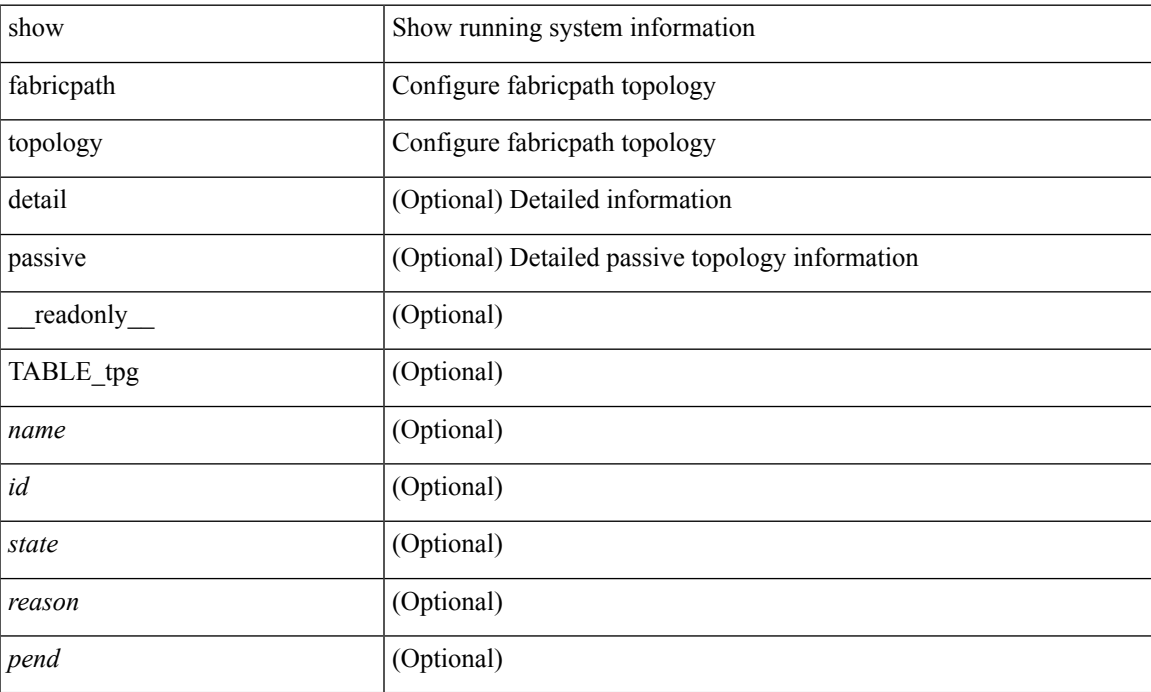

### **Command Mode**

## **show fabricpath topology ftag**

show fabricpath topology [ <tpg-id> ] ftag [ unicast | multicast | active | internal snmp cfptTopologyTreeTable topo-id <tpg\_index-in> tree-id <tree\_id-in> ] [ \_\_readonly\_\_ TABLE\_tpg\_ftag <tpg\_name> <tpg\_id> <graph\_id> <ftag\_id> <unicast> <multicast> <active> <tpg\_index-in> <tpg\_index-out> <tree\_id-in> <tree\_id-out> <cfptTopologyTreeFtag> <cfptTopologyTreeState> <cfptTopologyTreeType> ]

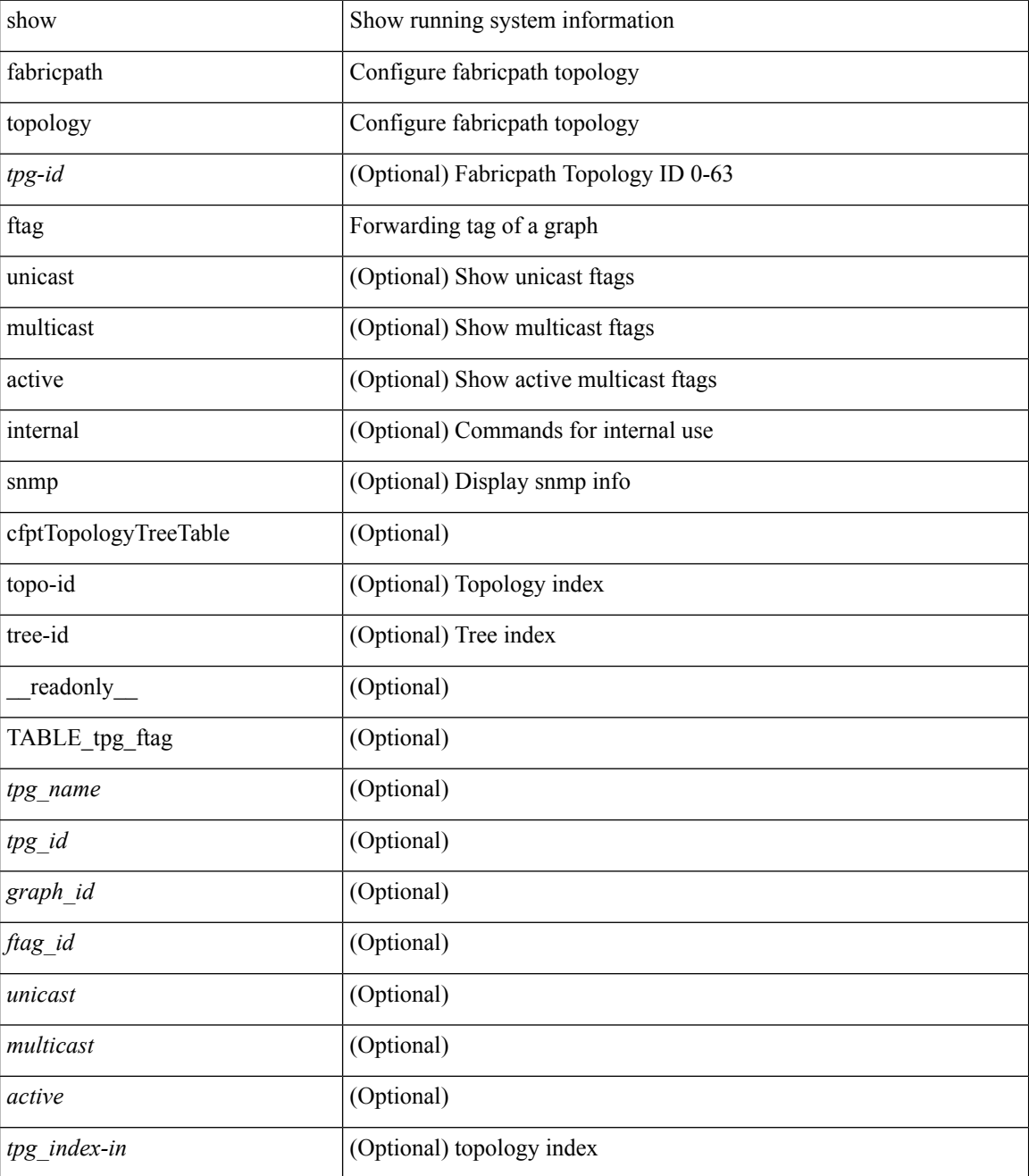

 $\mathbf l$ 

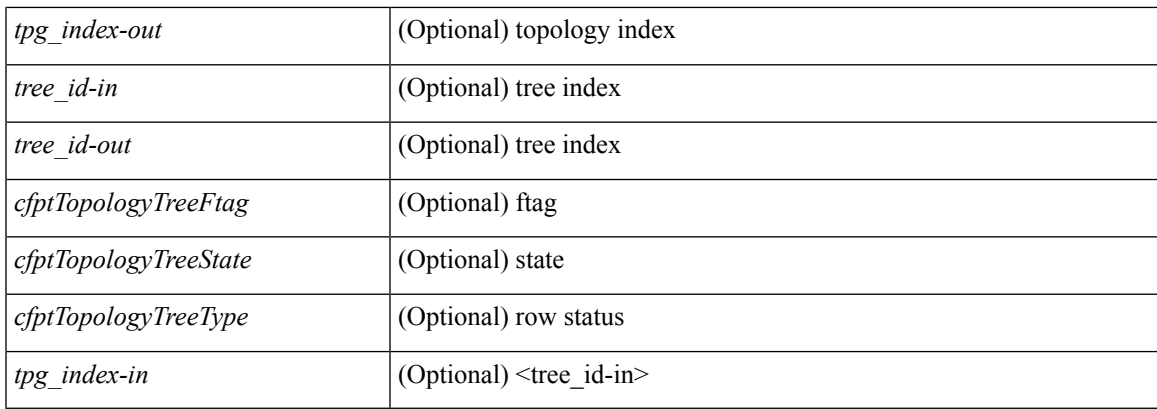

## **Command Mode**

## **show fabricpath topology interface**

show fabricpath topology [ <tpg-id> ] interface [ <interface> | all ] [ \_readonly \_TABLE\_tpg\_if <if\_name> <tpg\_name> <tpg\_id> <tpg\_if\_state> ]

## **Syntax Description**

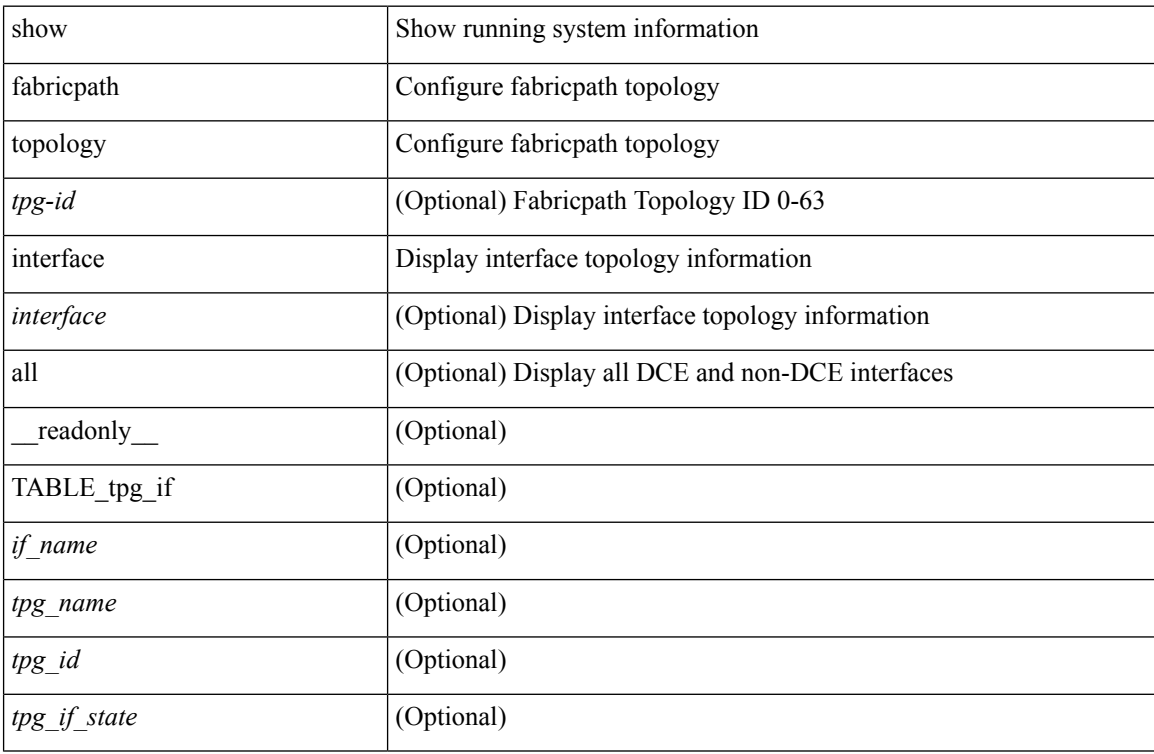

#### **Command Mode**

## **show fabricpath topology interface vlan**

show fabricpath topology interface [<interface>|all ] vlan [active ] [\_readonly\_\_TABLE\_if\_vlan <if\_name> <tpg\_name> <tpg\_id> <vlan\_range> ]

## **Syntax Description**

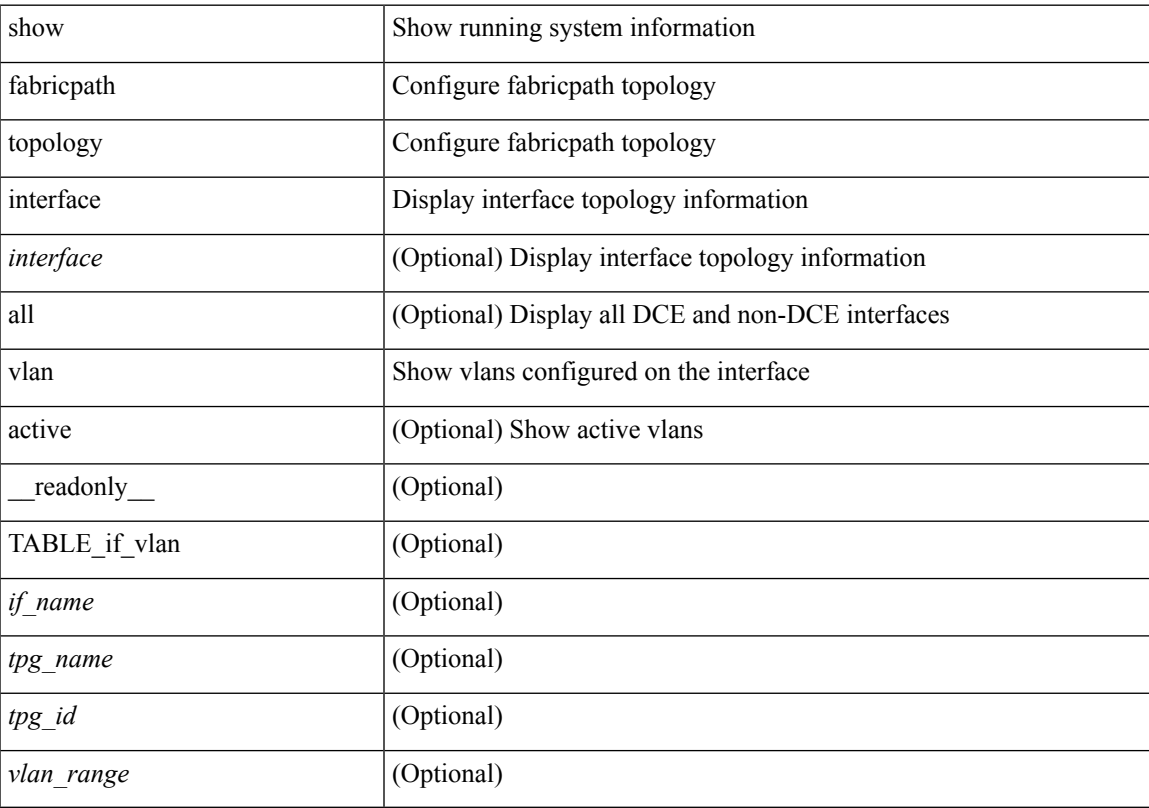

## **Command Mode**

# **show fabricpath topology vlan**

show fabricpath topology [ <tpg-id> ] vlan [ active ] [ \_readonly \_TABLE\_tpg\_vlan <tpg\_name> <tpg\_id> <vlan\_range> ]

## **Syntax Description**

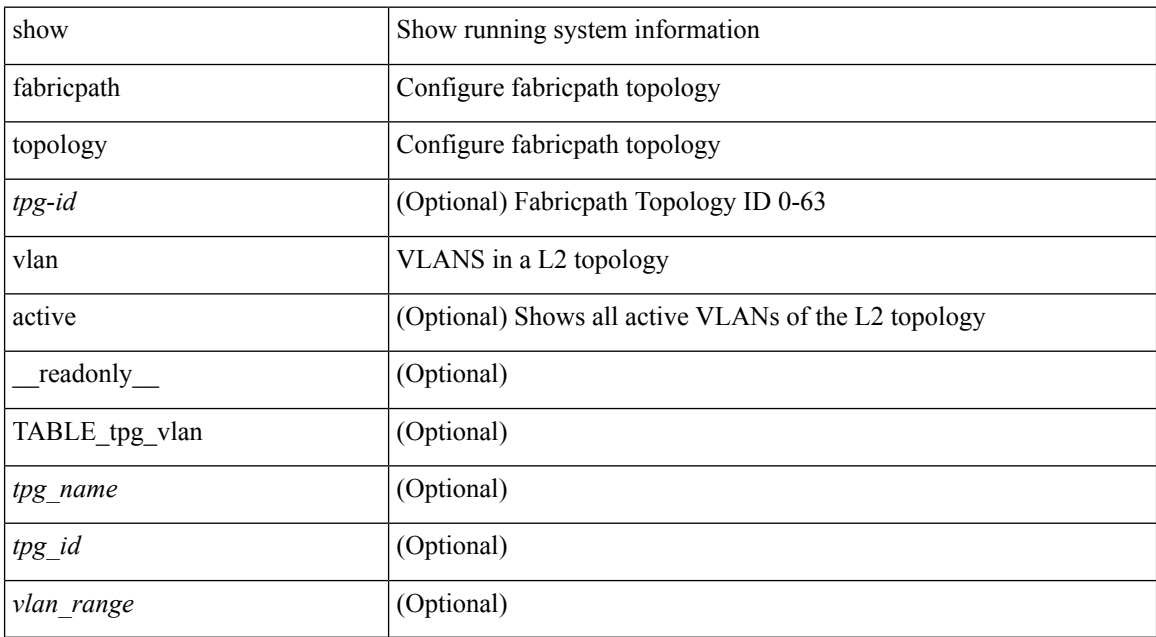

#### **Command Mode**

## **show feature-set**

show feature-set [ <name> ] [ <id> ] [ \_readonly\_\_ TABLE\_cfcFeatureSetTable <cfcFeatureSetIndex> <cfcFeatureSetName> <cfcFeatureSetAction> <cfcFeatureSetLastAction> <cfcFeatureSetLastActionResult> <cfcFeatureSetLastFailureReason> <cfcFeatureSetOpStatus> <cfcFeatureSetOpStatusReason> ]

#### **Syntax Description**

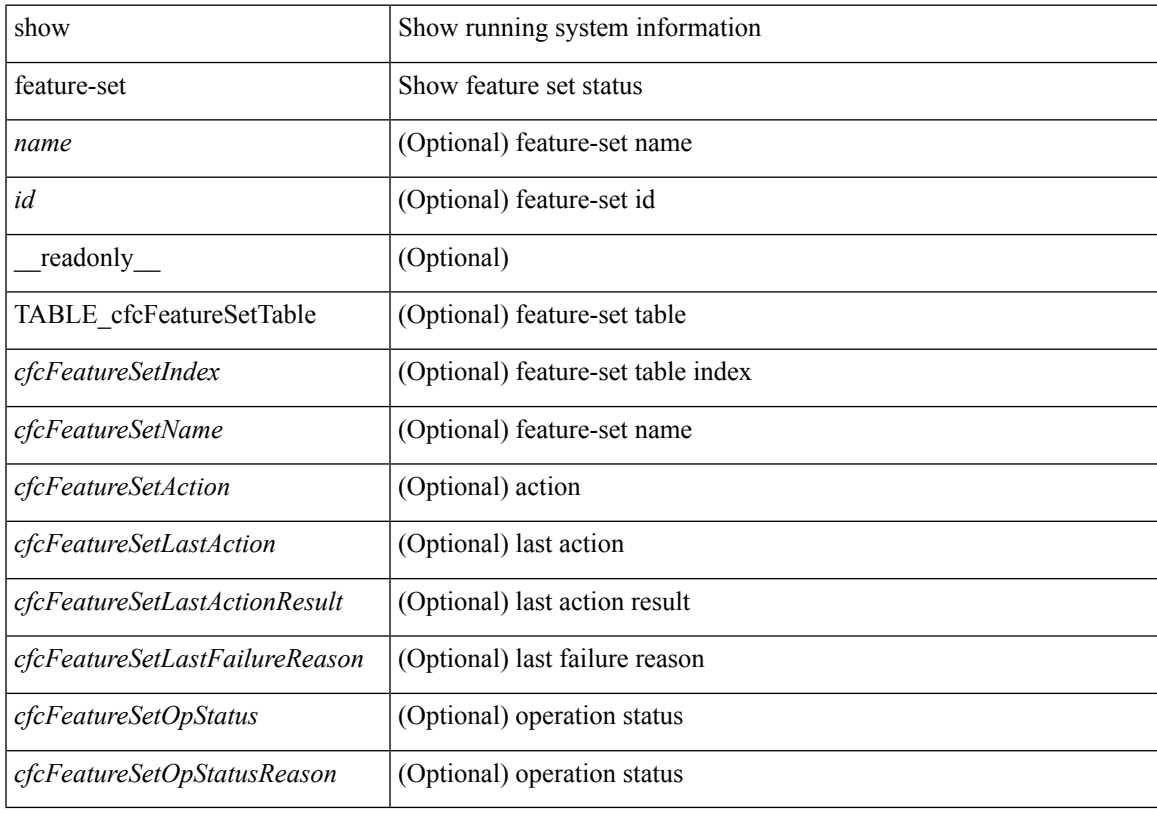

**Command Mode**

## **show feature-set services**

show feature-set services <s0> [ \_\_readonly \_\_ { TABLE\_services <service\_name> } { <count> <feature\_set> } ]

## **Syntax Description**

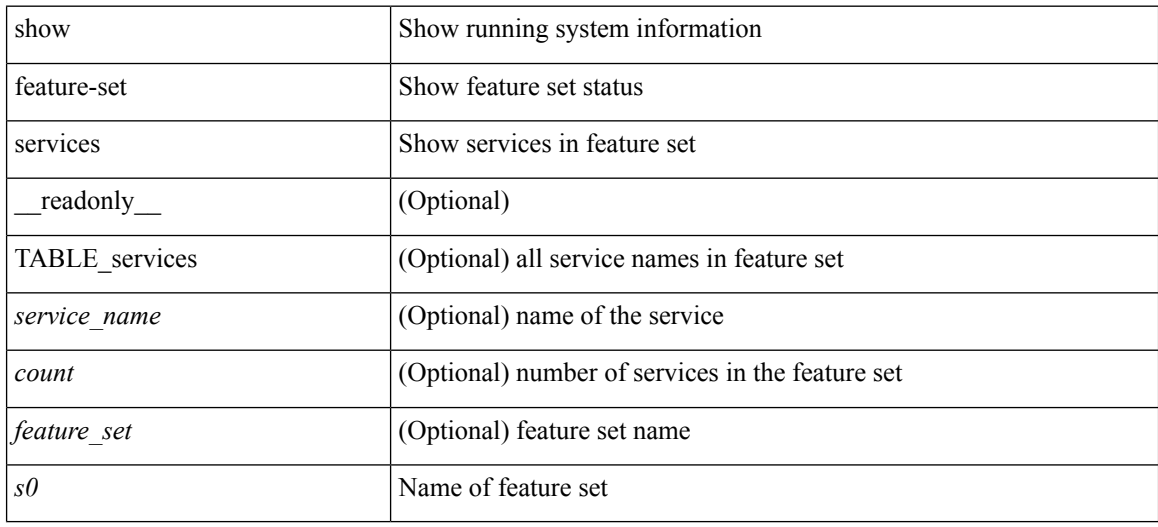

## **Command Mode**

## **show feature**

show feature [ \_\_readonly \_\_ [ { TABLE\_cfcFeatureCtrlTable <cfcFeatureCtrlIndex2> <cfcFeatureCtrlInstanceNum2> <cfcFeatureCtrlName2> <cfcFeatureCtrlAction2> <cfcFeatureCtrlLastAction2> <cfcFeatureCtrlLastActionResult2> <cfcFeatureCtrlLastFailureReason2> <cfcFeatureCtrlOpStatus2> <cfcFeatureCtrlOpStatusReason2> <cfcFeatureCtrlTag2> } ] ]

### **Syntax Description**

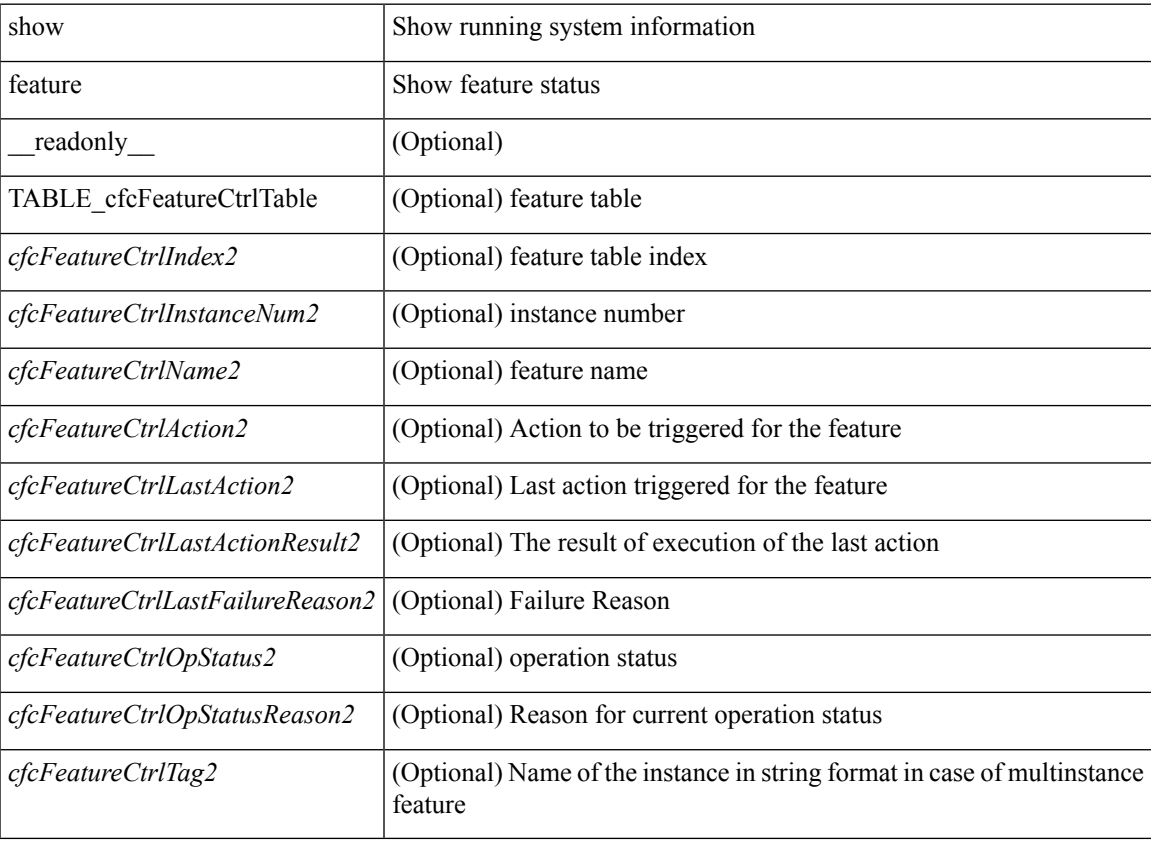

#### **Command Mode**

## **show fex**

show fex [ \_\_readonly\_\_ TABLE\_fex <fex\_number> <chas\_vendor> <fex\_model> <chas\_ser> <mod\_model> <fex\_ser> <module\_no> <mod\_partno> <fex\_descr> <fex\_state> ]

## **Syntax Description**

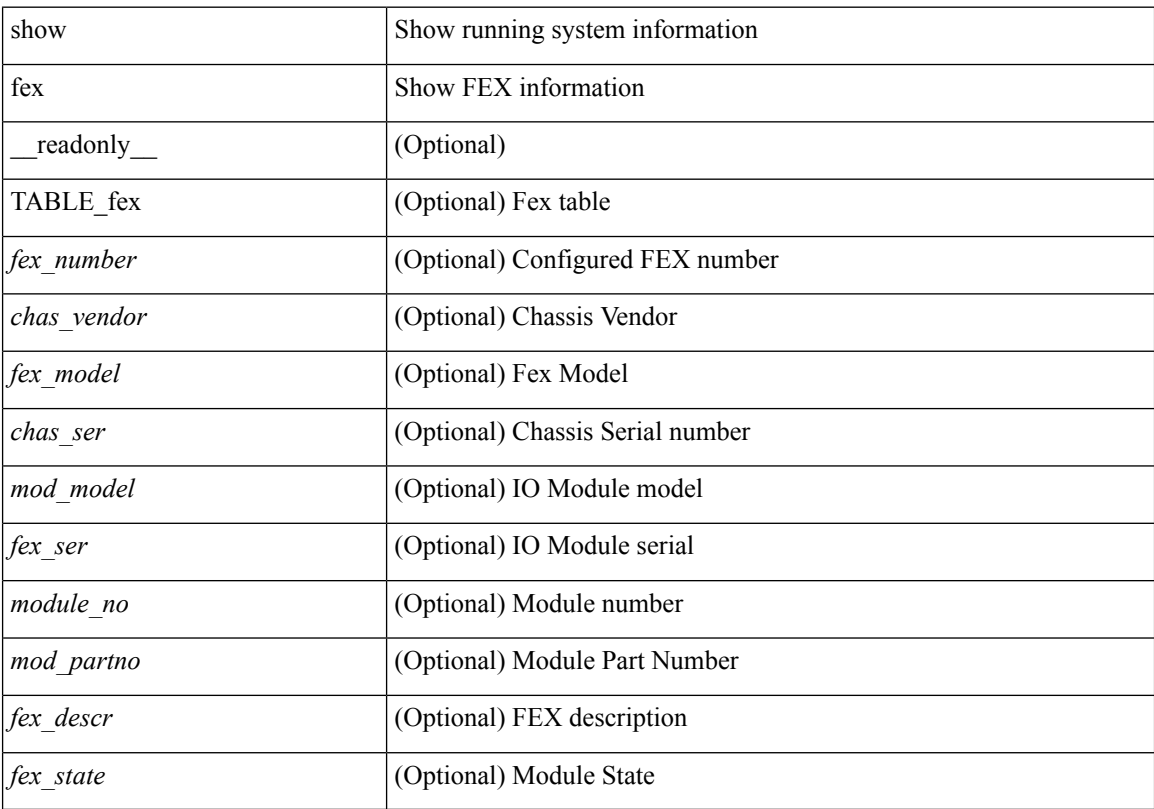

## **Command Mode**

## **show fex**

show fex <chas\_no> [ detail | ports | event-history ] [ \_\_readonly\_\_ { TABLE\_fex\_info <chas\_id> <descr> <fex\_state> <fex\_ver> <sw\_ver> <fex\_interim\_ver> <sw\_interim\_ver> <model> <serial> <part\_no> <card\_id> <mac> <num\_macs> <bay> <rack> <enclosure> <enclosure\_ser> <rack\_id> <fex\_sw\_gen> <sw\_sw\_gen> <pin\_mode> <max\_link> <post\_level> <fbr\_port\_control> <fcoe\_admin> <fcoe\_oper> <fex\_aa\_configured> } { TABLE\_fbr\_state <fbr\_index> <fbr\_oper\_state> <fsm\_state> } { TABLE\_fex\_port <fex\_port> <fex\_port\_oper\_state> <fbr\_port> <primary\_fabric> } { TABLE\_logs <log> } ]

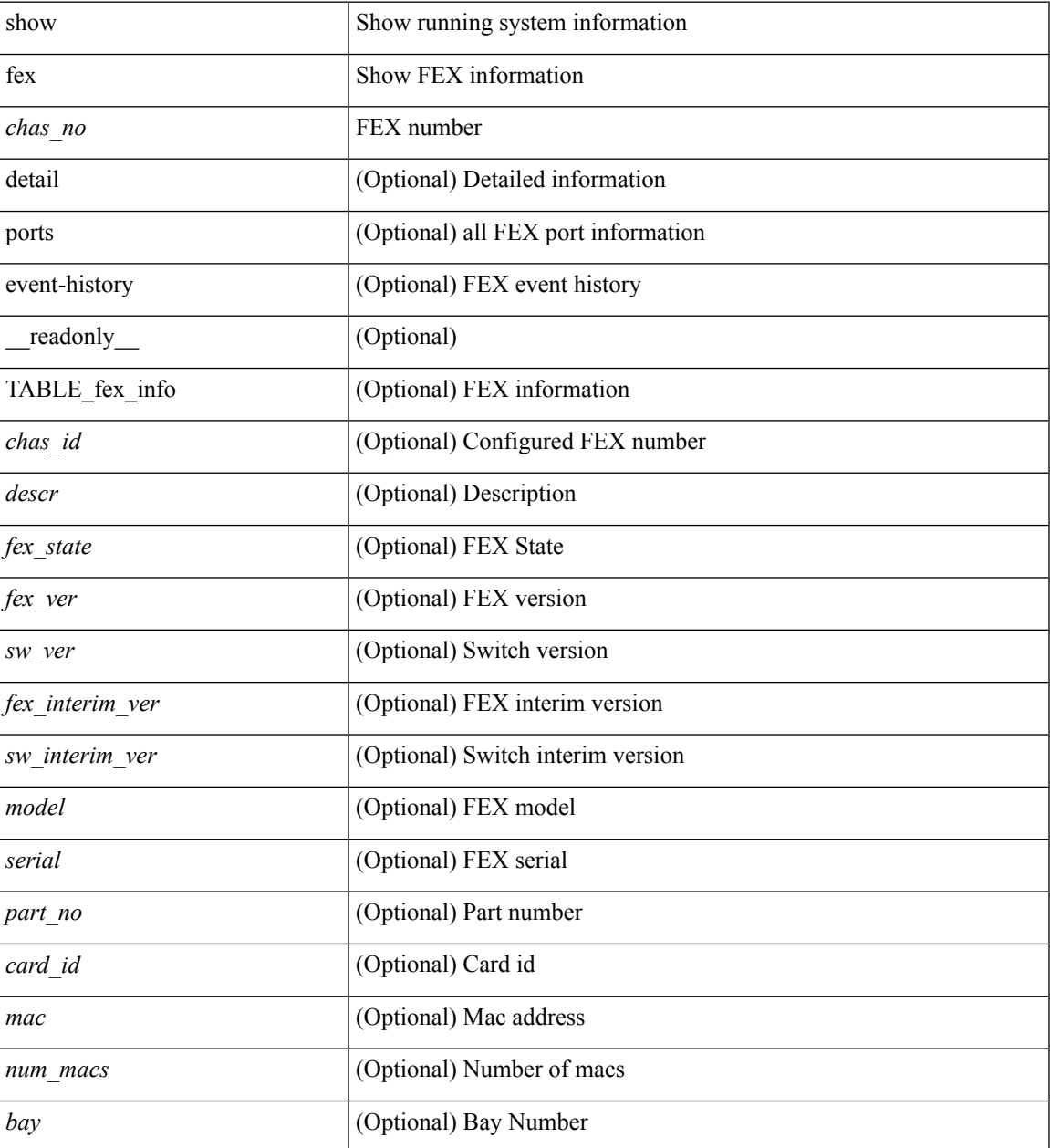

 $\mathbf I$ 

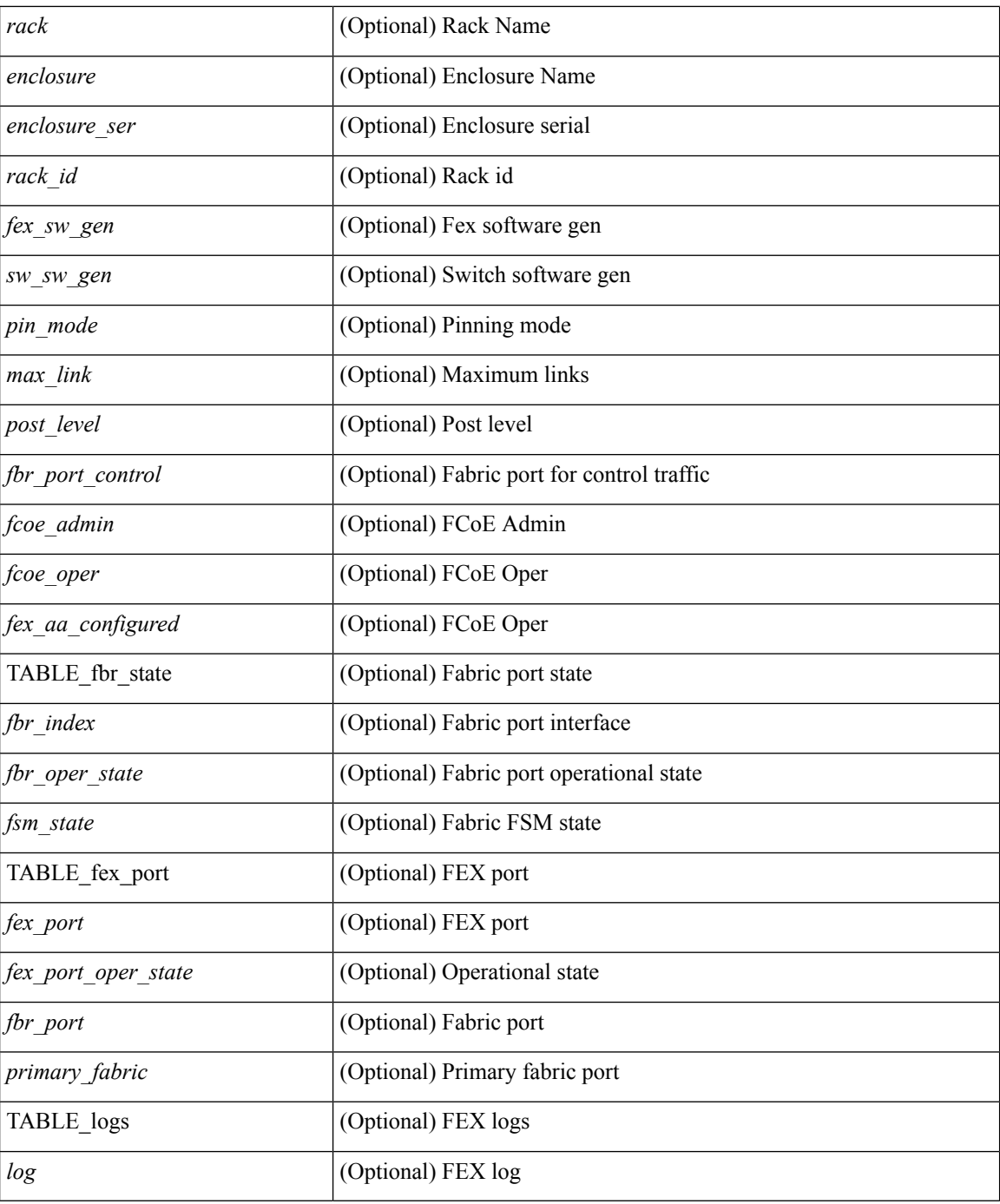

### **Command Mode**
## **show fex detail**

show fex detail [ \_\_readonly \_\_ TABLE\_fex\_info <chas\_id> <descr> <fex\_state> <fex\_ver> <sw\_ver> <fex\_interim\_ver> <sw\_interim\_ver> <model> <serial> <part\_no> <card\_id> <mac> <num\_macs> <bay> <rack> <enclosure> <enclosure\_ser> <rack\_id> <fex\_sw\_gen> <sw\_sw\_gen> <pin\_mode> <max\_link> <post\_level> <fbr\_port\_control> { TABLE\_fbr\_state <fbr\_index> <fbr\_oper\_state> <fsm\_state> } { TABLE\_fex\_port <fex\_port> <fex\_port\_oper\_state> <fbr\_port> <primary\_fabric> } { TABLE\_logs <log> } ]

#### **Syntax Description**

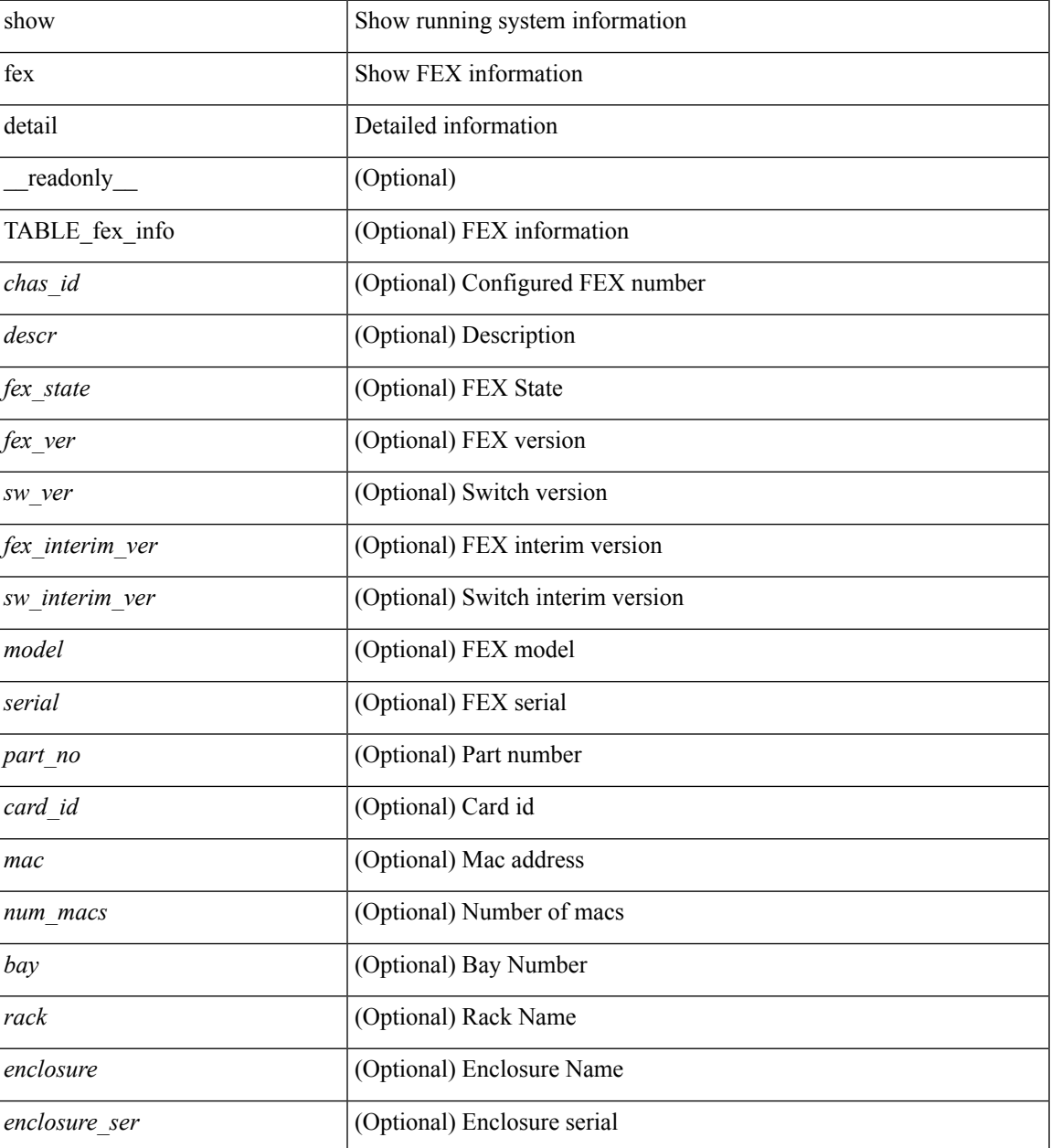

I

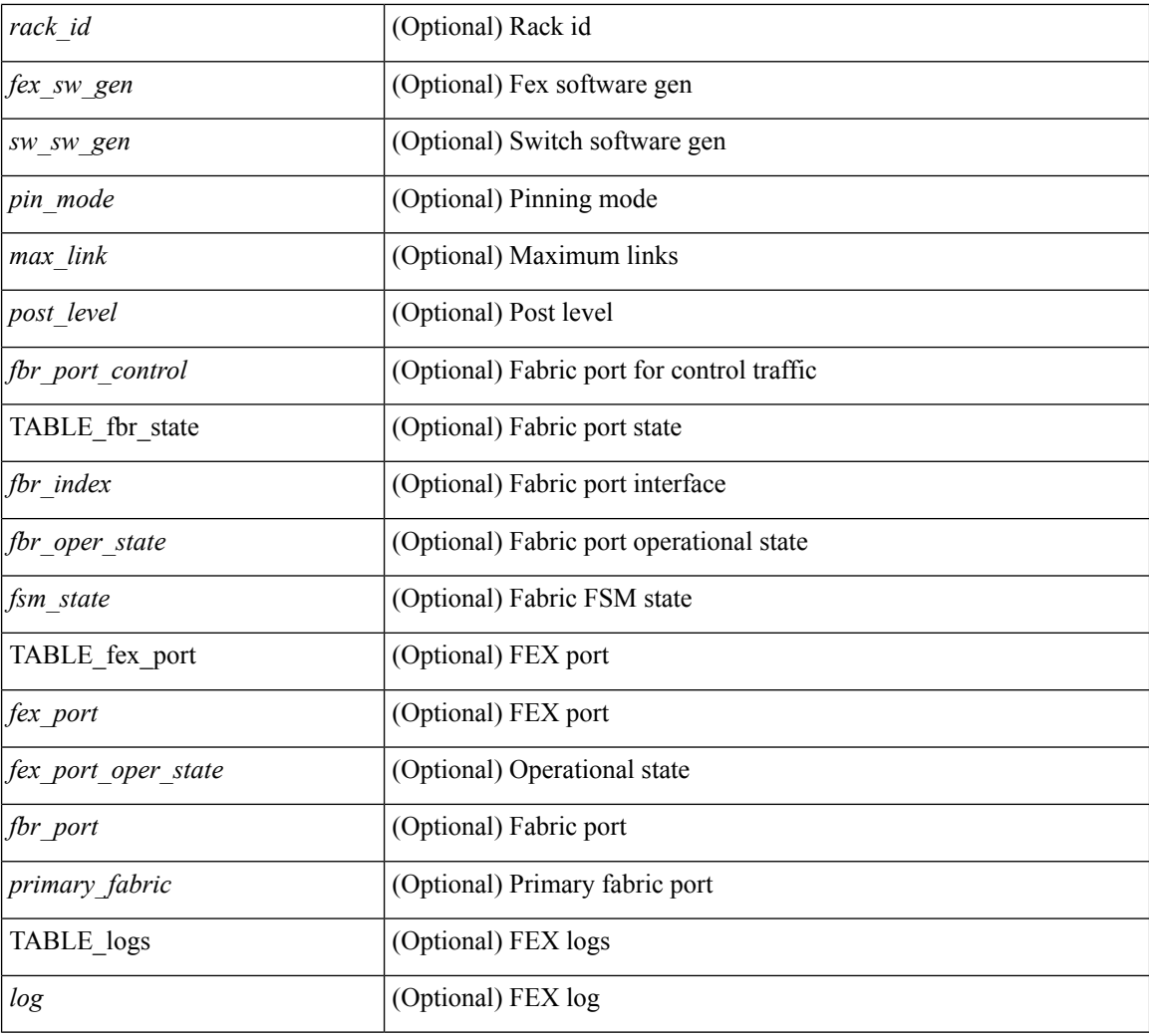

#### **Command Mode**

## **show fex transceiver**

show fex <chas\_no> transceiver [ calibration | detail ]

## **Syntax Description**

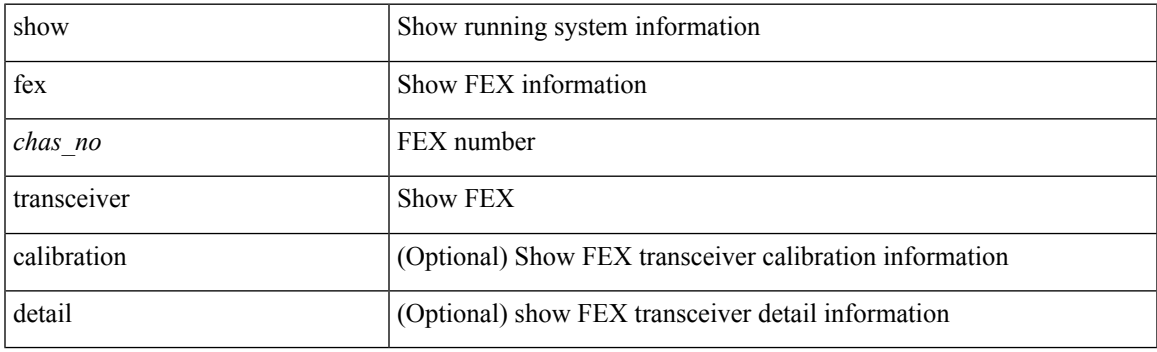

**Command Mode**

# **show fex version**

show fex  $\langle i \rangle$  version

## **Syntax Description**

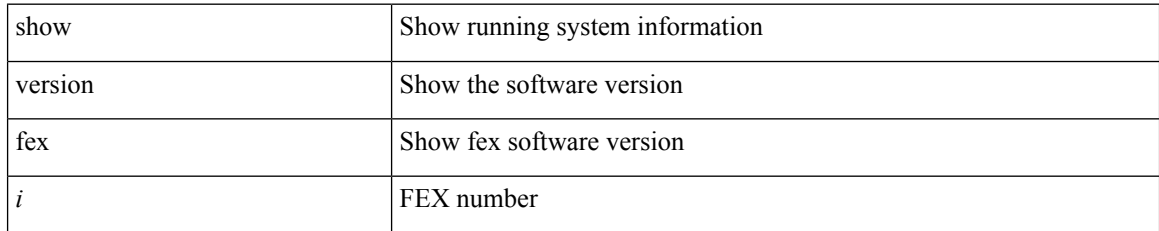

#### **Command Mode**

# **show fhrp**

show fhrp  $[$  <intf>  $]$  [ \_\_readonly\_\_ { TABLE\_brief <intf\_name> <intf\_state> <ipv4\_state> <ipv6\_state> <hardware\_status> <refcount> } ]

## **Syntax Description**

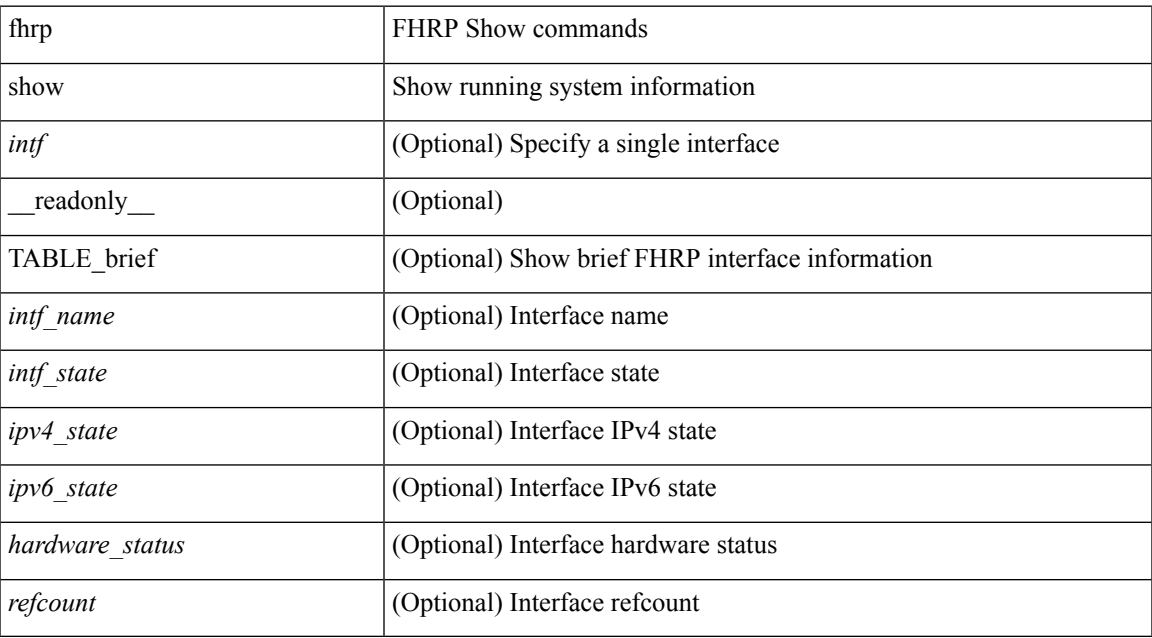

#### **Command Mode**

## **show fhrp verbose**

show fhrp [ <intf> ] verbose [ \_\_readonly\_\_ { TABLE\_det <intf\_name> <handle> <refcount> { TABLE\_clients <client\_id> <client\_name> } <running> <expired> <v\_retries> <v\_time> <r\_delay> <min\_delay> <remaining\_delay> <i\_state> <ipv4\_state> <ipv6\_state> <h\_state> <int\_l2> } ]

#### **Syntax Description**

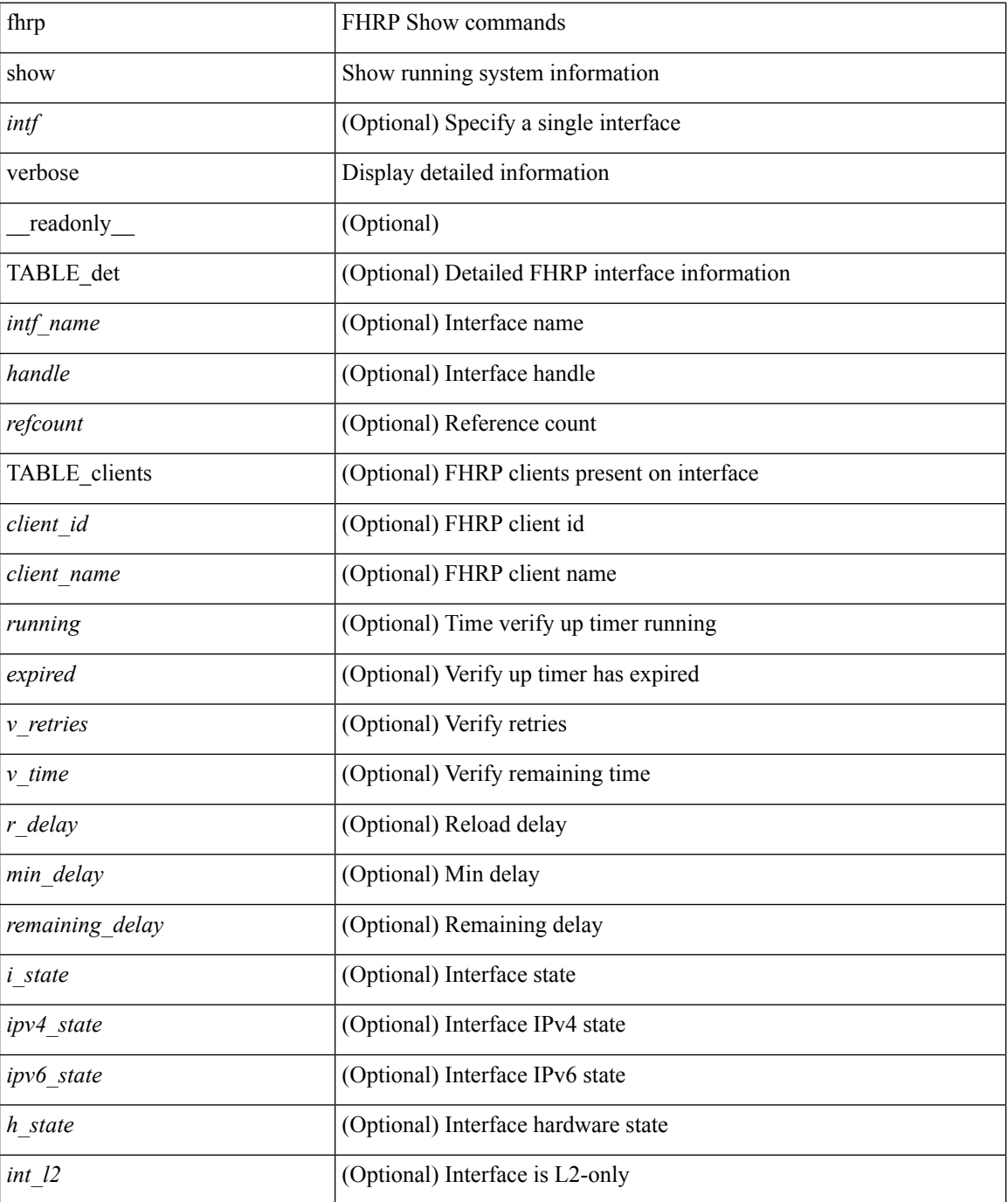

 $\mathbf{l}$ 

## **Command Mode**

## **show file**

show file <uri0> [ cksum | md5sum | sha256sum | sha512sum ] [ \_\_readonly\_\_ { [ <file\_content> ] + [ <file\_content\_cksum> ] [ <file\_content\_md5sum> ] [ <file\_content\_sha256sum> ] [ <file\_content\_sha512sum> ] } ]

## **Syntax Description**

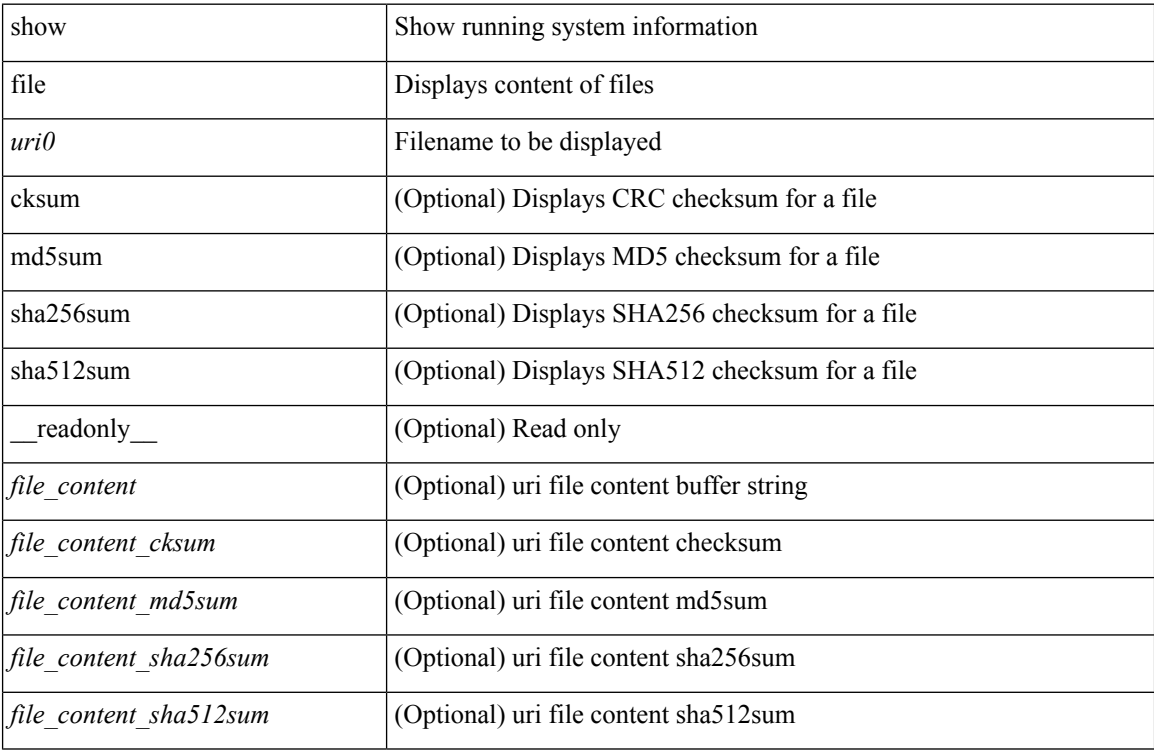

#### **Command Mode**

# **show fips status**

show fips status [ \_\_readonly \_\_ { operation\_status <o\_status> } { mode\_state <m\_state> } { TABLE\_sessions <lc\_num> <lc\_status> } ]

## **Syntax Description**

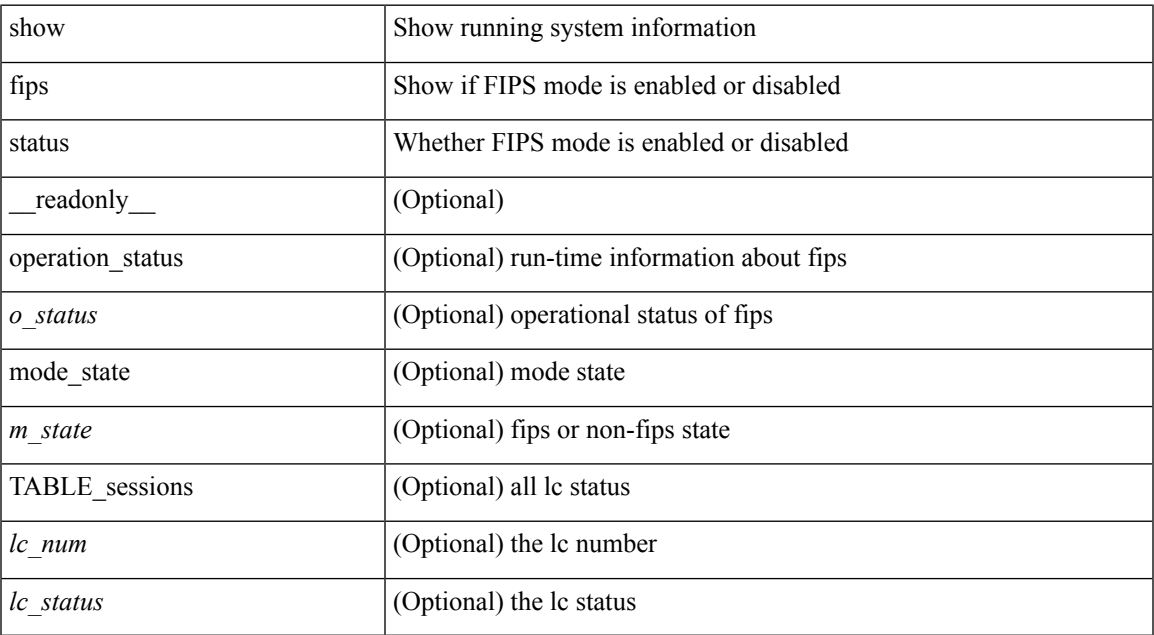

#### **Command Mode**

## **show flow cache**

show flow cache [ ipv4 | ipv6 | ce ]

## **Syntax Description**

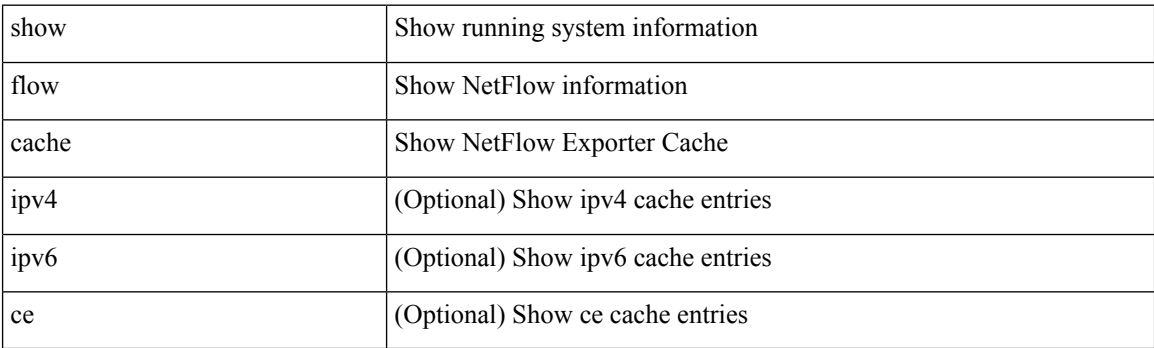

**Command Mode**

## **show flow exporter**

show flow exporter [ name ] [ <exportername> ] [ \_readonly \_ <exporter> <description> <dest> <vrf> <vrf\_id> <vrf\_resolved> <dest\_udp> <source\_intf> <source\_ip> <dscp> <exp\_vers> <seqnum> <samp\_table\_to> <if\_table\_to> <stats\_to> <temp\_to> <rec\_sent> <temp\_sent> <pkts\_sent> <bytes\_sent> <dest\_unreach> <br/> <br/> <br/> <br/> <pkts\_drop\_no\_route> <pkts\_drop\_other> <pkts\_drop\_lc\_rp> <pkts\_drop\_op\_drops> <time\_last\_cleared> ]

#### **Syntax Description**

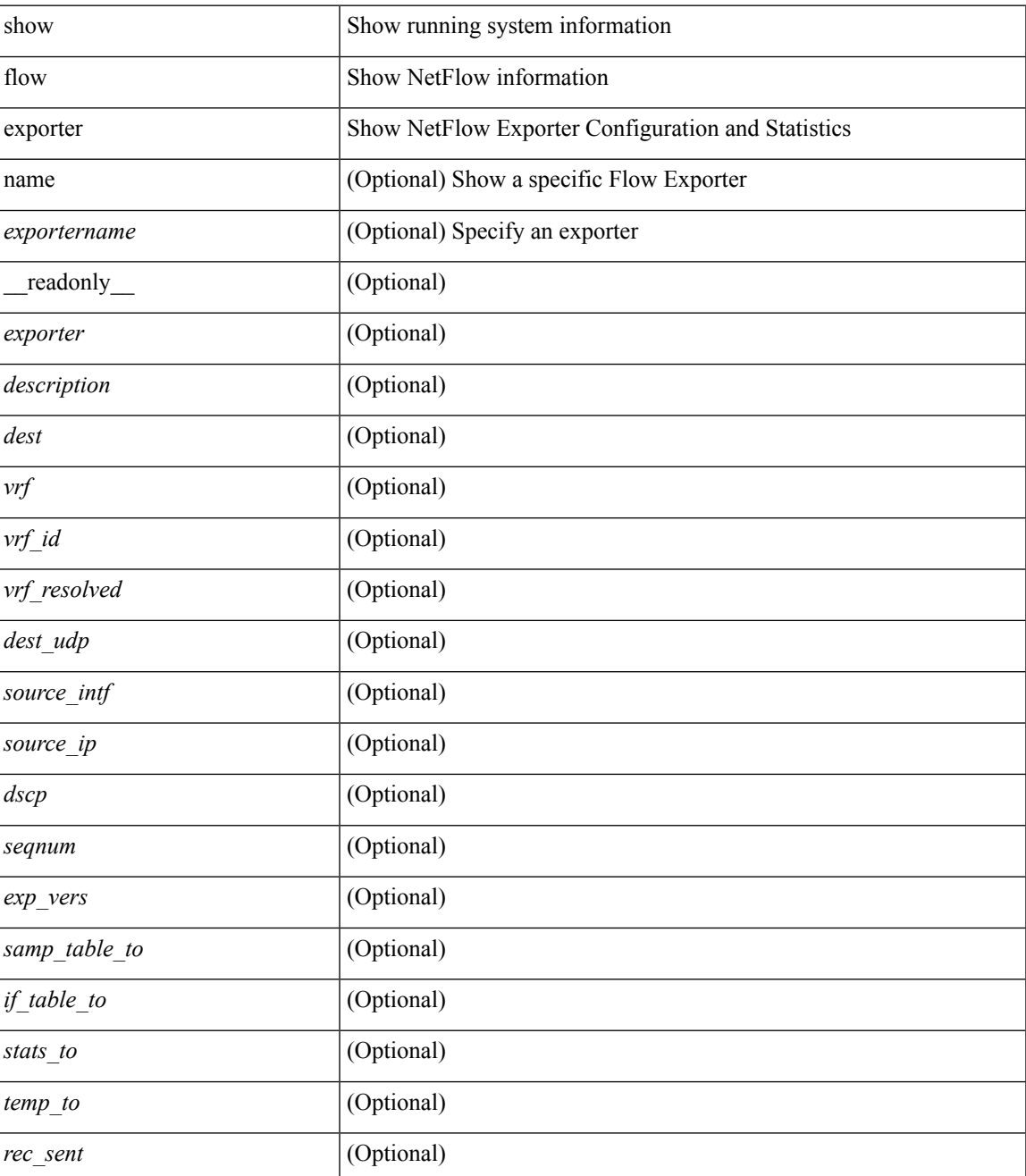

 $\mathbf I$ 

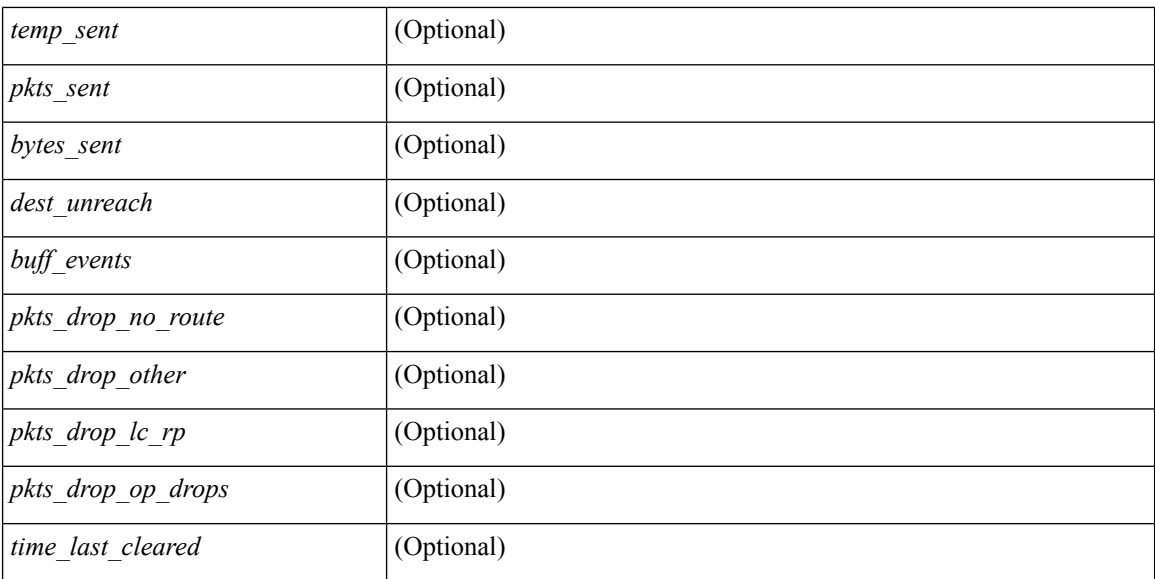

## **Command Mode**

I

# **show flow glbl-pkt-cnt**

show flow glbl-pkt-cnt

## **Syntax Description**

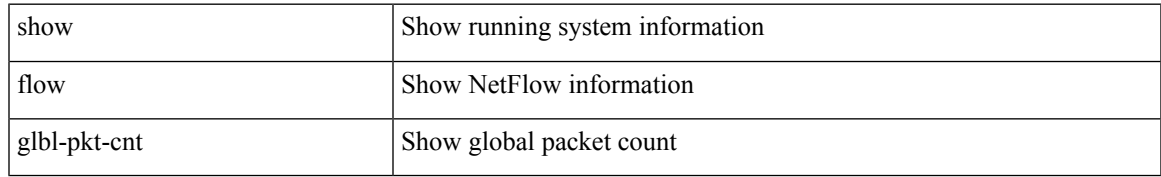

#### **Command Mode**

## **show flow interface**

show flow interface  $[\text{~}($ <v4out\_mon\_name> <v4out\_samp\_name> <v6in\_mon\_name> <v6in\_samp\_name> <v6out\_mon\_name> <v6out\_samp\_name> <l2in\_mon\_name> <l2in\_samp\_name> <l2out\_mon\_name> <l2out\_samp\_name> ]

#### **Syntax Description**

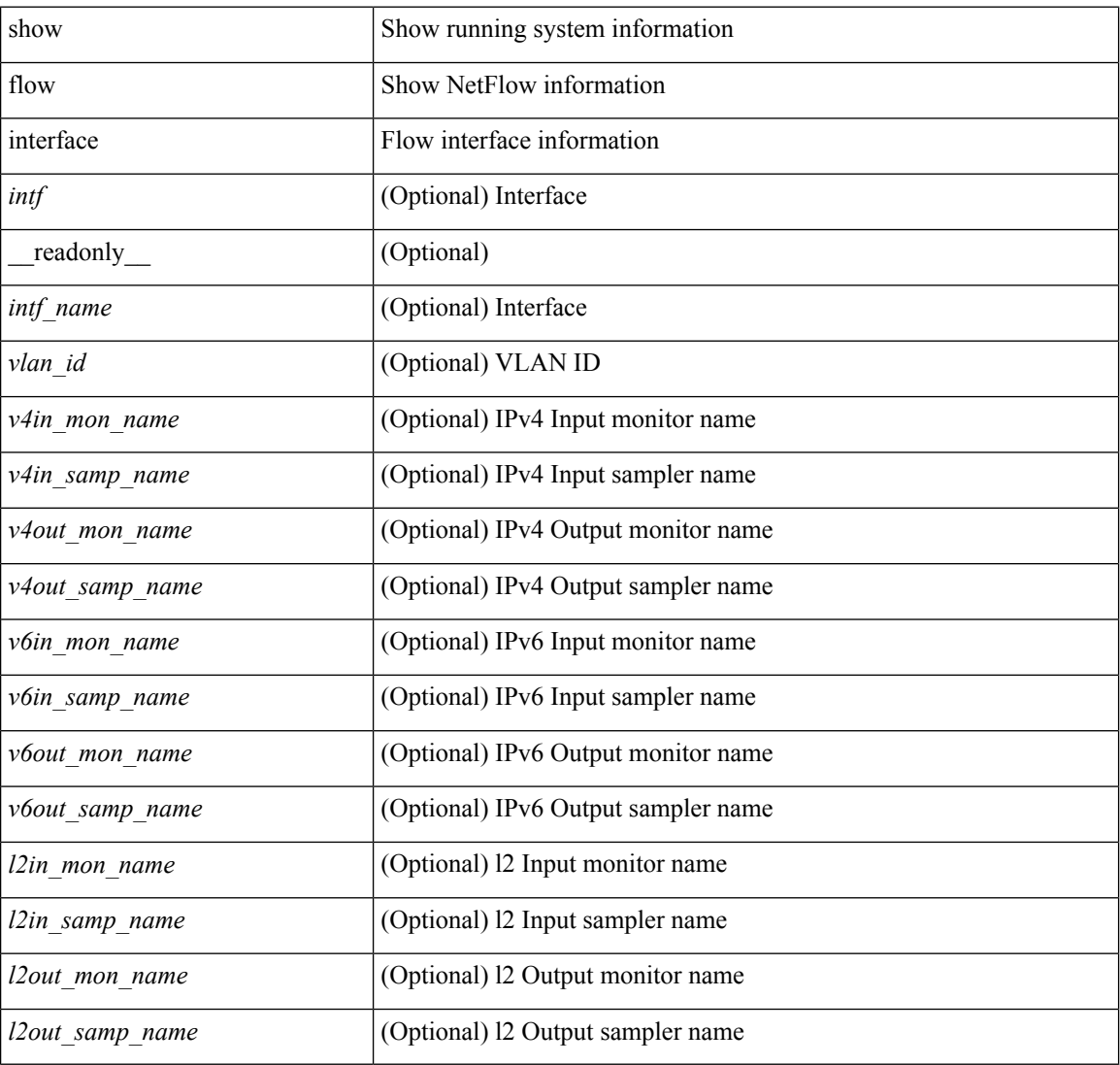

#### **Command Mode**

## **show flow monitor**

show flow monitor [ name ] [ <monitorname> [ cache [ detailed ] ] ] [ \_readonly \_ <monitor> <use\_count> <description> <record> <exporter1> <exporter2> <src\_addr> <dest\_addr> <direction> <pkt\_count> <byte\_count> ]

### **Syntax Description**

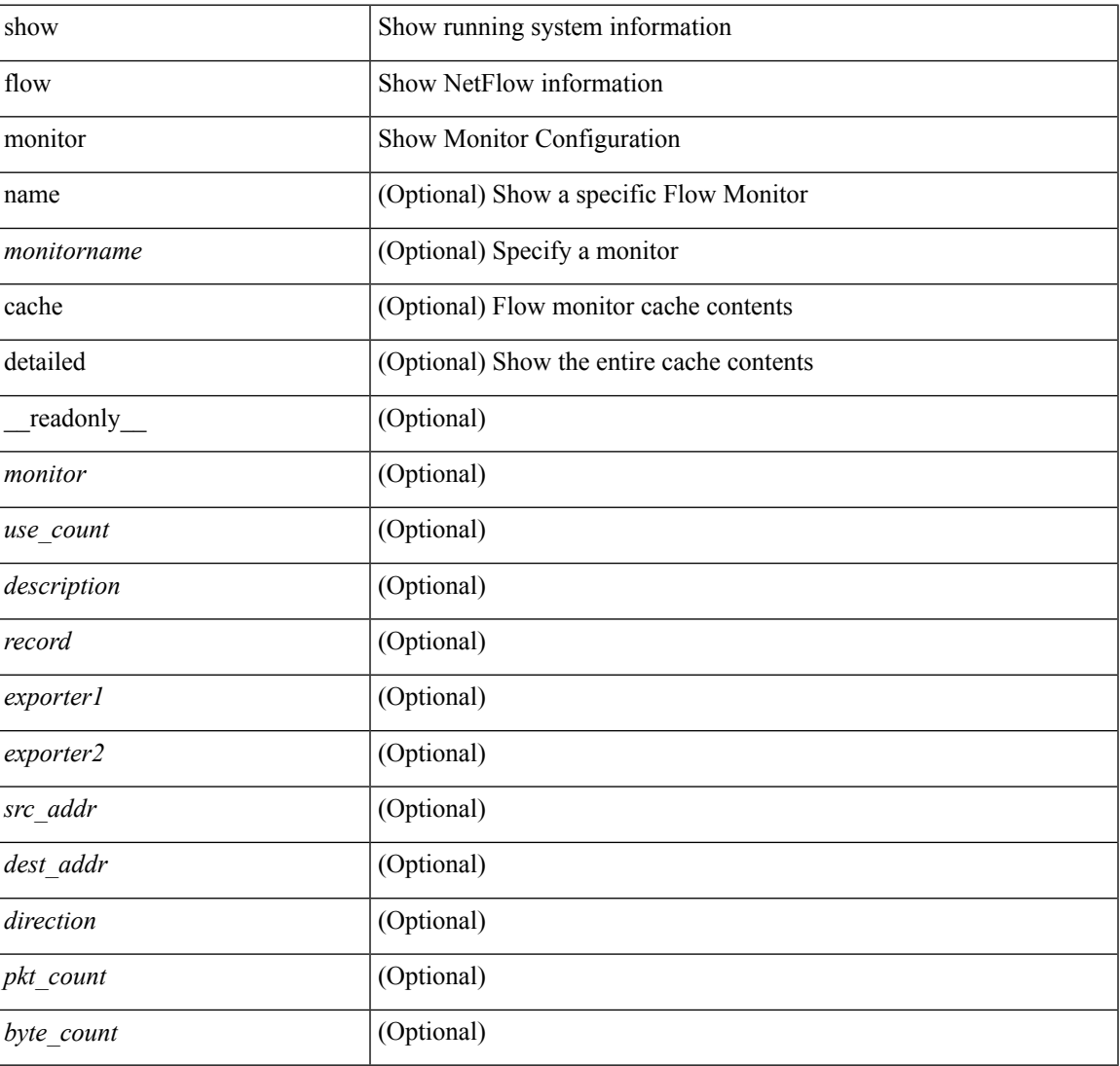

### **Command Mode**

 $\bullet$  /exec

## **show flow record**

show flow record [ name ] [ { <recordname> } | { netflow-original } | { netflow { protocol-port | layer2-switched { input } | { ipv4 | ipv6 | l2 } { original-input | original-output } } } ] [ \_\_readonly\_\_ <record> <description> <use\_count> <template> ]

#### **Syntax Description**

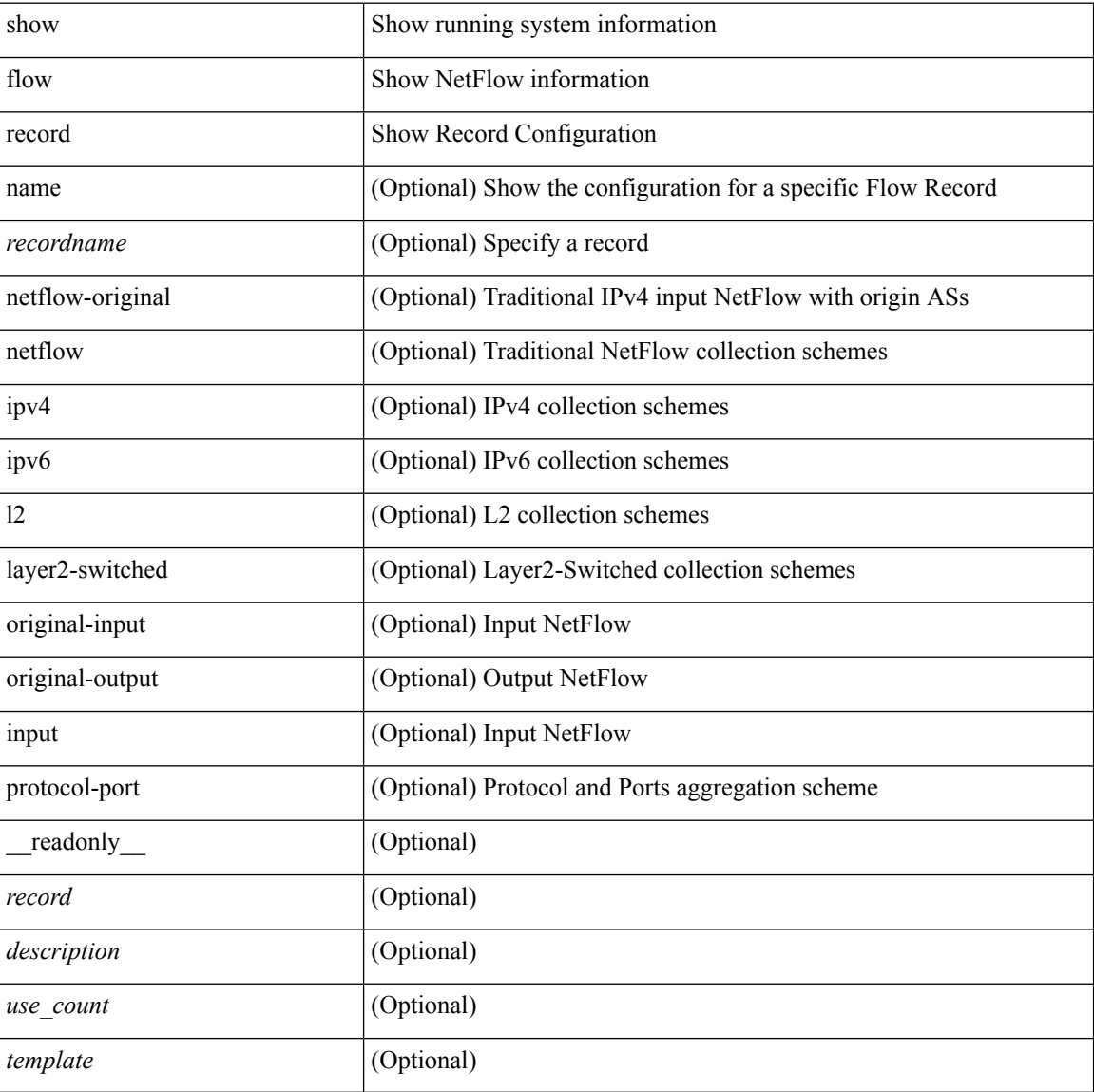

#### **Command Mode**

## **show flow sw-monitor**

show flow sw-monitor [ name ] [ <monitorname> [ cache [ detailed ] ] ]

## **Syntax Description**

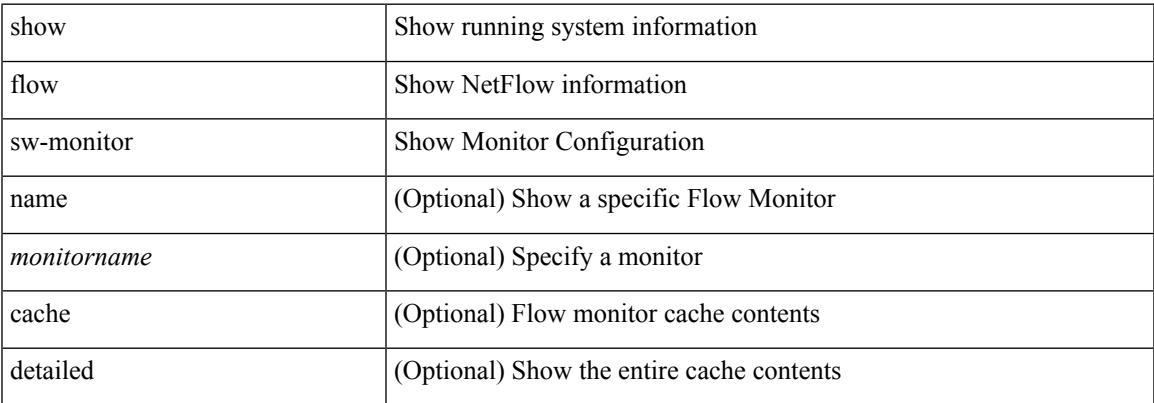

### **Command Mode**

## **show flow timeout**

show flow timeout [ \_readonly \_<active\_to> <inactive\_to> <fast\_to> <th\_pkts> <agg\_age\_to> <flush\_cache\_to> ]

## **Syntax Description**

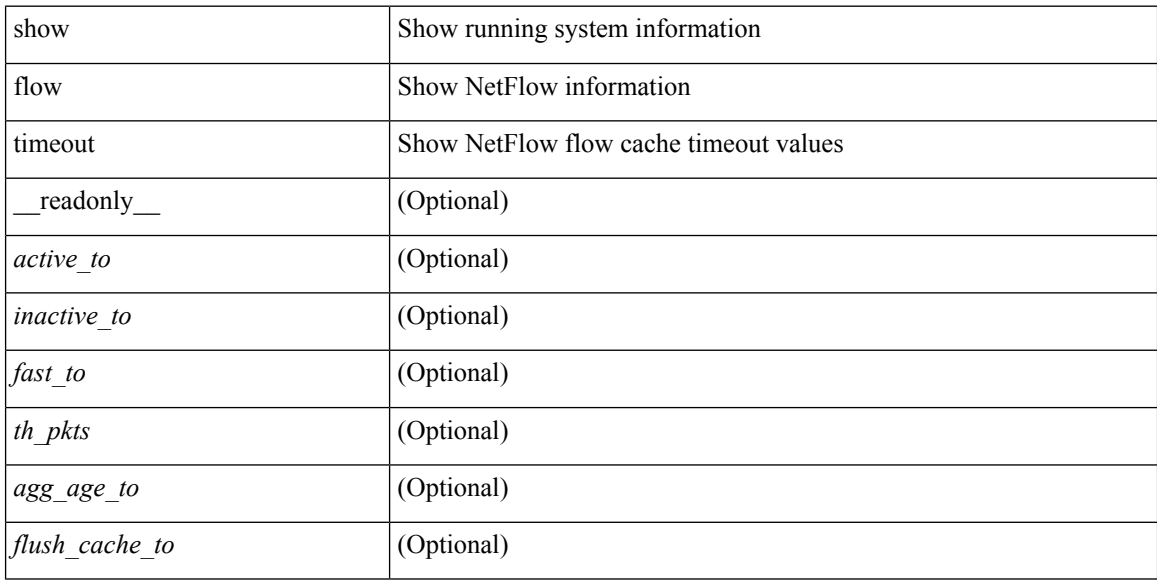

### **Command Mode**

## **show forwarding adjacency**

show forwarding [ vrf { <vrf-name> | <vrf-known-name> | <vrf-all> } ] [ ip | ipv4 ] adjacency [ mpls ] [ lisp ] [ nve ] [ <aif> ] [ <anh> ] [ detail | stats | platform ] [ module <module> ] [ \_\_readonly\_\_ TABLE\_adj <adj-count> <fec> <nexthop> <rewinfo> <interface> <bgp\_rnh> <br/> <br/> <br/> <br/>op\_peer\_as> <pkts> <bytes> <exp> <src\_addr> <dest\_addr> <lisp\_flags> <lisp\_inst\_id> <pltfm\_key> <hh> <refcount> ]

#### **Syntax Description**

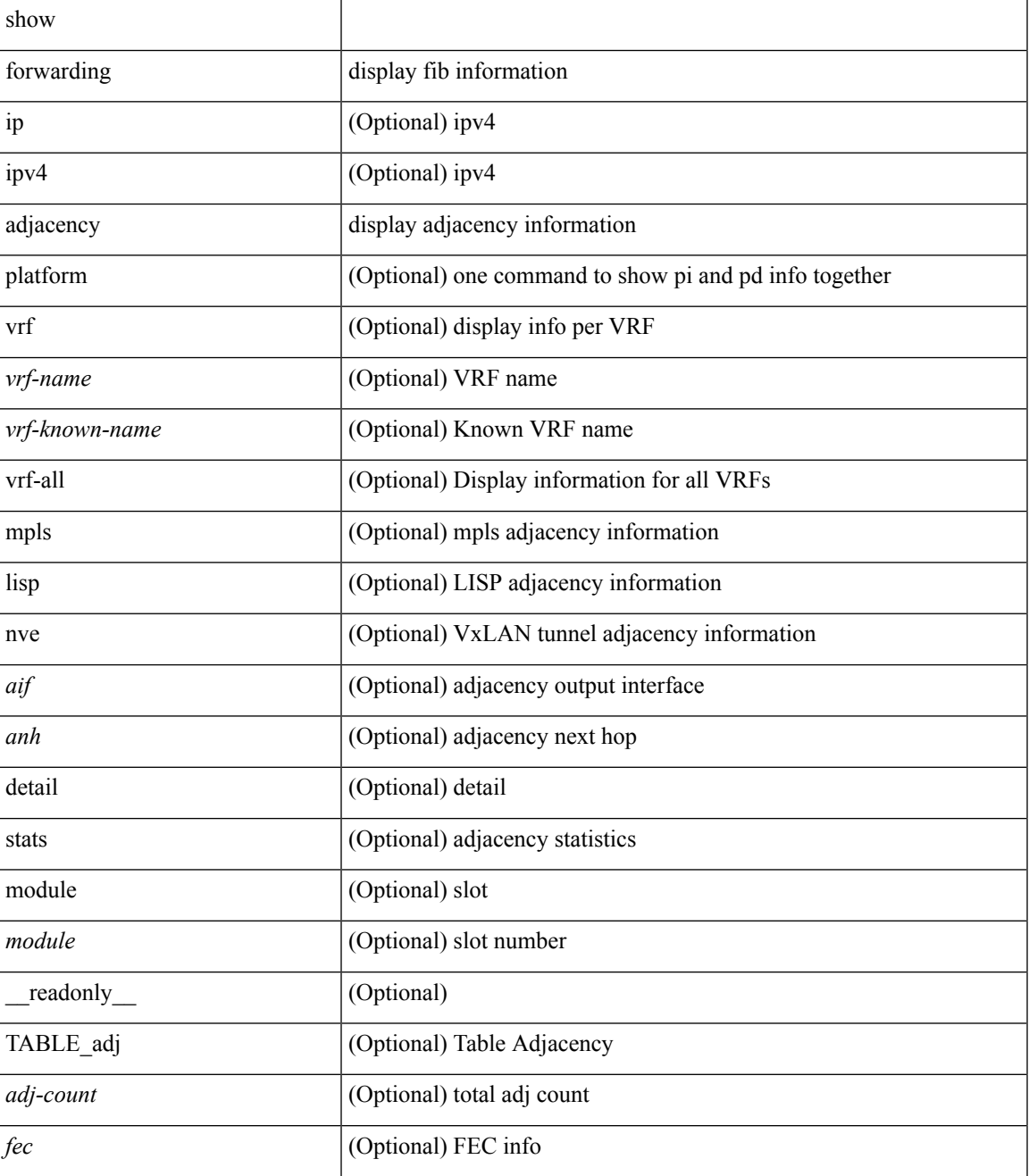

I

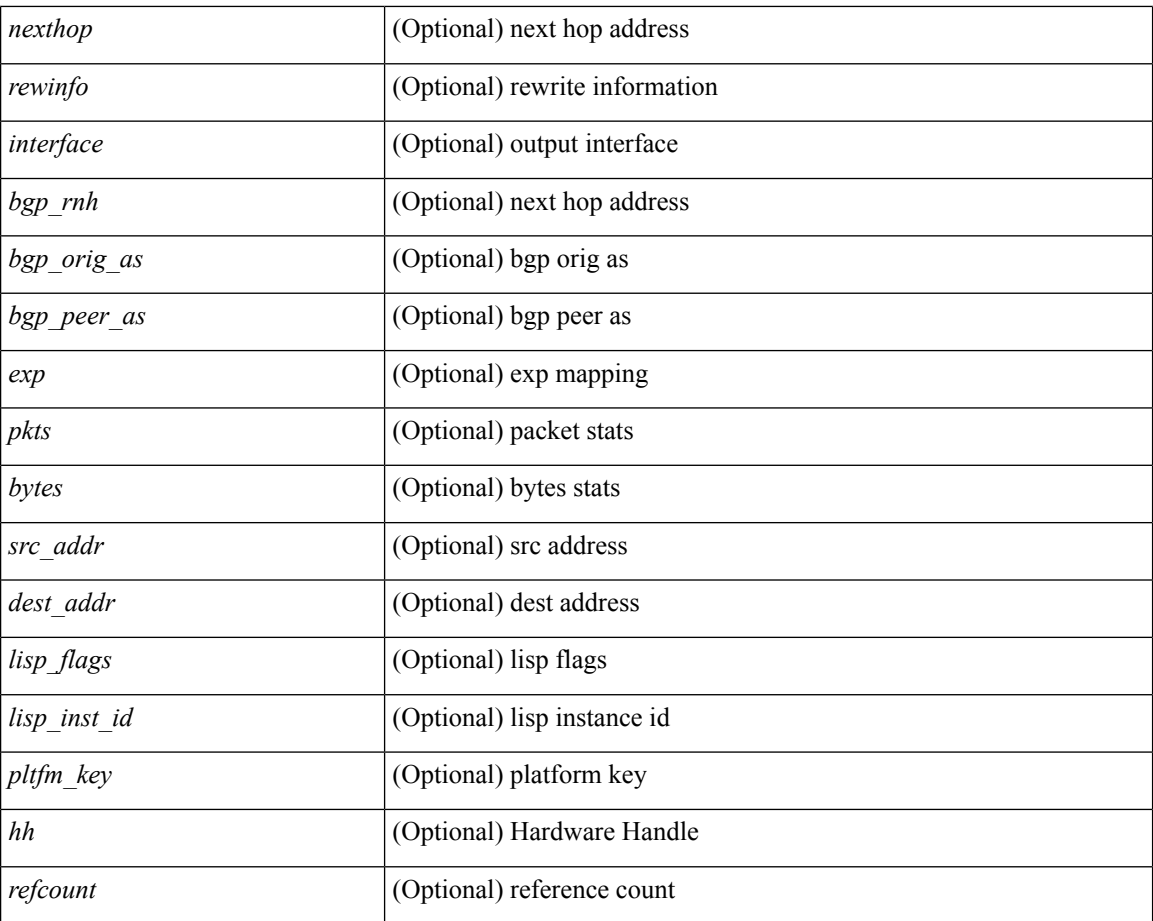

#### **Command Mode**

# **show forwarding bypass-hardware**

show forwarding bypass-hardware [ module <module> ]

### **Syntax Description**

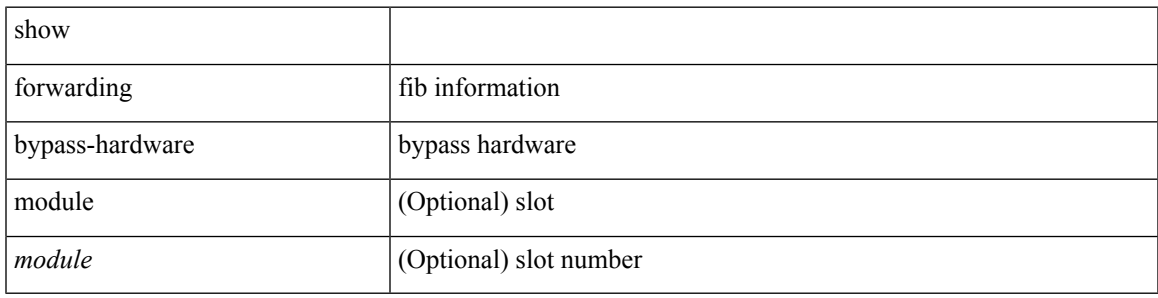

**Command Mode**

# **show forwarding capture**

show forwarding capture [ module <module> ] [ \_readonly \_ <type><len><data> ]

## **Syntax Description**

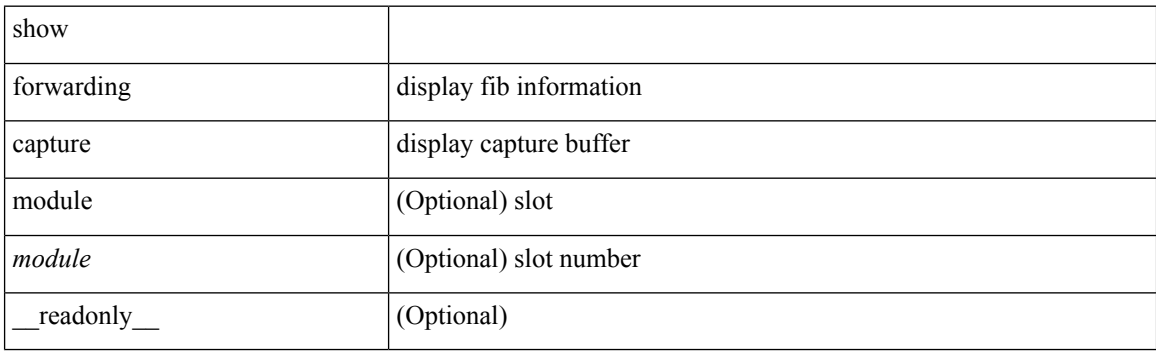

**Command Mode**

# **show forwarding distribution capture**

show forwarding distribution capture [ \_readonly \_<br/> <type><len><data> ]

#### **Syntax Description**

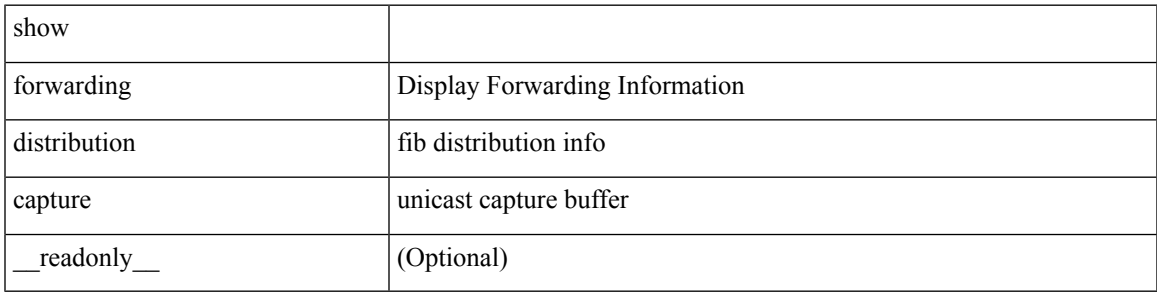

**Command Mode**

## **show forwarding distribution clients**

show forwarding distribution clients [ \_readonly \_<id><pid><name><shms><shme><shme> ]

#### **Syntax Description**

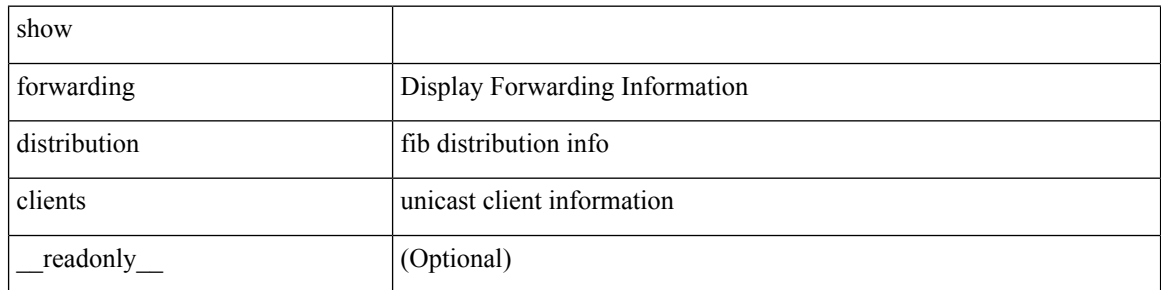

#### **Command Mode**

## **show forwarding distribution fib-state**

show forwarding distribution fib-state [ \_readonly\_ <slot><state><ttc><tprc><tv4ac><tv6ac> { TABLE\_fib\_state <tid><tafi><prc><pc><tname> } ]

## **Syntax Description**

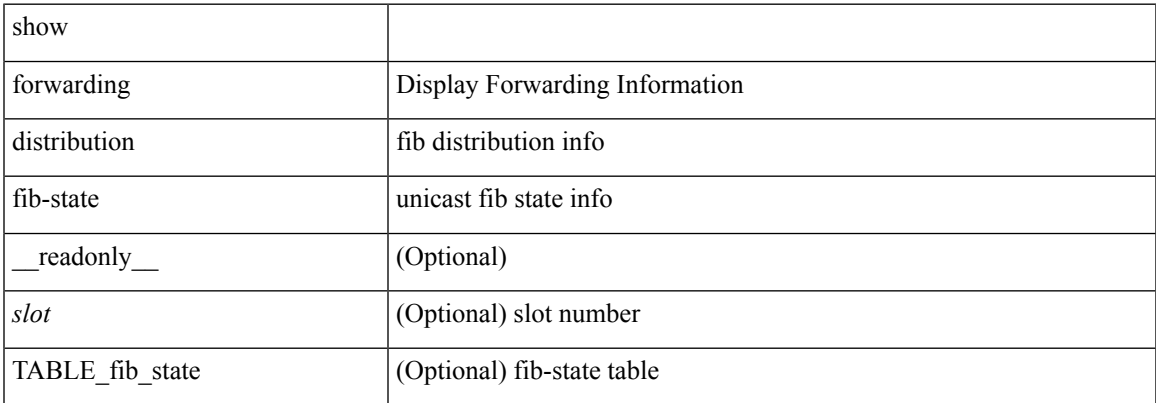

**Command Mode**

## **show forwarding distribution ip igmp snooping**

show forwarding distribution ip igmp snooping [ vlan <vlan-id> [ group [ <grpaddr> | <mac-grpaddr> ] [ source <srcaddr> ] ] [ detail ] [ \_\_readonly \_\_ <refcount> <oiflist\_id> <last\_oiflist\_id> <ftag-id> ]

### **Syntax Description**

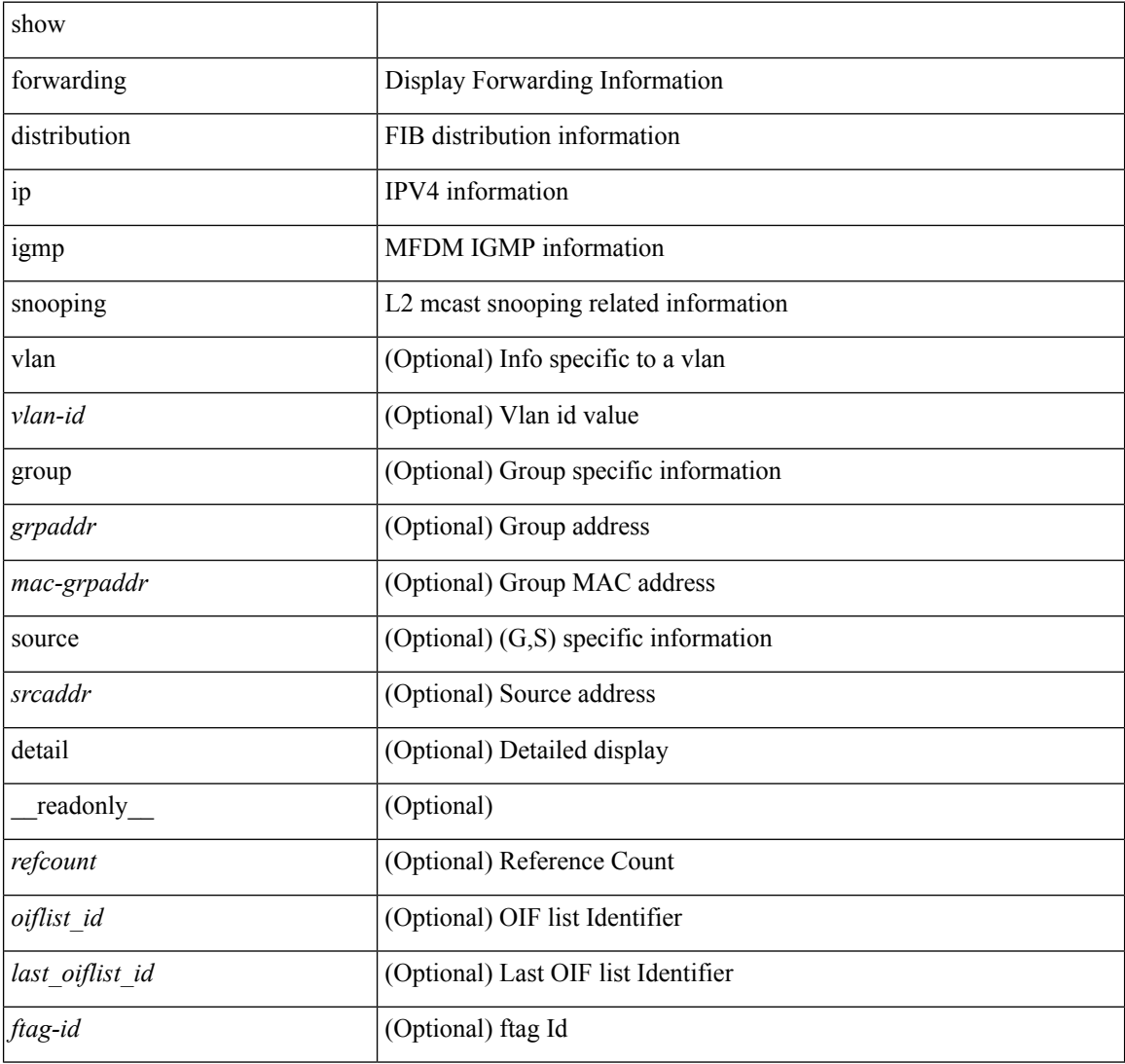

#### **Command Mode**

## **show forwarding distribution ipv6 multicast route**

show forwarding distribution ipv6 multicast route  $\lceil$  table <table  $\lceil$  id>  $\rceil$  vrf <vrf-name>  $\lceil$   $\lceil$  group  $\lceil$  <group> } ] [ source { <source> } ] | summary ] [ \_\_readonly\_\_ <table\_type> <num\_routes> <num\_starg\_routes> <num\_sg\_routes> <num\_gprefix\_routes> <num\_groups> <num\_sources> <src\_len> <grp\_len> <df\_ordinal>  $\langle \text{rpfif}\rangle \langle \text{address}\rangle \langle \text{flags}\rangle \langle \text{route}_\text{pkts}\rangle \langle \text{route}_\text{b} \rangle$  = \the steq if \the \tipsp\_ip \text{\sigma\_if} \tipsp\_ip \tipsp\_ip \tipsp\_ip \tipsp\_ip \tipsp\_ip \tipsp\_ip \tipsp\_ip \tipsp\_ip \tipsp\_ip \tipsp\_ip \tipsp\_ip \tipsp\_i

#### **Syntax Description**

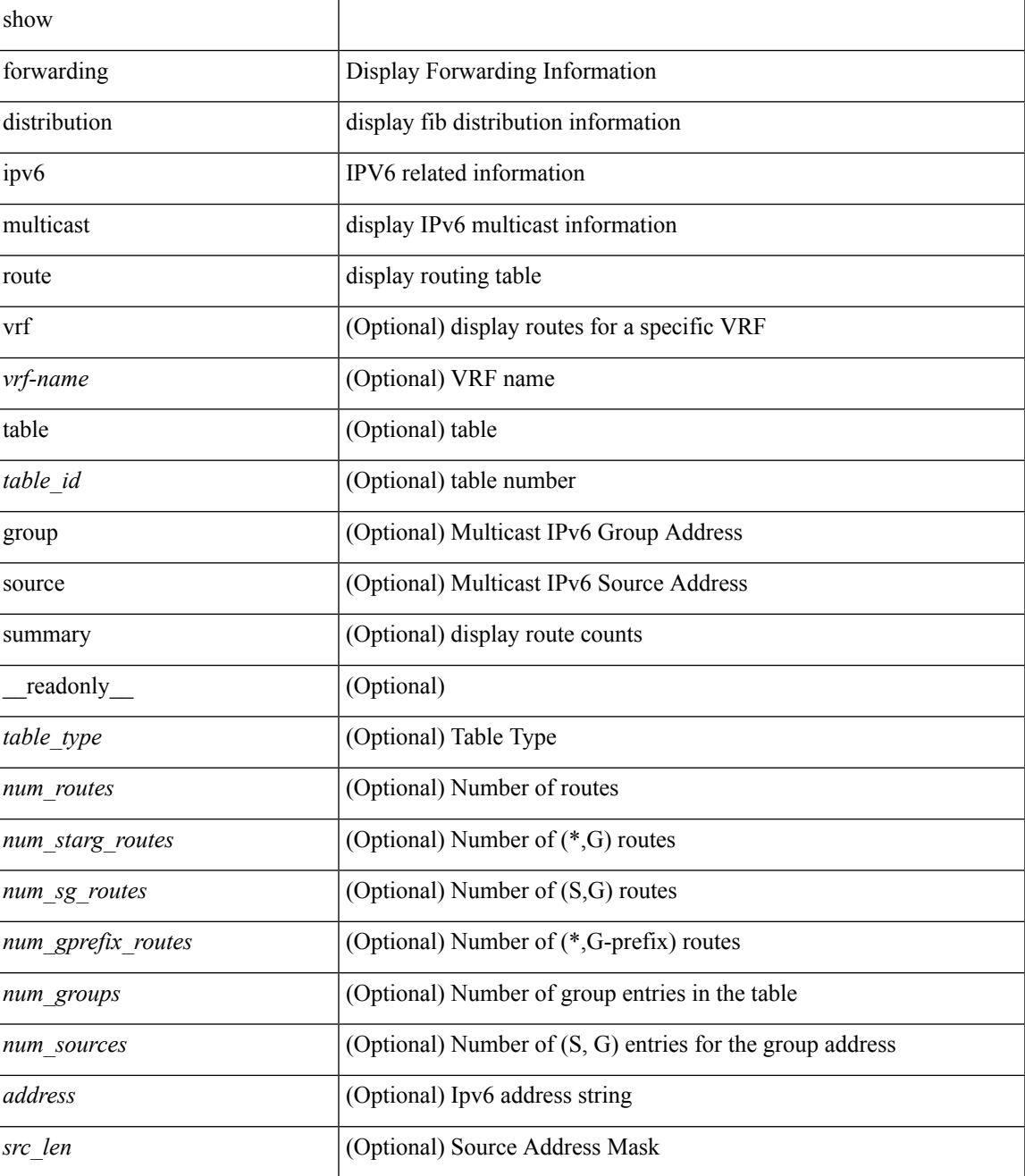

I

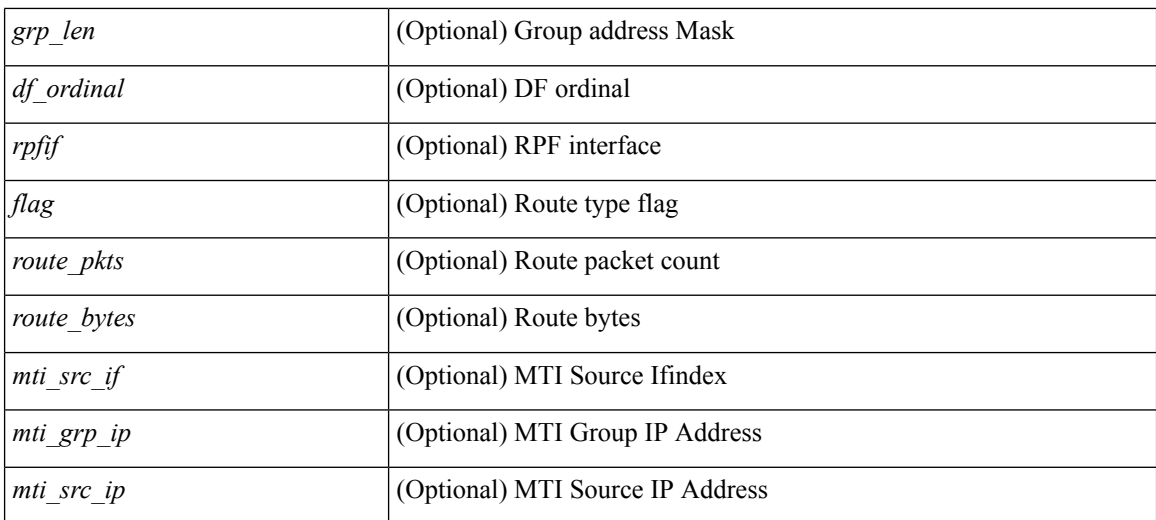

#### **Command Mode**

## **show forwarding distribution l2 multicast**

show forwarding distribution 12 multicast [ip-based | mac-based ] [vlan <vlan-id> [ { group <grpaddr> [ source <srcaddr> ] } | destination-mac <dmac> ] ] [ summary ] [ \_\_readonly\_\_ <refcount> <oiflist\_id> <last\_oiflist\_id> <ftag-id> <src\_str> <grp\_str> <vlan> <num\_routes> <num\_starg\_routes> <num\_sg\_routes> <num\_gprefix\_routes> ]

### **Syntax Description**

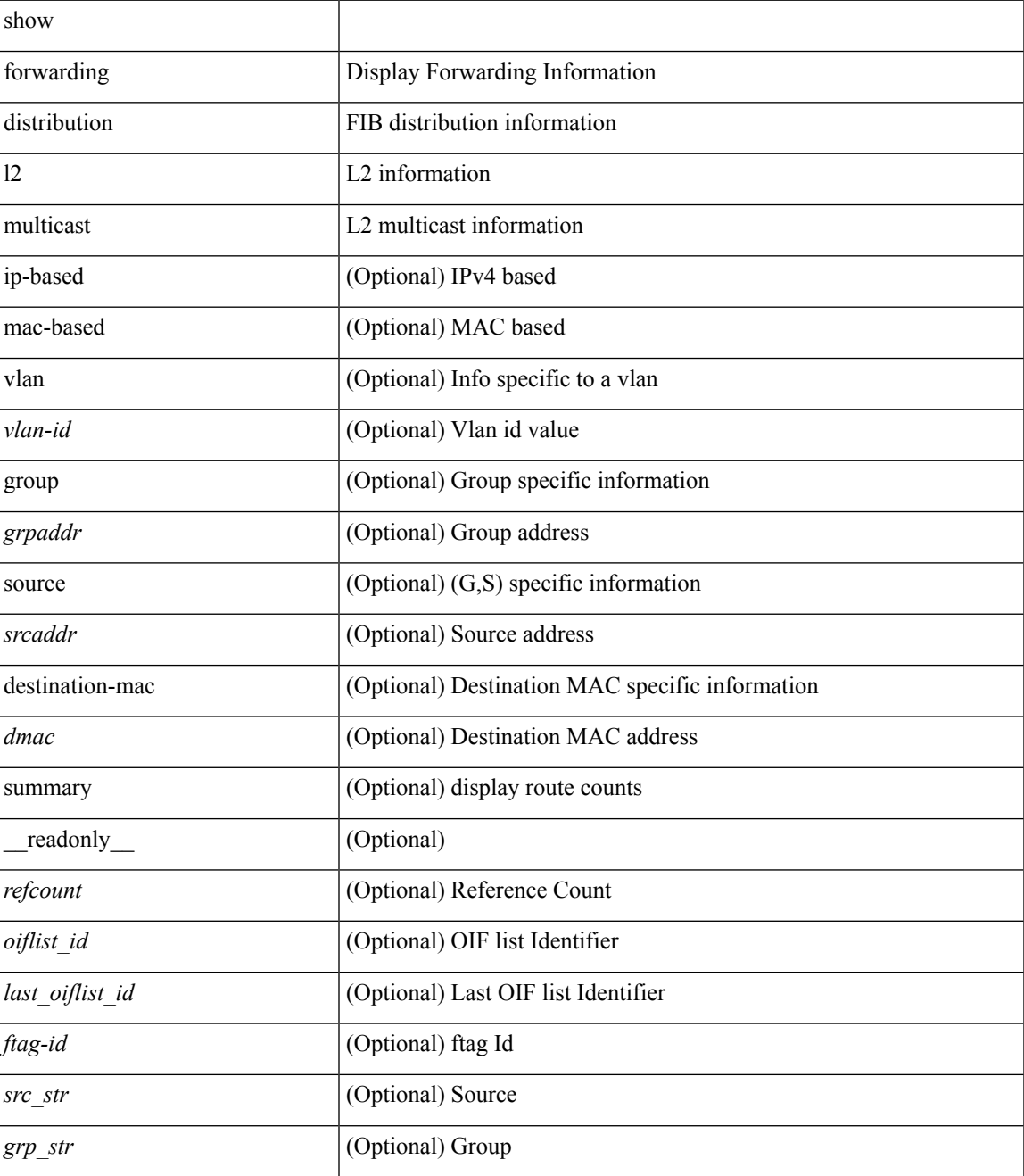

I

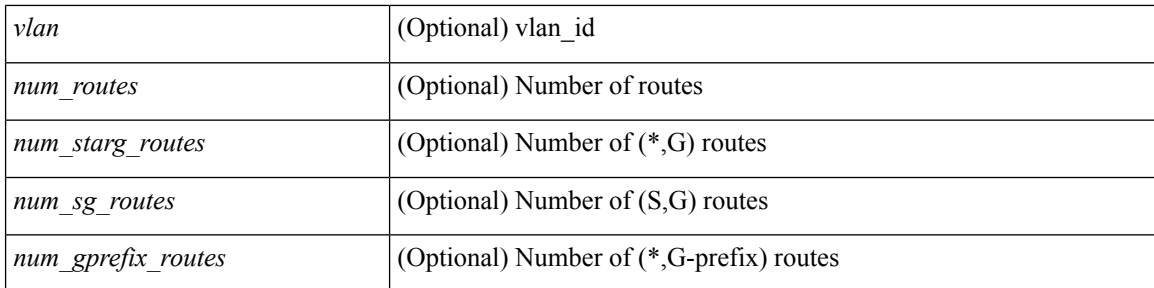

## **Command Mode**

# **show forwarding distribution lisp counters**

show forwarding distribution lisp counters [ \_\_readonly \_\_ <count> ]

#### **Syntax Description**

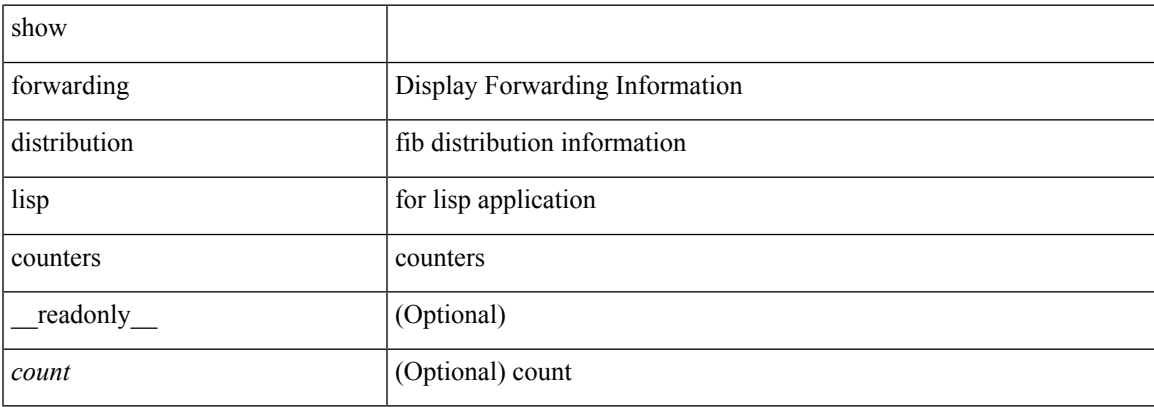

#### **Command Mode**

# **show forwarding distribution lisp vrf enabled**

show forwarding distribution lisp vrf enabled [ \_\_readonly \_\_ { TABLE\_lisp\_vrf\_enabled <vrf> <lisp\_enabled> <req\_id> <operation> } ]

## **Syntax Description**

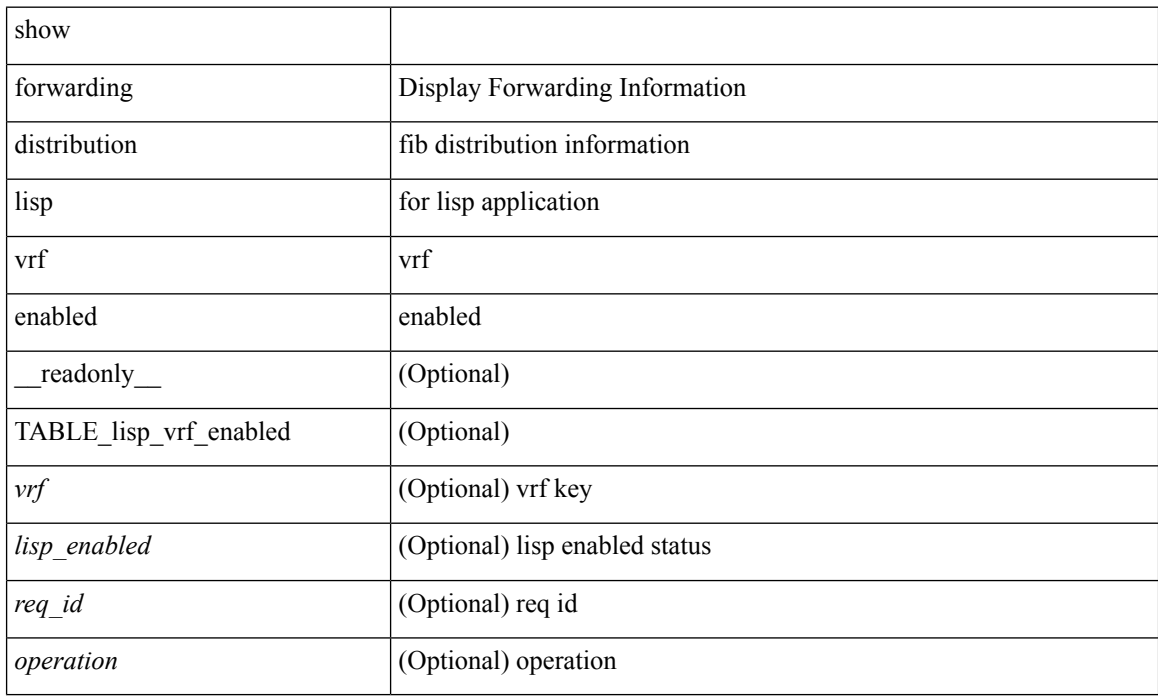

#### **Command Mode**

# **show forwarding distribution logging**

show forwarding distribution logging [ enable | disable ]

## **Syntax Description**

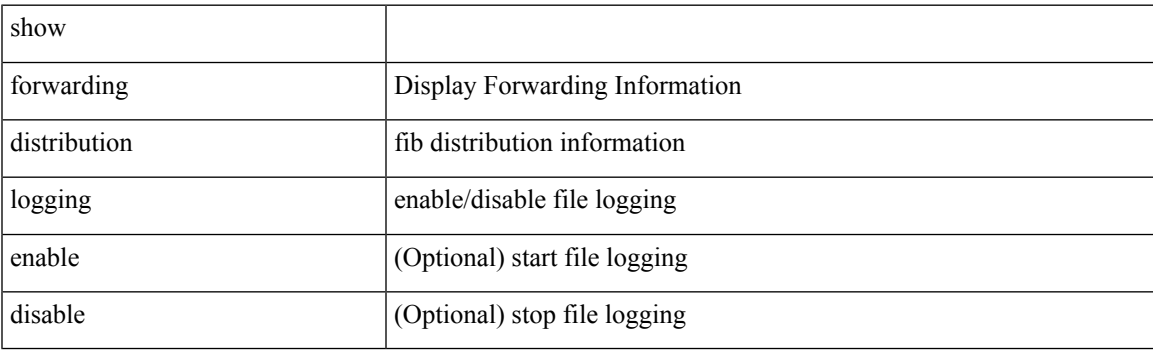

**Command Mode**

## **show forwarding distribution multicast**

show forwarding distribution multicast [ messages ] [ \_readonly \_<fibstate><slot><accepting\_routes> <num\_accepting\_routes> ]

## **Syntax Description**

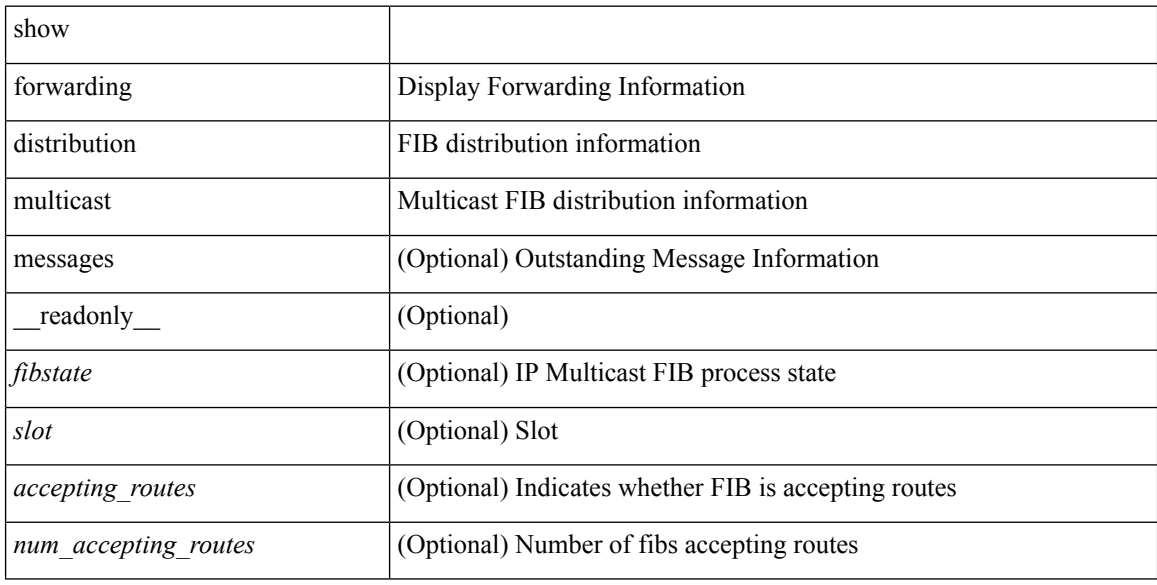

#### **Command Mode**

# **show forwarding distribution multicast client-ack-db**

show forwarding distribution multicast client-ack-db [ \_\_readonly \_\_ <xid> <num\_recepients> <num\_responses> ]

### **Syntax Description**

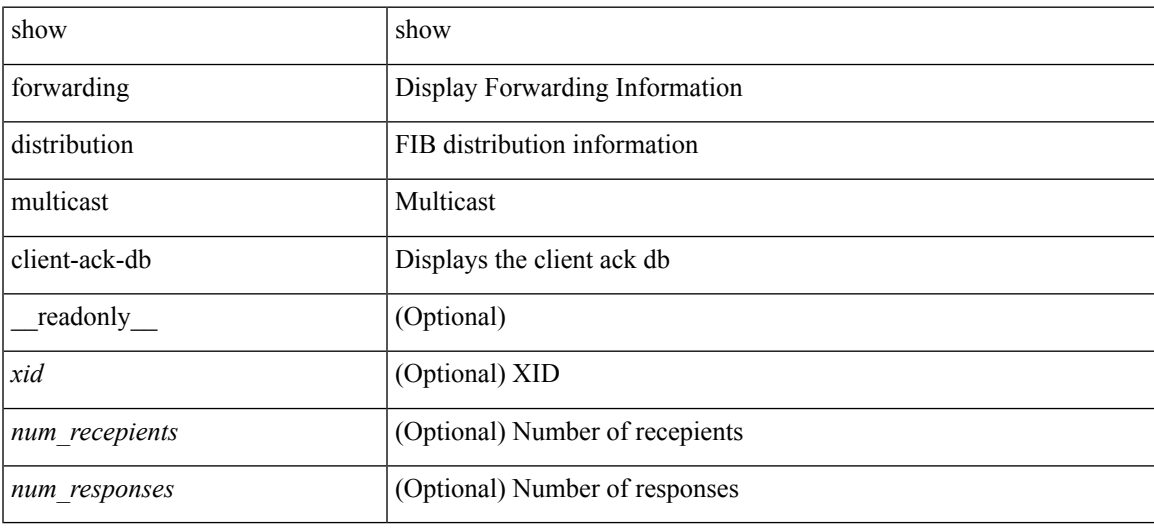

### **Command Mode**

# **show forwarding distribution multicast client**

show forwarding distribution multicast client [ \_readonly \_<num-clients> <client-name> <client-id> <shmem-name> ]

### **Syntax Description**

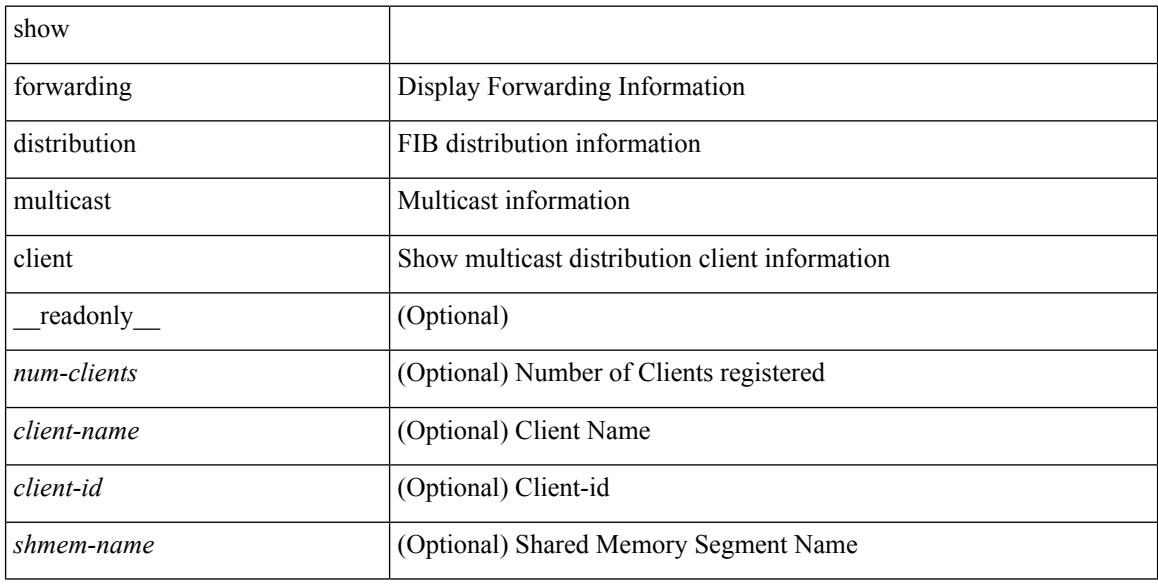

#### **Command Mode**
# **show forwarding distribution multicast download**

show forwarding distribution multicast download

### **Syntax Description**

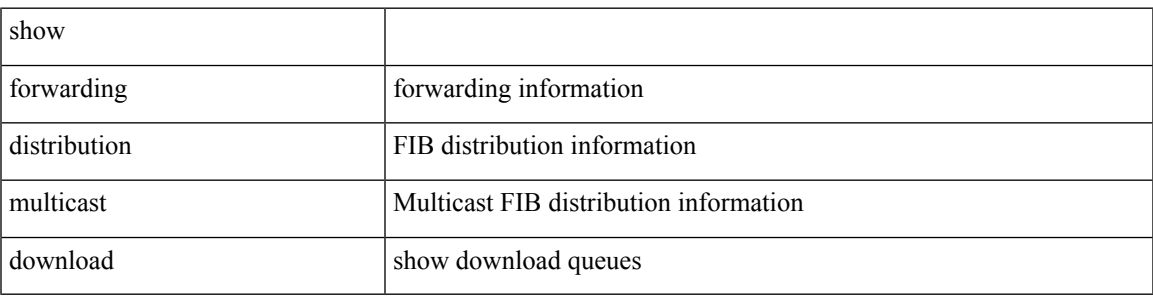

**Command Mode**

# **show forwarding distribution multicast mfib**

show forwarding distribution multicast { mfib-txlist [ vrf <vrf-name> ] | mfib-buffers }

#### **Syntax Description**

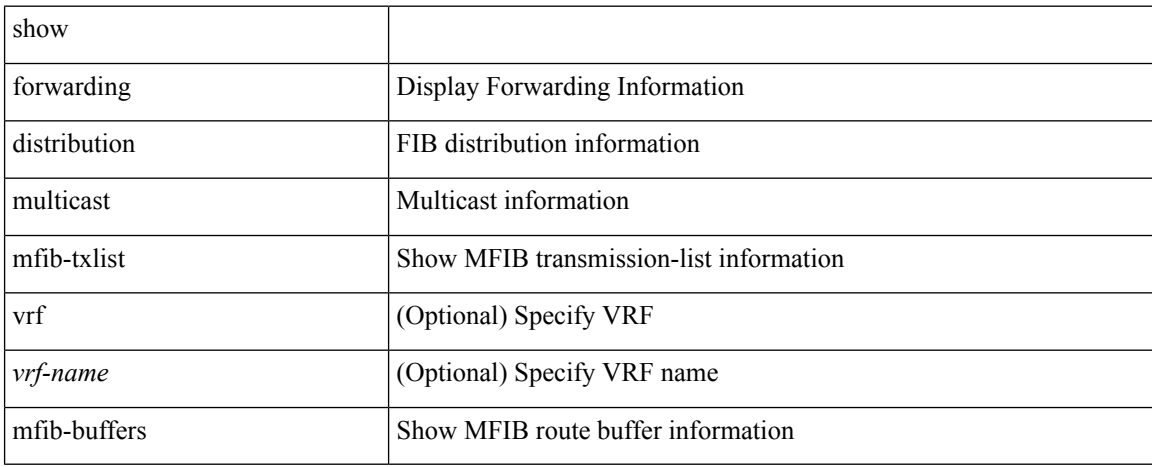

#### **Command Mode**

# **show forwarding distribution multicast outgoing-interface-list**

show forwarding distribution multicast outgoing-interface-list { L2 | L3 | OTV } [  $\leq$  index> ] [ \_readonly\_ <platform\_index> <ref\_count> <num\_oif> <oif> ]

### **Syntax Description**

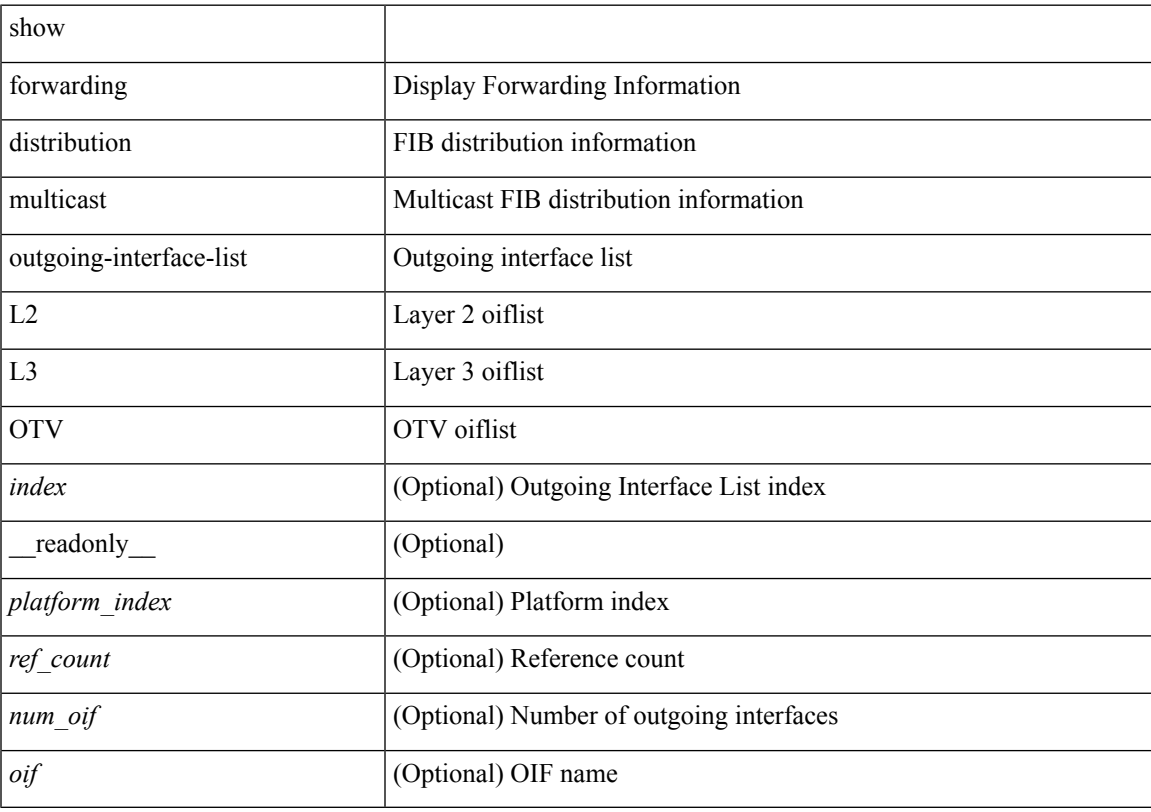

## **Command Mode**

# **show forwarding distribution multicast resp-ack-timer-msgs**

show forwarding distribution multicast resp-ack-timer-msgs

#### **Syntax Description**

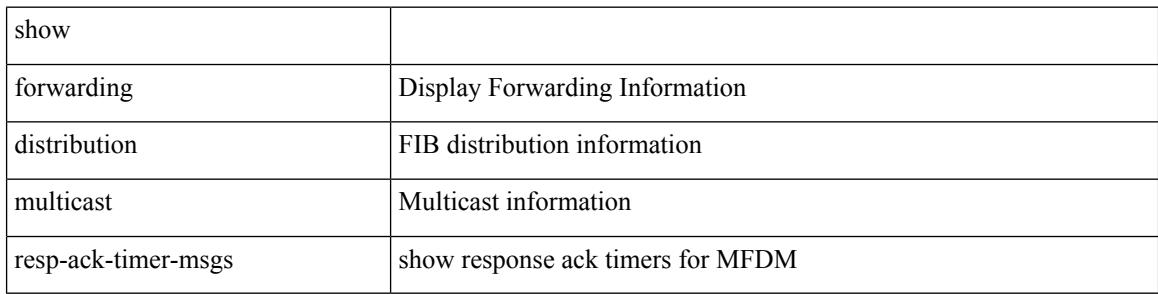

#### **Command Mode**

## **show forwarding distribution multicast route**

show forwarding distribution [ ip ] multicast route [ table  $\langle \text{id} \rangle$  | vrf  $\langle \text{curl} \rangle$  anne> | all } ] [ [ group  $\langle \text{graddr} \rangle$ [  $\{$   $\langle$   $\rangle$ ]  $|$   $\langle$   $\rangle$   $|$   $\rangle$   $|$   $\rangle$   $|$   $\rangle$  source  $\{$   $\langle$   $\rangle$ saddr>  $[$   $\langle$   $\rangle$   $|$   $\rangle$   $|$   $\rangle$   $|$   $\rangle$   $|$   $\rangle$   $|$   $\rangle$   $|$   $\rangle$   $|$   $\rangle$   $|$   $\rangle$   $|$   $\rangle$   $|$   $\rangle$   $|$   $\rangle$   $|$   $\rangle$   $|$   $\rangle$   $|$  <table\_name> <num\_routes> <num\_starg\_routes> <num\_sg\_routes> <num\_gprefix\_routes> <src\_len> <grp\_len> <df\_ordinal> <rpfif> <rpf\_ifname> <flag> <flag\_value> <num\_groups> <num\_sources> <refcount>  $\le$ oiflist id>  $\le$ oif count>  $\le$ oif name>  $\le$ oif ifindex>  $\le$ bytecnt>  $\le$ pktcnt>  $\le$ mti src if>  $\le$ mti grp ip>  $\leq$ mti src ip $>$ ]

#### **Syntax Description**

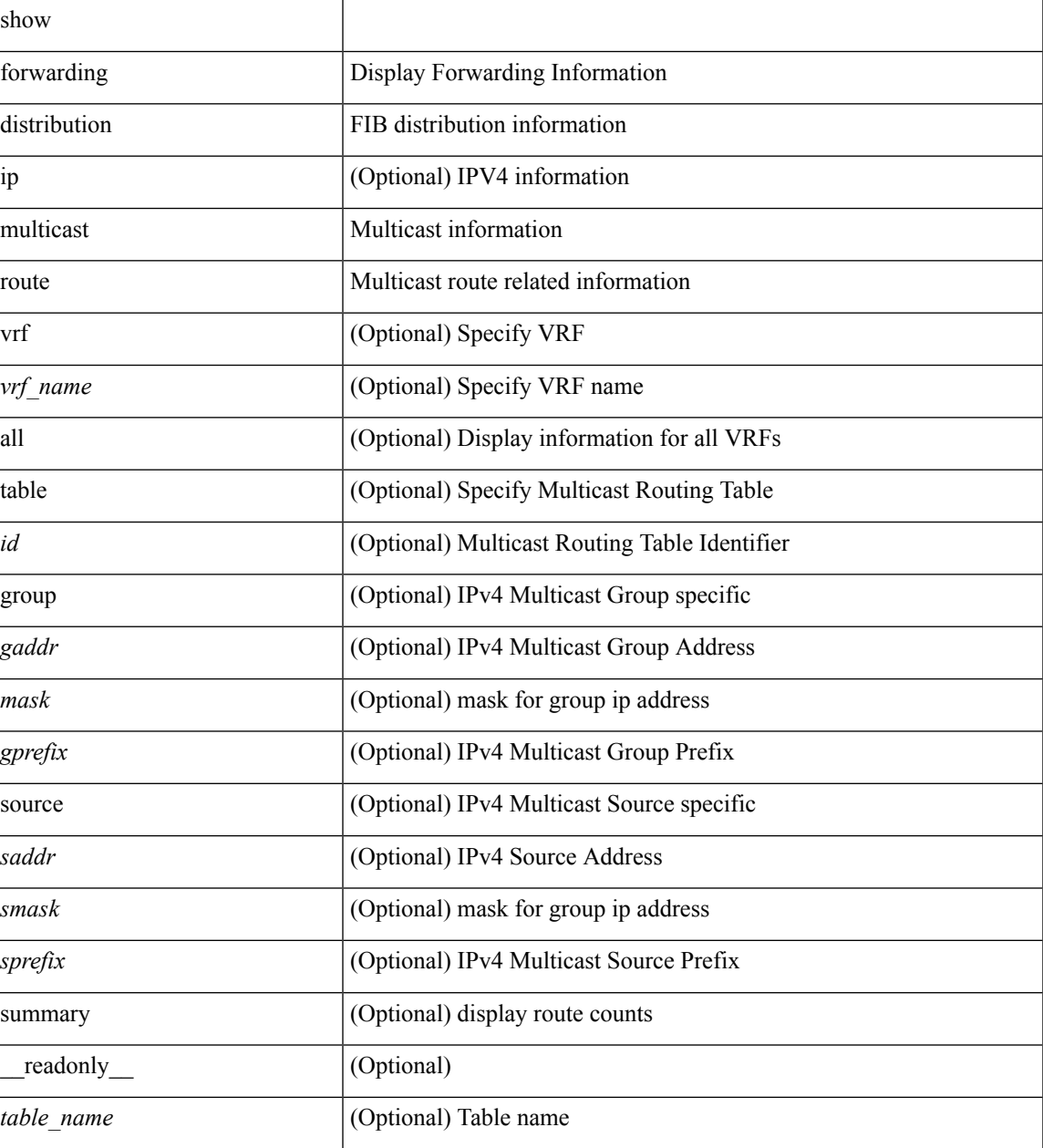

I

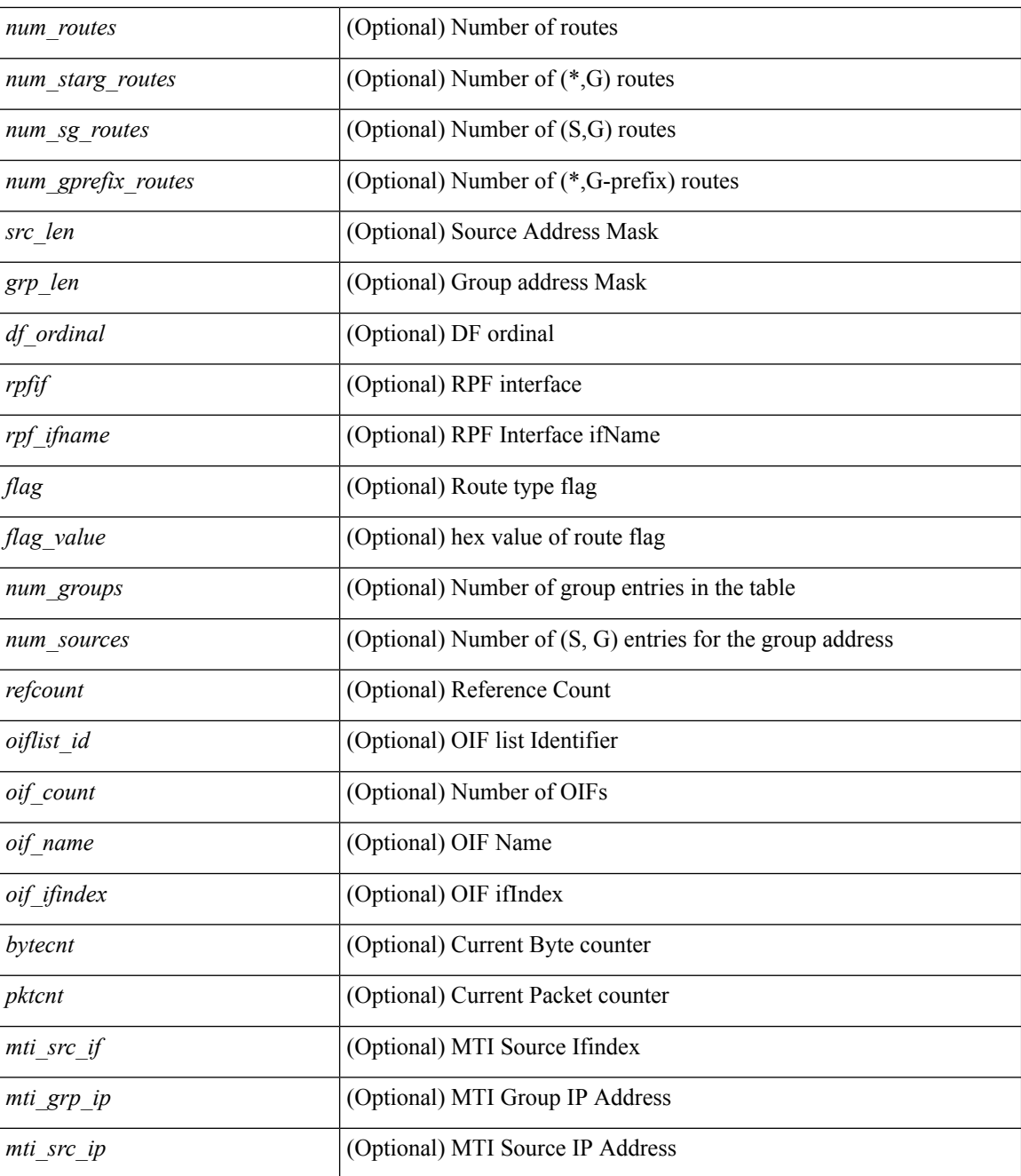

#### **Command Mode**

# **show forwarding distribution nve overlay-vlan**

show forwarding distribution nve overlay-vlan [ \_readonly \_\_ <str> ]

#### **Syntax Description**

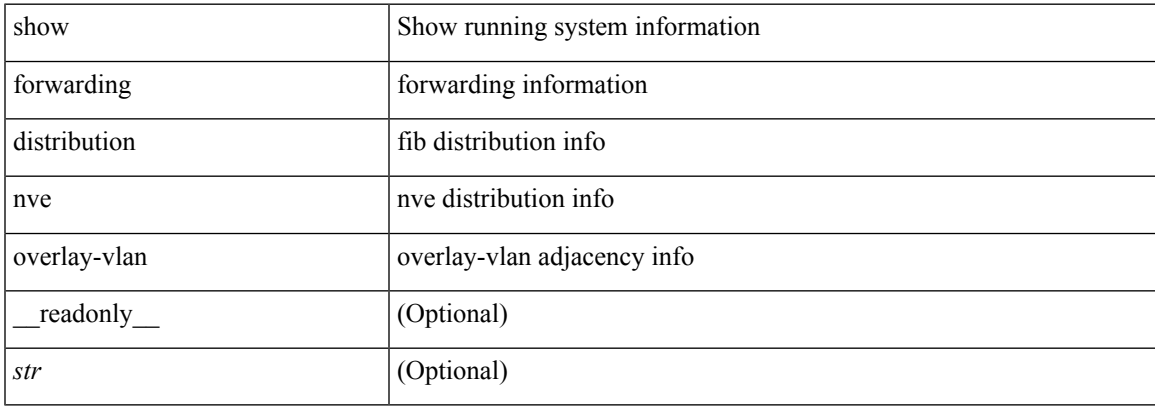

#### **Command Mode**

## **show forwarding distribution otv multicast route**

show forwarding distribution otv multicast route [vlan <vlan-id> ] [ \_readonly \_ <refcount> <oiflist\_id> <src\_ip> <grp\_ip> <address> <grp\_length> <external\_intf> <ds> <dg> <if\_index> ]

#### **Syntax Description**

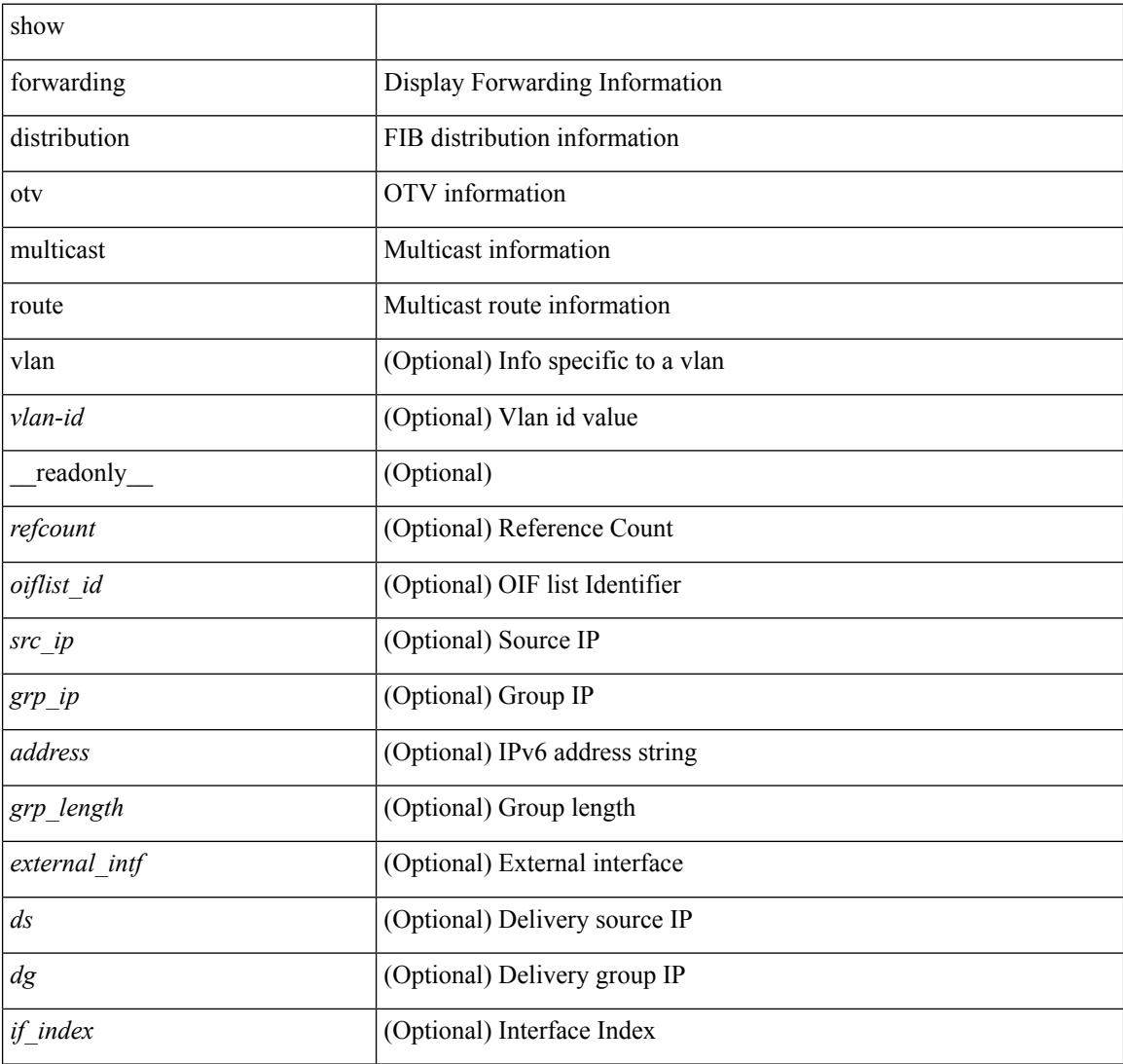

#### **Command Mode**

# **show forwarding distribution pauz**

show forwarding distribution { pauz | rezum }

## **Syntax Description**

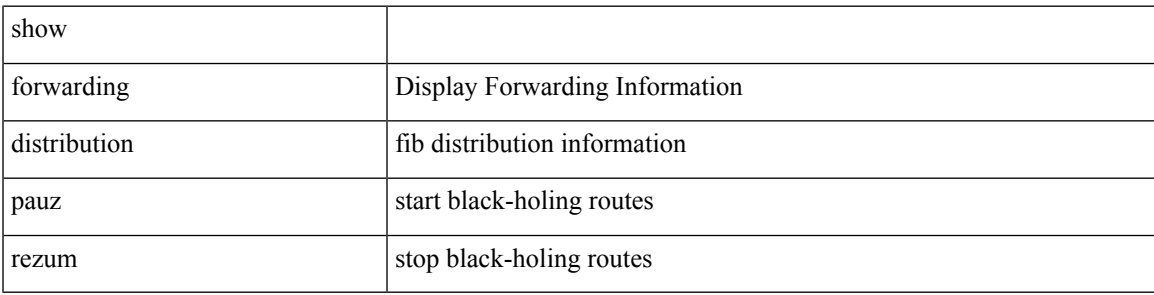

**Command Mode**

# **show forwarding distribution peer-id**

show forwarding distribution peer-id [ vpls | otv ] [ \_readonly\_ <header>TABLE\_peer\_id <app> <vlan>  $\langle id \rangle \langle peer_id \rangle$ ]

## **Syntax Description**

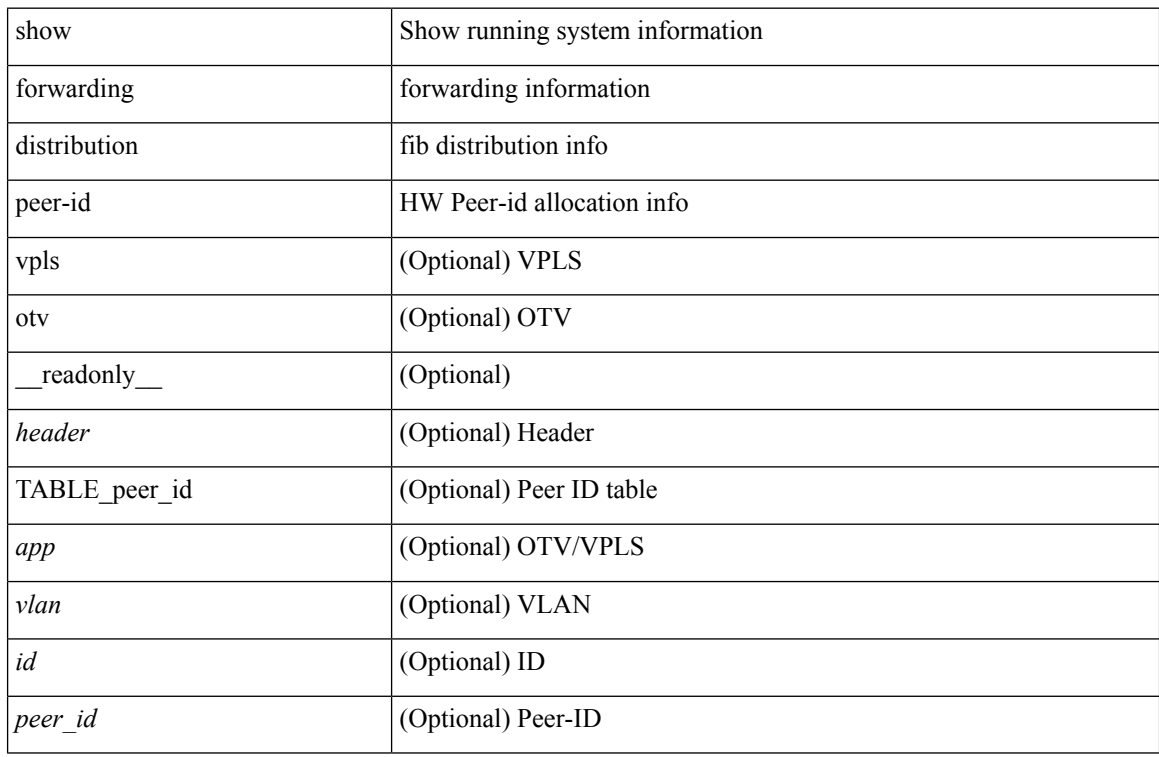

#### **Command Mode**

# **show forwarding distribution test on**

show forwarding distribution test { on | off }

### **Syntax Description**

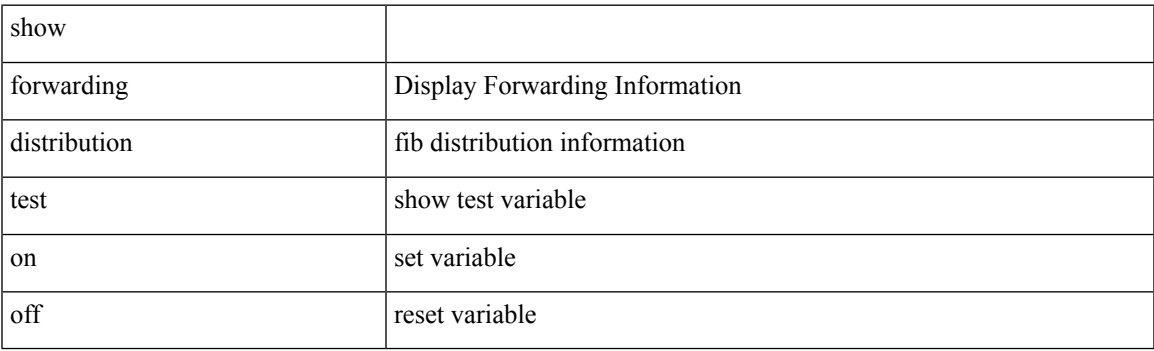

**Command Mode**

# **show forwarding distribution trace**

show forwarding distribution trace

## **Syntax Description**

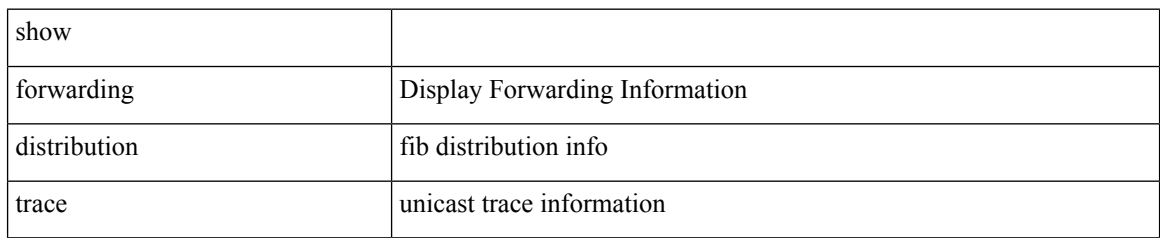

#### **Command Mode**

 $\overline{\phantom{a}}$ 

# **show forwarding dvif primary**

show forwarding dvif primary

## **Syntax Description**

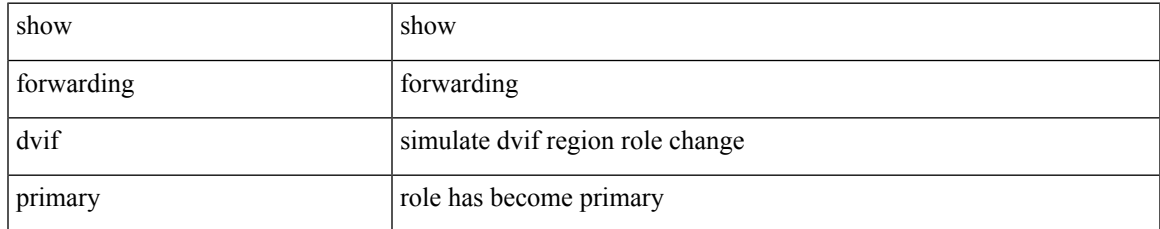

#### **Command Mode**

# **show forwarding dvif secondary**

show forwarding dvif secondary

### **Syntax Description**

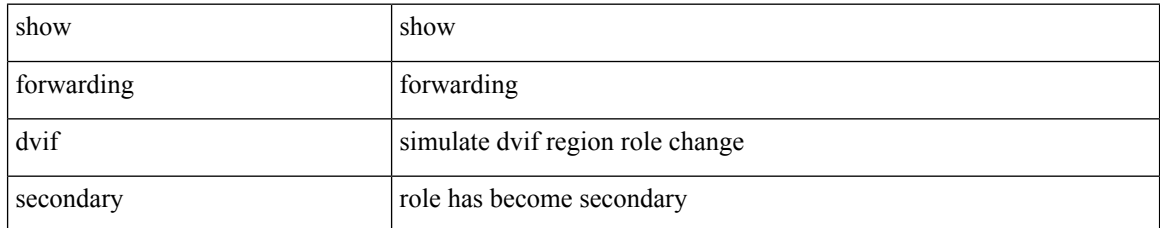

#### **Command Mode**

# **show forwarding ecmp**

show forwarding ecmp [  $\{$  [ vrf  $\{$  <vrf-name>  $|$  <vrf-known-name>  $\}$  ] lisp  $\}$  ] [ platform ] [ module <module> ] [ partial ] [ redir ] [ \_\_readonly\_\_ <header> <ecmp\_hash> <intf> <nh> <v6nh> <hw\_index> <num\_mpls> <holder> <refcount> <num\_paths> <sw\_ptr> <ecmp\_partial>]

#### **Syntax Description**

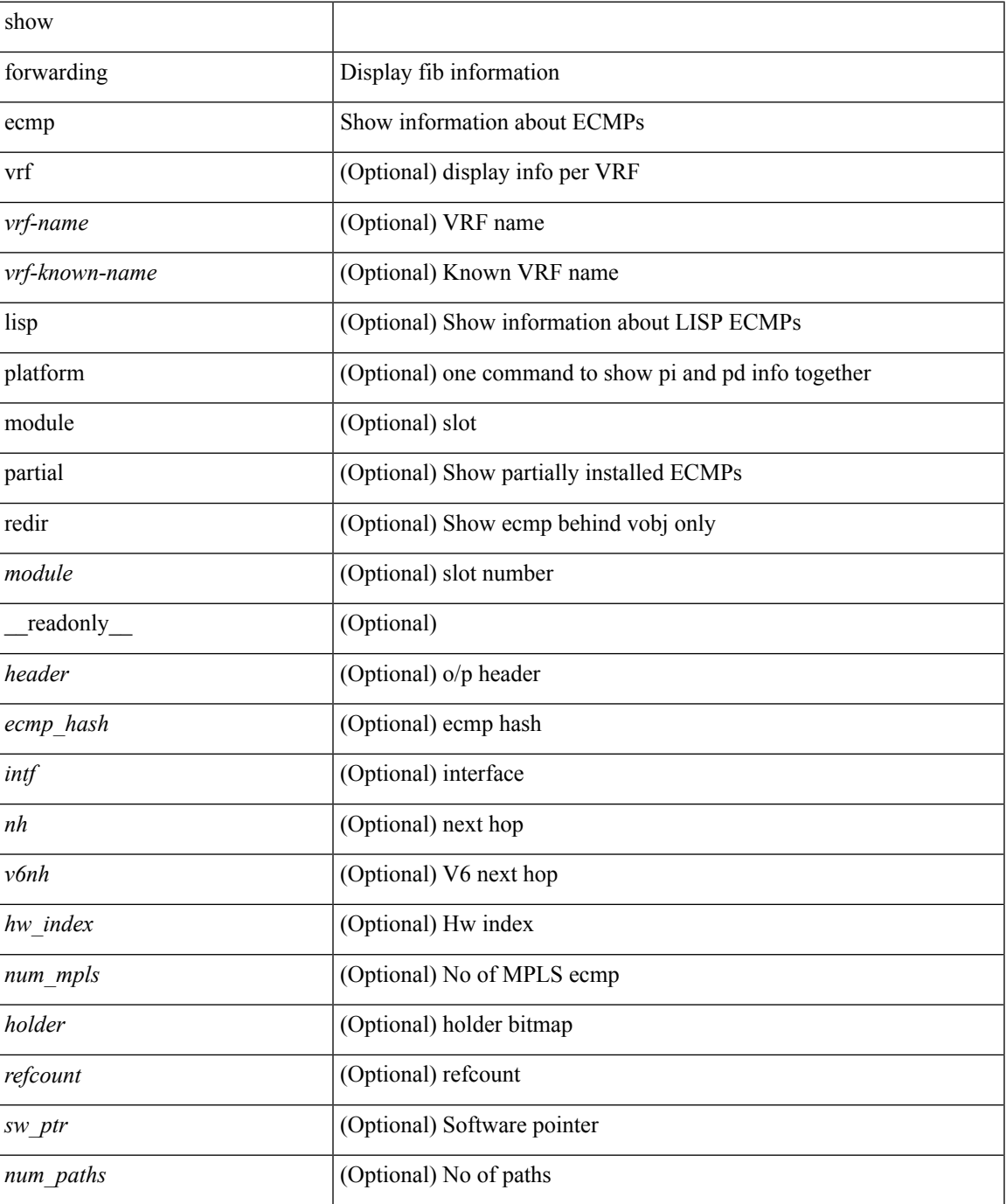

I

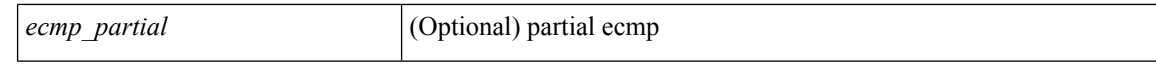

#### **Command Mode**

# **show forwarding ecmp recursive**

show forwarding ecmp recursive [ platform ] [ max-display-count <display\_count> ] [ module <module> ] [ partial ] [ \_readonly \_<header> <num\_pfxs> <rnh\_table\_id> <nh> <rnh\_len> <v6nh> <hw\_instance> <nh\_vpn\_label> <nh\_weight> <cnh\_intf> <ecmp\_partial> ]

#### **Syntax Description**

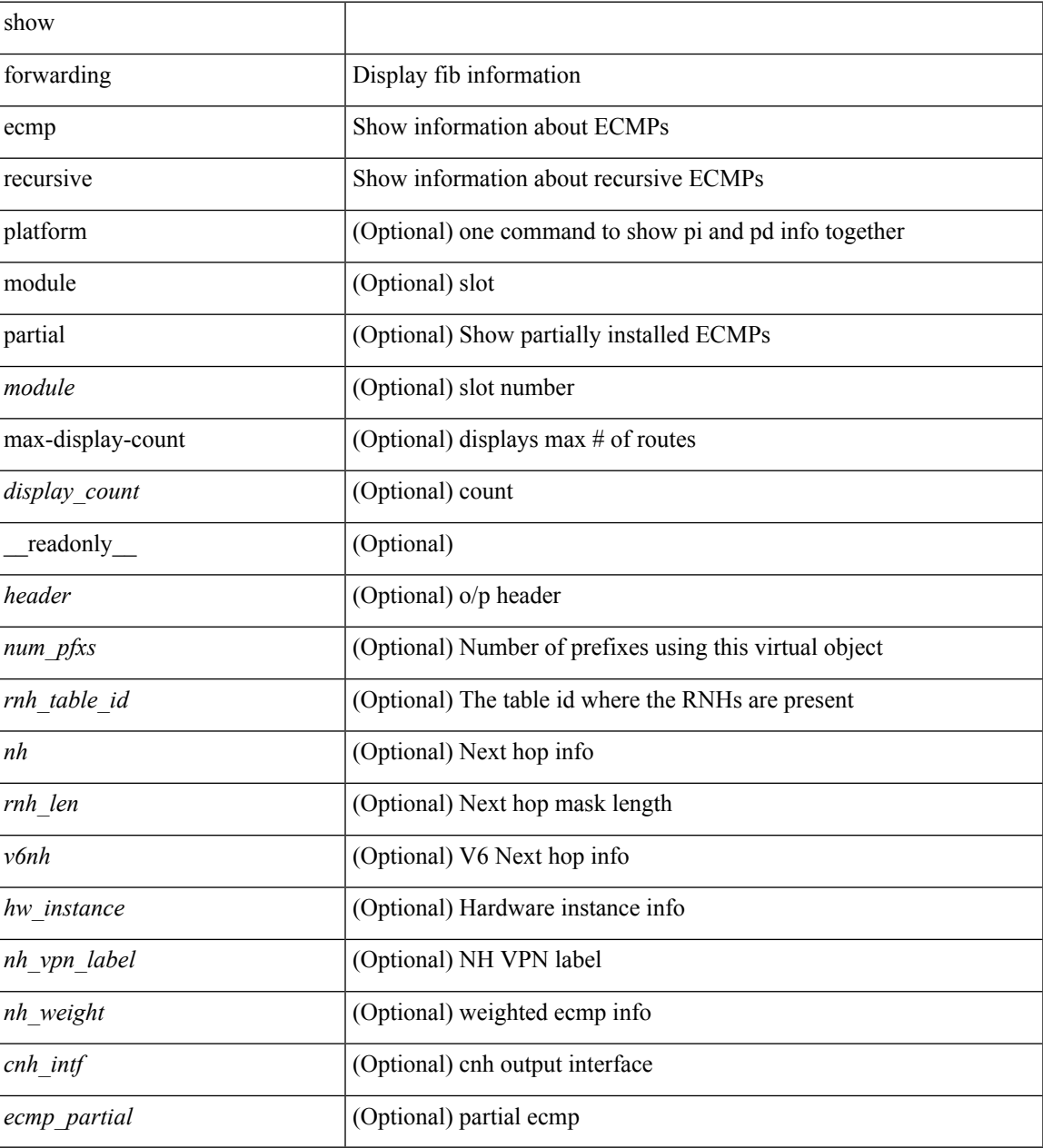

#### **Command Mode**

# **show forwarding file-log disable**

show forwarding file-log disable

### **Syntax Description**

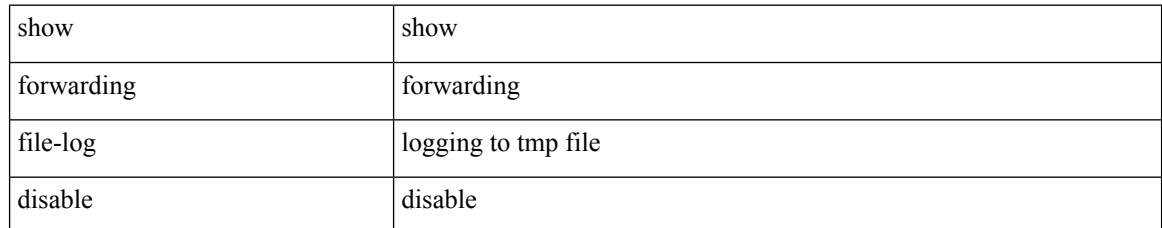

**Command Mode**

# **show forwarding file-log enable**

show forwarding file-log enable

### **Syntax Description**

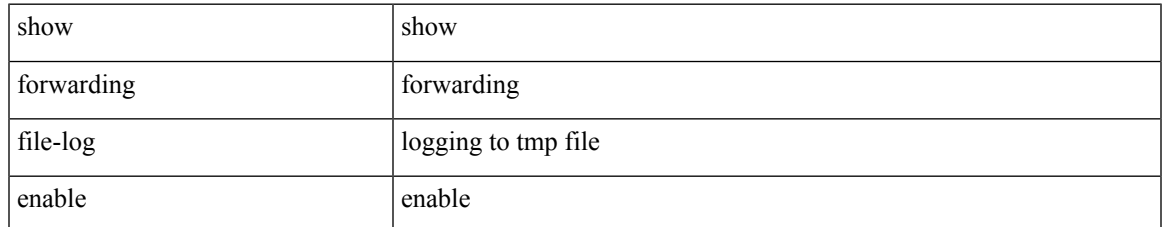

#### **Command Mode**

# **show forwarding interfaces**

show forwarding interfaces [ module <module> ] [ \_readonly \_\_ <intf> <v4adjcnt> <v6adjcnt> <rpfmode> <mac> ]

## **Syntax Description**

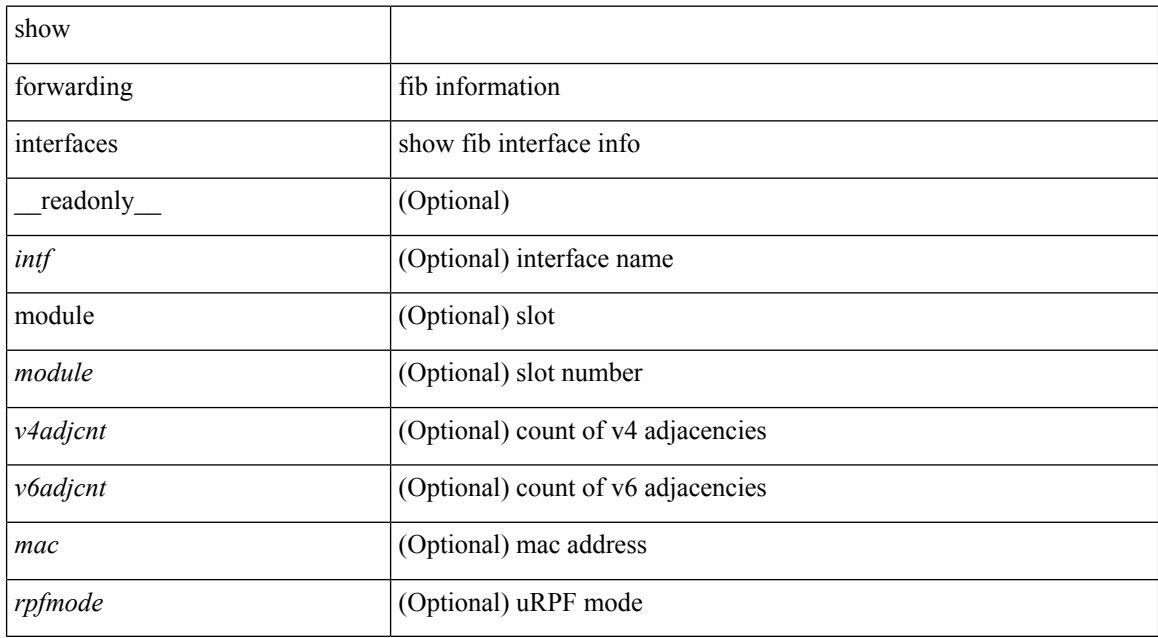

#### **Command Mode**

# **show forwarding ipv6 adjacency**

show forwarding [ vrf { <vrf-name> | <vrf-known-name> | <vrf-all> } ] ipv6 adjacency [ mpls ] [ <aif> ] [ <anh>] [detail | stats | platform ] [module <module> ] [ \_readonly\_ TABLE\_adj <adj-count> <fec> <nexthop><rewinfo><interface><pkts><br/><br/>>bytes><bgp\_rnh><br/>>bgp\_orig\_as><bgp\_peer\_as><hh><refcount> ]

## **Syntax Description**

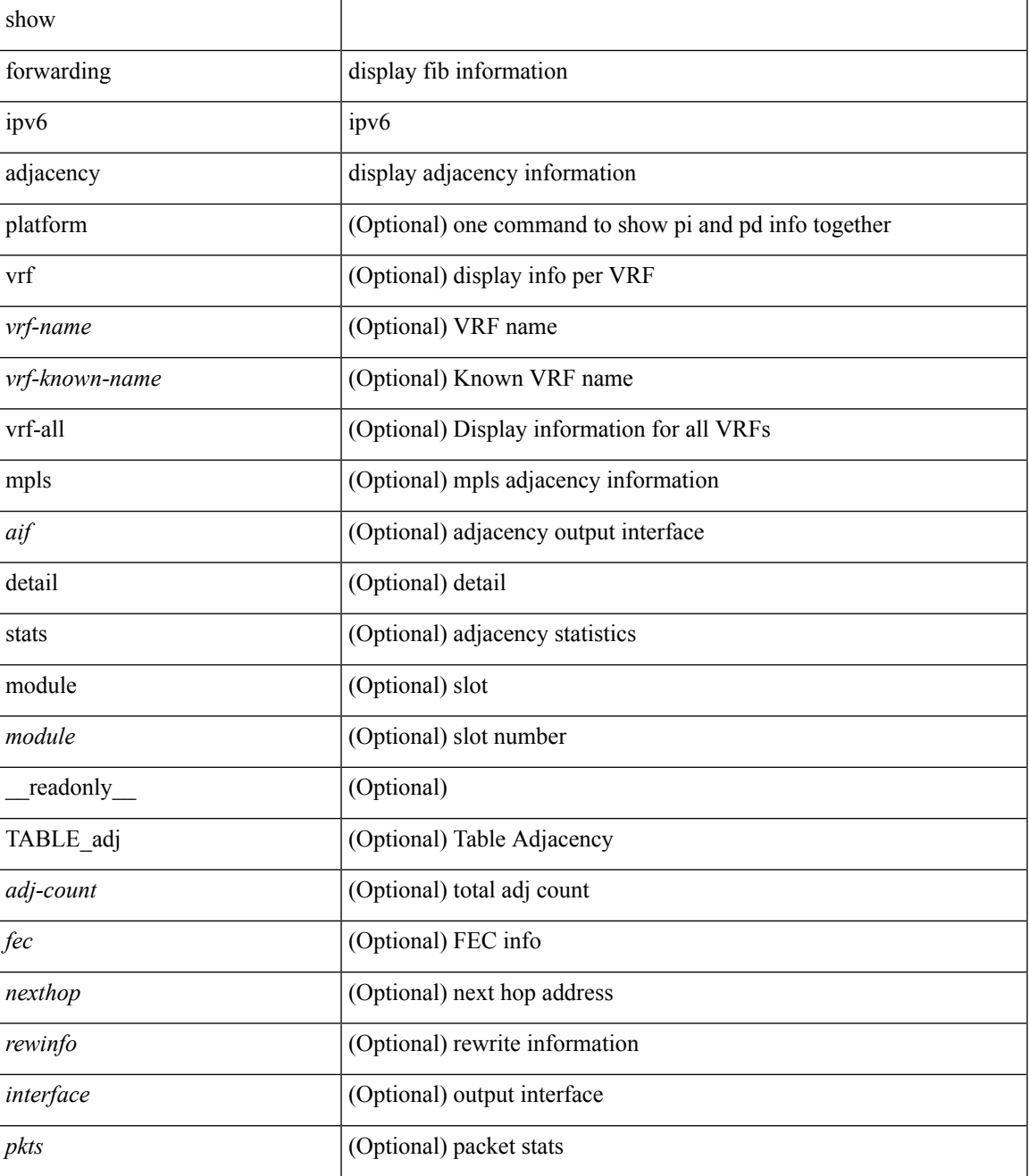

I

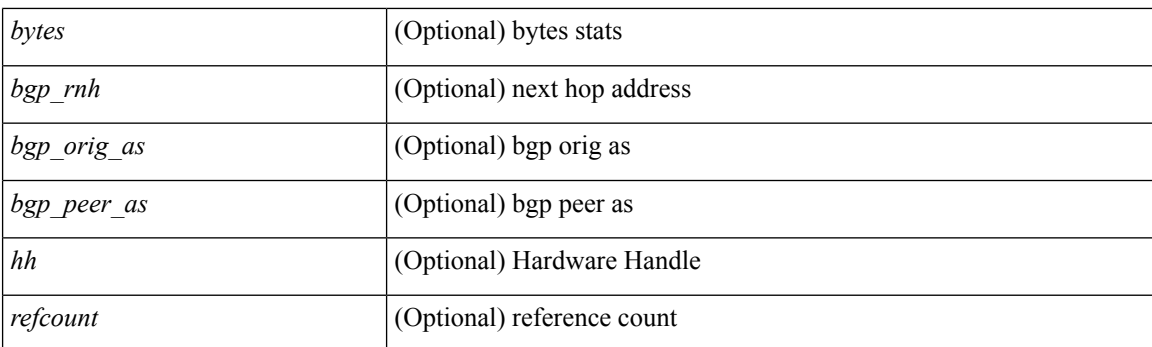

## **Command Mode**

## **show forwarding ipv6 multicast route**

show forwarding  $\lceil \text{vrf} \rceil$   $\langle \text{vrf-name} \rangle$   $\langle \text{vrf-known-name} \rangle$  all  $\}$  | table  $\langle \text{tab id} \rangle$  ] ipv6 multicast route  $\{ \lceil \text{vrf (m)} \rceil \}$ group { <group> | <group\_addr> } |source { <source> | <source\_addr> } | module <module> | vrf { <vrf-name> | all } ] +  $\sum_{i=1}^{\infty}$  | summary  $\sum_{i=1}^{\infty}$  |  $\sum_{i=1}^{\infty}$  |  $\sum_{i=1}^{\infty}$  |  $\sum_{i=1}^{\infty}$  |  $\sum_{i=1}^{\infty}$  |  $\sum_{i=1}^{\infty}$  |  $\sum_{i=1}^{\infty}$  |  $\sum_{i=1}^{\infty}$  |  $\sum_{i=1}^{\infty}$  |  $\sum_{i=1}^{\infty}$  |  $\sum_{i=1}^{\infty}$ <table\_type> <num\_routes> <num\_starg\_routes> <num\_sg\_routes> <num\_gprefix\_routes> <num\_prefix\_insert\_fail> <num\_groups> <num\_sources> <src\_len> <grp\_len> <df\_ordinal> <rpfif> <address> <flag> <route pkts> <route bytes> ]

#### **Syntax Description**

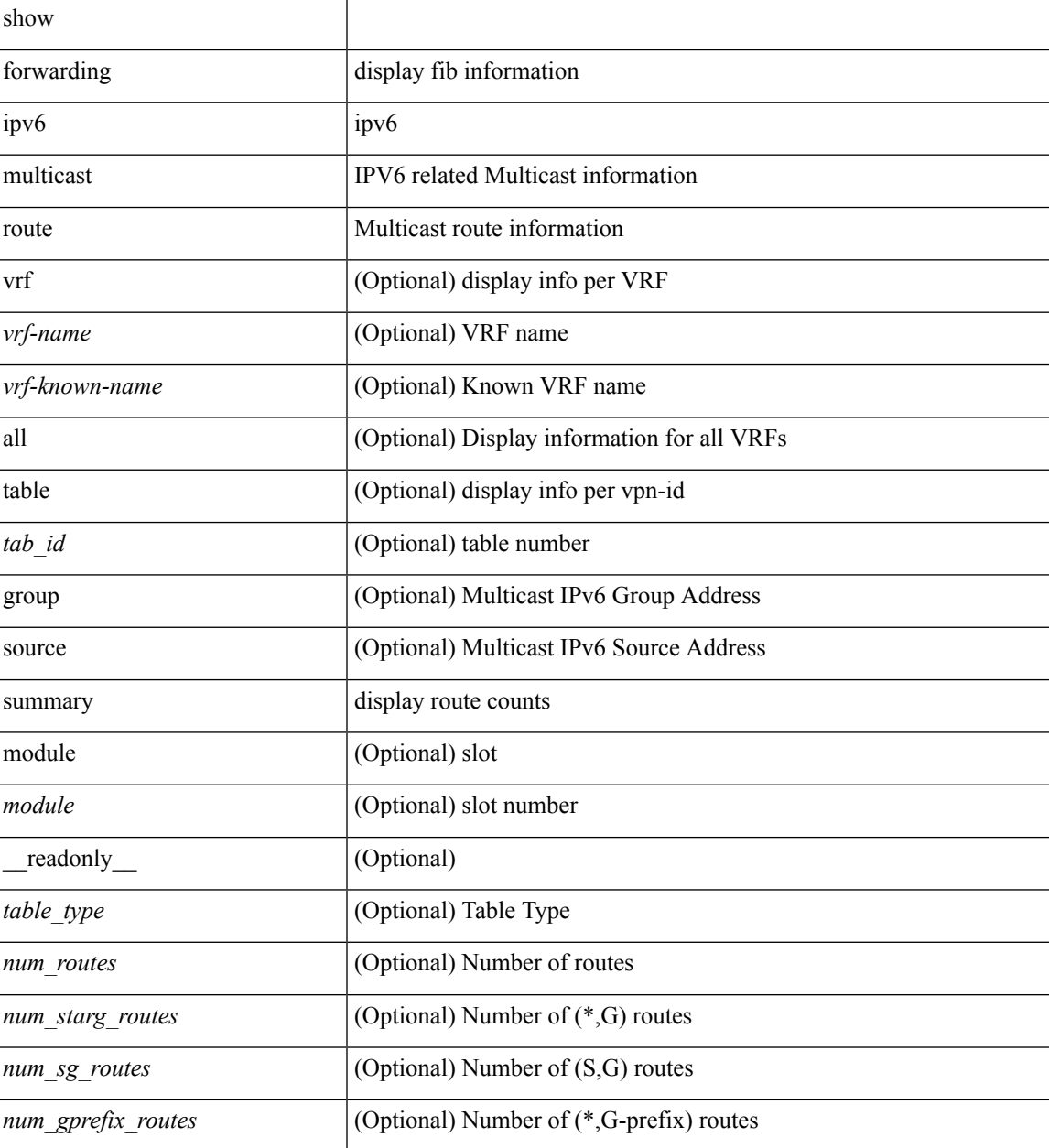

I

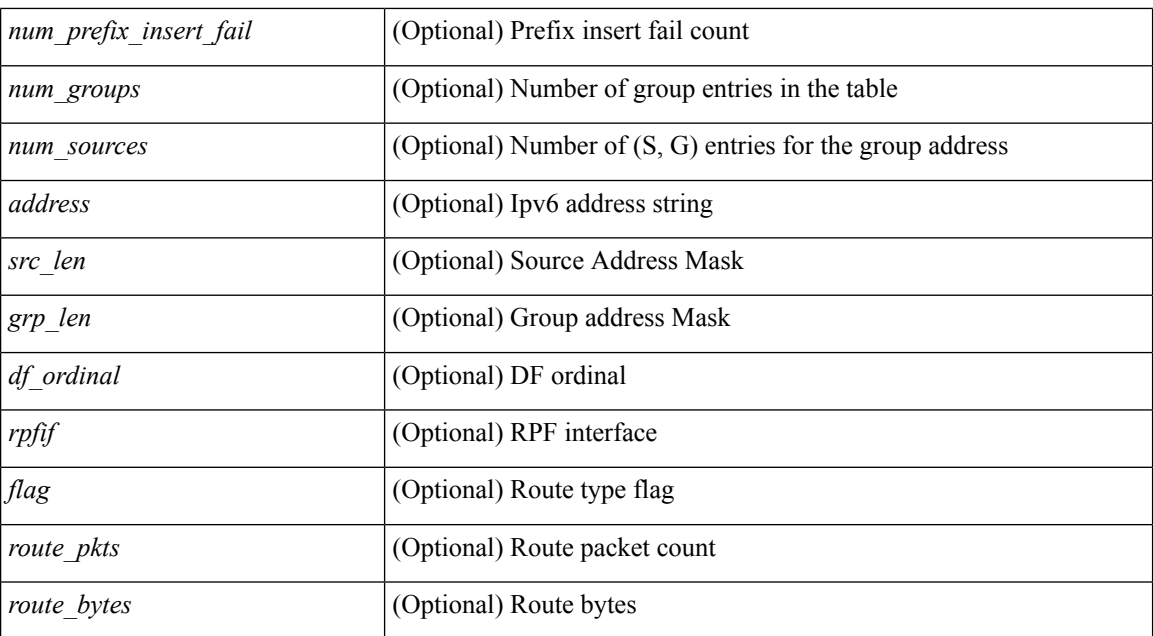

#### **Command Mode**

• /exec

**F Commands**

# **show forwarding ipv6 pss route**

show forwarding [ vrf { <vrf-name> | <vrf-known-name> } | table <table\_id> ] ipv6 pss route [ module <module> ]

## **Syntax Description**

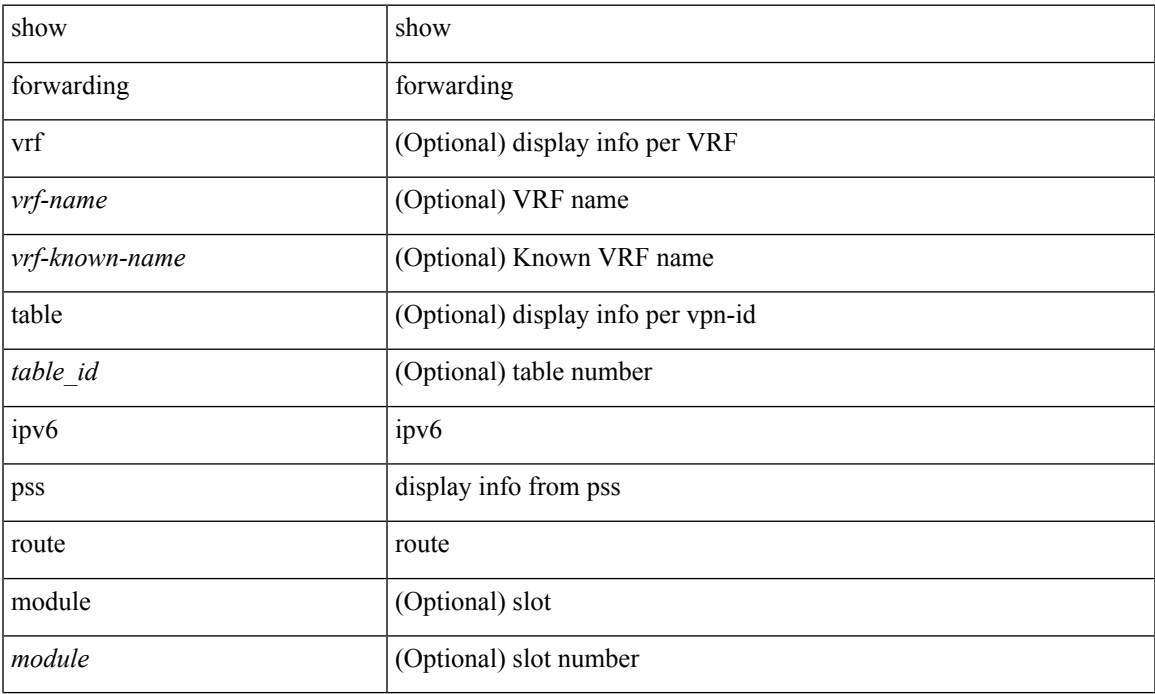

#### **Command Mode**

## **show forwarding ipv6 route**

show forwarding  $\lceil \text{vrf} \rceil$  <vrf-name>  $|\langle \text{vrf-hanez} \rangle| \langle \text{vrf-all} \rangle$  | table  $\langle \text{table } \text{right }$  { route | rnhdb } [ recursive ] [ detail | summary | platform | partial | <prefix> [ longer-prefixes ] [ detail | platform ] | <address> [ detail | platform ] | interface <interface> | next-hop <nh> | attached | unresolved | adjacency { <aif> <anh> | drop | glean | punt } ] [ max-display-count <display\_count> ] [ module <module> | vrf { <vrf-name> | <vrf-known-name> | <vrf-all> } ] + [ \_\_readonly\_\_ TABLE\_vrf <vrfname> <tblname> <prefix\_count> TABLE\_prefix <pfx> TABLE\_path  $\lceil$  <nexthop>  $|\langle$  special>  $\rceil$  <intf> <toute\_count> <path\_count> <mask\_length> <routes\_per\_mask>]

#### **Syntax Description**

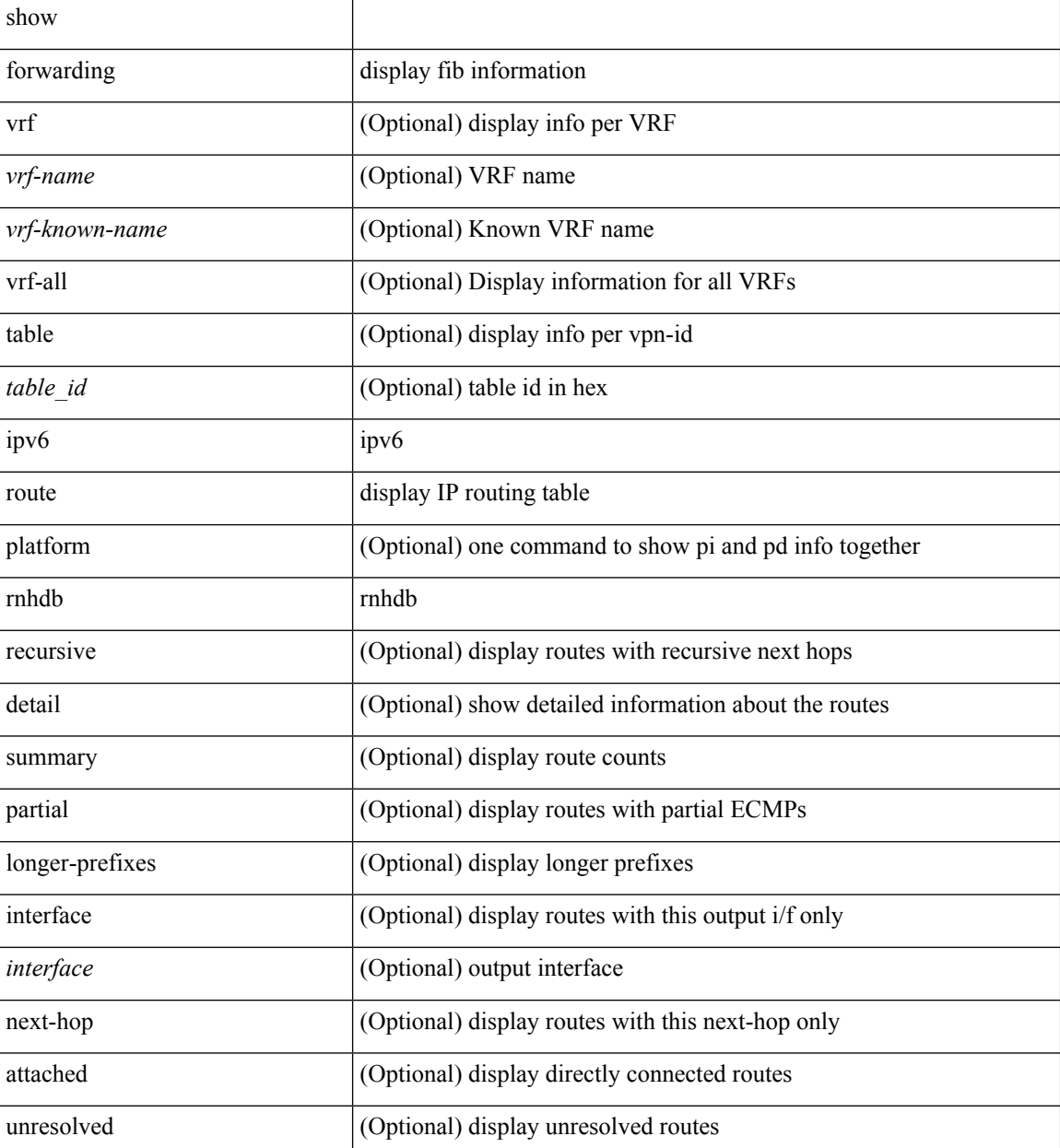

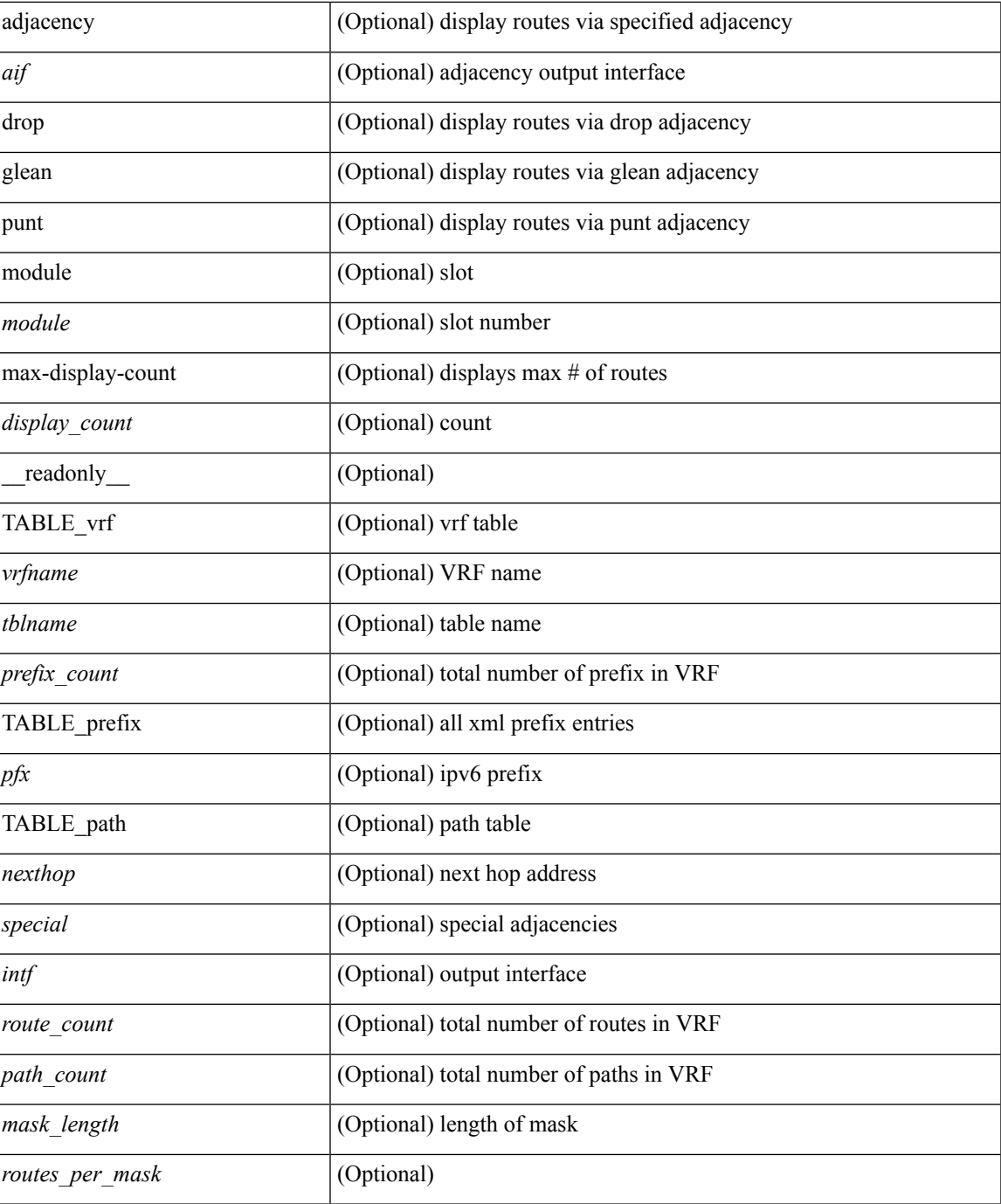

#### **Command Mode**

• /exec

I

# **show forwarding kvfib cache on**

show forwarding kvfib cache { on | off }

## **Syntax Description**

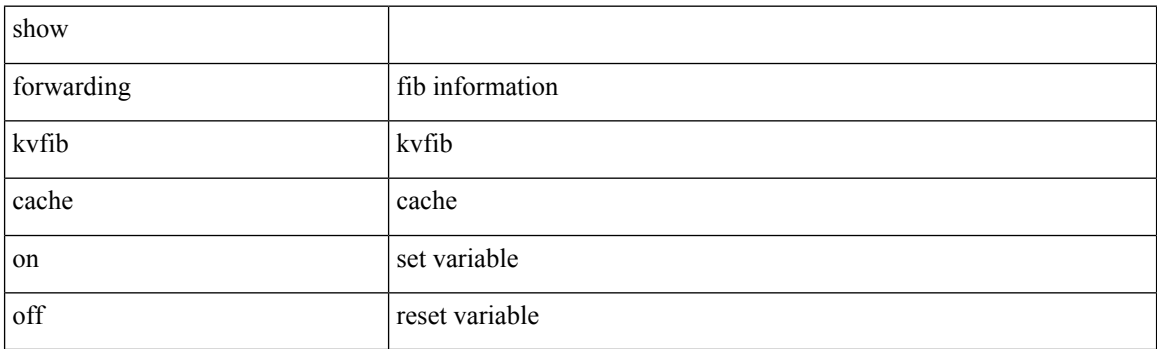

**Command Mode**

# **show forwarding l2 multicast**

show forwarding l2 multicast { [ { vlan <vlan-id> [ { group <grpaddr> source <srcaddr> } | destination-mac <dstmac> ] } ] } [ vdc <vdc-id> ] [ module <num> ] [ \_\_readonly\_\_ <epoch> <resource\_id> <dest\_index> <hw\_handle> <dmac> <text> <value> ]

#### **Syntax Description**

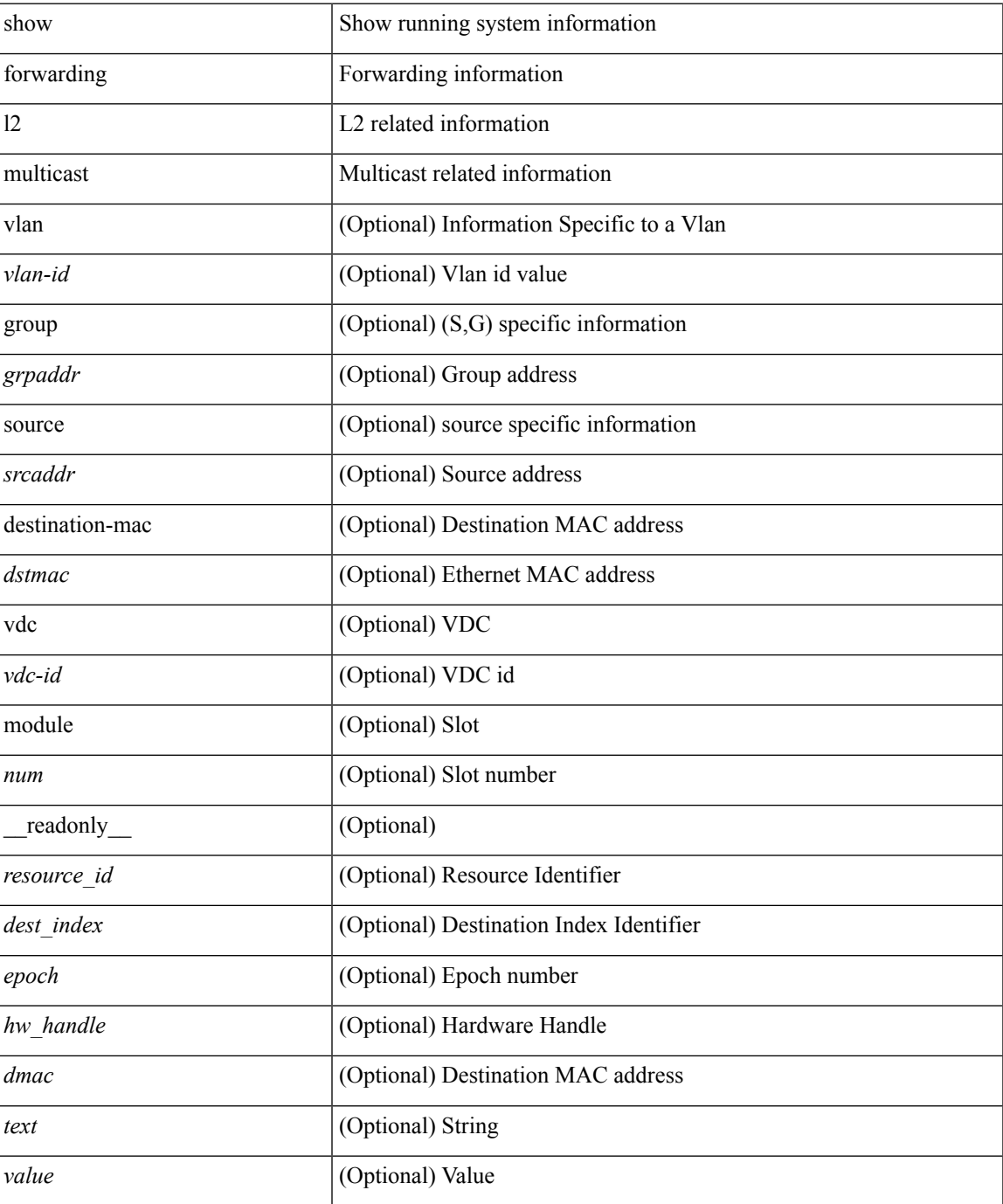

I

## **Command Mode**

# **show forwarding l2vpn ipv6 multicast route**

show forwarding l2vpn ipv6 multicast route [ [ vlan <vlan-id> ] | [ softwarebd <software-bd> ] ] [ module <module> ]

## **Syntax Description**

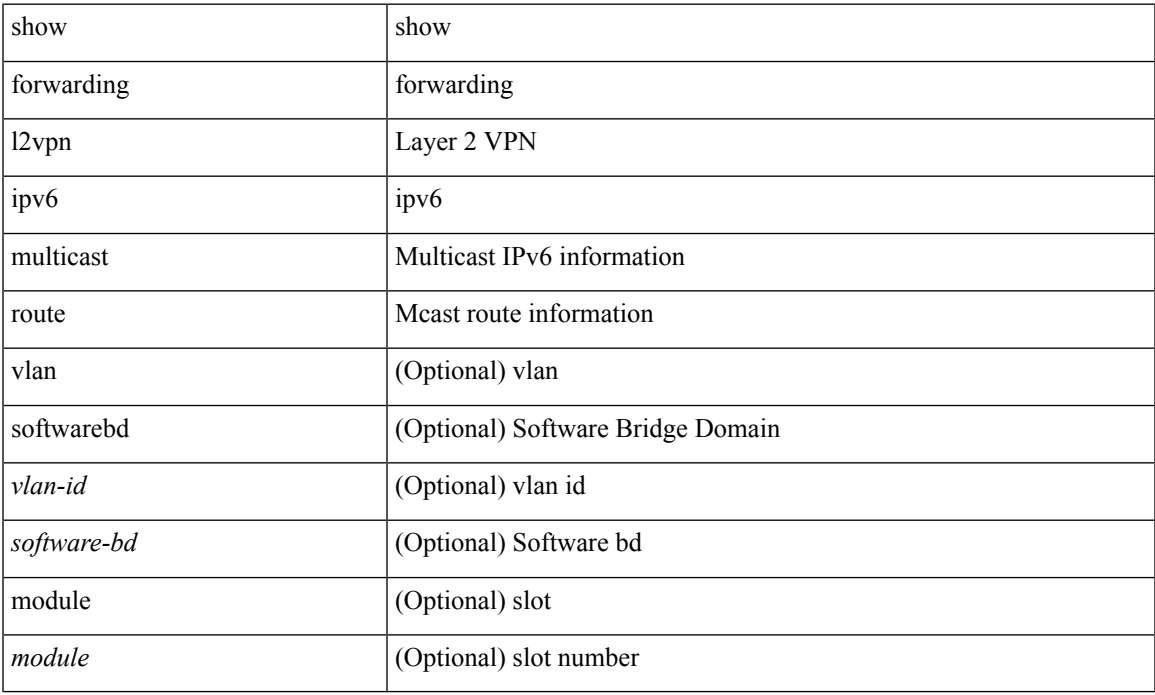

#### **Command Mode**

# **show forwarding l2vpn label vpls**

show forwarding l2vpn label [ <label\_id> ] vpls [ module module ] [ \_\_readonly\_\_ <label\_id> ]

### **Syntax Description**

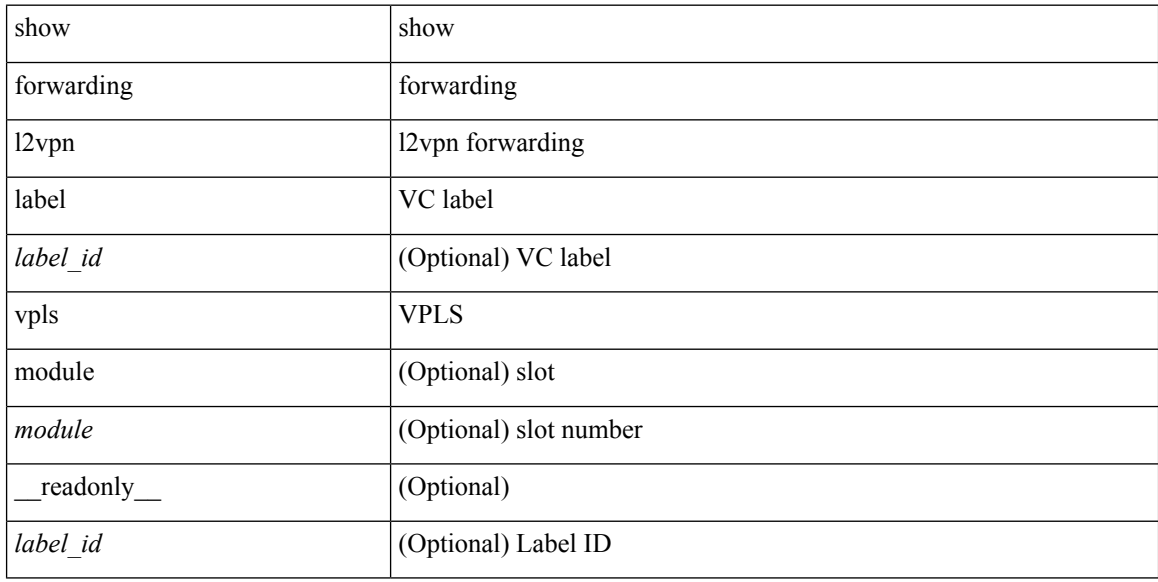

#### **Command Mode**

# **show forwarding l2vpn label xconnect**

show forwarding l2vpn label [ <label\_id> ] xconnect [ module module ] [ \_\_readonly\_\_ <label\_id> ]

## **Syntax Description**

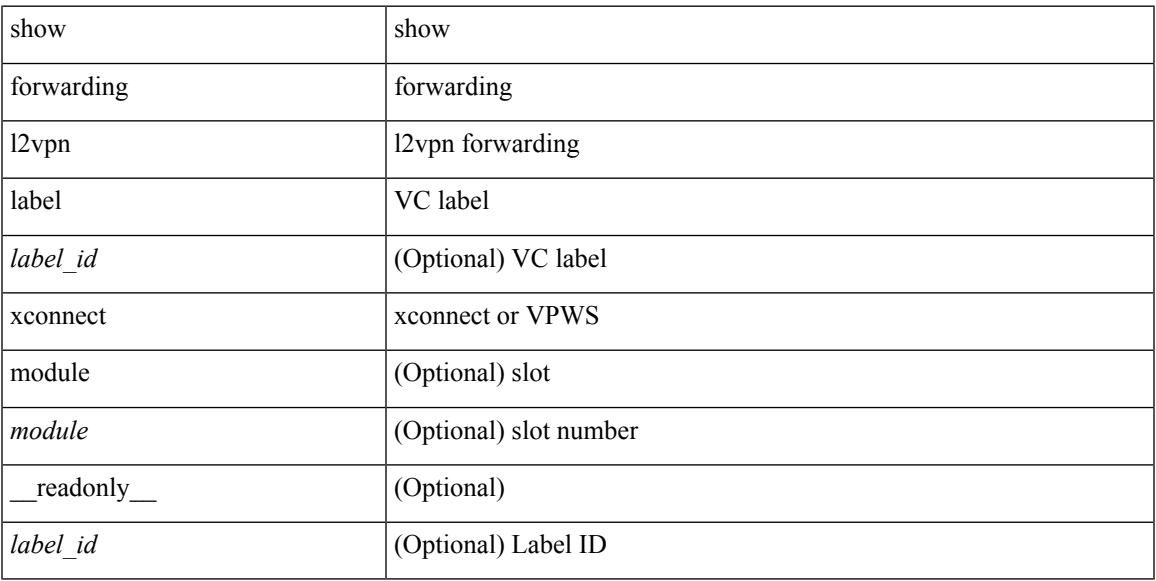

### **Command Mode**

# **show forwarding l2vpn multicast outgoing-interface-list**

show forwarding l2vpn multicast outgoing-interface-list [index <oiflist-index>]

#### **Syntax Description**

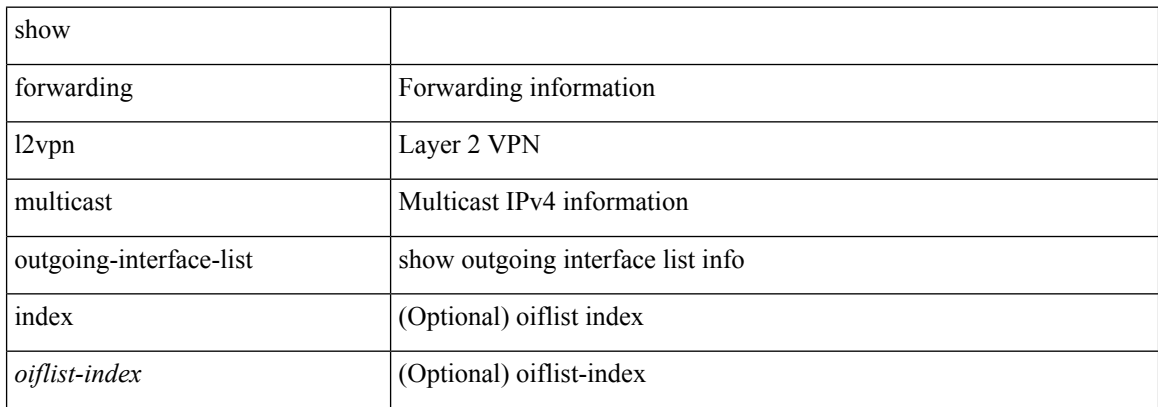

#### **Command Mode**

# **show forwarding l2vpn multicast route**

show forwarding l2vpn multicast route [ [ vlan <vlan-id> ] | [ softwarebd <software-bd> ] ] [ module <module> ]

## **Syntax Description**

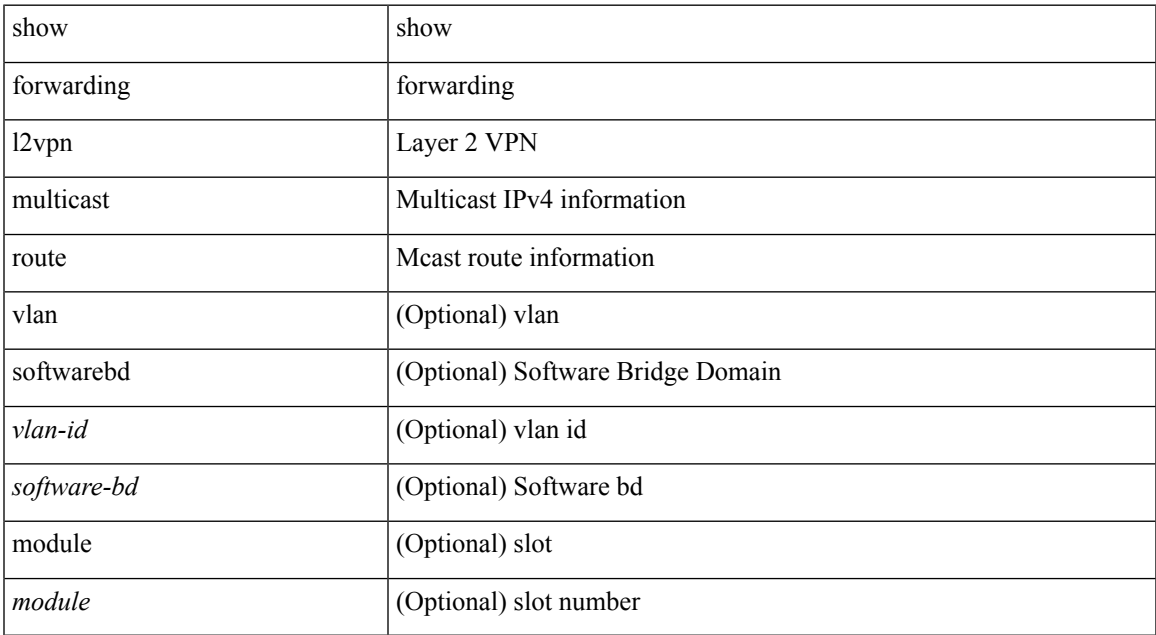

#### **Command Mode**

# **show forwarding l2vpn service vpls**

show forwarding l2vpn service vpls { { service\_id {  $\langle$  <service\_id > | all } } | { vlan {  $\langle$  vlan\_id > | vlan\_all } } | { peer { { interface <intf-name> | next-hop <addr> | peer\_all } } } } [ module <module > ] [ detail ]

## **Syntax Description**

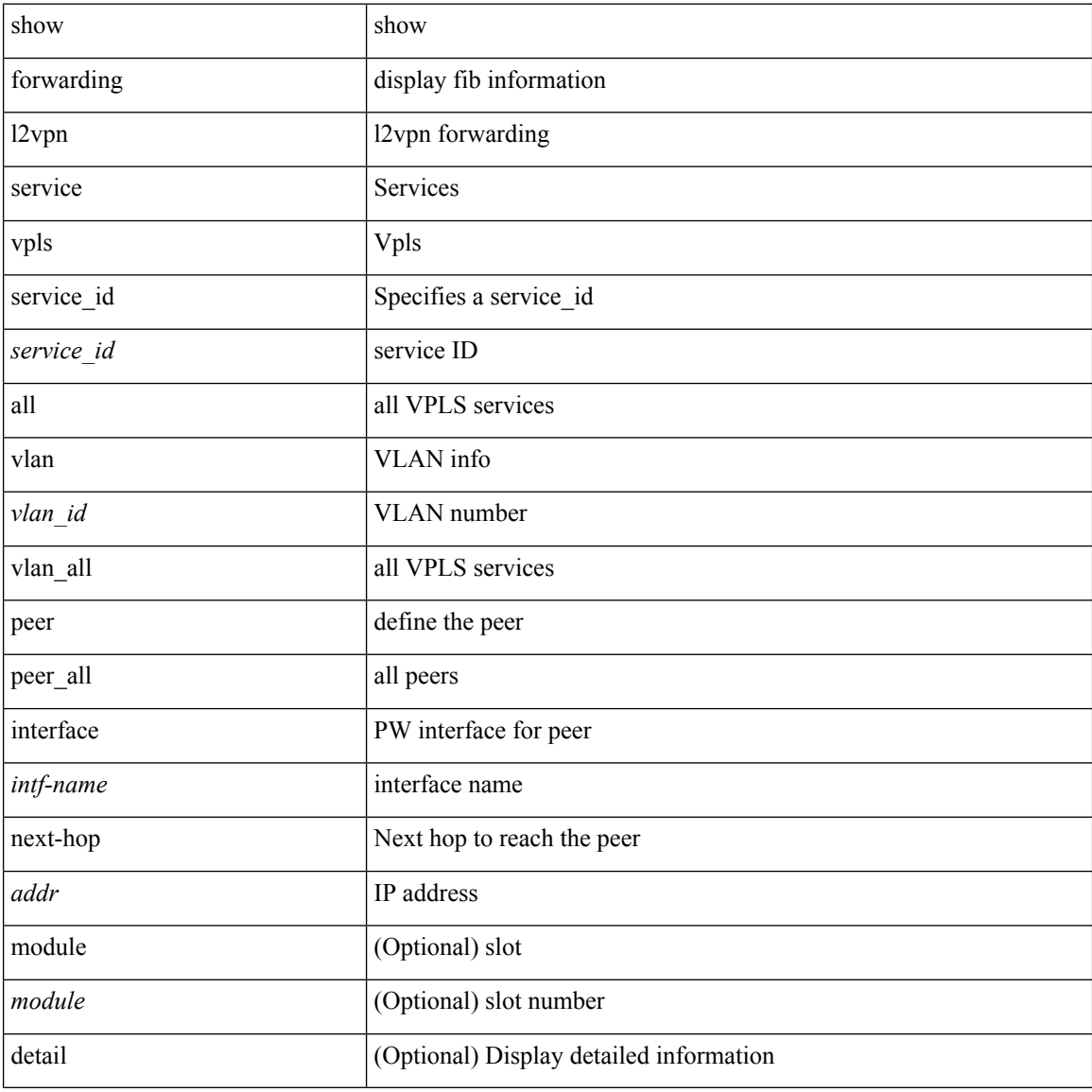

## **Command Mode**
# **show forwarding l2vpn service xconnect**

show forwarding l2vpn service xconnect { service\_id { <service\_id> | all } } [ module <module> ] [ detail ]

#### **Syntax Description**

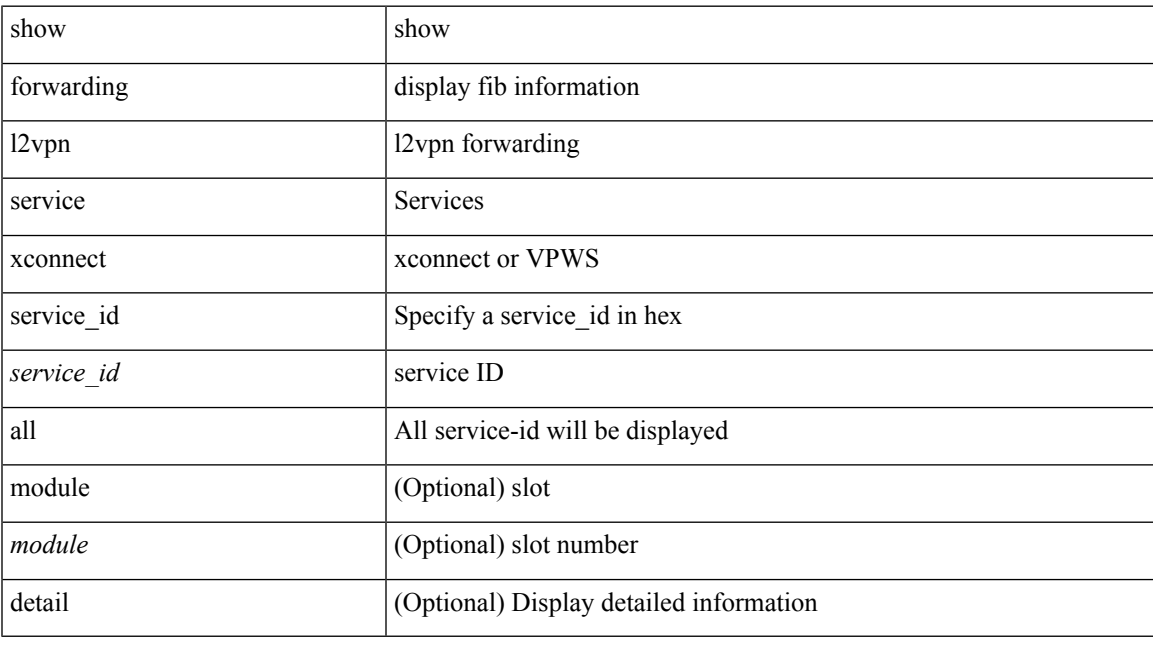

**Command Mode**

# **show forwarding l2vpn vlan**

show forwarding l2vpn vlan [ <vlan\_id> ] [ module <module> ] [ \_\_readonly\_\_ <vlan> ]

### **Syntax Description**

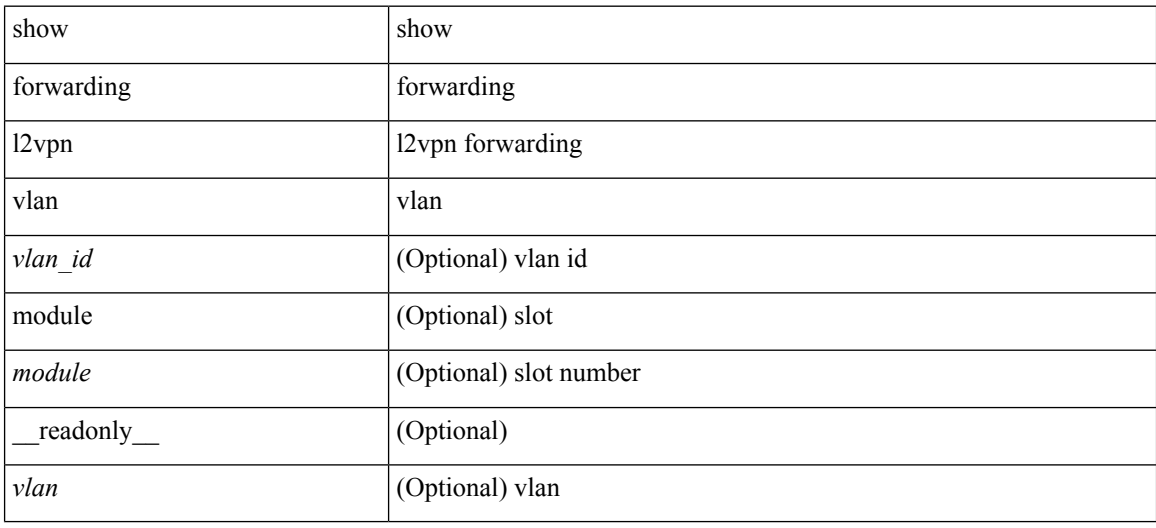

#### **Command Mode**

# **show forwarding mpls**

show forwarding mpls [ vrf {  $\langle \text{vrf-name} \rangle$   $|\langle \text{vrf-known-name}\rangle$   $|\langle \text{vrf-all}\rangle$  { label  $\langle \text{label}-\text{id}\rangle$  |  $\langle \text{prefix}\rangle$  | <v6prefix> ] | table <table\_id> [ label <label-id> | <prefix> | <v6prefix> ] | label-space <label-space-id> | label <label-id> | <prefix> | <v6prefix> ] [ stats ] [ module <module> ] [ implicit ] [ platform ] [ \_\_readonly\_ { TABLE\_mpls <label> <in-pkts> <in-bytes> <out-pkts> <out-bytes> TABLE\_label\_nh [ <out-table-id>  $\langle$  =  $\langle$  =  $\langle$   $\rangle$   $\langle$   $\rangle$   $\langle$   $\r$ 

#### **Syntax Description**

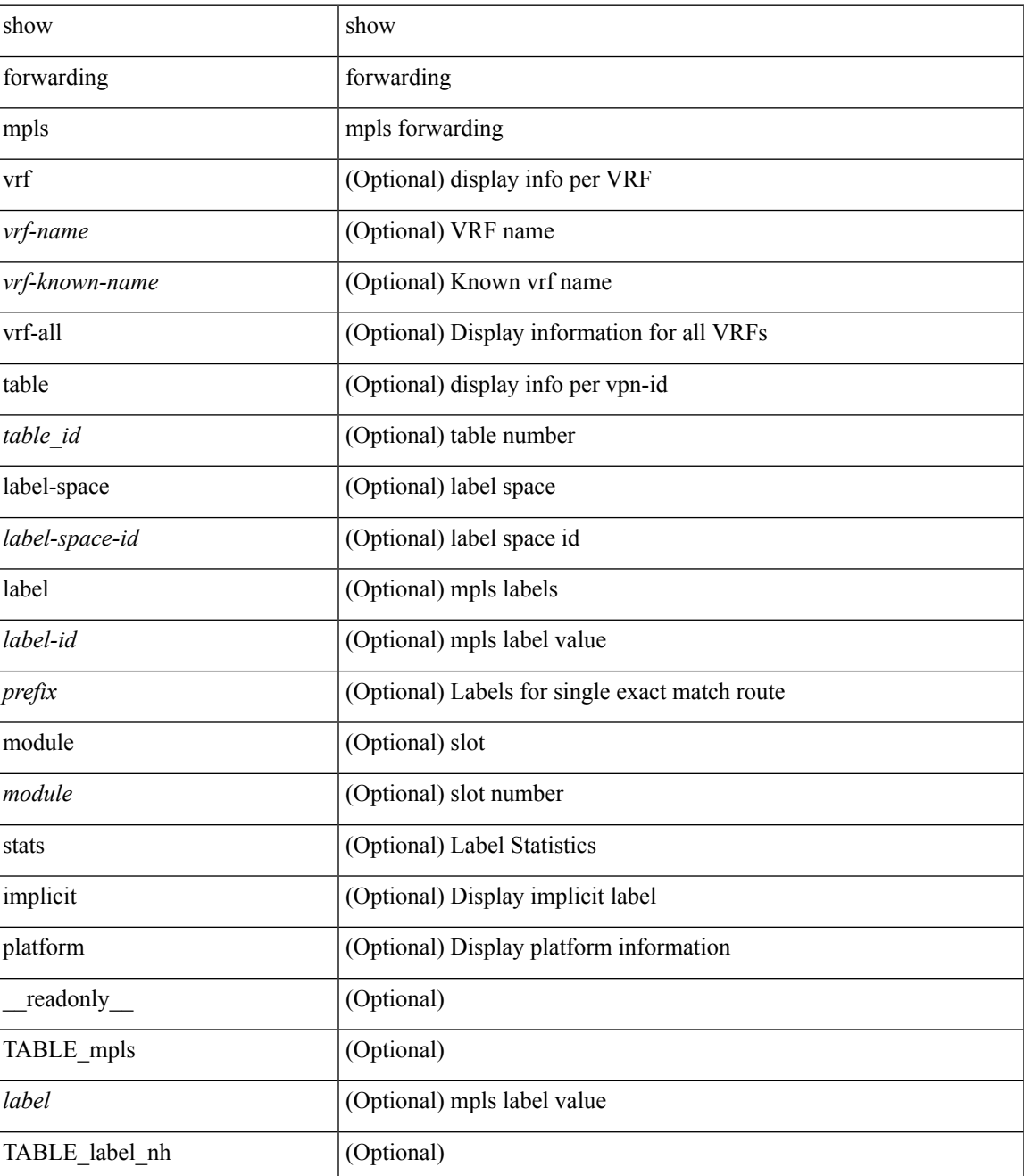

I

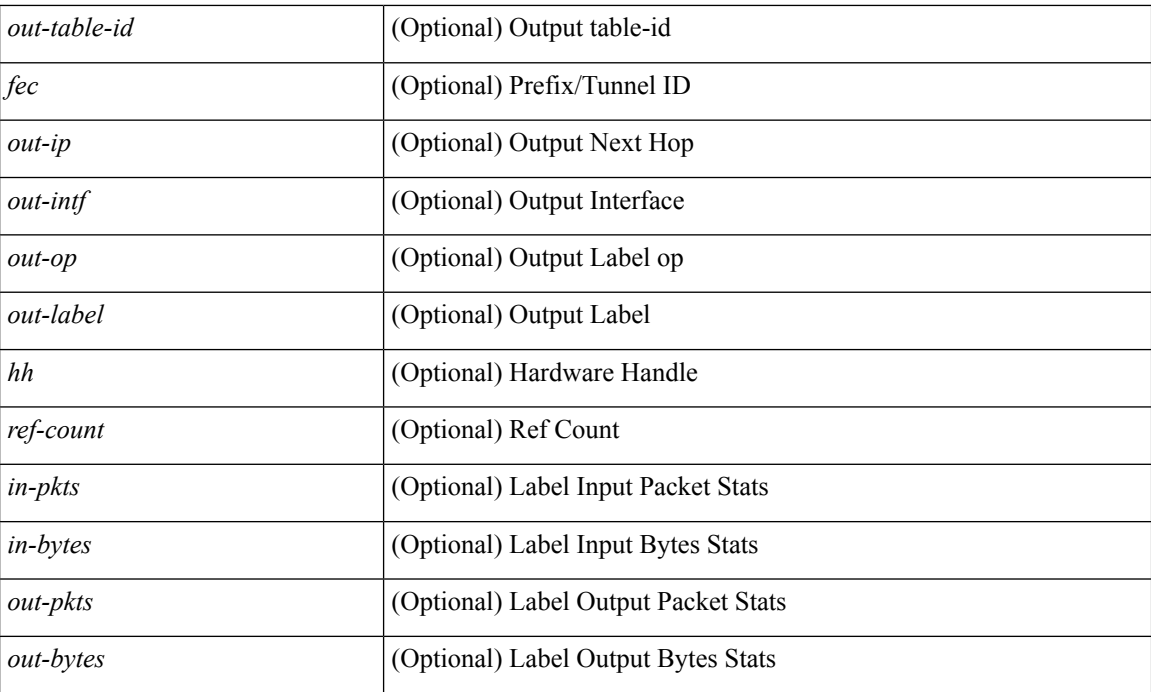

### **Command Mode**

# **show forwarding mpls aggregate**

show forwarding mpls aggregate [ label { <label-id> | all } ] [ detail ] [ module <module> ] [ \_readonly\_ [ { TABLE\_label\_info <label> <id> [ <sw\_index> ] } ] ]

### **Syntax Description**

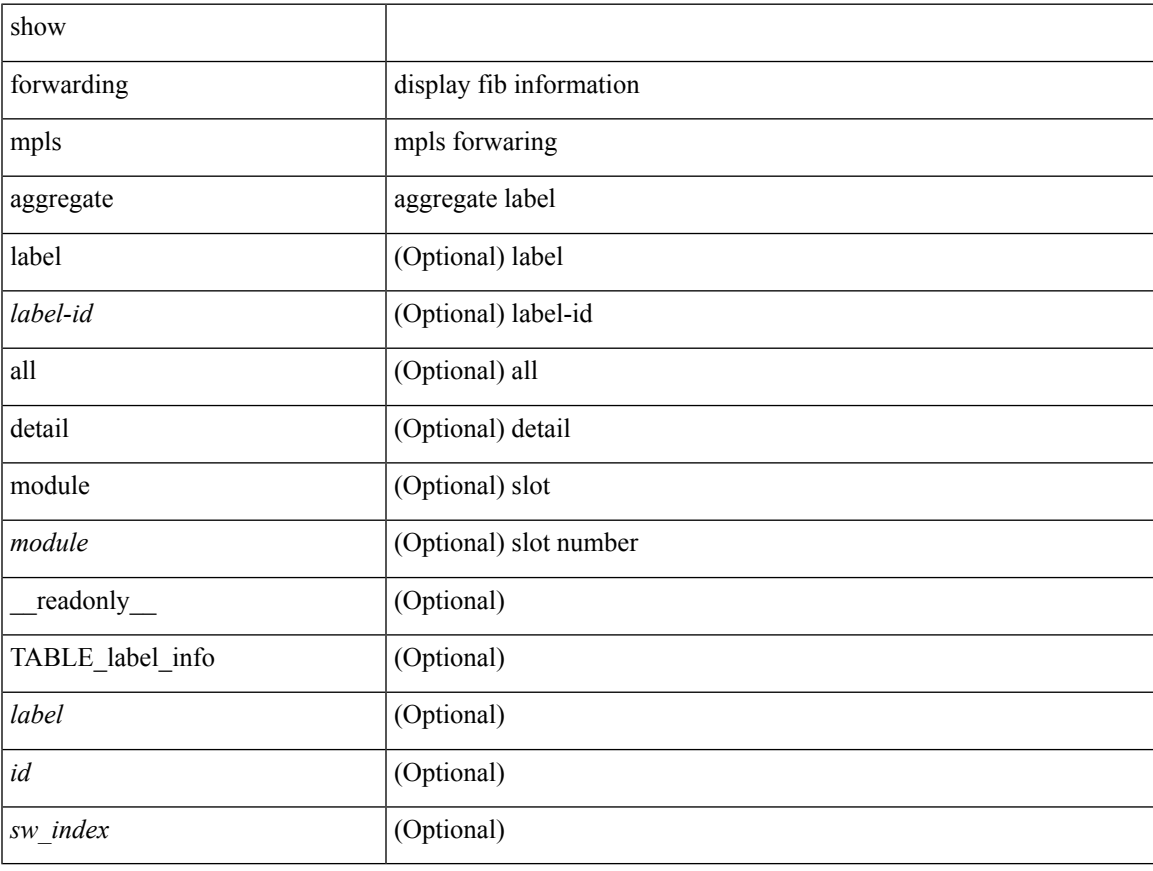

### **Command Mode**

# **show forwarding mpls cbts**

show forwarding mpls cbts [ module <module> ] [ \_readonly\_ [ { TABLE\_cbts <label> [ <out-intf> ] [ <out-table-id> ] [ <out-ip> ] [ <out-op> ] } ] ]

### **Syntax Description**

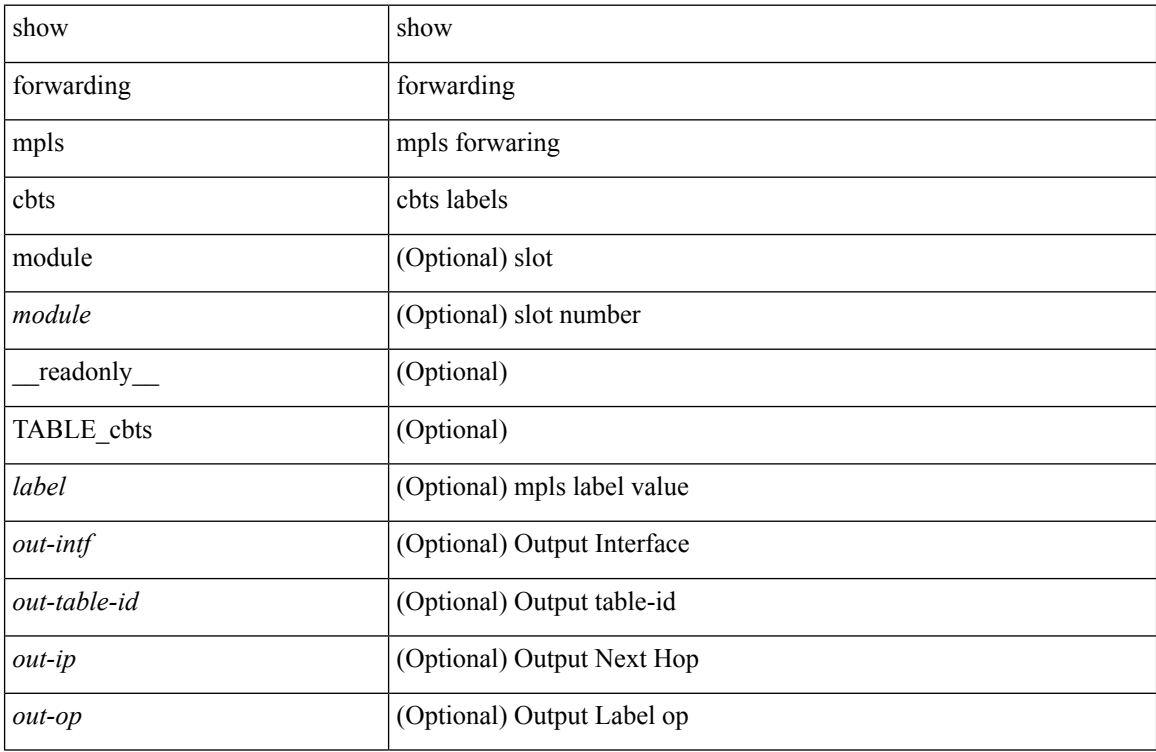

#### **Command Mode**

# **show forwarding mpls drop-stats**

show forwarding mpls drop-stats [ platform | label0-fwd-stats ] [ \_\_readonly\_\_ <pkts> <bytes> ]

### **Syntax Description**

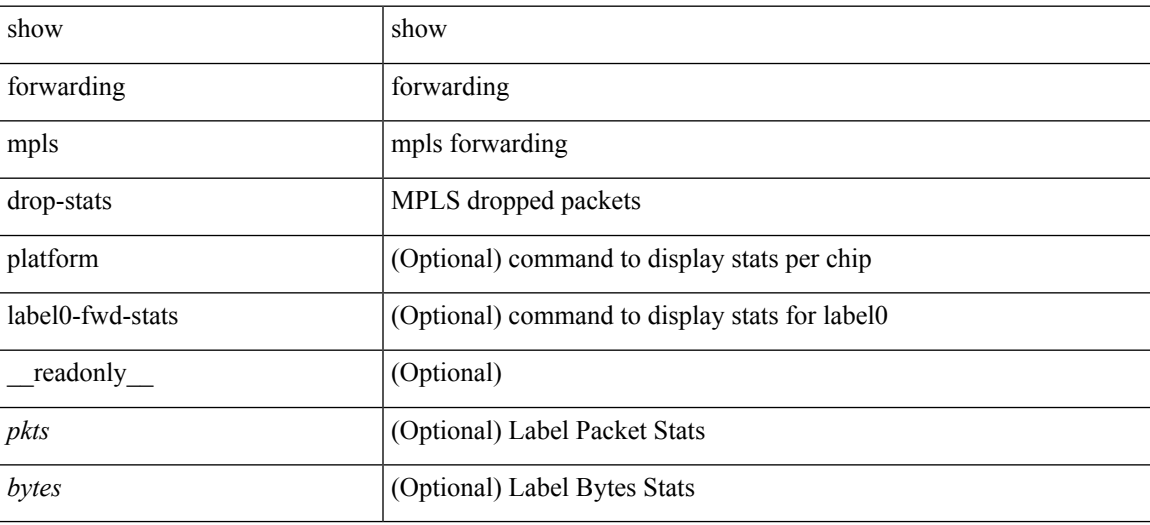

**Command Mode**

# **show forwarding mpls ecmp**

show forwarding mpls ecmp [ module <module> ] [ platform ] [ \_readonly\_ [ { TABLE\_ecmp <type> <num\_paths> <ip\_paths> <mpls\_paths> <ecmp\_hash> <holder> <refcount> <hw\_index> [ { TABLE\_ecmp\_paths <out-intf> <out-ip> <label\_info> } ] } ] ]

#### **Syntax Description**

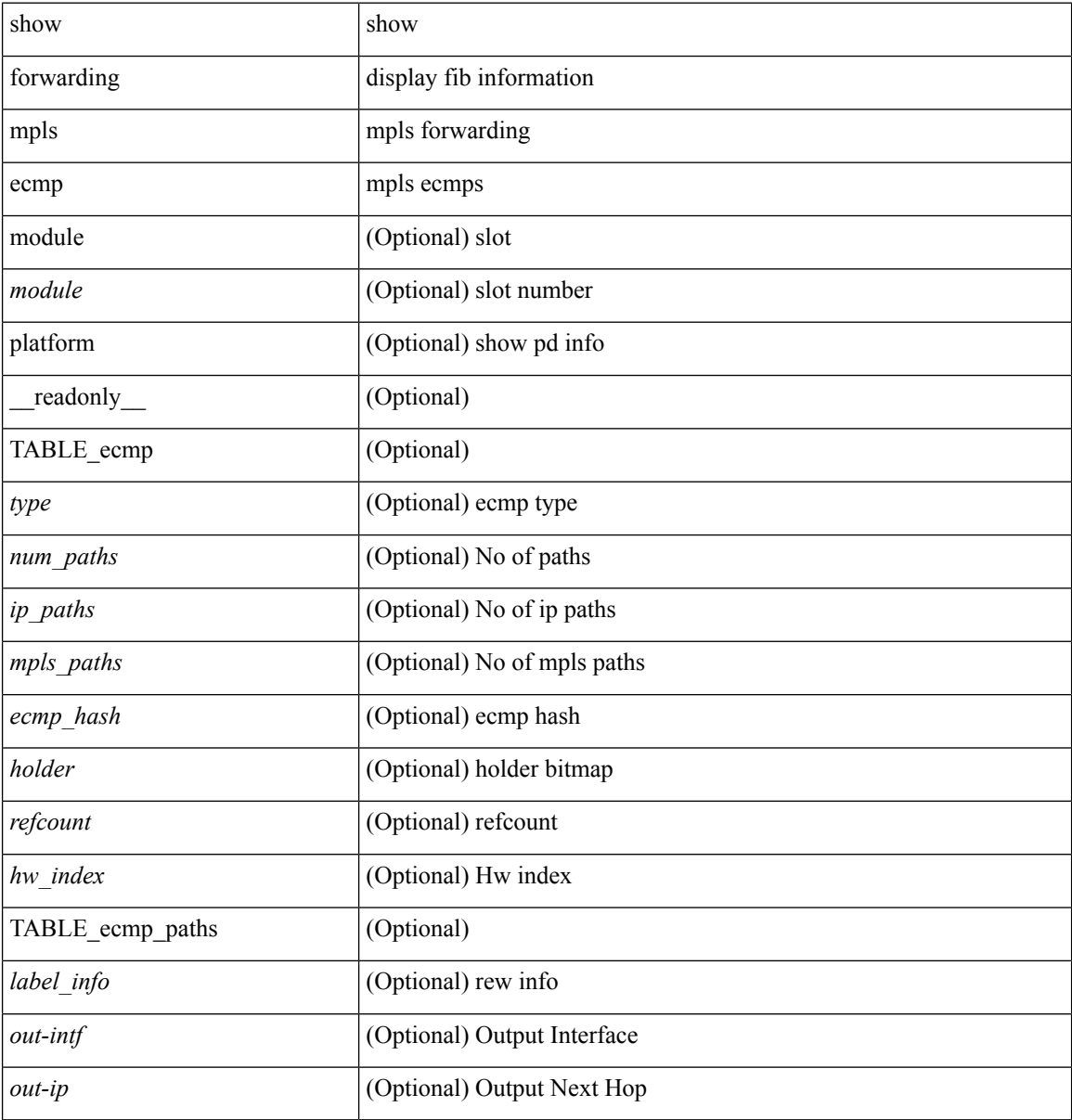

#### **Command Mode**

# **show forwarding mpls option\_b**

show forwarding mpls option\_b [ label <label> ] [ module <module> ] [ platform ] [ \_\_readonly\_\_ [ { TABLE\_mpls\_opt\_b <label> [ <prefix> ] [ <v6prefix> ] [ <nxhop> ] [ <out-interface> ] [ <out-op> ] } ] ]

### **Syntax Description**

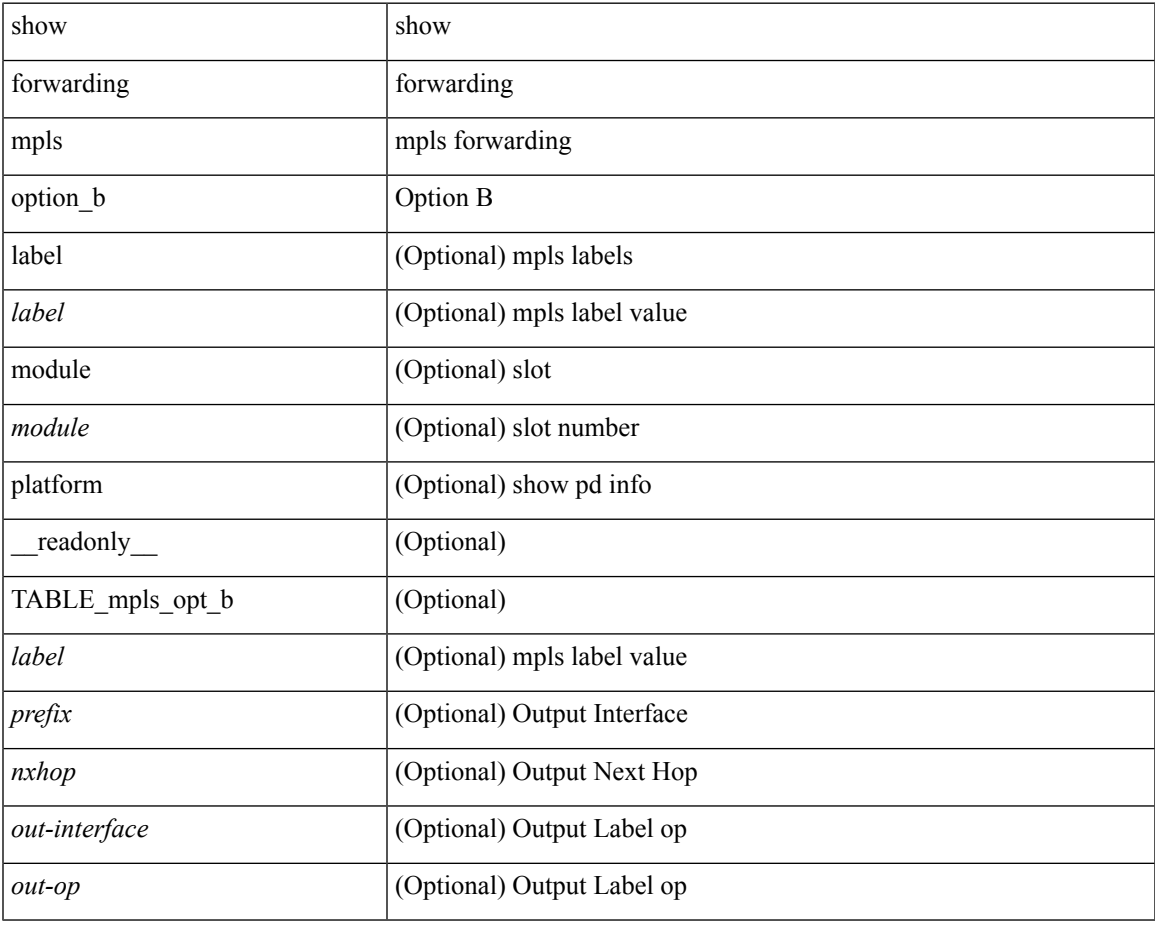

**Command Mode**

• /exec

# **show forwarding mpls summary**

show forwarding mpls summary [ module <module> ] [ \_readonly\_ [ { TABLE\_labels <space> <count> } <total\_deagg\_labels> ] ]

### **Syntax Description**

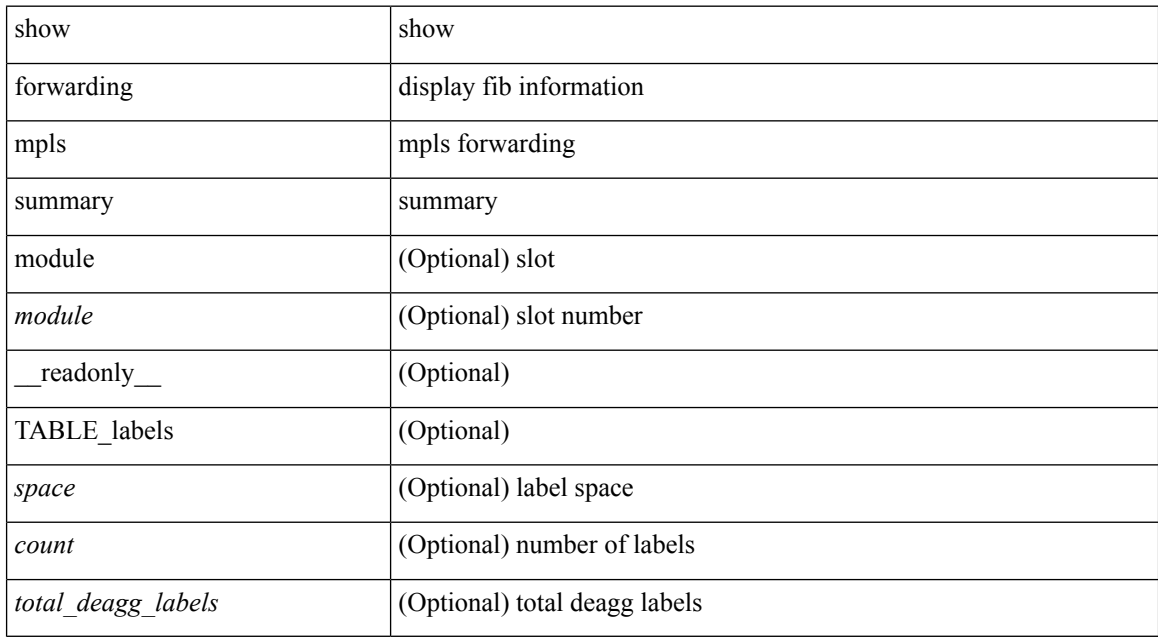

#### **Command Mode**

# **show forwarding mpls te**

show forwarding mpls te  $[$  <te\_if>  $]$  [ detail ] [ module <module> ] [ \_\_readonly\_ { TABLE\_te <id> [ <midpoint\_source> ] [ <dest> ] [ <tunnel\_id> ] [ <ext\_tunnel\_id> ] [ <lisp\_id> ] [ <adjacency> ] [ <hh> ] [ <lfib\_adj> ] [ <adj\_refcount> ] [ <obj\_refcount> ] [ <te\_state> ] [ <next\_hop> ] [ <next\_if\_index> ] [ <op\_label> ] [ <br/>backup\_tunnel> ] [ <adj\_key\_id> ] [ <frr\_label> ] [ <local\_label> ] [ <adj\_count> ] [ <type> ] [ <out\_if> ] [ <out\_lbl> ] [ <backup\_if> ] [ <backup\_lbl> ] } ]

### **Syntax Description**

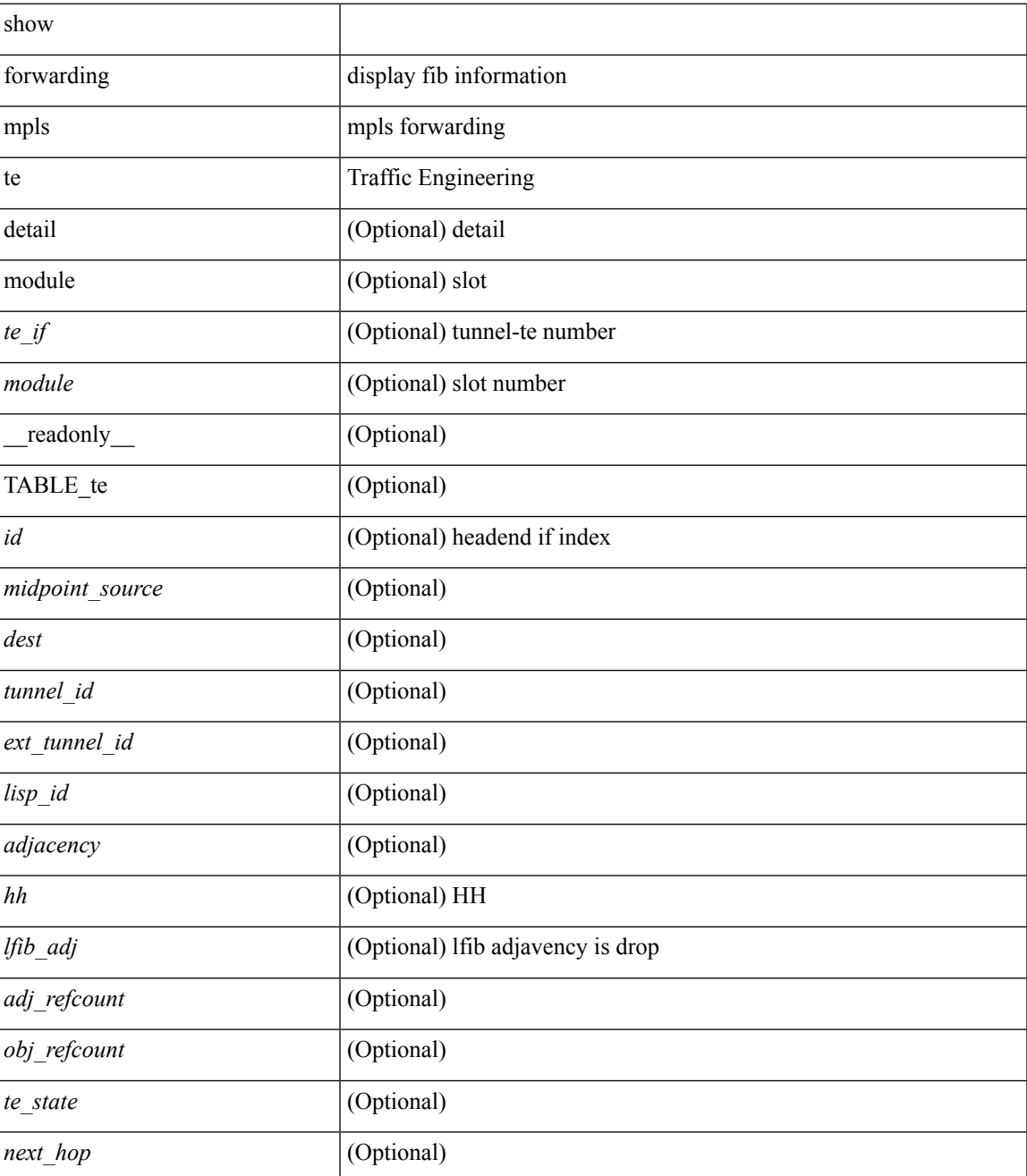

I

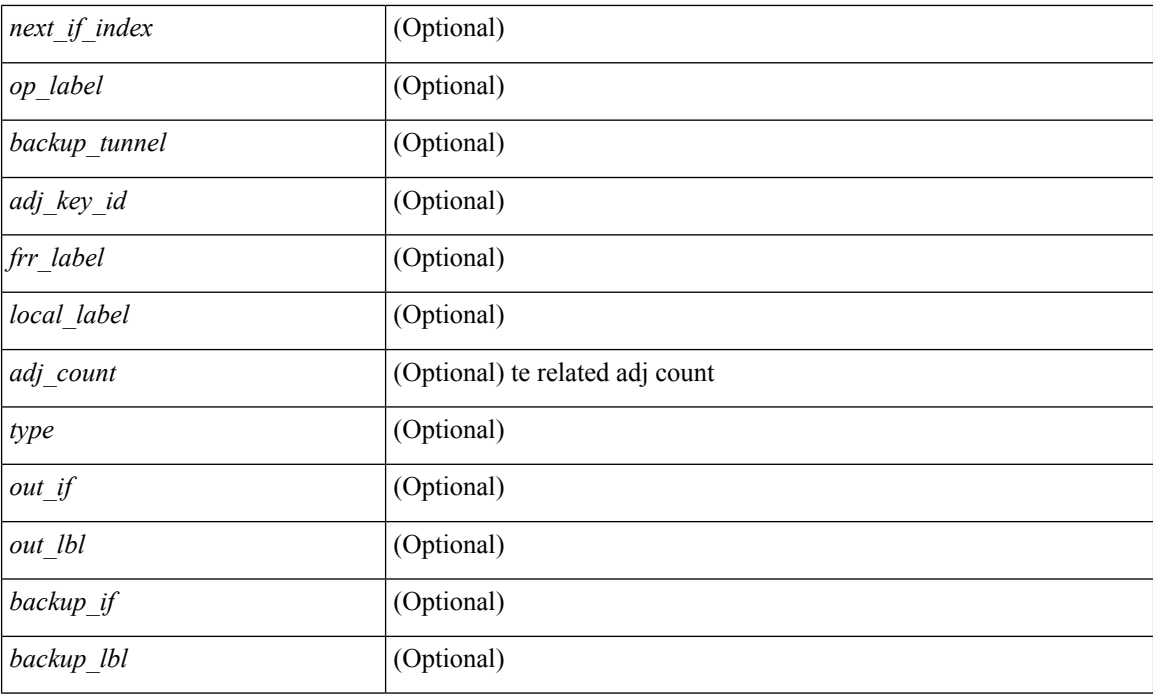

### **Command Mode**

# **show forwarding multicast outgoing-interface-list L2**

show forwarding multicast outgoing-interface-list { L2 | L3 } [ platform ] [ module <module> ] [ <index>] [ \_readonly \_<refcount> <num\_oif> <intf> <encap\_id> ]

### **Syntax Description**

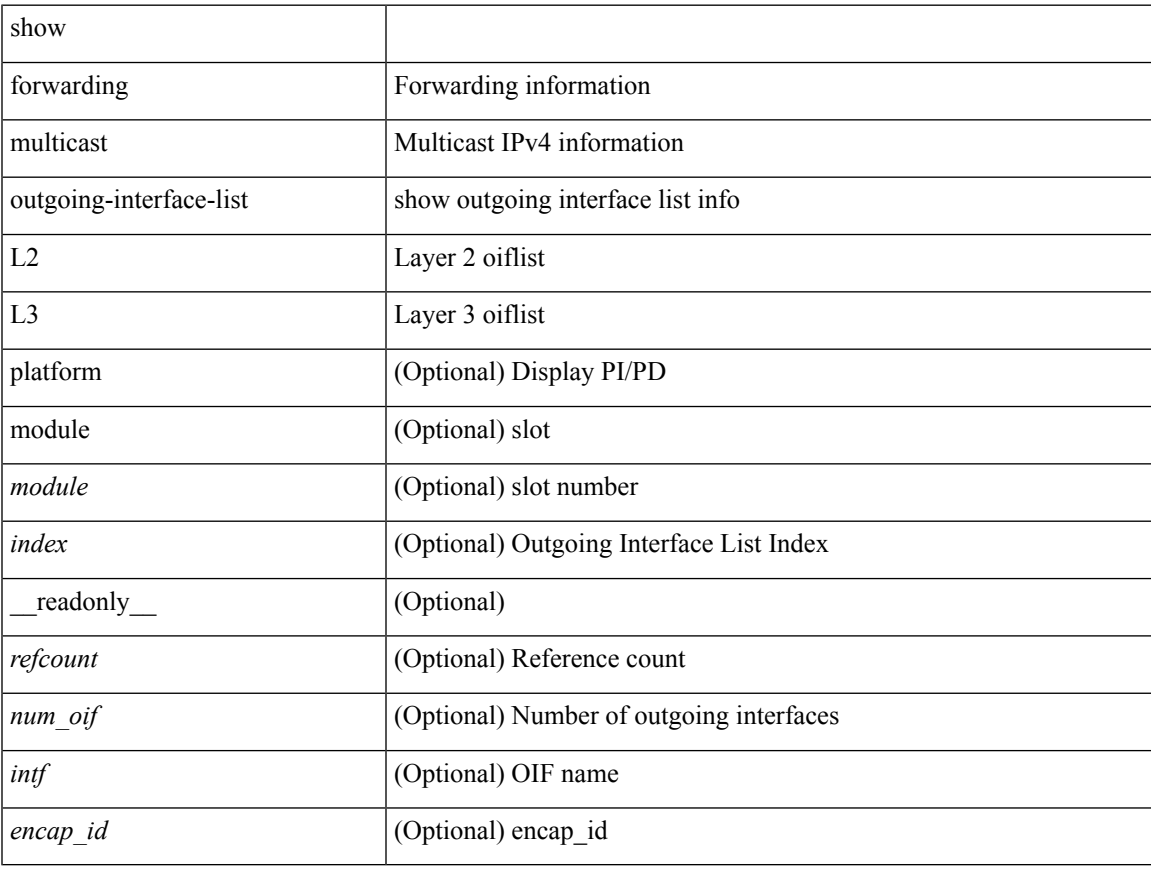

#### **Command Mode**

## **show forwarding multicast route**

show forwarding  $\lceil \text{vrf} \rceil$   $\langle \text{vrf-name} \rangle$   $\langle \text{vrf-known-name} \rangle$  all  $\}$  | table  $\langle \text{table} \rangle$  | ip | ipv4 ] multicast route [ platform ] { [ group {  $\langle$  <gaddr> [  $\langle$  <mask> ]  $|$   $\langle$   $\rangle$   $\langle$   $\rangle$  sprefix> }  $\langle$   $\rangle$  sprefix> }  $\langle$   $\rangle$   $\langle$   $\rangle$   $\langle$   $\rangle$   $\langle$   $\rangle$   $\langle$   $\rangle$   $\langle$   $\rangle$   $\langle$   $\rangle$   $\langle$   $\rangle$   $\langle$   $\rangle$   $\langle$   $\rangle$   $\langle$  | module <module> | vrf { <vrf-name> | <vrf-known-name> | all } ] + | summary [ module <module> | vrf { <vrf-name> | <vrf-known-name> | all } ] + } [ \_\_readonly\_\_ <table\_type> <vrfname> <num\_routes> <num\_starg\_routes> <num\_sg\_routes> <num\_gprefix\_routes> <num\_prefix\_insert\_fail> <num\_groups> <num\_sources> <src\_len> <grp\_len> <df\_ordinal> <rpfif> <rpf\_ifindex> <flag> <flag\_value> <route\_pkts> <route\_bytes> <oiflist\_id> <platform\_id> <oif\_count> <refcount> <oifname> <oifindex> <oif\_pkts>  $\le$ oif bytes $>$ ]

#### **Syntax Description**

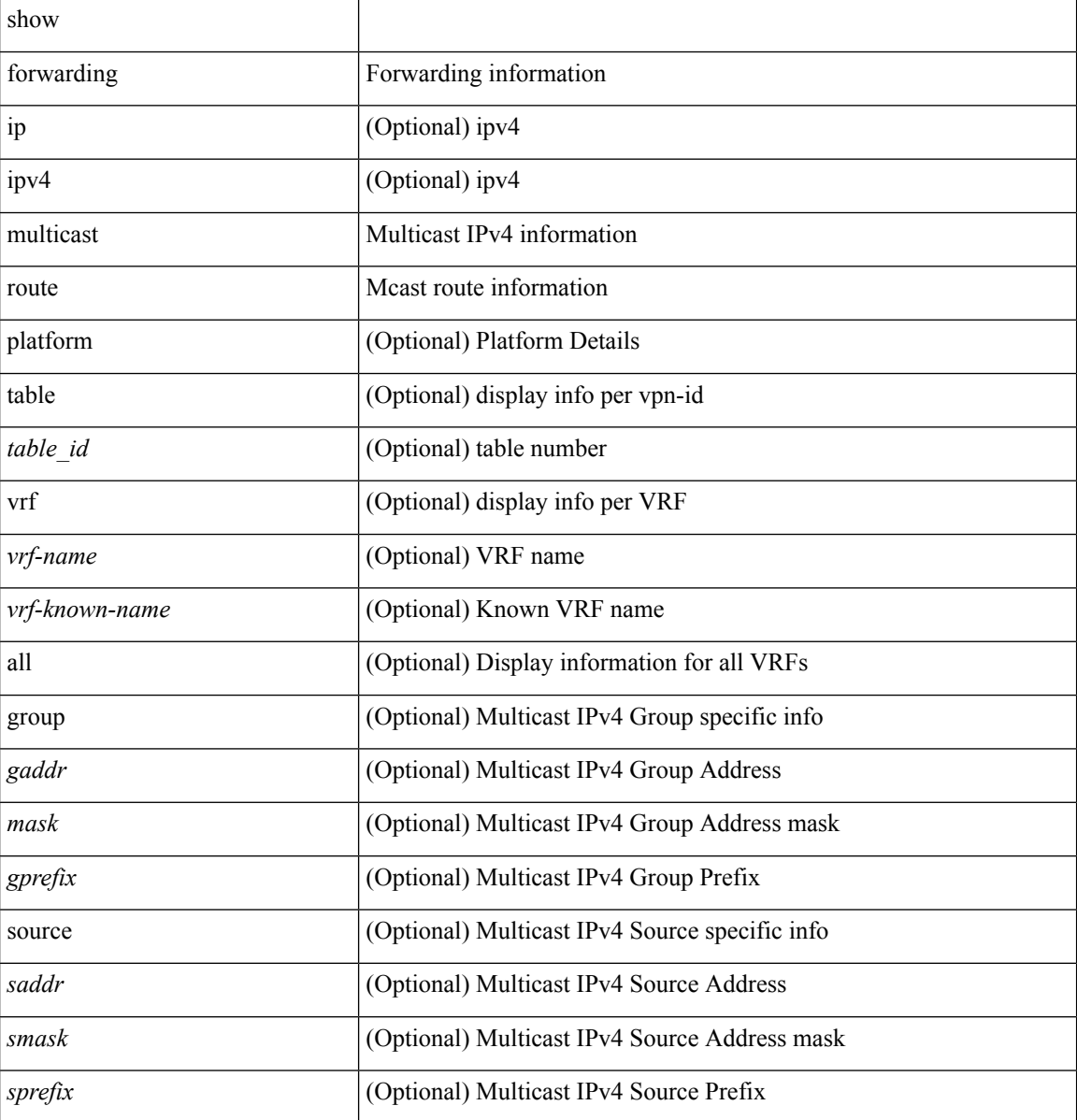

 $\mathbf I$ 

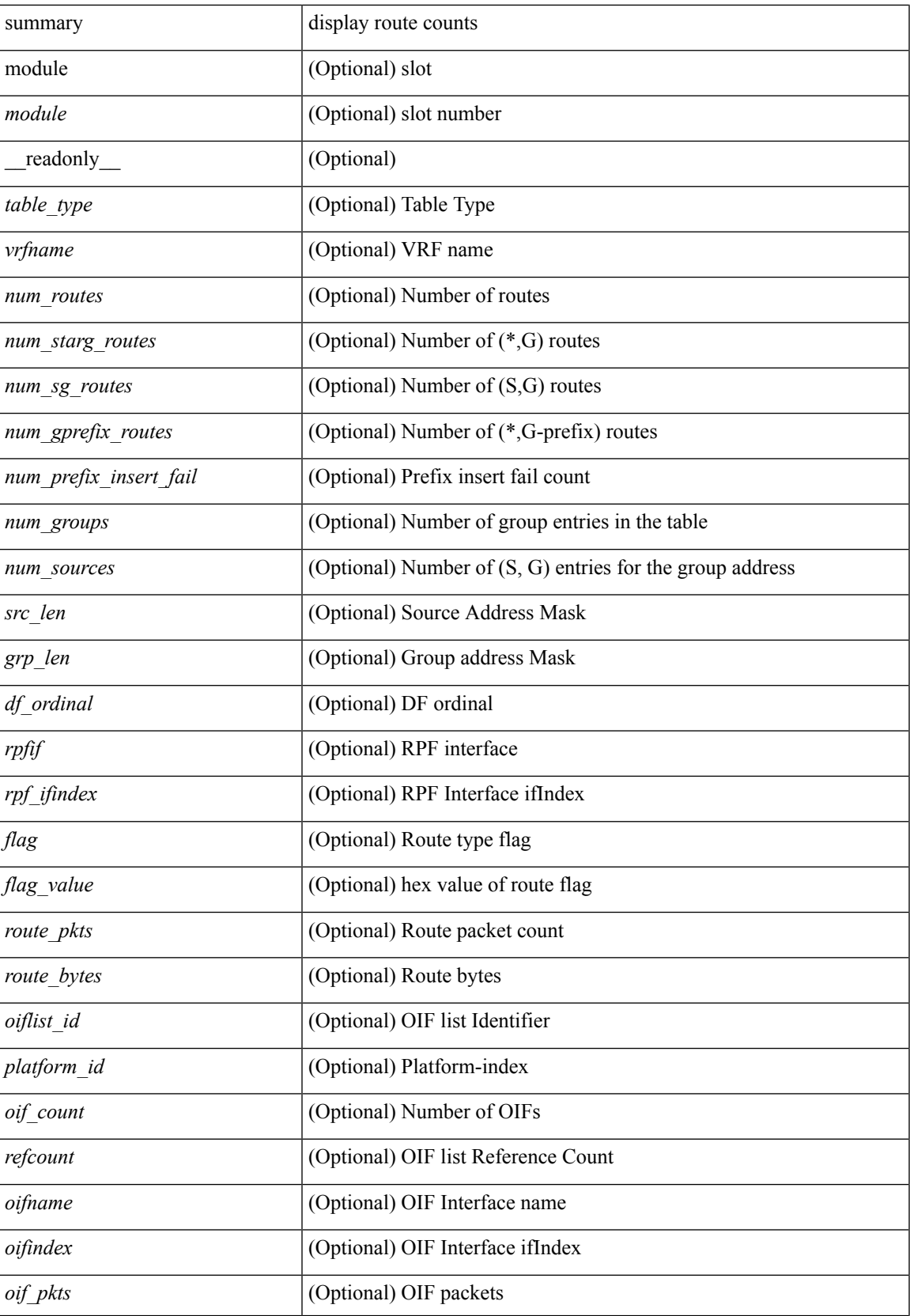

I

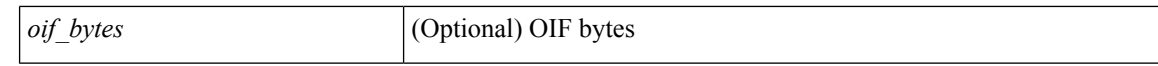

#### **Command Mode**

# **show forwarding nve l2 ingress-replication-peers**

show forwarding nve 12 ingress-replication-peers [ <peer\_ip>]

### **Syntax Description**

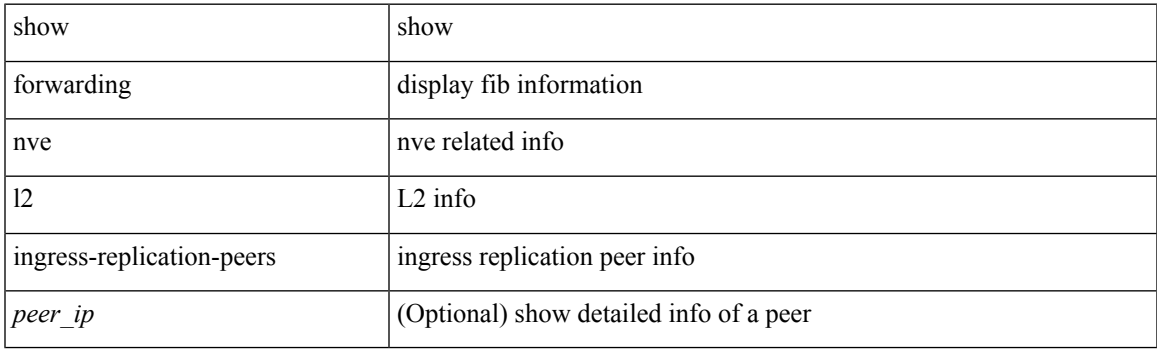

**Command Mode**

# **show forwarding nve l3 adjacency tunnel**

show forwarding nve l3 adjacency tunnel <tunnel\_id> [ bd <br/> <br/> <br/> detail | module <num> | table <table\_id> ] [ \_readonly\_ <tunnel\_id> <bd\_id> <table\_id> <VNI> <Drop> <Refcount> <Origin> <State> <Del> ]

### **Syntax Description**

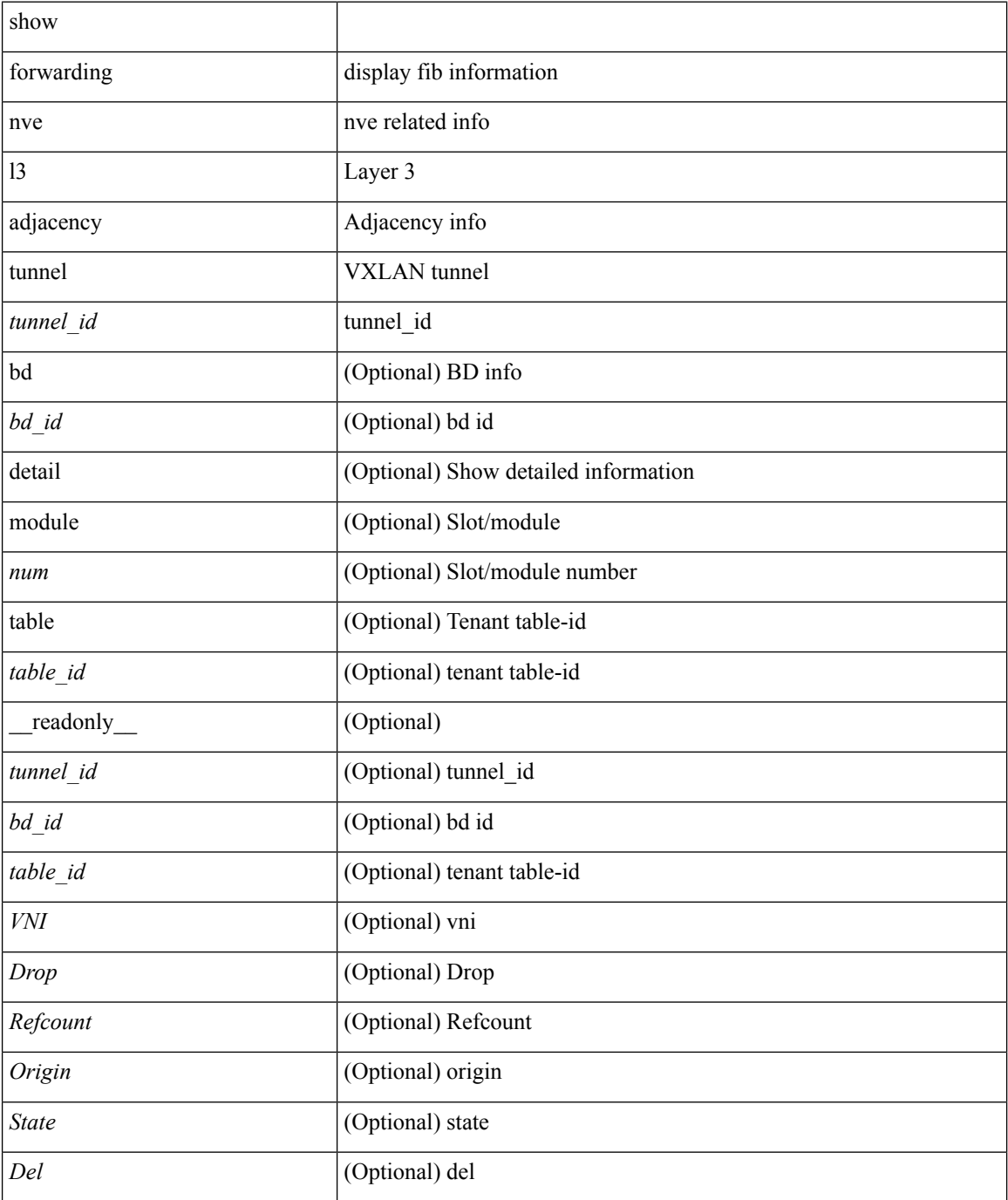

 $\mathbf{l}$ 

### **Command Mode**

I

# **show forwarding nve l3 ecmp**

show forwarding nve l3 ecmp

### **Syntax Description**

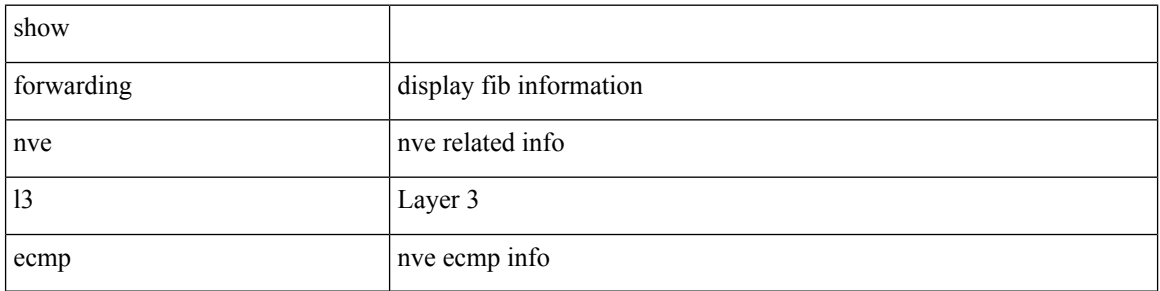

### **Command Mode**

# **show forwarding nve l3 peers**

show forwarding nve l3 peers [ peers <peer\_id> | tunnel <tunnel\_id> | detail | module <num> ] + [ \_\_readonly\_ <tunnel\_id> <peer\_id> <peer\_address> <interface> <rmac> <origin> <state> <del> <count> ]

### **Syntax Description**

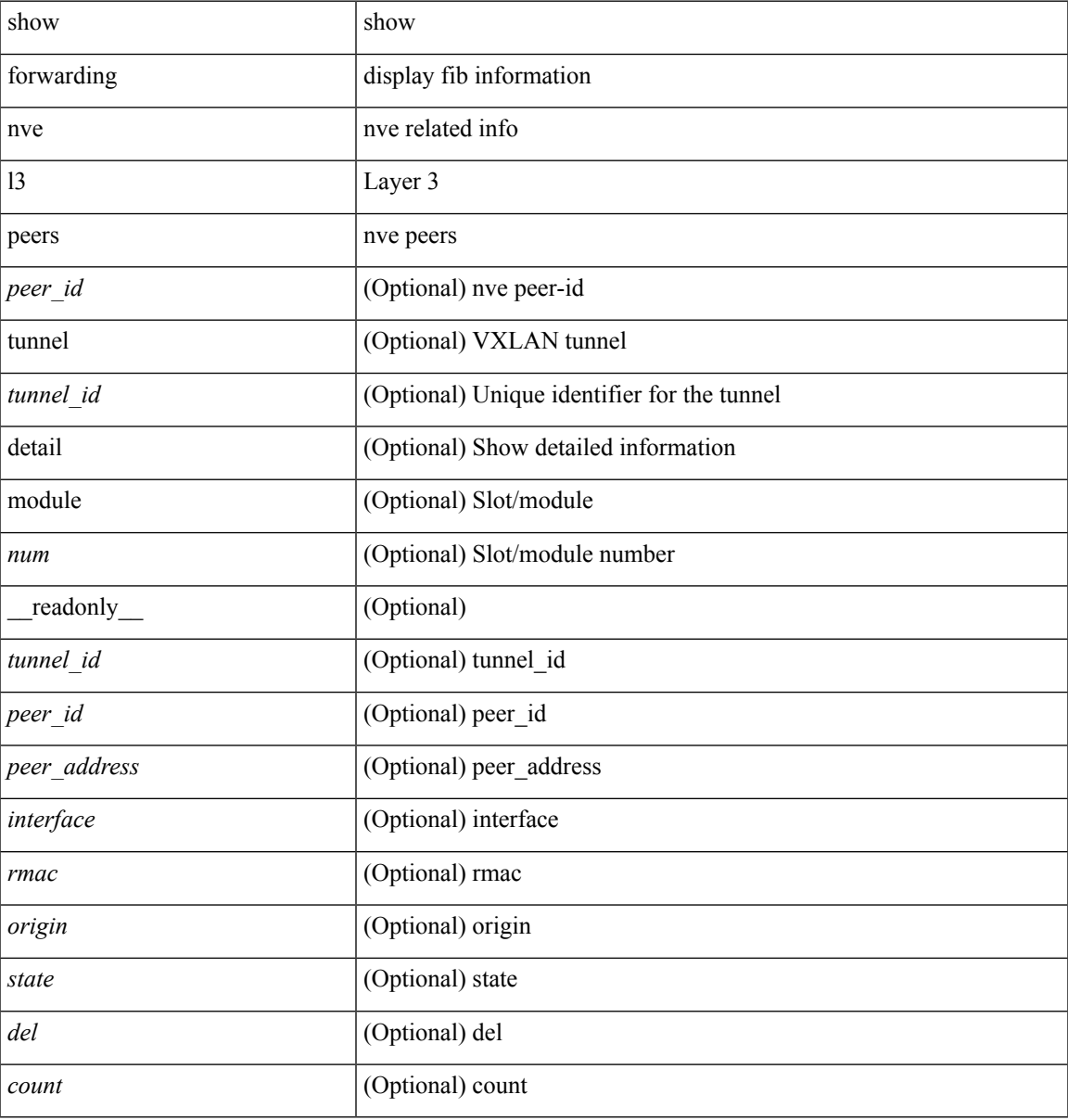

#### **Command Mode**

# **show forwarding otv**

show forwarding otv <intf> [ peer <peer-id> ] [ module <module> ] [ \_readonly\_ <vlan> <peer-id> <peer\_vlan\_count><tunnel\_ifindex><tunnel\_ifname> ]

### **Syntax Description**

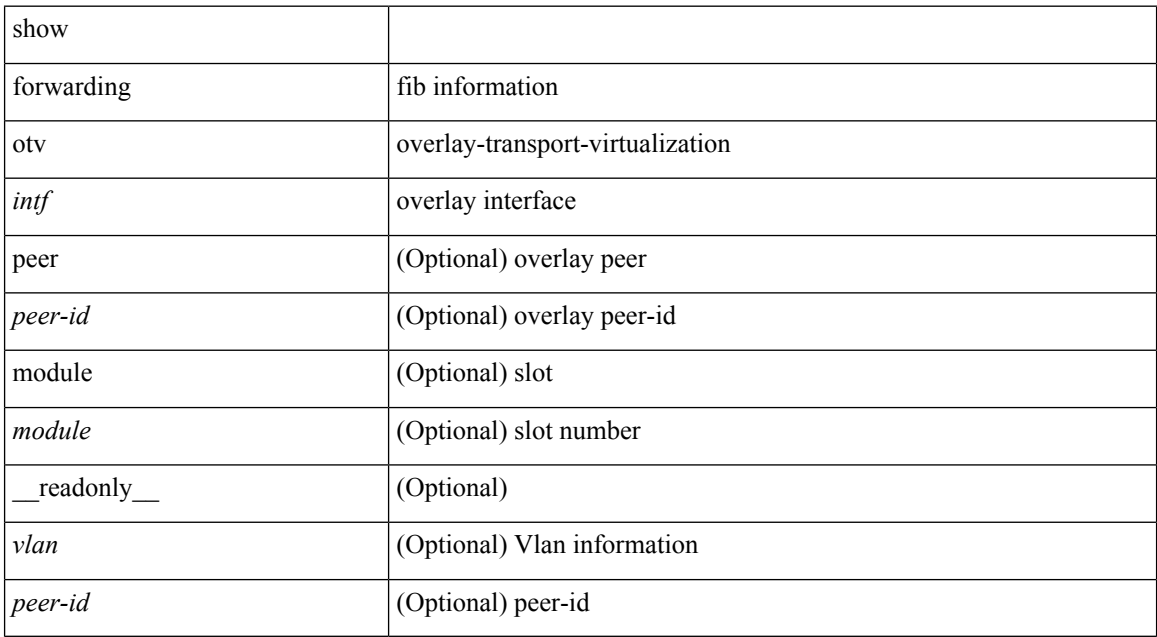

#### **Command Mode**

## **show forwarding otv ipv6 multicast route**

show forwarding otv ipv6 multicast route  $\lceil$  vlan  $\lceil$  vlan  $\lceil$   $\rceil$  module  $\lceil$   $\rceil$   $\lceil$  readonly  $\lceil$   $\rceil$   $\lceil$   $\lceil$   $\lceil$   $\lceil$   $\rceil$   $\lceil$   $\lceil$   $\rceil$   $\lceil$   $\lceil$   $\rceil$   $\lceil$   $\lceil$   $\rceil$   $\lceil$   $\lceil$   $\rceil$   $\lceil$  ] [ <vlan-id> ] [ <replicator> ] [ <num\_routes> ] [ <num\_starg\_routes> ] [ <num\_sg\_routes> ] [ <num\_gprefix\_routes> ] [ <num\_prefix\_insert\_fail> ] [ <num\_groups> ] [ <num\_sources> ] [ { TABLE\_otv\_mroute  $[$  <src\_addr>  $]$   $[$  <src\_len>  $]$   $[$  <grp\_addr>  $]$   $[$  <grp\_len>  $]$   $[$  <df\_ordinal>  $]$   $[$  <rpfif>  $]$   $[$ <flag> ] [ <route\_pkts> ] [ <route\_bytes> ] [ <otv\_route\_pkts> ] [ <otv\_route\_bytes> ] [ { TABLE\_OIF  $\le$ oif count> [ $\le$ oiflist id> ] [ $\le$ index> ]  $\le$  [ $\le$ refcount> ] [  $\le$  TABLE\_OIFLIST  $\le$ oifindex> [ $\le$ oif pkts> ] [  $\le$ oif\_bytes> ] [  $\le$ src\_addr> ] [  $\le$ src\_len> ] [  $\le$ oifname> ] [  $\le$ ulanid> ] [  $\le$ grp\_addr> ] [  $\le$ grp\_len> ] [  $\left\{\text{cot} \left( \text{sec} \left( \text{cot} \left( \text{cot} \left( \$ 

#### **Syntax Description**

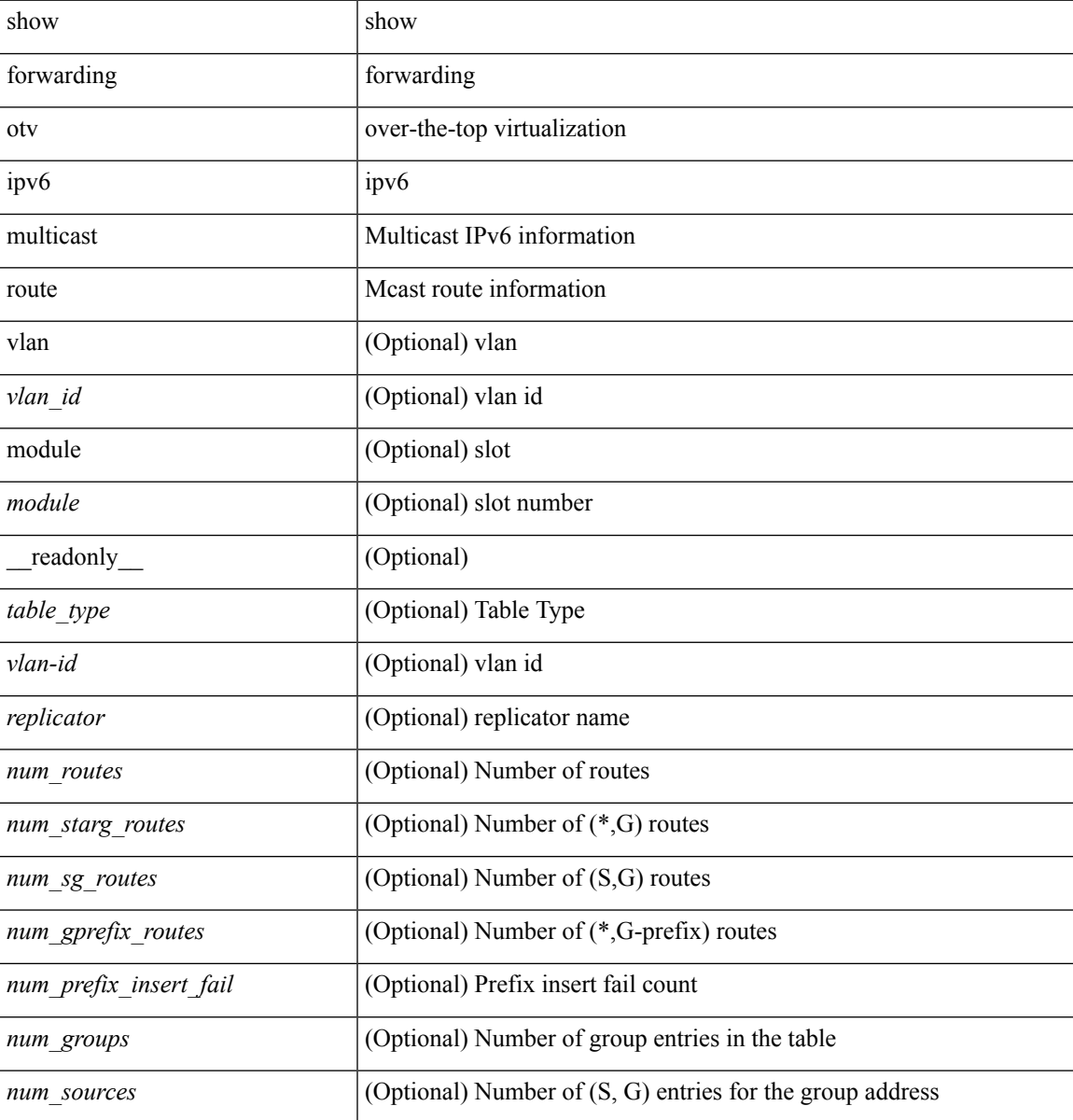

I

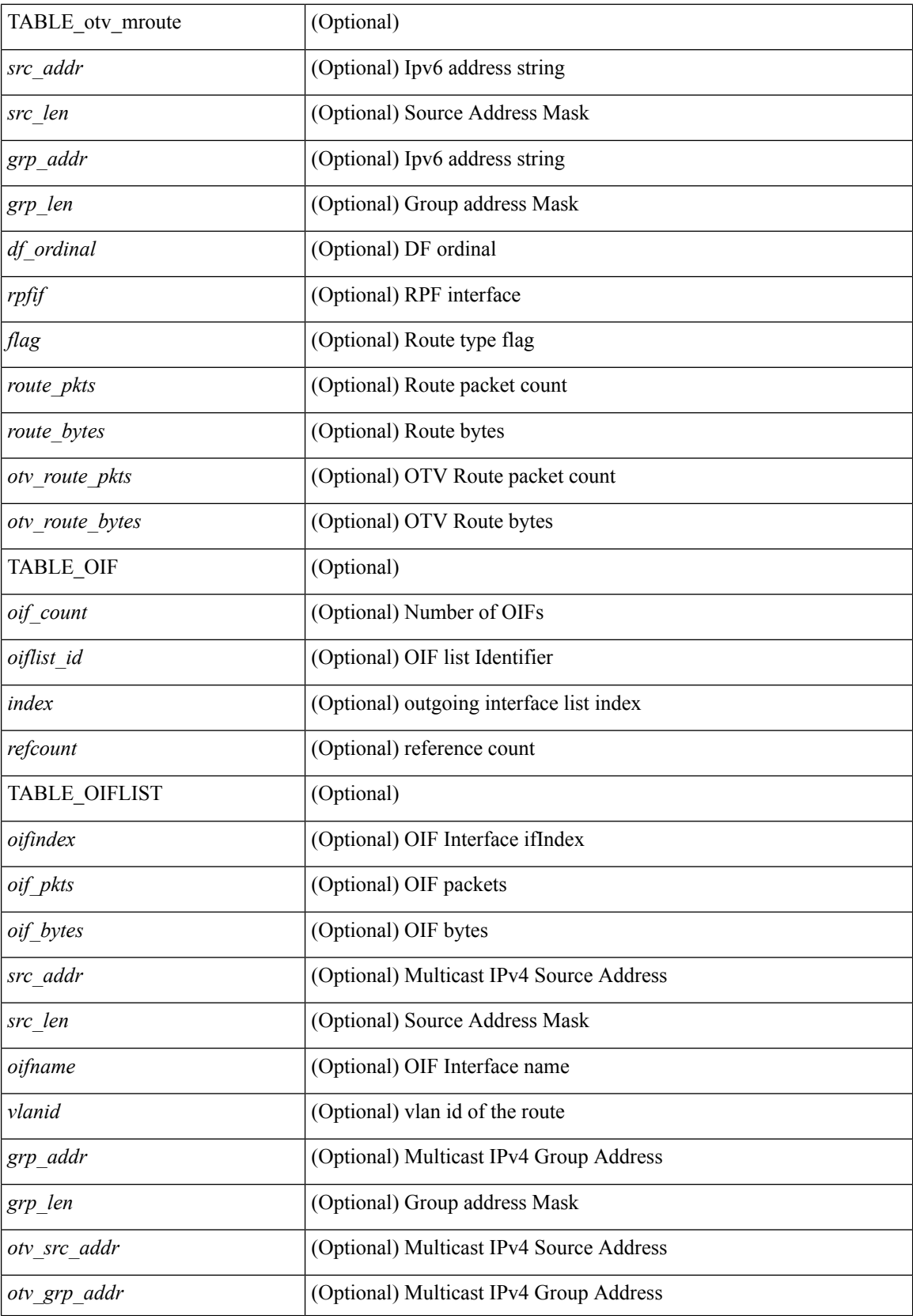

 $\mathbf{l}$ 

### **Command Mode**

## **show forwarding otv multicast outgoing-interface-list**

show forwarding otv multicast outgoing-interface-list [ \_readonly \_\_ { TABLE\_OIF <index> [ <refcount> ] [ <intf> ] [ { TABLE\_OIFLIST <oifindex> [ <src\_addr> ] [ <src\_len> ] [ <oifname> ] [ <vlanid> ] [  $\langle \text{grp}\_ \text{addr} \rangle$  [  $\langle \text{grp}\_ \text{len} \rangle$  ] } ] } ]

#### **Syntax Description**

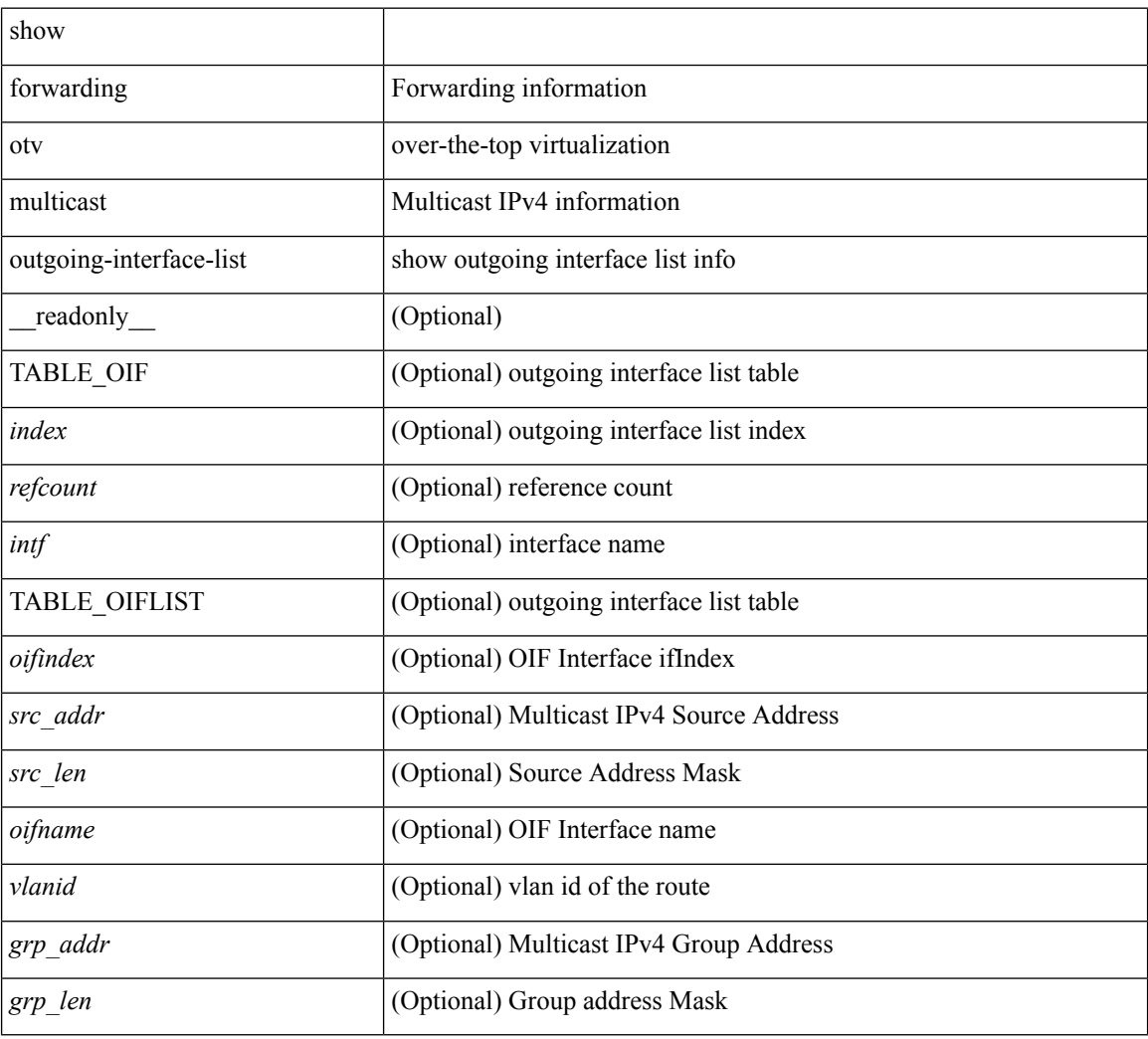

#### **Command Mode**

# **show forwarding otv multicast route**

show forwarding otv multicast route [ [ vlan <vlan-id> ] | [ softwarebd <software-bd> ] ] [ module <module> ] [ \_\_readonly\_\_ <replicator> ]

### **Syntax Description**

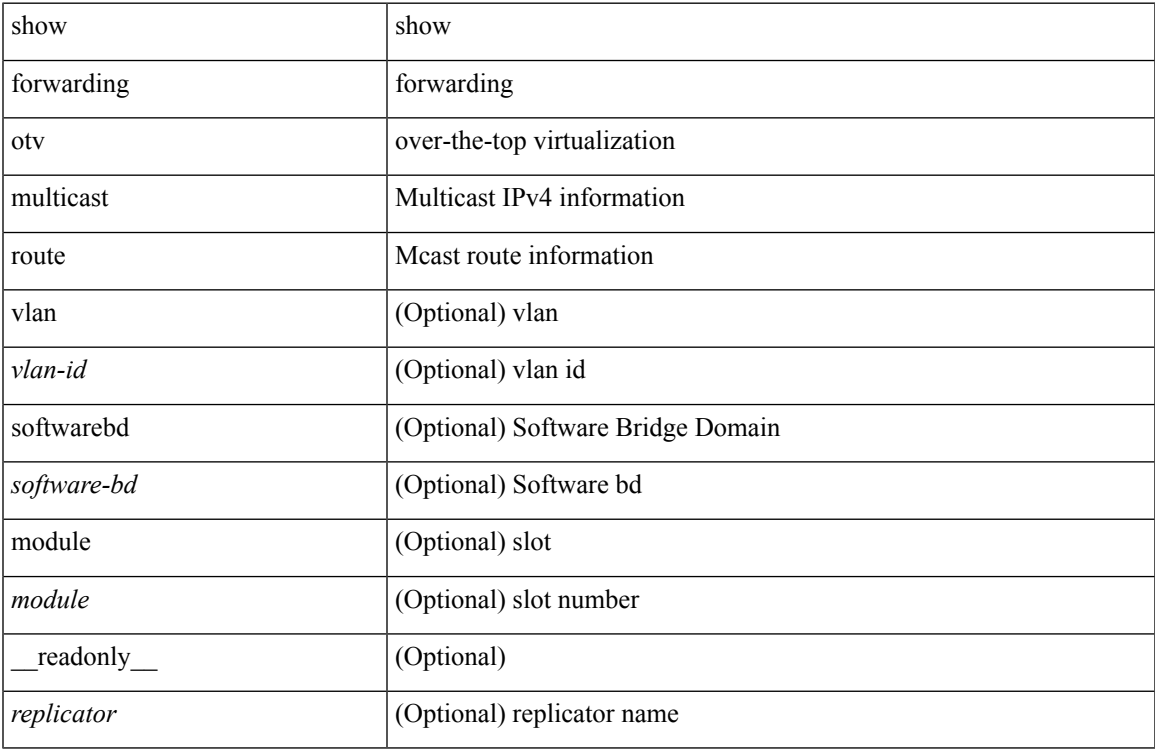

#### **Command Mode**

# **show forwarding otv vlan**

show forwarding otv vlan [ <vlan\_id> ] [ module <module> ] [ \_\_readonly\_\_ <vlan> ]

### **Syntax Description**

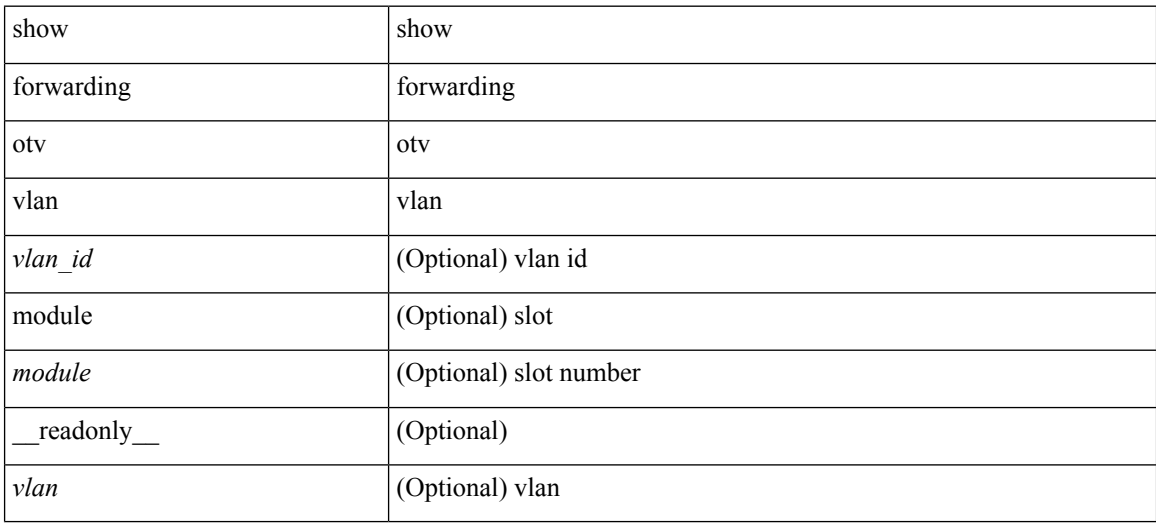

#### **Command Mode**

# **show forwarding pss route**

show forwarding [ vrf { <vrf-name> | <vrf-known-name> } | table <table\_id> ] [ ip | ipv4 ] pss route [ module <module> ]

### **Syntax Description**

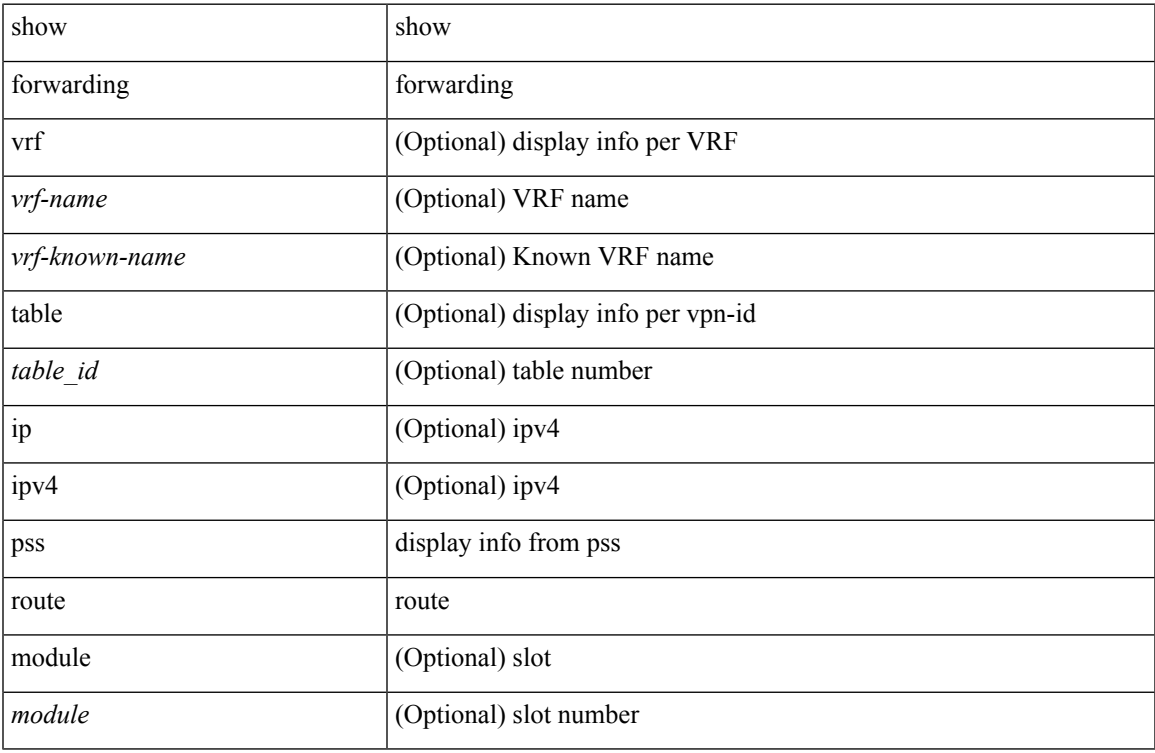

### **Command Mode**

• /exec

# **show forwarding restart**

show forwarding restart [ module <module> ]

### **Syntax Description**

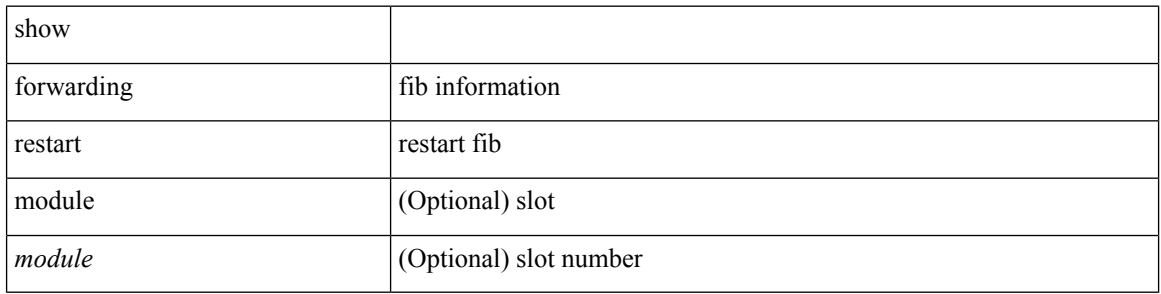

#### **Command Mode**

# **show forwarding route**

show forwarding [ vrf { <vrf-name> | <vrf-known-name> | <vrf-all> } | table <table\_id> ] [ ip | ipv4 ] { route | rnhdb } [ recursive ] [ summary | detail | platform | partial | <prefix> [ longer-prefixes ] [ detail | platform ] | <address> [ detail | platform ] |

### **Syntax Description**

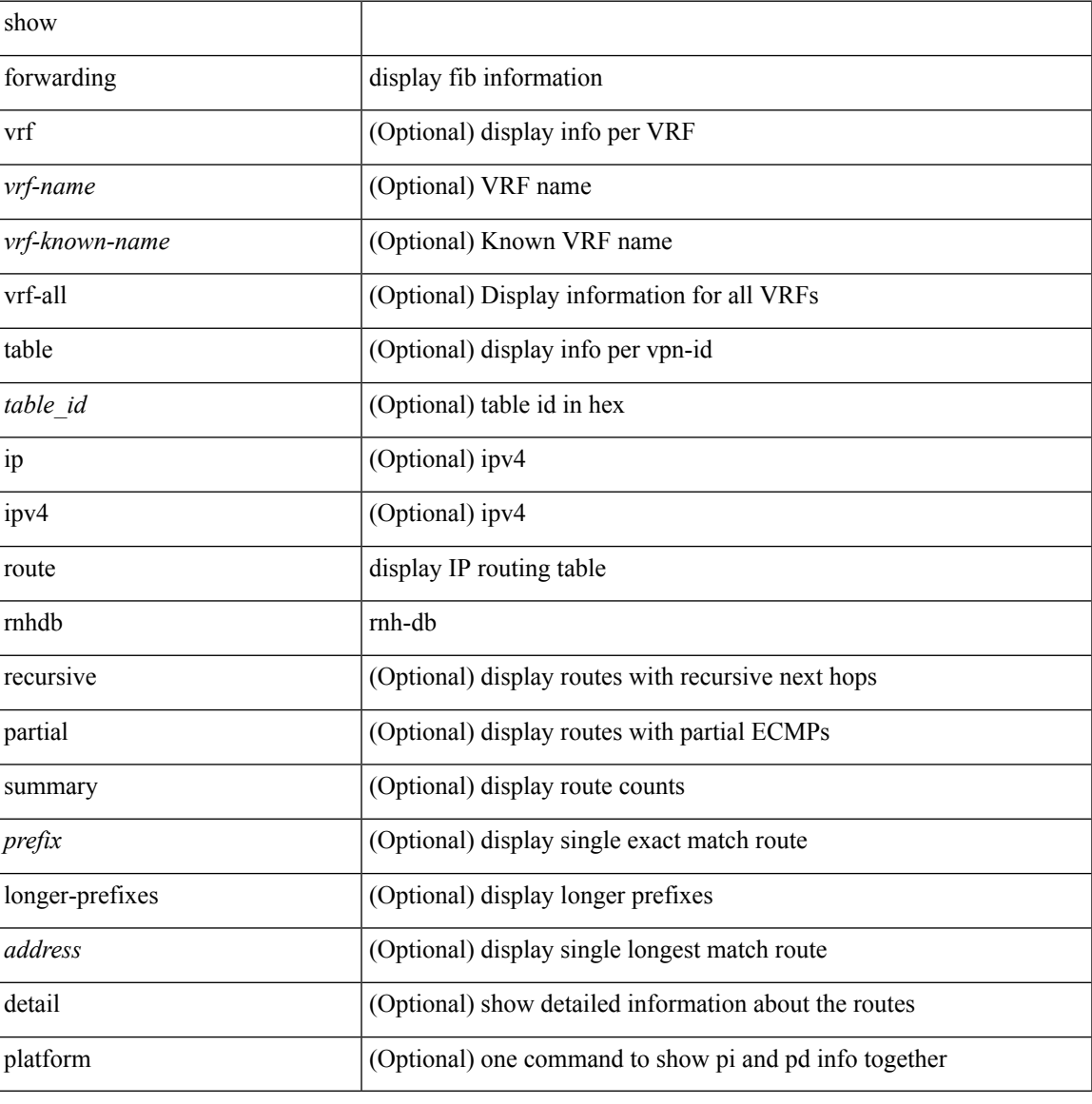

#### **Command Mode**

## **show forwarding security group-tag**

show forwarding [ vrf { <vrf-name> | <vrf-known-name> | <vrf-all> } | table <table\_id> | vlan <vlan\_id> ] [ ip | ipv4 ] security group-tag [ <addr> ] [ module <num> | vrf { <vrf-name> | <vrf-known-name> | <vrf-all> } ] + [ \_\_readonly\_\_ <header> <vrfname> <tid> <pfx-count> <ipa> <tag> <tv> <vid> ]

#### **Syntax Description**

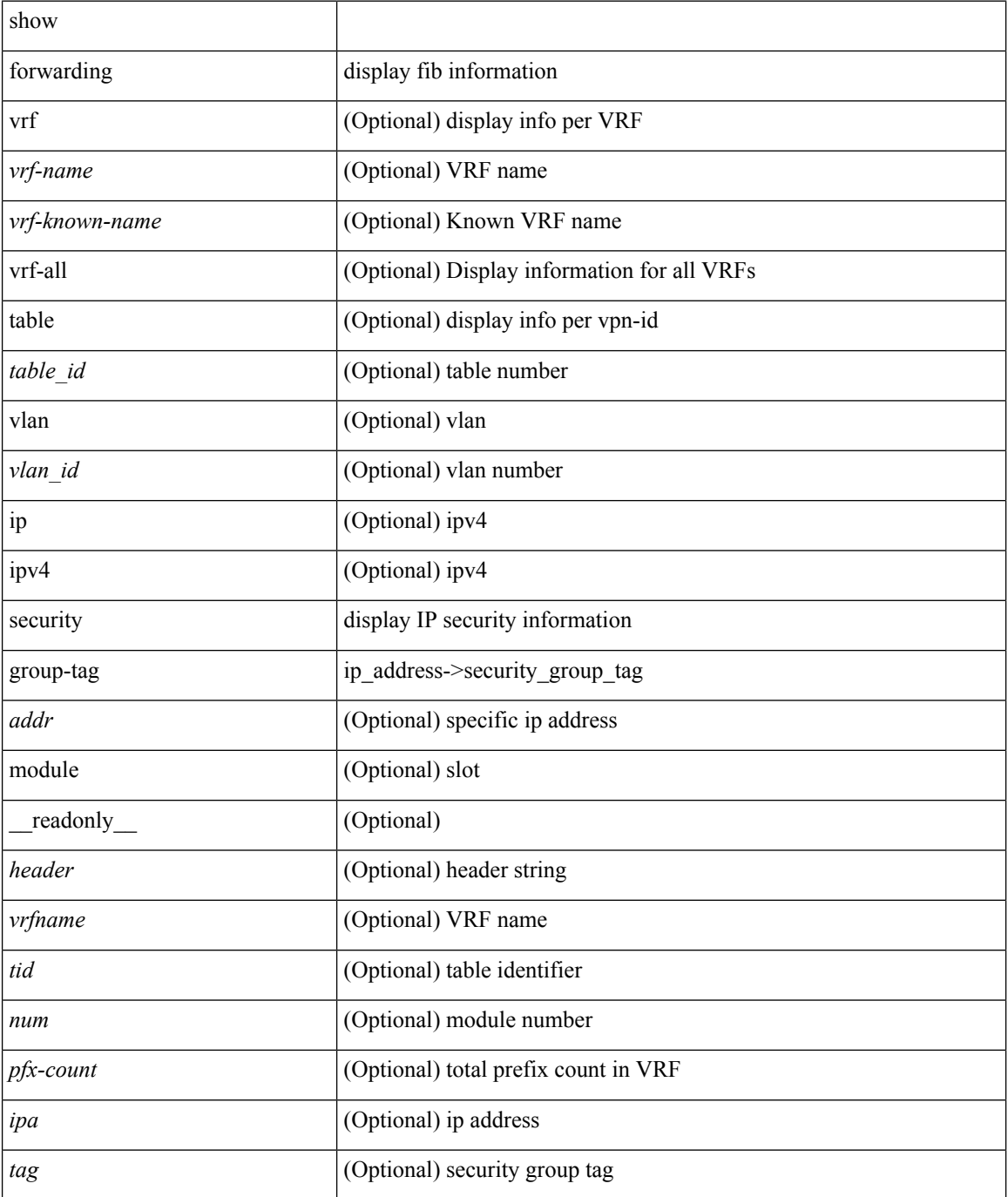

 $\mathbf l$ 

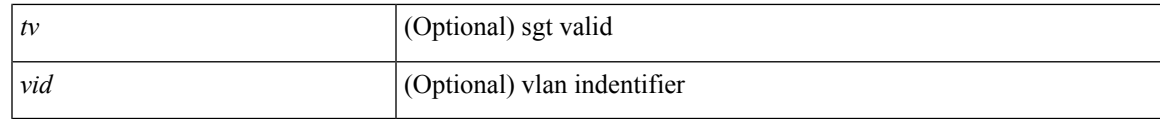

**Command Mode**

 $\bullet$  /exec

# **show forwarding security mac**

show forwarding [ vrf { <vrf-name> | <vrf-known-name> | <vrf-all> } | table <table\_id> ] [ ip | ipv4 ] security mac [ <addr> ] [ module <module> | vrf { <vrf-name> | <vrf-known-name> | <vrf-all> } ] + [ \_\_readonly\_ <header> <vrfname> <tid> <pfx-count> <ipa> <mac> <p> <m> <v> <intf> ]

#### **Syntax Description**

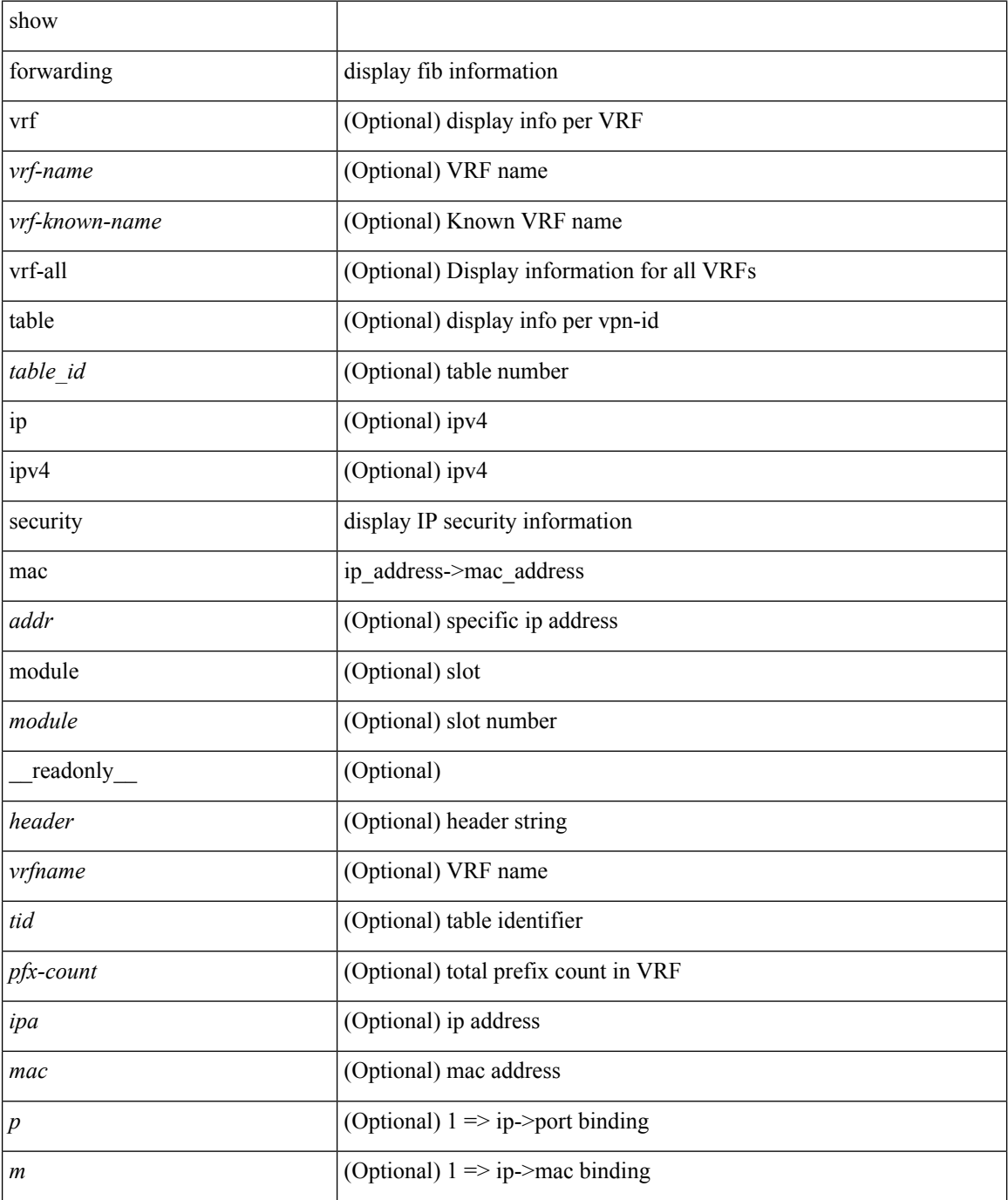

 $\mathbf l$ 

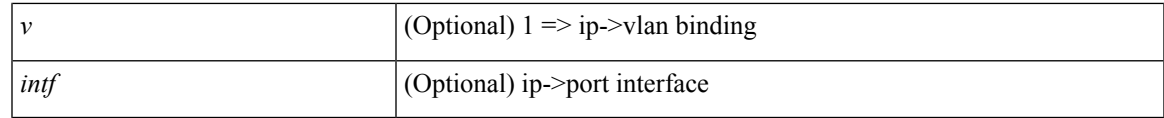

**Command Mode**

# **show forwarding test on**

show forwarding test { on | off } [ module <module> ]

### **Syntax Description**

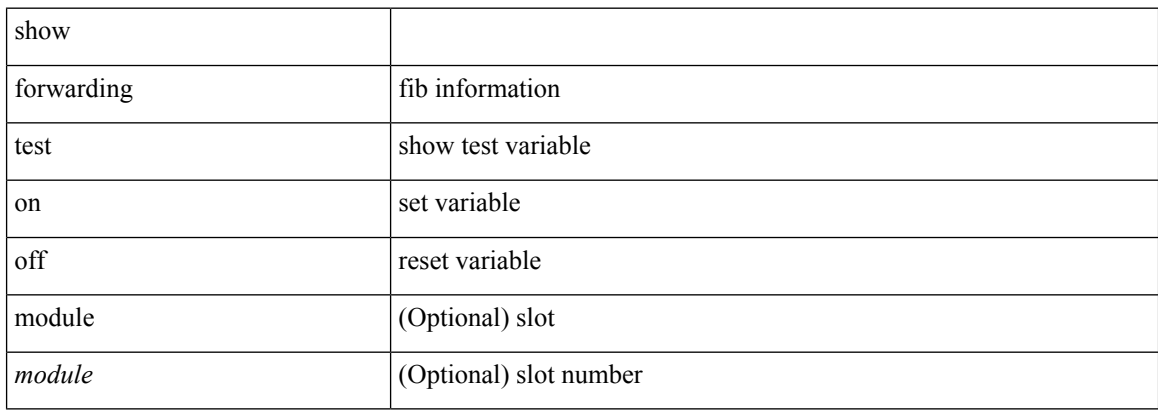

#### **Command Mode**
# **show forwarding trace**

show forwarding trace [ clear ] [ module <module> ] [ \_readonly\_ <op> ]

#### **Syntax Description**

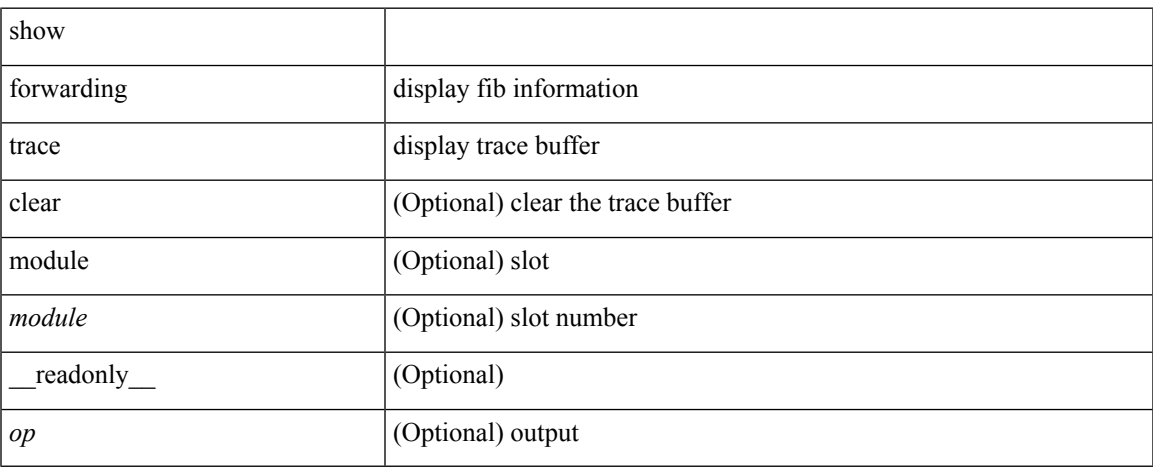

#### **Command Mode**

• /exec

# **show forwarding trace profile**

show forwarding trace profile

#### **Syntax Description**

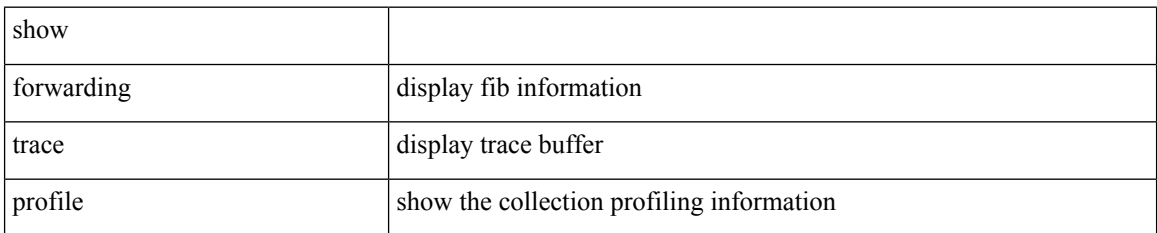

#### **Command Mode**

• /exec

### **show forwarding trace profile funcstats**

show forwarding trace profile funcstats [ enable | disable ] [ module <module> ] [ \_readonly\_ <op>]

### **Syntax Description**

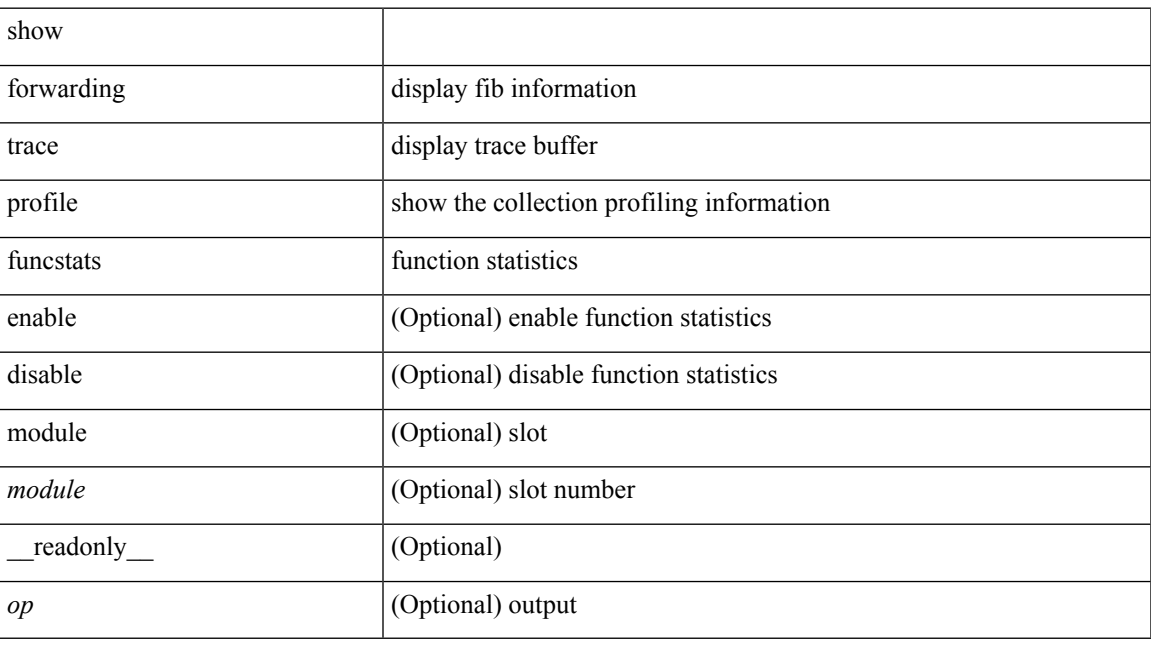

#### **Command Mode**

• /exec

I